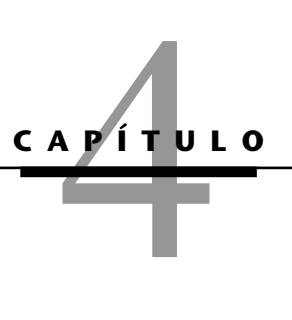

# **Solución de problemas de programación lineal: método símplex**

**E** s el momento de comenzar a estudiar el *método símplex*, un procedimiento general para resolver problemas de programación lineal. Desarrollado por George Dantzig<sup>1</sup> en 1947, se ha comprobado su extraordinaria eficiencia, y se usa en forma rutinaria para resolver problemas grandes en las computadoras de hoy en día. Excepto en el caso de problemas muy pequeños, se ejecuta siempre en una computadora y existe una amplia variedad de paquetes complejos de software para ello. También se usan extensiones y variaciones del método símplex para realizar *análisis posóptimo* (que incluye el análisis de sensibilidad) del modelo.

En este capítulo se describen y ejemplifican las características principales del método símplex. En la primera sección se presenta su naturaleza general junto con su representación geométrica. En las tres secciones subsecuentes se desarrolla el procedimiento para resolver cualquier modelo de programación lineal que se establezca en nuestra forma estándar (maximización, todas las restricciones funcionales de la forma  $\leq$  y restricciones de no negatividad sobre todas las variables) y que sólo tenga cantidades *no negativas* en el lado derecho *b<sup>i</sup>* de las restricciones funcionales. En la sección 4.5 se presentan ciertos detalles sobre cómo romper empates, y en la sección 4.6 se describe la adaptación del método símplex a otras formas de modelos. Después se presenta el análisis posóptimo (sección 4.7) y se describe el manejo de este método en computadora (sección 4.8). En la sección 4.9 se introduce una alternativa al método símplex (el enfoque de punto interior) para resolver problemas de programación lineal grandes.

# ■ **4.1 ESENCIA DEL MÉTODO SÍMPLEX**

El método símplex es un procedimiento *algebraico*. Sin embargo, sus conceptos fundamentales son *geométricos*. La comprensión de estos conceptos geométricos proporciona una fuerte intuición sobre la forma en que opera el método símplex y las razones de su elevada eficiencia. Por lo tanto, antes de profundizar en los detalles algebraicos, se dedicará esta sección a enfocar el método desde un punto de vista geométrico.

Para ilustrar los conceptos geométricos generales se usará el ejemplo de la Wyndor Glass Co. de la sección 3.1. (En las secciones 4.2 y 4.3 se usa el *álgebra* del método símplex para resolver este mismo ejemplo.) En la sección 5.1 se profundiza en estos conceptos para resolver problemas grandes.

<sup>1</sup>Ampiamente reconocido como el pionero más importante de la investigación de operaciones, a George Dantzig se le conoce comúnmente como el *padre de la programación lineal* debido al desarrollo del método símplex y a una serie de contribuciones clave subsecuentes. Los autores tuvieron el privilegio de ser sus colegas en el Departamento de Investigación de Operaciones de la Universidad de Stanford por casi 30 años. El doctor Dantzig permaneció profesionalmente activo hasta su fallecimiento en 2005 a la edad de 90 años.

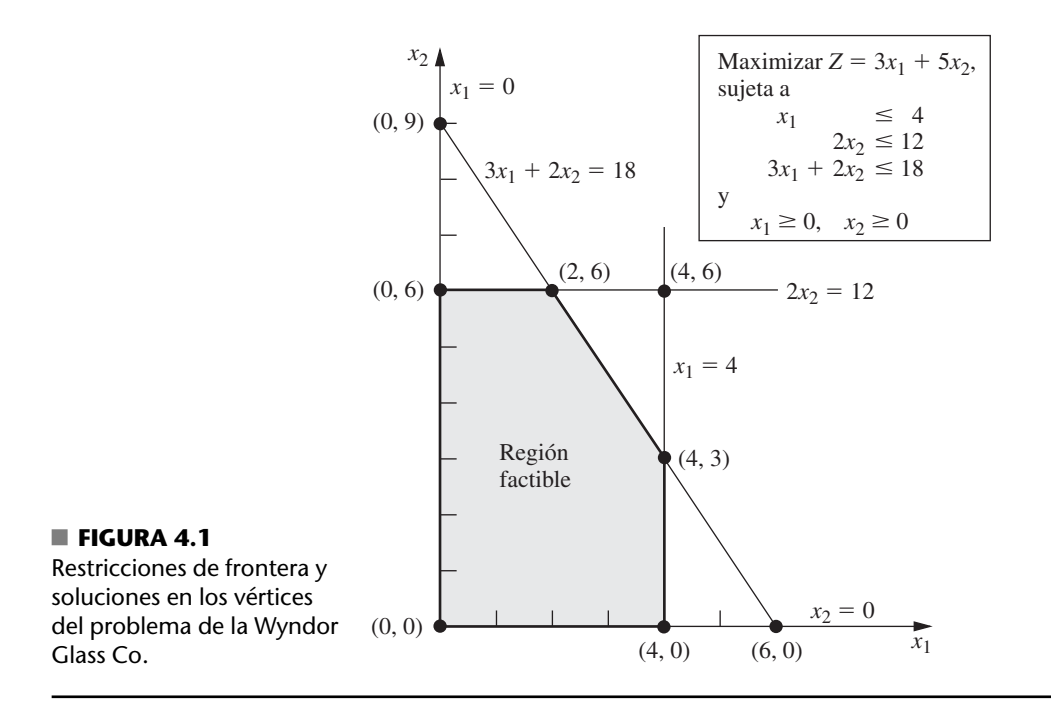

Para refrescar la memoria, el modelo y la gráfica de este ejemplo se repiten en la figura 4.1. Se marcaron las cinco fronteras de restricción y sus puntos de intersección puesto que son puntos clave para el análisis. Aquí, cada **frontera de restricción** es una recta que marca el límite de lo que permite la restricción correspondiente. Los puntos de intersección son las **soluciones en los vértices** del problema. Los cinco puntos que se encuentran en los vértices de la *región factible* —(0, 0), (0, 6), (2, 6), (4, 3) y (4, 0)— son las *soluciones factibles en los vértices* (**soluciones FEV**). [Los otros tres —(0, 9), (4, 6) y (6, 0)— se llaman *soluciones no factibles en un vértice*.]

En este ejemplo, cada solución en un vértice se encuentra en la intersección de *dos* fronteras de restricción. (En el caso de un problema de programación lineal con *n* variables de decisión, cada una de sus soluciones en los vértices se encuentra en la intersección de *n* fronteras de restricciones.)<sup>2</sup> Algunos pares de soluciones FEV de la figura 4.1 comparten una frontera de restricción, y otros no. Será importante distinguir estos casos con la siguiente definición general.

En cualquier problema de programación lineal con *n* variables de decisión, dos soluciones FEV son **advacentes** entre sí cuando comparten  $n - 1$  fronteras de restricción. Dos soluciones FEV adyacentes están conectadas por un segmento de recta que se encuentra en estas mismas fronteras de restricción compartidas. Dicho segmento de recta recibe el nombre de **arista** de la región factible.

Como en el ejemplo  $n = 2$ , dos de sus soluciones FEV son advacentes si comparten *una* frontera de restricción; por ejemplo, (0, 0) y (0, 6) son adyacentes porque comparten la frontera  $x_1 = 0$ . La región factible de la figura 4.1 tiene cinco aristas que consisten en los cinco segmentos que forman la frontera de esta región. Observe que de cada solución FEV salen dos aristas. En consecuencia, cada solución FEV tiene dos soluciones FEV adyacentes (cada una se encuentra en el otro punto terminal de una de las dos aristas), como se enumera en la tabla 4.1. (En cada renglón de esta tabla, la solución FEV de la primera columna es adyacente a las dos soluciones FEV de la segunda columna, pero las dos soluciones de esta última *no* son adyacentes entre sí.)

Una razón para analizar las soluciones FEV adyacentes es la siguiente propiedad general de las soluciones, que proporciona una manera muy útil de verificar si una solución FEV es óptima.

<sup>&</sup>lt;sup>2</sup>Aunque una solución en un vértice está definida en términos de *n* fronteras de restricciones cuyas intersecciones dan esta solución, también es posible que una o más fronteras adicionales pasen por este mismo punto.

| <b>Solución FEV</b> | Sus soluciones FEV adyacentes |
|---------------------|-------------------------------|
| (0, 0)              | $(0, 6)$ y $(4, 0)$           |
| (0, 6)              | $(2, 6)$ y $(0, 0)$           |
| (2, 6)              | $(4, 3)$ y $(0, 6)$           |
| (4, 3)              | $(4, 0)$ y $(2, 6)$           |
| (4, 0)              | $(0, 0)$ y $(4, 3)$           |

■ **TABLA 4.1** Soluciones FEV adyacentes para cada solución **FEV del problema de la Wyndor Glass Co.**

**Prueba de optimalidad:** Considere cualquier problema de programación lineal que posea al menos una solución óptima. Si una solución FEV no tiene soluciones FEV *adyacentes* que sean *mejores* (según el valor de *Z*), entonces ésa *debe* ser una solución *óptima*.

Así, por ejemplo  $(2, 6)$  debe ser óptima sólo porque su valor correspondiente de  $Z = 36$  es más grande que  $Z = 30$  para  $(0, 6)$  y  $Z = 27$  para  $(4, 3)$ . (En la sección 5.1 se analizará con mayor profundidad por qué se cumple esta propiedad.) Esta prueba de optimalidad se usa en el método símplex para determinar cuándo se ha llegado a una solución óptima.

En este momento, es posible aplicar el método símplex a un ejemplo.

### **Solución del ejemplo**

Se presenta aquí un bosquejo de cómo utilizar el método símplex (desde el punto de vista geométrico) para resolver el problema de la Wyndor Glass Co. En cada paso, primero se establece la conclusión y después se expone la razón entre paréntesis. (Remítase a la figura 4.1 para tener una imagen gráfica del problema.)

*Paso inicial*: Elija (0, 0) como la solución FEV *inicial* para examinarla. (Ésta es una elección conveniente porque no se requieren cálculos para identificarla.)

*Prueba de optimalidad*: Concluya que (0, 0) *no* es una solución óptima. (Las soluciones FEV adyacentes son mejores.)

*Iteración 1*: Muévase a una solución FEV *adyacente* mejor, (0, 6), y realice los siguientes tres pasos.

- **1.** Entre las dos aristas de la región factible que salen de (0, 0), elija desplazarse a lo largo de la arista que aumenta el valor de  $x_2$ . (Con una función objetivo  $Z = 3x_1 + 5x_2$ , cuando aumenta el valor de *x*<sub>2</sub> el valor de *Z* crece más rápido que si aumentara el valor de *x*<sub>1</sub>.)
- **2.** Deténgase al llegar a la primera frontera de restricción:  $2x<sub>2</sub> = 12$ . [Si va más lejos en la dirección seleccionada en el paso 1, saldrá de la región factible; por ejemplo, cuando se desplaza hasta la segunda frontera de restricción en esa dirección se llega a (0, 9), que es una solución *no factible* en un vértice.]
- **3.** Obtenga la intersección del nuevo conjunto de fronteras de restricción: (0, 6). (Las ecuaciones de estas fronteras de restricción,  $x_1 = 0$  y  $2x_2 = 12$ , conducen de inmediato a esta solución.)

*Prueba de optimalidad*: Concluya que (0, 6) *no* es una solución óptima. (Existe una solución FEV adyacente que es mejor.)

*Iteración 2*: Muévase a una mejor solución FEV (2, 6), mediante la realización de los siguientes pasos.

- **1.** En las dos aristas de la región factible que salen de (0, 6) elija moverse a lo largo de la que va hacia la derecha. (Moverse a lo largo de esta arista aumenta el valor de *Z*, mientras que ir para atrás hacia abajo del eje  $x_2$  lo disminuye.)
- **2.** Deténgase al encontrar la primera nueva frontera de restricción en esa dirección:  $3x_1 + 2x_2 =$ 12. (Si se mueve más lejos en la dirección elegida en el paso 1, saldrá de la región factible.)
- **3.** Determine la intersección del nuevo conjunto de fronteras de restricción: (2, 6). (Las ecuaciones de estas fronteras de restricción,  $3x_1 + 2x_2 = 18$  y  $2x_2 = 12$ , conducen de inmediato a esta solución.)

*Prueba de optimalidad:* Concluya que (2, 6) *es* una solución óptima y deténgase. (Ninguna de las soluciones FEV adyacentes es mejor.)

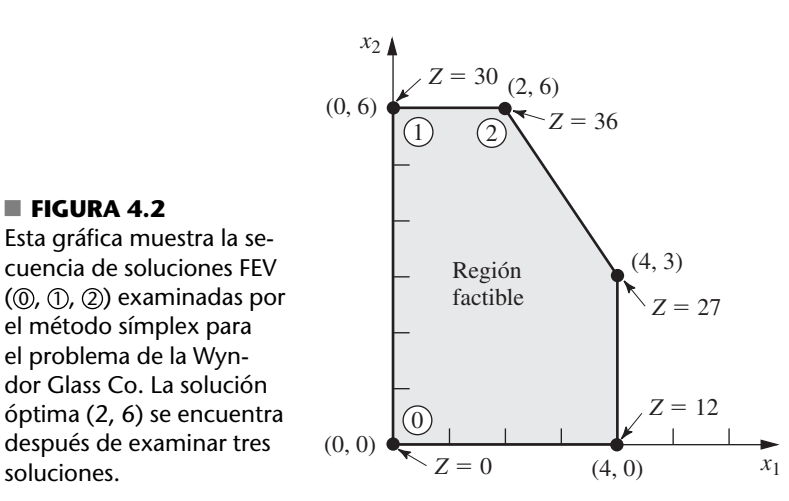

En la figura 4.2 se muestra la secuencia de solución FEV que se examinó, donde cada número dentro de un círculo identifica la iteración que obtuvo esa solución. (Vea la sección de Ejemplos resueltos en al sitio en internet del libro donde encontrará **otro ejemplo** que muestra la forma en la que el método símplex itera a través de una secuencia de soluciones FEV antes de llegar a la solución óptima.)

A continuación se analizarán los seis conceptos clave para solución con el método símplex que proporcionan el razonamiento que lleva a los pasos anteriores. (Considere que estos conceptos también se aplican para resolver problemas con más de dos variables de decisión para los que no se dispone de una gráfica parecida a la que se muestra en la figura 4.2 como ayuda para encontrar una solución óptima.)

# **Conceptos clave de solución**

El primer concepto de solución se basa de manera directa en la relación entre las soluciones óptimas y las soluciones factibles en los vértices explicada al final de la sección 3.2.

**Concepto de solución 1:** El método símplex analiza sólo las soluciones FEV. Para cualquier problema con al menos una solución óptima, la ubicación de una de ellas sólo requiere encontrar una mejor solución FEV.<sup>3</sup>

Debido a que, por lo general, el número de soluciones factibles es infinito, la reducción del número de soluciones que deben examinarse a un pequeño número finito (sólo tres en la figura 4.2) es una simplificación enorme.

El siguiente concepto de solución define el flujo del método símplex.

**Concepto de solución 2:** El método símplex es un *algoritmo iterativo* (procedimiento de solución sistemático que repite una serie fija de pasos, llamada *iteración*, hasta que se obtiene el resultado deseado) con la siguiente estructura.

| Inicialización:                                                  | Preparación para comenzar las iteraciones, que incluye<br>encontrar una solución FEV inicial. |
|------------------------------------------------------------------|-----------------------------------------------------------------------------------------------|
| $\blacktriangleright$ Prueba de optimalidad:                     | $i$ Es óptima la solución FEV actual?                                                         |
| No $\overline{\phantom{a}}$ Sí $\overline{\phantom{a}}$ Termina. |                                                                                               |
| $\overline{\phantom{a}}$ Iteración:                              | Realizar una iteración para encontrar una mejor solución<br>FEV.                              |

<sup>&</sup>lt;sup>3</sup> La única restricción es que el problema debe tener soluciones factibles en los vértices, lo cual se asegura si la región factible es acotada.

Observe que cuando se resolvió el ejemplo se siguió este diagrama de flujo de dos iteraciones hasta que se encontró una solución óptima.

Ahora se analizará la forma de comenzar.

**Concepto de solución 3:** Siempre que es posible, en el paso inicial del método símplex se elige el *origen* (todas las variables de decisión iguales a cero) como la solución FEV inicial. Cuando se tienen demasiadas variables de decisión para encontrar una solución FEV inicial en una gráfica, esta elección elimina la necesidad de usar procedimientos algebraicos para obtenerla.

Casi siempre es posible seleccionar el origen cuando todas las variables de decisión tienen restricciones de no negatividad, porque la intersección de estas fronteras de restricción lleva al origen como una solución en un vértice. En consecuencia, esta solución es una solución FEV *a menos* que sea *no factible* porque viole una o más restricciones funcionales. Si es no factible, se necesitan los procedimientos especiales descritos en la sección 4.6 para encontrar la solución FEV inicial.

El siguiente concepto de solución se refiere a la selección de una mejor solución FEV en cada iteración.

**Concepto de solución 4:** Dada una solución FEV, en términos de cómputo, es más rápido reunir información sobre sus soluciones FEV *adyacentes* que sobre otras soluciones FEV. Por lo tanto, cada vez que el método símplex realiza una iteración para moverse de la solución FEV actual a una mejor, *siempre* escoge una solución FEV *adyacente* a la actual. No considera otras soluciones FEV. En consecuencia, toda la trayectoria que sigue hasta alcanzar una solución óptima es a lo largo de las *aristas* de la región factible.

A continuación se verá cuál solución FEV adyacente se debe seleccionar en cada iteración.

**Concepto de solución 5:** Después de identificar la solución FEV actual, el método símplex examina cada una de las aristas de la región factible que salen de esta solución. Estas aristas conducen a una solución FEV *adyacente* en el otro punto extremo, pero el método símplex ni siquiera se toma la molestia de obtener la solución FEV adyacente. Sólo identifica la *tasa de mejoramiento de Z* que se obtendría al moverse por esa arista. Entre las aristas con una tasa *positiva* de mejoramiento de *Z*, selecciona moverse por aquella con la tasa *más grande* de mejoramiento de *Z*. La iteración termina cuando se obtiene primero la solución FEV al final de esta arista y después se reetiqueta esta solución FEV adyacente como la solución FEV *actual* para pasar a la prueba de optimalidad y (si es necesario) a la siguiente iteración.

En la primera iteración del ejemplo, al moverse de  $(0, 0)$  a lo largo de la arista sobre el eje  $x<sub>1</sub>$  se obtendría una tasa de mejoramiento de *Z* de 3 (*Z* crece 3 por cada incremento de una unidad de *x*<sub>1</sub>), mientras que al moverse por la arista sobre el eje *x*<sub>2</sub> se tendría una tasa de mejoramiento de *Z* de 5 (*Z* aumenta 5 por cada incremento de una unidad de *x*<sub>2</sub>), de manera que se toma la decisión de desplazarse a lo largo de esta última arista. En la segunda iteración, la única arista que sale de (0, 6) que daría una tasa de mejoramiento de *Z positiva* es la que conduce a (2, 6), por lo que se toma la decisión de moverse a lo largo de ella.

El concepto de solución final aclara la manera en que se realiza la prueba de optimalidad en forma eficiente.

**Concepto de solución 6:** El concepto de solución 5 describe la manera en que el método símplex examina cada arista de la región factible que sale de la solución FEV actual. A través de este examen de una arista es sencillo identificar la tasa de mejoramiento de Z que se obtendría al moverse por ella hasta la solución FEV adyacente en el otro extremo. Una tasa *positiva* de mejoramiento de *Z* implica que la solución FEV adyacente es *mejor* que la actual, mientras que una tasa *negativa* de mejoramiento de *Z* indica que la solución FEV adyacente es *peor*. Por lo tanto, la prueba de optimalidad consiste sólo en verificar si alguna de las aristas conduce a una tasa *positiva* de mejoramiento de *Z*. Si *ninguna* lo hace, la solución FEV actual es óptima.

En el ejemplo, al moverse por *cualquiera* de las dos aristas desde (2, 6), el valor de *Z* disminuye. Como se desea maximizar *Z*, este hecho lleva de inmediato a la conclusión de que (2, 6) es óptima.

# ■ **4.2 PREPARACIÓN PARA EL MÉTODO SÍMPLEX**

En la sección 4.1 se hizo hincapié en los conceptos geométricos fundamentales del método símplex. Sin embargo, lo común es que este algoritmo se trabaje en una computadora que sólo puede seguir instrucciones algebraicas. Por lo tanto, es necesario transformar el procedimiento geométrico conceptual que se acaba de describir en un procedimiento algebraico que se pueda usar. En esta sección se introducirá el *lenguaje algebraico* del método símplex y se relacionará con los conceptos de la sección anterior.

El procedimiento algebraico se basa en la solución de sistemas de ecuaciones. Por lo tanto, el primer paso para preparar el método símplex es convertir las *restricciones funcionales de desigualdad* en *restricciones de igualdad equivalentes*. (Las restricciones de no negatividad se dejan como desigualdades porque se manejan por separado.) Esta conversión se logra mediante la introducción de variables de holgura. Para ejemplificar, considere la primera restricción funcional del problema de la Wyndor Glass Co. de la sección 3.1

 $x_1 \leq 4$ .

La variable de holgura de esta restricción se define como

 $x_3 = 4 - x_1,$ 

que es la holgura que queda en el lado izquierdo de la desigualdad. Entonces,

 $x_1 + x_3 = 4.$ 

Dada esta ecuación,  $x_1 \le 4$  se cumple si y sólo si  $4 - x_1 = x_2 \ge 0$ . En consecuencia, la restricción original  $x_1 \leq 4$  es por completo *equivalente* al par de restricciones

 $x_1 + x_3 = 4$  y  $x_3 \ge 0$ .

Al introducir variables de holgura en las otras restricciones funcionales, el modelo de programación lineal original de este ejemplo (que se muestra debajo a la izquierda) se puede sustituir por el modelo equivalente (llamado *forma aumentada* del modelo) que se encuentra a la derecha:

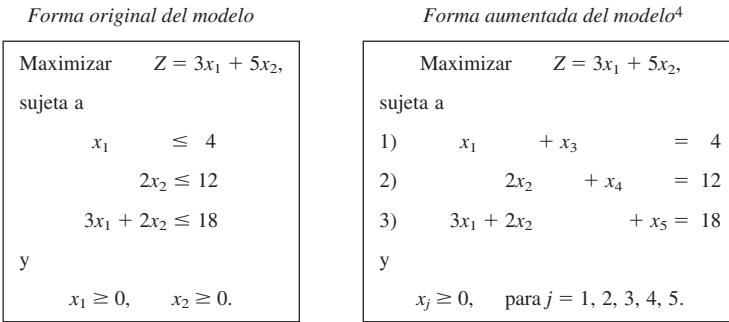

Aun cuando ambas formas del modelo representan exactamente el mismo problema, la nueva forma es mucho más conveniente para la manipulación algebraica y la identificación de las soluciones FEV. Se le da el nombre de **forma aumentada** del problema, porque la forma original se *aumentó* con algunas variables suplementarias necesarias para aplicar el método símplex.

Si una variable de holgura es igual a 0 en la solución actual, entonces esta solución se encuentra sobre la frontera de restricción de la restricción funcional correspondiente. Un valor mayor que 0 signifi ca que la solución está en el lado *factible* de la frontera de restricción, mientras que un valor menor que 0 señala que está en el lado *no factible* de esta frontera. La demostración de estas propiedades proporcionada por el **ejemplo de demostración** en el OR Tutor tiene el nombre de *Interpretation of the Slack Variables*.

<sup>&</sup>lt;sup>4</sup> Las variables de holgura no se muestran en la función objetivo porque sus coeficientes son iguales a cero.

La terminología que se utiliza en la sección 4.1 (soluciones en los vértices, etc.) se aplica a la forma original del problema. A continuación se introducirá la terminología correspondiente a la forma aumentada.

Una **solución aumentada** es una solución de las variables originales (las *variables de decisión*) que se aumentó con los valores correspondientes de las *variables de holgura*.

Por ejemplo, si se aumenta la solución (3, 2) en el ejemplo, logra obtenerse la solución aumentada (3, 2, 1, 8, 5) debido a que los valores correspondientes de las variables de holgura son  $x_3 = 1, x_4 = 8$  y  $x_5 = 5$ .

Una **solución básica** es una solución en un vértice *aumentada*.

Para ilustrar lo que decimos, considere la solución no factible del vértice (4, 6) de la figura 4.1. Al aumentarla con los valores que se obtuvieron para las variables de holgura  $x_3 = 0, x_4 = 0$  y  $x_5 = -6$ se obtiene la solución básica correspondiente  $(4, 6, 0, 0, -6)$ .

El hecho de que las soluciones en los vértices (y por ende las soluciones básicas) puedan ser o no factibles implica la siguiente definición:

Una **solución básica factible (BF)** es una solución FEV *aumentada*.

Así, la solución FEV (0, 6) del ejemplo es equivalente a la solución BF (0, 6, 4, 0, 6) del problema en la forma aumentada.

La única diferencia entre las soluciones básicas y las soluciones en un vértice (o entre las soluciones BF y soluciones FEV) es el hecho de que están incluidos los valores de las variables de holgura. Dada cualquier solución básica, la solución en el vértice correspondiente se obtiene con sólo quitar las variables de holgura. En consecuencia, las relaciones geométricas y algebraicas entre estas dos soluciones son muy estrechas, como se verá en la sección 5.1.

Debido a que los términos *solución básica* y *solución básica factible* son partes muy importantes del vocabulario normal de programación lineal, es necesario aclarar sus propiedades algebraicas. En el caso de la forma aumentada del ejemplo observe que el sistema de restricciones funcionales tiene 5 variables y 3 ecuaciones, esto es,

Número de variables - número de ecuaciones  $= 5 - 3 = 2$ .

Este hecho proporciona 2 *grados de libertad* cuando se debe resolver el sistema puesto que se pueden elegir dos variables cualesquiera e igualarlas a cualquier valor arbitrario para resolver las tres ecuaciones en términos de las tres variables restantes.<sup>5</sup> El método símplex usa cero para este valor arbitrario. Así, dos de las variables (llamadas *variables no básicas*) se igualan a cero y, entonces, la solución simultánea de las tres ecuaciones de las otras tres variables (llamadas *variables básicas*) es una *solución básica*. Estas propiedades se describen en las siguientes definiciones generales. Una **solución básica** tiene las siguientes propiedades:

- **1.** Cada variable se designa ya sea como variable básica o como variable no básica.
- **2.** El *número de variables básicas* es igual al número de restricciones funcionales (ahora ecuaciones). Por lo tanto, el *número de variables no básicas* es igual al número total de variables *menos* el número de restricciones funcionales.
- **3.** Las **variables no básicas** se igualan a cero.
- **4.** Los valores de las **variables básicas** se obtienen como la solución simultánea del sistema de ecuaciones (restricciones funcionales en la forma aumentada). (Con frecuencia se hace referencia al conjunto de variables básicas como **la base**.)
- **5.** Si las variables básicas satisfacen las *restricciones de no negatividad*, la solución básica es una **solución BF**.

<sup>5</sup> Este método de determinar el número de grados de libertad de un sistema de ecuaciones es válido *siempre y cuando* el sistema no incluya ecuaciones redundantes. Esta condición siempre se cumple para el sistema de ecuaciones formado por las restricciones funcionales en la forma aumentada de un modelo de programación lineal.

Con el fin de ilustrar estas definiciones se considerará de nuevo la solución BF  $(0, 6, 4, 0, 6)$ . Esta solución se obtuvo al aumentar la solución FEV (0, 6). Sin embargo, otra manera de obtenerla es elegir  $x_1$  y  $x_4$  como variables no básicas, es decir, como las dos variables que se igualan a cero. Las tres ecuaciones respectivas llevan a  $x_3 = 4$ ,  $x_2 = 6$  y  $x_5 = 6$  como la solución de las tres variables básicas, según se muestra en seguida (las variables básicas aparecen en **negritas**):

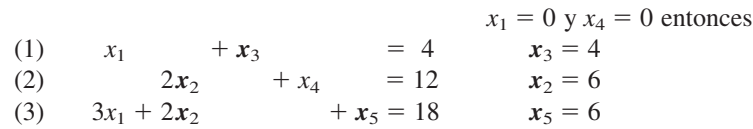

Como estas tres variables básicas son no negativas, esta *solución básica* (0, 6, 4, 0, 6) sin duda es una *solución BF*. En la sección Worked Examples del sitio en internet del libro se incluye **otro ejemplo** de la relación entre las soluciones FEV y BF.

Como sólo ciertos pares de soluciones FEV son *adyacentes*, a los pares correspondientes de soluciones BF se les denomina adyacentes. Un modo simple de reconocer si dos soluciones BF son adyacentes es el siguiente.

Dos soluciones BF son **adyacentes** si *todas menos una* de sus *variables no básicas* son las mismas. Esto implica que *todas menos una* de sus *variables básicas* son también las mismas, aunque tal vez con valores numéricos diferentes.

En consecuencia, al trasladarse de la solución BF actual a una adyacente se cambia una variable no básica a básica y viceversa para otra variable (y después se ajustan los valores de las variables básicas para que satisfagan el sistema de ecuaciones).

Para dar un ejemplo de *soluciones básicas factibles adyacentes*, considere un par de soluciones factibles en vértices adyacentes en la figura 4.1:  $(0, 0)$  y  $(0, 6)$ . Sus soluciones aumentadas (0, 0, 4, 12, 18) y (0, 6, 4, 0, 6) son, de manera automática, soluciones BF adyacentes. Sin embargo, no es necesario ver la figura 4.1 para llegar a esta conclusión. Otra forma de verlo es observar que sus variables no básicas  $(x_1, x_2)$  y  $(x_1, x_4)$ , son las mismas excepto en una,  $x_4$  sustituye a  $x_2$ . En consecuencia, trasladarse de  $(0, 0, 4, 12, 18)$  a  $(0, 6, 4, 0, 6)$  implica cambiar a  $x_2$  de variable no básica a básica y lo contrario para  $x_4$ .

Cuando se trabaja con el problema en la forma aumentada conviene tomar en cuenta y manipular la ecuación de la función objetivo al mismo tiempo que las nuevas ecuaciones de las restricciones. Antes de comenzar con el método símplex es necesario escribir el problema una vez más en una forma equivalente:

Maximizar *Z*,

sujeta a

y

(0)  $Z - 3x_1 - 5x_2 = 0$ (1)  $x_1 + x_3 = 4$ (2)  $2x_2 + x_4 = 12$ (3)  $3x_1 + 2x_2 + x_5 = 18$  $x_j \ge 0$ , para  $j = 1, 2, ..., 5$ .

Es justo como si la ecuación (0) fuera una de las restricciones originales; pero como ya se encuentra en forma de igualdad, no necesita variable de holgura. Al mismo tiempo que se agregó una ecuación, también se añadió una variable (*Z*) al sistema de ecuaciones. Por lo tanto, al usar las ecuaciones (1) a (3) para obtener una solución básica como se describió, se usa la ecuación (0) para encontrar al mismo tiempo el valor de *Z*.

Por casualidad, el modelo del problema de la Wyndor Glass Co. se ajusta a *nuestra forma estándar*, y todas sus restricciones funcionales tienen valores no negativos *b<sup>i</sup>* en el lado derecho. Si el caso fuera diferente, sería necesario hacer ajustes adicionales en este punto antes de aplicar el método símplex. Estos detalles se abordarán en la sección 4.6 para ahora dedicar toda la atención a este método.

# ■ **4.3 ÁLGEBRA DEL MÉTODO SÍMPLEX**

Con propósitos ilustrativos se seguirá con el ejemplo modelo de la sección 3.1, como se escribió al fi nal de la sección 4.2. Para comenzar a relacionar los conceptos geométricos con los algebraicos del método símplex, en la tabla 4.2 se describirán, en paralelo, los pasos que siguen el enfoque geométrico y el algebraico para resolver este ejemplo. Como el punto de vista geométrico (que se presentó por primera vez en la sección 4.1) se basa en la *forma original* del modelo (sin variables de holgura), es necesario consultar de nuevo la figura 4.1 para tener una imagen mental de lo descrito en la segunda columna de la tabla. Examine la *forma aumentada* del modelo que se presenta al final de la sección 4.2 cuando se analice la tercera columna de la tabla.

A continuación se darán los detalles de cada paso en la tercera columna de la tabla 4.2.

| Secuencia del método  | Interpretación geométrica                                                                                         | Interpretación algebraica                                                                                                    |
|-----------------------|----------------------------------------------------------------------------------------------------|----------------------------------------------------------------------------------------------------|
| Paso inicial          | Se selecciona (0, 0) como la<br>solución FEV inicial.                                                             | Se selecciona $x_1$ y $x_2$ como<br>variables no básicas $(= 0)$ para la<br>solución BF inicial: (0, 0, 4, 12,<br>18).                        |
| Prueba de optimalidad | No es óptima porque al moverse<br>por cualquier arista que parte<br>desde $(0, 0)$ , $Z$ crece.                   | No es óptima porque cuando<br>aumenta el valor de cualquier<br>variable no básica $(x_1 \circ x_2)$ , el<br>valor de Z aumenta.               |
| Iteración 1           |                                                                                                    |                                                                                                    |
| Paso 1                | Se mueve por la arista sobre el<br>eje $x_2$ .                                                                    | Se aumenta el valor de $x_2$ y se<br>ajustan los valores de las otras<br>variables para que satisfagan el<br>sistema de ecuaciones.           |
| Paso 2                | Se detiene cuando encuentra la<br>primera frontera de restricción<br>$(2x_2 = 12).$                               | Se detiene cuando el valor de la<br>primera variable básica ( $x_3$ , $x_4$ o<br>$x_5$ ) llega a cero ( $x_4$ ).                              |
| Paso 3                | Se encuentra la intersección<br>del nuevo par de fronteras de<br>restricción: (0, 6) es la nueva<br>solución FEV. | Con $x_2$ como variable básica y $x_4$<br>no básica, se resuelve el sistema<br>de ecuaciones: (0, 6, 4, 0, 6) es la<br>nueva solución BF.     |
| Prueba de optimalidad | No es óptima porque al moverse<br>por la arista que parte desde<br>(0, 6) hacia la derecha, Z crece.              | No es óptima porque cuando<br>aumenta el valor de una variable<br>no básica $(x_1)$ , el valor de Z<br>aumenta.                               |
| Iteración 2           |                                                                                                    |                                                                                                    |
| Paso 1                | Se mueve por la arista que va<br>hacia la derecha.                                                                | Se aumenta el valor $x_1$ y se<br>ajustan los de las demás variables<br>para que satisfagan el sistema de<br>ecuaciones.                      |
| Paso 2                | Se detiene cuando encuentra la<br>primera frontera de restricción<br>$(3x_1 + 2x_2 = 18).$                        | Se detiene cuando la primera<br>variable básica ( $x_2$ , $x_3$ o $x_5$ ) llega<br>a cero $(xs)$ .                                            |
| Paso 3                | Se encuentra la intersección<br>del nuevo par de fronteras de<br>restricción: (2, 6) es la nueva<br>solución FEV. | Con $x_1$ como variable básica y $x_5$<br>no básica, se resuelve el sistema<br>de ecuaciones: (2, 6, 2, 0, 0) es la<br>nueva solución BF.     |
| Prueba de optimalidad | (2, 6) es óptima porque al<br>moverse por cualquier arista que<br>sale de (2, 6), Z decrece.                      | $(2, 6, 2, 0, 0)$ es óptima porque<br>cuando aumenta el valor de<br>cualquier variable no básica ( $x_4$ o<br>$xs$ ) el valor de Z disminuye. |

■ **TABLA 4.2** Interpretaciones geométrica y algebraica de los pasos del método **símplex para resolver el ejemplo de la Wyndor Glass Co.**

La compañía **Samsung Electronics Corp., Ltd. (SEC)** es líder en la fabricación de memorias de acceso aleatorio estático y dinámico y de otros circuitos integrados digitales avanzados. En sus instalaciones en Kiheung, Corea del Sur (probablemente sea la fábrica más grande de semiconductores del mundo), se producen más de 300 000 obleas de silicio al mes, y da trabajo a más de 10 000 empleados.

La *duración del ciclo* es el término que se usa en la industria para definir el tiempo que transcurre desde que se ingresa un lote de obleas de silicio en blanco al proceso de fabricación hasta que se terminan de fabricar los dispositivos en ellas. La reducción de la duración del ciclo es un objetivo constante ya que así se reducen costos y se pueden ofrecer tiempos de entrega más cortos a los clientes potenciales, lo que significa un aspecto clave para mantener o incrementar la participación de mercado en una industria extremadamente competitiva.

Existen tres factores que, en particular, presentan grandes retos cuando se quiere reducir la duración de los ciclos. Uno de ellos estriba en el hecho de que la mezcla de productos cambia de manera continua. Otro es que, a menudo, la compañía debe llevar a cabo cambios significativos en el programa de fabricación dentro de la duración del ciclo objetivo a medida que revisa los pronósticos de la demanda del cliente. El tercero es que las máquinas de un tipo genérico son heterogéneas de tal forma que sólo un reducido número de ellas son aptas para realizar cada etapa del proceso de fabricación del dispositivo.

Un equipo especializado en investigación de operaciones desarrolló *un modelo de programación lineal de gran tamaño con decenas de miles de variables de decisión y restricciones funcionales* para poder lidiar con estos retos. La función objetivo involucraba minimizar las órdenes de compra y el inventario de los bienes terminados. A pesar del enorme tamaño de este modelo, se resolvía en cuestión de minutos siempre que se necesitaba mediante el uso de una compleja implementación del método símplex (y ciertas técnicas relacionadas) en el software de optimización CPLEX. (Este software se estudiará más adelante en la sección 4.8.)

La implantación continua de este modelo hizo posible que la compañía redujera los tiempos de fabricación de memorias dinámicas de acceso aleatorio de más de 80 días a menos de 30. Esta mejora significativa y la consecuente reducción de los costos de fabricación y los precios de venta hicieron posible que Samsung obtuviera una *ganancia adicional de* **200 millones de dólares** *en ventas anuales.*

**Fuente:** R.C. Leachman, J. Kang y Y. Lin, "SLIM: Short Cycle Time and Low Inventory in Manufacturing at Samsung Electronics", en *Interfaces*, **32**(1): 61-77, enero-febrero de 2002. (En nuestro sitio en internet www.mhhe.com/hillier se puede encontrar una liga hacia este artículo.)

### **Paso inicial**

La elección de *x*<sub>1</sub> y *x*<sub>2</sub> como las variables *no básicas* (las variables que se igualan a cero) para la solución BF inicial se basa en el concepto de solución 3 de la sección 4.1. Esta elección elimina el trabajo que se requiere para despejar las *variables básicas* (*x*<sup>3</sup> , *x*<sup>4</sup> , *x*<sup>5</sup> ) del siguiente sistema de ecuaciones (donde las variables básicas se muestran en **negritas**):

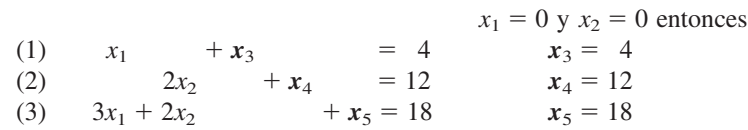

En consecuencia, la **solución BF inicial** es (0, 0, 4, 12, 18).

Observe que esta solución se puede leer de inmediato porque cada ecuación tiene sólo una variable básica con coeficiente 1, la cual no aparece en ninguna otra ecuación. Pronto se verá que cuando cambia el conjunto de variables básicas, el método símplex recurre a un procedimiento algebraico (eliminación gaussiana) para convertir las ecuaciones en la misma forma conveniente para leer las soluciones BF subsecuentes. Esta forma se llama **forma apropiada de eliminación de Gauss**.

### **Prueba de optimalidad**

La función objetivo es

$$
Z = 3x_1 + 5x_2,
$$

de manera que  $Z = 0$  en la solución BF inicial. Debido a que ninguna variable básica  $(x_3, x_4, x_5)$ tiene coeficiente *distinto de cero* en esta función objetivo, el coeficiente de las variables no básicas (*x*<sup>1</sup> , *x*<sup>2</sup> ) proporciona la tasa de mejoramiento de *Z* si se aumentara el valor de esa variable a más de cero (mientras que los valores de las variables básicas se ajustan

para que satisfagan el sistema de ecuaciones).<sup>6</sup> Estas tasas de mejoramiento (3 y 5) son *positivas*. Por lo tanto, según el concepto de solución 6 de la sección 4.1, se concluye que (0, 0, 4, 12, 18) no es óptima.

En el caso de cada una de las soluciones BF que se examinan después de varias iteraciones, al menos una variable básica tiene coeficiente diferente de cero en la función objetivo. Por lo tanto, la prueba de optimalidad usará la nueva ecuación (0) para reescribir la función objetivo en términos de las variables no básicas, como se verá más adelante.

### **Determinación de la dirección de movimiento (paso 1 de una iteración)**

Cuando aumenta el valor de una variable no básica (y se ajustan los valores de las variables básicas para que satisfagan el sistema de ecuaciones) se realiza una acción equivalente a moverse a lo largo de una arista que sale de la solución FEV actual. Según los conceptos de solución 4 y 5 de la sección 4.1, la elección de cuál variable no básica debe aumentar su valor se hace como sigue:

 $Z = 3x_1 + 5x_2$  $\lambda$ Aumenta  $x_1$ ? Tasa de mejoramiento  $Z = 3$ .  $\chi$ Aumenta  $x_2$ ? Tasa de mejoramiento  $Z = 5$ .  $i_{\text{A}}$ Aumenta  $x_2$ ? Tasa de mejoramiento  $Z = 5$ .<br>5 > 3, de manera que se elije  $x_2$  para aumentar su valor

Como se indica en seguida,  $x_2$  se llama *variable básica entrante* de la iteración 1.

En cada iteración del método símplex el propósito del paso 1 es elegir una *variable no básica* para que aumente su valor (y se ajustan los valores de las variables básicas para que satisfagan el sistema de ecuaciones). Si aumenta el valor de esta variable no básica se convertirá en *variable básica* de la siguiente solución BF. Por lo tanto, esta variable se llama **variable básica entrante** de la iteración actual (porque es la que entrará a la base).

#### **Determinación de dónde detenerse (paso 2 de una iteración)**

El paso 2 contesta la pregunta de cuánto aumentar el valor de la variable básica entrante  $x_2$  antes de detenerse. Si aumenta la variable  $x_2$  crece el valor de *Z*, el cual se desea incrementar lo más posible sin salirse de la región factible. El requerimiento de satisfacer las restricciones funcionales de la forma aumentada (que se muestra en seguida) significa que al aumentar  $x<sub>2</sub>$  (al mismo tiempo que se mantiene la variable no básica  $x_1 = 0$ ) cambia el valor de algunas variables básicas, como se observa en el lado derecho.

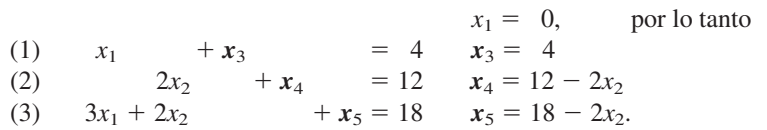

El otro requisito para lograr la factibilidad es que todas las variables sean *no negativas*. Las variables no básicas (entre ellas la variable entrante) son no negativas, pero es necesario verificar cuánto puede crecer  $x_2$  sin violar las restricciones de no negatividad de las variables básicas.

.

$$
x_3 = 4 \ge 0 \implies \text{no hay cota superior sobre } x_2
$$
  
\n
$$
x_4 = 12 - 2x_2 \ge 0 \implies x_2 \le \frac{12}{2} = 6 \iff \text{mínimo.}
$$
  
\n
$$
x_5 = 18 - 2x_2 \ge 0 \implies x_2 \le \frac{18}{2} = 9.
$$

En consecuencia,  $x_2$  puede crecer exactamente hasta 6, punto en el que  $x_4$  ha llegado a 0. Si se aumentara  $x_2$  a más de 6 se provocaría que  $x_4$  adquiriese signo negativo, lo que violaría la factibilidad.

 $^6$ Observe que esta interpretación de los coeficientes de  $x_j$  se basa en que estas variables se encuentren en el lado derecho,  $Z = 3x_1 + 5x_2$ . Cuando se pasan al lado izquierdo de la ecuación (0),  $Z - 3x_1 - 5x_2 = 0$ , los coeficientes distintos de cero cambian su signo.

Estos cálculos reciben el nombre de **prueba del cociente mínimo**. El objetivo de la prueba es determinar qué variable básica llega a cero primero cuando crece la variable entrante. De inmediato se puede descartar la variable básica en las ecuaciones donde el coeficiente de la variable básica entrante es cero o negativo, puesto que estas variables no decrecen si la variable básica entrante aumenta. [Esto ocurrió con *x*<sub>3</sub> en la ecuación (1) del ejemplo.] Sin embargo, por cada ecuación donde el coefi ciente de la variable básica entrante es *estrictamente positivo* (> 0), esta prueba calcula el *cociente* del lado derecho entre el coeficiente de la variable básica entrante. La variable básica de la ecuación con el *cociente mínimo* es la que llega a cero primero cuando crece la variable básica entrante.

En cualquier iteración del método símplex, el paso 2 utiliza la prueba del *cociente mínimo* para determinar cuál variable básica llega primero a cero cuando aumenta el valor de la variable básica entrante. Al disminuir hasta cero el valor de esta variable básica se convierte en *variable no básica* de la siguiente solución BF. Por lo tanto, esta variable se llama **variable básica saliente** de la iteración actual (puesto que es la que deja la base).

De esta manera,  $x_4$  es la variable básica que sale de la iteración 1 del ejemplo.

### **Resolución de una nueva solución BF (paso 3 de una iteración)**

Cuando aumenta  $x_2 = 0$  hasta  $x_2 = 6$  el procedimiento se mueve de la solución BF *inicial* que se muestra a la izquierda hacia la *nueva* solución BF de la derecha.

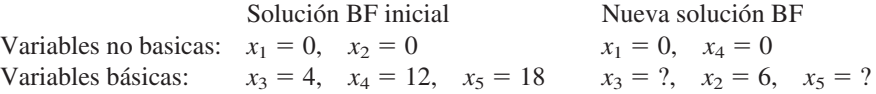

El propósito del paso 3 es convertir el sistema de ecuaciones en una forma más conveniente (la forma adecuada de eliminación gaussiana) para llevar a cabo la prueba de optimalidad y la siguiente iteración (si es necesario) con la nueva solución BF. En el proceso, esta forma también identificará los valores de  $x_3$  y  $x_5$  de la nueva solución.

Se escribirá de nuevo el sistema de ecuaciones completo, con las *nuevas* variables básicas en **negritas** (*Z* es la variable básica en la ecuación de la función objetivo):

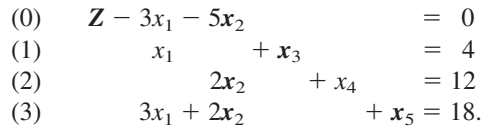

Entonces,  $x_2$  sustituyó a  $x_4$  como la variable básica en la ecuación (2). Para despejar *Z*,  $x_2$ ,  $x_3$  y  $x_5$ de este sistema de ecuaciones es necesario realizar algunas **operaciones algebraicas elementales** para reproducir el patrón actual de coeficientes de  $x_4$  (0, 0, 1, 0) como los nuevos coeficientes de  $x_2$ . Se pueden realizar cualquiera de los dos tipos de operaciones algebraicas elementales:

- **1.** Multiplicar (o dividir) una ecuación por una constante distinta de cero.
- **2.** Sumar (o restar) un múltiplo de una ecuación a (o de) otra ecuación.

Para preparar la ejecución de estas operaciones, observe que los respectivos coeficientes de  $x_2$  en el sistema de ecuaciones anterior son -5, 0, 2 y 2, y se intenta convertirlos en 0, 0, 1 y 0, respectivamente. Para convertir el coeficiente 2 de la ecuación (2) en un 1, se usa el primer tipo de operación algebraica elemental y se divide esta ecuación entre 2 para obtener

(2) 
$$
x_2 + \frac{1}{2}x_4 = 6.
$$

Para convertir los coeficientes  $-5$  y 2 en ceros, es necesario usar un segundo tipo de operación elemental. En particular, se suma a la ecuación (0) esta nueva ecuación (2) multiplicada por 5, y

se resta de la ecuación (3) esta nueva ecuación multiplicada por 2. El nuevo sistema de ecuaciones que resulta es

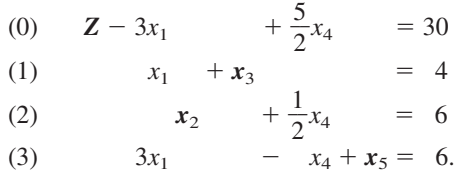

Como  $x_1 = 0$  y  $x_4 = 0$ , las ecuaciones de esta forma llevan de inmediato a la nueva solución BF,  $(x_1, x_2, x_3, x_4, x_5) = (0, 6, 4, 0, 6)$ , de donde se obtiene  $Z = 30$ .

Este procedimiento para obtener la solución simultánea de un sistema de ecuaciones lineales se llama *método de eliminación de Gauss-Jordan*, o, de manera más breve, **eliminación gaussiana**. 7 El concepto clave de este método es usar las operaciones algebraicas elementales para reducir el sistema de ecuaciones original a la forma apropiada de eliminación gaussiana, en donde cada variable básica se elimina de todas las ecuaciones menos de una (*su* ecuación), en la cual tiene  $coeficiente + 1.$ 

### **Prueba de optimalidad de la nueva solución básica factible**

La ecuación (0) actual proporciona el valor de la función objetivo en términos nada más de las variables no básicas actuales,

$$
Z = 30 + 3x_1 - \frac{5}{2}x_4.
$$

Al aumentar el valor de cualquiera de estas variables no básicas (con el ajuste de los valores de las variables básicas para que cumplan con el sistema de ecuaciones) se realiza una acción equivalente a trasladarse a una de las dos soluciones BF *adyacentes*. Como *x*<sup>1</sup> tiene coefi ciente *positivo*, cuando crece conduce a una solución BF adyacente que es mejor que la solución actual, por lo que ésta todavía no es óptima.

# **Iteración 2 y la solución óptima que resulta**

Como  $Z = 30 + 3x_1 - \frac{5}{2}x_4$ ,  $Z$  se puede aumentar si aumenta el valor de  $x_1$ , pero no el de  $x_4$ . Por lo tanto, el paso 1 elige a  $x_1$  como la variable básica entrante.

En el paso 2, el sistema de ecuaciones actual lleva a las siguientes conclusiones sobre qué tanto se puede aumentar  $x_1$  (con  $x_4 = 0$ ):

$$
x_3 = 4 - x_1 \ge 0 \implies x_1 \le \frac{4}{1} = 4.
$$
  
\n
$$
x_2 = 6 \ge 0 \implies \text{no hay cota superior sobre } x_1.
$$
  
\n
$$
x_5 = 6 - 3x_1 \ge 0 \implies x_1 \le \frac{6}{3} = 2 \iff \text{minimo.}
$$

Por lo tanto, la prueba del cociente mínimo indica que  $x_5$  es la variable básica que sale.

En el paso 3 se sustituye  $x_1$  por  $x_5$  como variable básica, se realizan las operaciones algebraicas elementales en el sistema de ecuaciones actual para reproducir el patrón de coeficientes de  $x<sub>5</sub>$ (0, 0, 0, 1) como los nuevos coeficientes de  $x_1$ . De aquí se obtiene el siguiente nuevo sistema de ecuaciones:

(0) **Z**  $+\frac{3}{2}$  $\frac{3}{2}x_4 + x_5 = 36$ 

(1) 
$$
x_3 + \frac{1}{3}x_4 - \frac{1}{3}x_5 = 2
$$
  
(2)  $x_2 + \frac{1}{2}x_4 = 6$ 

(3)  $x_1 - \frac{1}{3}$  $\frac{1}{3}x_4 + \frac{1}{3}y$  $\frac{1}{3}x_5 = 2.$ 

<sup>7</sup> En realidad existen algunas diferencias técnicas entre el método de eliminación de Gauss-Jordan y la eliminación gaussiana, pero no se hará esta distinción.

Por lo tanto, la siguiente solución BF es  $(x_1, x_2, x_3, x_4, x_5) = (2, 6, 2, 0, 0)$ , de donde se obtiene *Z* 5 36. Para aplicar la *prueba de optimalidad* a esta nueva solución BF se usa la ecuación (0) actual para expresar *Z* sólo en términos de las variables no básicas actuales,

$$
Z = 36 - \frac{3}{2}x_4 - x_5.
$$

Cuando se incrementa  $x_4$  o  $x_5$  el valor de *Z disminuirá*, de manera que ninguna solución BF adyacente es tan buena como la actual. Entonces, según el concepto de solución 6 de la sección 4.1, la solución BF actual debe ser óptima.

En términos de la forma original del problema (sin variables de holgura), la solución óptima es  $x_1 = 2$ ,  $x_2 = 6$ , lo que lleva a  $Z = 3x_1 + 5x_2 = 36$ .

Para ver **otro ejemplo** de aplicación del método símplex se recomienda que en este momento se vea, en el OR Tutor, la demostración llamada *Simplex Method—Algebraic Form* (método símplex: forma algebraica). Esta demostración despliega de manera simultánea el álgebra y la geometría del método símplex y va paso a paso en forma dinámica. Igual que en otros ejemplos de demostración que acompañan otras secciones del libro (incluso la siguiente), esta demostración computacional pone de relieve los conceptos que son difíciles de plasmar en el papel. Además, en la sección Worked Examples del sitio en internet del libro se incluye **otro ejemplo** de aplicación del método símplex.

Para ayudar más en el aprendizaje eficiente del método símplex, el tutorial IOR en su OR Courseware incluye un procedimiento llamado **Solve Interactively by the Simplex Method** (solución interactiva por el método símplex). Esta rutina realiza todos los cálculos mientras se toman las decisiones paso a paso, lo cual permite concentrarse en los conceptos en lugar de hacerlo en todos los números y cálculos. En consecuencia, podría ser recomendable usar esta rutina para resolver los problemas de esta sección. El software resulta útil en el inicio del empleo del método puesto que indica cuando se comete un error en la primera iteración de un problema.

Después de aprender el método símplex, el lector deseará simplemente aplicar una implantación computacional de éste para obtener soluciones óptimas inmediatas para los problemas de programación lineal. Por ello, se ha considerado conveniente también incluir en el IOR Tutorial un procedimiento automático llamado **Solve Automatically by the Simplex Method** (solución automática por el método símplex). Este procedimiento está diseñado para tratar sólo con problemas del tamaño de los que se incluyen en libros de texto y, además, cuenta con un procedimiento interactivo que incluye la comprobación de respuestas. En la sección 4.8 se describirán opciones de software para programación lineal más poderosas, que también se proporcionan en el sitio en internet del libro.

La siguiente sección incluye un resumen del método símplex en una forma tabular más conveniente.

# ■ **4.4 EL MÉTODO SÍMPLEX EN FORMA TABULAR**

La forma algebraica del método símplex que se presentó en la sección 4.3 puede ser la mejor para entender la lógica que fundamenta el algoritmo. Sin embargo, no es la más conveniente para realizar los cálculos necesarios. Cuando se tenga que resolver un problema a mano (o en forma interactiva con su tutorial IOR) se recomienda la *forma tabular* descrita en esta sección.<sup>8</sup>

La forma tabular del método símplex registra sólo la información esencial, a saber: 1) los coefi cientes de las variables, 2) las constantes del lado derecho de las ecuaciones y 3) la variable básica que aparece en cada ecuación. Esta forma evita tener que escribir los símbolos de las variables en cada ecuación, pero es más importante el hecho de que permite hacer hincapié en los números que se usan en los cálculos aritméticos y registrarlos en forma muy compacta.

En la tabla 4.3 se hace una comparación entre el sistema de ecuaciones inicial del problema de la Wyndor Glass Co. en forma algebraica (en el lado izquierdo) y la forma tabular (a la derecha), donde la tabla de la derecha se conoce como *tabla símplex*. La variable básica que aparece en cada

<sup>&</sup>lt;sup>8</sup> En la sección 5.2 se presenta una forma más adecuada para ejecutarse en la computadora.

| a) Forma algebraica                         | b) Forma tabular |     |              |              |                        |                |                         |                         |                |  |
|---------------------------------------------|------------------|-----|--------------|--------------|------------------------|----------------|-------------------------|-------------------------|----------------|--|
|                                             | <b>Variable</b>  |     |              |              | <b>Coeficiente de:</b> |                |                         |                         | Lado           |  |
|                                             | básica           | Ec. | z            | $X_{1}$      |                        |                | $X_2$ $X_3$ $X_4$ $X_5$ |                         | derecho        |  |
| $= 0$<br>(0) $\mathbf{Z} - 3x_1 - 5x_2$     |                  | (0) |              |              | $-3$ $-5$ 0            |                | $\overline{0}$          | $\overline{\mathbf{0}}$ | 0              |  |
| (1)<br>$+ x_3$<br>$= 4$<br>$X_1$            | $X_3$            | (1) | $\mathbf{0}$ |              | $\mathbf{0}$           |                |                         | $\mathbf{0}$            | $\overline{4}$ |  |
| (2)<br>$= 12$<br>2x <sub>2</sub><br>$+ X_4$ | $X_4$            | (2) | $\mathbf{0}$ | $\mathbf{0}$ | 2                      | $\overline{0}$ |                         | $\bf{0}$                | 12             |  |
| (3)<br>$3x_1 + 2x_2$<br>$+ x_5 = 18$        | $X_5$            | (3) | $\Omega$     | 3            | $2 \quad 0$            |                |                         |                         | 18             |  |

■ **TABLA 4.3** Tabla símplex inicial del problema de la Wyndor Glass Co.

ecuación se muestra en **negritas** en la columna de la izquierda y en la primera columna de la tabla símplex de la derecha. [Aunque sólo las variables  $x_j$  son básicas o no básicas, *Z* tiene el papel de la variable básica para la ecuación (0).] En forma automática se sabe que las variables que *no* se enumeran en esta columna de *variables básicas* (*x*<sup>1</sup> , *x*2 ) son *variables no básicas*. Después de establecer  $x_1 = 0, x_2 = 0$ , la columna denominada *lado derecho* proporciona la solución de las variables básicas, de manera que la solución BF inicial es  $(x_1, x_2, x_3, x_4, x_5) = (0, 0, 4, 12, 18)$  con  $Z = 0$ .

La *forma tabular* del método símplex utiliza una **tabla símplex** para desplegar de manera compacta el sistema de ecuaciones que conduce a la solución BF actual. De acuerdo con esta solución, cada variable de la columna de la izquierda es igual al número correspondiente en la columna de la derecha (y las variables que no aparecen son iguales a cero). Cuando se realiza la prueba de optimalidad o una iteración, los únicos números relevantes son los que están a la derecha de la columna Z.<sup>9</sup> El término **renglón** se refiere a una fila horizontal de números a la derecha de la columna *Z* (que incluyen el número del *lado derecho*), donde el renglón *i* corresponde a la ecuación (*i*).

En seguida se resume la forma tabular del método símplex y, al mismo tiempo, en forma breve, se describe su aplicación al problema de Wyndor Glass Co. No debe perderse de vista que la lógica es idéntica a la de la forma algebraica que se presentó en la sección anterior; sólo cambia la forma para desplegar tanto el sistema de ecuaciones actual como la iteración subsecuente (además de que ya no se tendrán que pasar las variables al lado derecho de una ecuación antes de llegar a las conclusiones de la prueba de optimalidad o en los pasos 1 y 2 de una iteración).

# **Resumen del método símplex (y la iteración 1 del ejemplo)**

**Paso inicial.** Se introducen las variables de holgura. Se seleccionan las *variables de decisión* como las *variables no básicas iniciales* (es decir, iguales a cero) y las *variables de holgura* como las *variables básicas iniciales*. (Vea la sección 4.6 para hacer los ajustes necesarios al modelo si no se encuentra en nuestra forma estándar —maximización, sólo restricciones funcionales tipo  $\leq$ y todas las restricciones de no negatividad— o si el valor de alguna *b<sup>i</sup>* es negativo.)

*En el ejemplo*: Esta selección conduce a la tabla símplex inicial que se muestra en la tabla 4.3, por lo que la solución BF inicial es (0, 0, 4, 12, 18).

**Prueba de optimalidad.** La solución BF es óptima si y sólo si *todos* los coeficientes del renglón 0 son no negativos ( $\geq$  0). Si es así, el proceso se detiene; de otra manera, sigue a una iteración para obtener la siguiente solución BF, que incluye cambiar una variable no básica a básica (paso 1) y viceversa (paso 2) y después despejar la nueva solución (paso 3).

*En el ejemplo*: Igual que  $Z = 3x_1 + 5x_2$  indica que al aumentar  $x_1 \text{ o } x_2$  el valor de *Z* aumenta, de manera que la solución BF actual no es óptima, se llega a la misma conclusión a partir de la ecuación  $Z - 3x_1 - 5x_2 = 0$ . Los coeficientes  $-3y - 5$  se muestran en el renglón 0 de la tabla 4.3.

**Iteración.** *Paso 1*: Se determina la *variable básica entrante* con la selección de la variable (que de modo automático es no básica) con el *coeficiente negativo* que tiene el mayor valor absoluto

<sup>&</sup>lt;sup>9</sup> Por esta razón, se pueden suprimir la ecuación y las columnas correspondientes a *Z* con el fin de reducir el tamaño de la tabla símplex. Preferimos conservar estas columnas como recordatorio de que la tabla símplex está desplegando el sistema actual de ecuaciones y que *Z* es una de las variables de la ecuación (0).

| Variable |                |   |             |                |                                                                  | <b>Coeficiente de:</b> |                                  | Lado                                                    |
|----------|----------------|---|-------------|----------------|------------------------------------------------------------------|------------------------|----------------------------------|---------------------------------------------------------|
| básica   | Ec.            | z | $x_1$       | $x_2$          | $x_3$                                                            | $x_4$                  | $x_{5}$                          | derecho<br>Cociente                                     |
| Ζ        |                |   |             |                |                                                                  |                        |                                  |                                                         |
| $x_3$    | $(0)$<br>$(1)$ |   |             |                | $\begin{vmatrix} -3 & -5 & 0 & 0 \\ 1 & 0 & 1 & 0 \end{vmatrix}$ |                        | $\begin{matrix}0\\0\end{matrix}$ |                                                         |
| $X_4$    | (2)            |   | $\mathbf 0$ | 2 <sup>1</sup> | $\mathbf 0$                                                      |                        | $\mathbf 0$                      | 12 $\rightarrow$ $\frac{12}{2}$ = 6 $\leftarrow$ mínimo |
| $X_5$    | (3)            |   | 3           | 2              | $\pmb{0}$                                                        | $\mathbf 0$            |                                  | 18 $\rightarrow \frac{18}{2} = 9$                       |
|          |                |   |             |                |                                                                  |                        |                                  |                                                         |

■ **TABLA 4.4** Aplicación de la prueba del cociente mínimo para determinar la **primera variable básica saliente en el problema de la Wyndor Glass Co.** 

(es decir, el coeficiente "más negativo") de la ecuación (0). Se pone un recuadro alrededor de la columna abajo de este coeficiente y se le da el nombre de **columna pivote**.

*En el ejemplo*: El coeficiente más negativo es  $-5$  para  $x_2$  (5  $>$  3), de manera que  $x_2$  debe convertirse en variable básica. (Este cambio se indica en la tabla 4.4 mediante el recuadro alrededor de la columna abajo de  $-5$ .)

*Paso 2*: Se determina la *variable básica que sale* con la prueba del cociente mínimo.

### **Prueba del cociente mínimo**

- **1.** Elija los coeficientes estrictamente positivos ( $> 0$ ) de la columna pivote.
- **2.** Divida el elemento del *lado derecho* del mismo renglón entre dicho coeficiente.
- **3.** Identifique el renglón que tiene el *menor* de estos cocientes.
- **4.** La variable básica de ese renglón es la variable básica que sale; sustitúyala con la variable básica entrante en la columna de la variable básica de la siguiente tabla.

Ponga un recuadro en este renglón que se llama **renglón pivote**. El número que se encuentra en *ambos* recuadros se llama **número pivote**.

*En el ejemplo*: Los cálculos de la prueba del cociente mínimo se muestran a la derecha de la tabla 4.4. El renglón 2 es el renglón pivote (vea el recuadro alrededor de ese renglón en el primer cuadro símplex de la tabla 4.5), mientras que *x*<sup>4</sup> es la variable básica que sale. En la siguiente tabla símplex (vea la tabla 4.5)  $x_2$  sustituye a  $x_4$  como la variable básica del renglón 2.

*Paso 3*: Se despeja la *nueva solución BF* mediante **operaciones elementales con renglones** (multiplicación o división de un renglón por una constante diferente de cero; suma o resta de un múltiplo de un renglón con otro) para construir una nueva tabla símplex en la forma apropiada de eliminación gaussiana, abajo de la tabla actual, y después se regresa a la prueba de optimalidad. Las operaciones elementales con renglones que deben realizarse son:

|           | <b>Variable</b><br>básica |     |             |             |                |              |               |             |                 |
|-----------|---------------------------|-----|-------------|-------------|----------------|--------------|---------------|-------------|-----------------|
| Iteración |                           | Ec. | z           | $x_1$       | $x_2$          | $x_3$        | $x_4$         | $x_{5}$     | Lado<br>derecho |
|           | Ζ                         | (0) |             | $-3$        | $-5$           | $\mathbf{0}$ | $\mathbf 0$   | $\mathbf 0$ | $\Omega$        |
| 0         | $x_3$                     | (1) | $\Omega$    |             | 0              |              | 0             | 0           | 4               |
|           | $X_4$                     | (2) | $\mathbf 0$ | $\mathbf 0$ | $\overline{2}$ | $\Omega$     |               | $\mathbf 0$ | 12              |
|           | $X_5$                     | (3) | $\mathbf 0$ | 3           | $\mathfrak{p}$ | $\Omega$     | $\Omega$      | 1           | 18              |
|           | Ζ                         | (0) |             |             |                |              |               |             |                 |
|           | $x_3$                     | (1) | $\Omega$    |             |                |              |               |             |                 |
|           | $x_2$                     | (2) | $\mathbf 0$ | $\mathbf 0$ |                | $\mathbf 0$  | $\frac{1}{2}$ | $\mathbf 0$ | 6               |
|           | $X_5$                     | (3) | $\mathbf 0$ |             |                |              |               |             |                 |

■ **TABLA 4.5** Tabla símplex del problema de la Wyndor Glass Co. despúes de **dividir el primer renglón pivote entre el primer número pivote**

|           | Variable |     |              | Lado        |                |              |               |             |                |
|-----------|----------|-----|--------------|-------------|----------------|--------------|---------------|-------------|----------------|
| Iteración | básica   | Ec. | z            | $x_1$       | $x_2$          | $x_3$        | $x_4$         | $x_{5}$     | derecho        |
|           | Ζ        | (0) | 1            | $-3$        | $-5$           | $\mathbf 0$  | $\mathbf 0$   | 0           | $\Omega$       |
| $\Omega$  | $x_3$    | (1) | $\mathbf{0}$ |             | $\mathbf{0}$   |              | $\Omega$      | $\Omega$    | 4              |
|           | $X_4$    | (2) | $\mathbf 0$  | 0           | $\overline{2}$ | $\mathbf{0}$ | 1             | $\Omega$    | 12             |
|           | $X_5$    | (3) | $\mathbf 0$  | 3           | $\overline{2}$ | $\mathbf 0$  | $\Omega$      |             | 18             |
|           | Ζ        | (0) | 1            | $-3$        | $\mathbf 0$    | $\mathbf 0$  | $rac{5}{2}$   | $\mathbf 0$ | 30             |
|           | $x_3$    | (1) | $\mathbf 0$  | 1           | $\mathbf 0$    | 1            | $\Omega$      | $\Omega$    | $\overline{4}$ |
|           | $x_2$    | (2) | $\mathbf 0$  | $\mathbf 0$ | 1              | $\mathbf 0$  | $\frac{1}{2}$ | $\mathbf 0$ | 6              |
|           | $X_5$    | (3) | $\mathbf 0$  | 3           | $\mathbf 0$    | $\mathbf 0$  | $-1$          |             | 6              |

■ **TABLA 4.6** Primeras dos tablas símplex del problema de la Wyndor Glass Co.

- **1.** Divida el renglón pivote entre el número pivote. Use este *nuevo* renglón pivote en los pasos 2 y 3.
- **2.** En los renglones (incluso el renglón 0) que tienen un coeficiente *negativo* en la columna pivote, se *suma* a este renglón el *producto* del valor absoluto de este coeficiente por el nuevo renglón pivote.
- **3.** En el caso de los renglones que tienen un coeficiente *positivo* en la columna pivote, se les *resta* el *producto* de este coeficiente por el nuevo renglón pivote.

*En el ejemplo*: Debido a que  $x_2$  sustituye a  $x_4$  como variable básica, se necesita reproducir el patrón de la primera tabla de coeficientes de la columna de  $x_4$  (0, 0, 1, 0) en la columna de  $x_2$  de la segunda tabla símplex. Para comenzar, se divide el renglón pivote (renglón 2) entre el número pivote (2), de donde se obtiene el nuevo renglón 2 que aparece en la tabla 4.5. Después, se suma al renglón 0 el nuevo renglón 2 multiplicado por 5. Luego se resta del renglón 3 el nuevo renglón 2 multiplicado por 2 (o de manera equivalente, se resta del renglón 3 el renglón 2 *anterior*). Estos cálculos llevan a la nueva tabla símplex que se muestra en la tabla 4.6 de la iteración 1. Así, la nueva solución BF es (0, 6, 4, 0, 6), con  $Z = 30$ . Después se regresa a la prueba de optimalidad para verificar si la nueva solución BF es óptima. Como el nuevo renglón 0 todavía tiene un coeficiente negativo (-3 para  $x_1$ ), la solución no es óptima, y se necesita por lo menos una iteración más.

### **Iteración 2 del ejemplo y la solución óptima que resulta**

La segunda iteración comienza de nuevo en la segunda tabla símplex de la tabla 4.6 para encontrar la siguiente solución BF. Si se siguen las instrucciones de los pasos  $1 \,$ y  $2 \,$ se encuentra que $x_1$  es la variable básica entrante y x<sub>5</sub> la variable básica que sale, como se muestra en la tabla 4.7.

| Variable         |         |     |             |              |                   |                | <b>Coeficiente de:</b>  | Lado           |                |                                       |
|------------------|---------|-----|-------------|--------------|-------------------|----------------|-------------------------|----------------|----------------|---------------------------------------|
| <b>Iteración</b> | básica  | Ec. | z           | $x_1$        | $x_{2}$           | $x_3$          | $x_4$                   | $x_{5}$        | derecho        | <b>Cociente</b>                       |
|                  | Ζ       | (0) |             |              | $-\mathbf{3}$ 0 0 |                | $rac{5}{2}$             | $\overline{0}$ | 30             |                                       |
|                  | $x_3$   | (1) | 0           |              | $\pmb{0}$         | $\overline{1}$ | $\overline{\mathbf{0}}$ | $\pmb{0}$      | $\overline{4}$ | $\frac{1}{7}$ = 4                     |
| 1                | $x_2$   | (2) | $\Omega$    | $\mathbf{0}$ | $\mathbf{1}$      | $\pmb{0}$      | $\frac{1}{2}$           | $\mathbf 0$    | 6              |                                       |
|                  | $x_{5}$ | (3) | $\mathbf 0$ | 3            | $\mathbf 0$       | $\mathbf 0$    | $-1$                    |                | 6 <sup>1</sup> | $\frac{6}{3}$ = 2 $\leftarrow$ mínimo |

■ **TABLA 4.7** Pasos 1 y 2 de la iteración 2 del problema de la Wyndor Glass Co.

|                  | Variable |     |              |                  |                | <b>Coeficiente de:</b> |                |                  | Lado             |
|------------------|----------|-----|--------------|------------------|----------------|------------------------|----------------|------------------|------------------|
| <b>Iteración</b> | básica   | Ec. | z            | $x_1$            | $x_2$          | $x_3$                  | $x_4$          | $x_{5}$          | derecho          |
|                  | Ζ        | (0) | 1            | $-3$             | $-5$           | $\mathbf{0}$           | $\mathbf 0$    | $\mathbf 0$      | $\boldsymbol{0}$ |
|                  | $X_3$    | (1) | $\mathbf{0}$ | 1                | $\mathbf 0$    | 1                      | $\mathbf 0$    | $\boldsymbol{0}$ | 4                |
| $\mathbf 0$      | $x_4$    | (2) | $\mathbf{0}$ | $\mathbf 0$      | $\overline{2}$ | $\mathbf 0$            | 1              | $\mathbf 0$      | 12               |
|                  | $x_{5}$  | (3) | $\mathbf 0$  | $\overline{3}$   | $\overline{2}$ | $\boldsymbol{0}$       | $\overline{0}$ | $\overline{1}$   | 18               |
|                  | Ζ        | (0) | 1            | $-3$             | $\mathbf 0$    | $\boldsymbol{0}$       | $rac{5}{2}$    | $\mathbf 0$      | 30               |
| 1                | $x_3$    | (1) | $\mathbf{0}$ | $\mathbf{1}$     | $\pmb{0}$      | 1                      | $\mathbf 0$    | $\mathbf 0$      | $\overline{4}$   |
|                  | $x_2$    | (2) | $\mathbf{0}$ | $\mathbf 0$      | $\mathbf{1}$   | $\mathbf 0$            | $\frac{1}{2}$  | $\mathbf 0$      | 6                |
|                  | $x_5$    | (3) | $\mathbf 0$  | 3                | $\mathbf 0$    | $\mathbf 0$            | $-1$           | 1                | 6                |
|                  | Ζ        | (0) | 1            | $\mathbf{0}$     | $\mathbf 0$    | $\mathbf 0$            | $rac{3}{2}$    | 1                | 36               |
| $\overline{2}$   | $x_3$    | (1) | $\mathbf{0}$ | $\boldsymbol{0}$ | $\pmb{0}$      | 1                      | $\frac{1}{3}$  | $\overline{3}$   | $\overline{2}$   |
|                  | $x_2$    | (2) | $\mathbf 0$  | $\boldsymbol{0}$ | 1              | $\pmb{0}$              | $\frac{1}{2}$  | 0                | 6                |
|                  | $x_1$    | (3) | $\mathbf 0$  | 1                | $\pmb{0}$      | $\pmb{0}$              | $\frac{1}{3}$  | $\frac{1}{3}$    | $\overline{2}$   |

■ **TABLA 4.8** Tabla símplex completa para el problema de la Wyndor Glass Co.

En el paso 3 se divide el renglón pivote (renglón 3) de la tabla 4.7 entre el número pivote (3). Después, se suma al renglón 0 el nuevo renglón 3 multiplicado por 3. Luego, se resta el nuevo renglón 3 del renglón 1.

En la tabla 4.8 se tiene ahora el conjunto de tablas símplex completo. La nueva solución BF es  $(2, 6, 2, 0, 0)$ , con  $Z = 36$ . Al hacer la prueba de optimalidad se encuentra que la solución es *óptima* porque no hay coeficientes negativos en el renglón 0, de manera que el algoritmo termina. En consecuencia, la solución óptima del problema de la Wyndor Glass Co. (antes de introducir variables de holgura) es  $x_1 = 2, x_2 = 6$ .

Ahora compare la tabla 4.8 con el trabajo que se hizo en la sección 4.3 para verificar que, en realidad, estas dos formas del método símplex son *equivalentes*. Después observe que la forma algebraica es mejor para entender la lógica que fundamenta el método símplex, pero la forma tabular organiza el trabajo de manera más conveniente y compacta. En general, de ahora en adelante se usará la forma tabular.

En el OR Tutor puede encontrar un **ejemplo adicional** de aplicación del método símplex en forma tabular. Vea la demostración llamada *Simplex Method—Tabular Form*. En la sección Worked Examples del sitio en internet del libro también se incluye **otro ejemplo** de este tipo.

# ■ **4.5 ROMPIMIENTO DE EMPATES EN EL MÉTODO SÍMPLEX**

Es posible que haya observado que en las dos secciones anteriores no se dijo qué hacer cuando las reglas de selección del método símplex no son suficientes para tomar una decisión clara, ya sea porque hay empates (valores iguales) o por otras ambigüedades parecidas. A continuación se estudiarán estos detalles.

### **Empate de la variable básica entrante**

El paso 1 de cada iteración elige la variable no básica que tiene el coeficiente *negativo* con el *mayor valor absoluto* en la ecuación (0) actual como la variable básica entrante. Ahora suponga que dos o más variables no básicas tienen el coeficiente negativo más grande (en valor absoluto), es decir, que hay un empate. Por ejemplo, esto ocurriría en la primera iteración del problema de la Wyndor

| <b>Variable</b> |     |             | <b>Coeficiente de:</b>                           | Lado |                        |                                  |
|-----------------|-----|-------------|--------------------------------------------------|------|------------------------|----------------------------------|
| básica          | Ec. |             | $X_1$ $X_2$                                      |      | $x_3$ derecho Cociente |                                  |
|                 | (0) |             | $\begin{bmatrix} -3 & -5 \\ 1 & 0 \end{bmatrix}$ |      |                        | Donde $x_1 = 0$ y $x_2$ aumenta, |
| $X_3$           |     | $\mathbf 0$ |                                                  | 4    | Ninguno                | $x_3 = 4 - 1x_1 - 0x_2 = 4 > 0.$ |

■ **TABLA 4.9** Tabla símplex inicial para el problema de **la Wyndsor Glass Co. sin las dos últimas restricciones funcionales** 

Glass Co. si se cambiara la función objetivo a  $Z = 3x_1 + 3x_2$ , con lo que la ecuación (0) inicial sería  $Z - 3x_1 - 3x_2 = 0$ . ¿Cómo debe romperse este empate?

La respuesta es que se puede elegir entre estos dos competidores de manera *arbitraria*. Tarde o temprano se llegará a la solución óptima, sin importar cuál de las variables empatadas se haya escogido, y no existe un método incontrovertible para predecir cuál conduce a la solución óptima con mayor rapidez. En este ejemplo, si se escoge  $x_1$  como variable entrante, el método símplex alcanza la solución óptima  $(2, 6)$  en tres iteraciones, mientras que si se elige  $x_2$  llega en dos.

### **Empate de la variable básica que sale: degeneración**

Ahora suponga que el empate ocurre entre dos o más variables básicas cuando se elige la variable que sale en el paso 2 de una iteración. ¿Importa cuál se escoge? En teoría, sí, y en una forma crítica debido a lo que puede ocurrir en la siguiente sucesión de eventos. Primero, todas las variables empatadas se hacen cero al mismo tiempo cuando aumenta el valor de la variable entrante. Por lo tanto, aquellas que *no* se eligieron como variable básica saliente también tendrán un valor de cero en la nueva solución BF. (Las variables básicas con valor de *cero* se llaman **degeneradas**, y el mismo nombre se da a la solución BF correspondiente.) Segundo, si una de estas variables básicas degeneradas sigue con valor de cero hasta que se selecciona como variable básica que sale en una iteración posterior, la variable básica entrante deberá también quedar con valor de cero (ya que no puede crecer sin que la variable básica que sale se vuelva negativa), por lo que el valor de *Z* no cambiará. Tercero, si *Z* permanece igual en lugar de mejorar en cada iteración, el método símplex puede caer en un ciclo que repite la misma secuencia de soluciones en forma periódica, en lugar de aumentar en algún momento para llegar a la solución óptima. En realidad, se han construido ejemplos artificiales que se quedan atrapados en un ciclo perpetuo de este tipo.<sup>10</sup>

Por fortuna, aunque en teoría es posible que haya ciclos perpetuos, muy rara vez han ocurrido en problemas reales. Si ocurriera un ciclo siempre se puede salir de él al cambiar la elección de la variable básica que sale. Aún más, se han construido reglas especiales<sup>11</sup> para romper empates que siempre evitan los ciclos. Sin embargo, con frecuencia estas reglas se ignoran en las aplicaciones reales, y no se repetirán aquí. Para propósitos prácticos se recomienda romper los empates de modo arbitrario y seguir el proceso sin preocuparse de las variables degeneradas que puedan resultar.

### **Cuando no hay variable básica saliente: Z no acotada**

Existe otra posibilidad en el paso 2 de una iteración, de la que no se ha hablado: aquella en la que *ninguna* variable califica como variable básica saliente.<sup>12</sup> Esta situación puede ocurrir si la variable básica entrante puede crecer de manera *indefinida* sin que *ninguna* de las variables básicas actuales adquiera valores negativos. En la forma tabular, esto significa que *todos* los coeficientes de la columna pivote (se excluye el renglón 0) son negativos o cero.

<sup>&</sup>lt;sup>10</sup> Para obtener información adicional acerca de circular en un ciclo perpetuo, consulte la referencia J. A. J. Hall y K. I. M. McKinnon, "The Simplest Examples Where the Simplex Method Cycles and Conditions Where EXPAND Fails to Prevent Cycling", en *Mathematical Programming*, Series B, **100**(1): 135-150, mayo de 2004.

<sup>11</sup> Vea R. Bland, "New Finite Pivoting Rules for the Simplex Method", en *Mathematics of Operations Research*, **2**: 103- 107, 1977.

<sup>12</sup> Note que el caso análogo (sin variable básica *entrante*) no puede ocurrir en el paso 1 de una iteración porque la prueba de optimalidad detendría el algoritmo antes, lo que indica que se ha alcanzado una solución óptima.

Como se ilustra en la tabla 4.9, esta situación surge en el ejemplo que se presentó en la fi gura 3.6. En él se pasaron por alto las dos últimas restricciones funcionales del problema de la Wyndor Glass Co., por lo cual no se incluyen en el modelo. Observe en la figura 3.6 que el valor de  $x_2$  puede aumentar de manera indefinida (lo que hace que *Z* también lo haga) sin salir de la región factible. Después vea en la tabla 4.9 que  $x_2$  es la variable básica entrante pero el único coefi ciente en la columna pivote es cero. Como la prueba del cociente mínimo sólo utiliza coeficientes mayores que cero, no se cuenta con un cociente que proporcione una variable básica saliente.

La interpretación de una tabla símplex como la que se muestra en la tabla 4.9 sostiene que las restricciones no impiden el crecimiento indefinido de la función objetivo *Z*, de manera que el método símplex se detiene con el mensaje de que *Z* es *no acotada*. Debido a que ni siquiera la programación lineal ha descubierto la manera de lograr ganancias infinitas, el mensaje real en problemas prácticos es que se ha cometido un error. Tal vez el modelo esté mal formulado, ya sea por haber omitido una restricción relevante o por haberla establecido de modo incorrecto. De manera alternativa, pudo haber ocurrido un error en los cálculos.

### **Soluciones óptimas múltiples**

En la sección 3.2 (en la definición de **solución óptima**) se mencionó que un problema puede tener más de una solución óptima. Este hecho se ejemplificó en la figura 3.5 cuando se cambió la función objetivo del problema de la Wyndor Glass Co. a  $Z = 3x_1 + 2x_2$ , de lo que resultó que todos los puntos sobre el segmento de recta entre (2, 6) y (4, 3) eran óptimos. En consecuencia, todas las soluciones óptimas son un *promedio ponderado* de estas dos soluciones FEV óptimas

 $(x_1, x_2) = w_1(2, 6) + w_2(4, 3).$ 

donde los pesos  $w_1$  y  $w_2$  son números que satisfacen las relaciones

$$
w_1 + w_2 = 1
$$
 y  $w_1 \ge 0$ ,  $w_2 \ge 0$ .

Por ejemplo,  $w_1 = \frac{1}{3} y w_2 = \frac{2}{3}$ 

$$
(x_1, x_2) = \frac{1}{3}(2, 6) + \frac{2}{3}(4, 3) = \left(\frac{2}{3} + \frac{8}{3}, \frac{6}{3} + \frac{6}{3}\right) = \left(\frac{10}{3}, 4\right)
$$

como una solución óptima.

En general, cualquier promedio ponderado de dos o más soluciones (vectores) donde los pesos son no negativos y suman 1 se llama **combinación convexa** de estas soluciones. Entonces, toda solución óptima del ejemplo es una combinación convexa de (2, 6) y (4, 3).

Este ejemplo es representativo de problemas con soluciones óptimas múltiples.

Como se indica al final de la sección 3.2, *cualquier* problema de programación lineal con soluciones óptimas múltiples (y una región factible acotada) tiene al menos dos soluciones FEV que son óptimas. *Toda* solución óptima es una combinación convexa de estas soluciones FEV óptimas. En consecuencia, en la forma aumentada, toda solución óptima es una combinación convexa de las soluciones BF óptimas.

(Los problemas 4.5-5 y 4.5-6 son una guía para el razonamiento que fundamenta esta conclusión.)

El método símplex se detiene en forma automática cuando encuentra *una* solución BF óptima. Sin embargo, en muchas aplicaciones de programación lineal existen factores intangibles que no se incorporan al modelo y que pueden ser útiles para tomar decisiones significativas entre las soluciones óptimas alternativas. En esos casos, deben identificarse las otras soluciones óptimas. Como se indicó, esto requiere encontrar todas las otras soluciones BF óptimas, y entonces toda solución óptima es una combinación convexa de las soluciones BF óptimas.

Una vez que el método símplex encuentra una solución BF óptima se puede detectar si existen otras y, si así es, se encuentran como sigue:

Siempre que un problema tiene más de una solución BF óptima, al menos una variable no básica tiene coeficiente cero en el renglón (0) final, de manera que si aumenta su valor, el valor de la función *Z* no cambia. Por lo tanto, estas otras soluciones BF óptimas se pueden identificar (si

|                  | Variable |     |              |                | <b>Coeficiente de:</b> | Lado           | ¿Solución      |                    |                 |           |
|------------------|----------|-----|--------------|----------------|------------------------|----------------|----------------|--------------------|-----------------|-----------|
| <b>Iteración</b> | básica   | Ec. | z            | $x_1$          | $x_2$                  | $x_3$          | $x_4$          | $x_{5}$            | derecho         | óptima?   |
|                  | Ζ        | (0) | $\mathbf{1}$ | $-3$           | $-2$                   | 0              | $\mathbf 0$    | $\mathbf 0$        | $\mathbf 0$     | <b>No</b> |
| $\mathbf 0$      | $x_3$    | (1) | $\mathbf 0$  | $\mathbf{1}$   | $\mathbf 0$            | $\mathbf{1}$   | $\Omega$       | $\mathbf{0}$       | $\overline{4}$  |           |
|                  | $X_4$    | (2) | $\mathbf 0$  | $\mathbf{0}$   | $\overline{2}$         | $\mathbf 0$    | $\mathbf{1}$   | $\mathbf 0$        | $\overline{12}$ |           |
|                  | $x_{5}$  | (3) | $\mathbf{0}$ | 3              | $\overline{2}$         | $\pmb{0}$      | $\mathbf 0$    | 1                  | 18              |           |
|                  | Ζ        | (0) | $\mathbf{1}$ | 0              | $-2$                   | 3              | $\mathbf 0$    | $\mathbf 0$        | 12              | No        |
| 1                | $X_1$    | (1) | $\mathbf{0}$ | 1              | $\Omega$               | 1              | $\mathbf 0$    | $\mathbf 0$        | $\overline{4}$  |           |
|                  | $X_4$    | (2) | $\mathbf 0$  | $\mathbf{0}$   | $\overline{2}$         | 0              | 1              | $\mathbf 0$        | 12              |           |
|                  | $x_{5}$  | (3) | 0            | $\overline{0}$ | $\overline{2}$         | $-3$           | $\overline{0}$ | ī                  | $\overline{6}$  |           |
|                  | Ζ        | (0) | 1            | $\mathbf{0}$   | $\mathbf 0$            | $\mathbf o$    | $\mathbf 0$    | 1                  | 18              | Sí        |
| $\overline{2}$   | $X_1$    | (1) | $\mathbf 0$  | 1              | $\mathbf 0$            | $\mathbf{1}$   | 0              | $\mathbf 0$        | 4               |           |
|                  | $X_4$    | (2) | $\mathbf 0$  | $\mathbf 0$    | $\mathbf 0$            | $\overline{3}$ | $\mathbf{1}$   | $-1$               | 6               |           |
|                  | $x_2$    | (3) | $\mathbf{0}$ | $\mathbf 0$    | 1                      | $rac{3}{2}$    | $\mathbf 0$    | $\frac{1}{2}$      | 3               |           |
|                  | Ζ        | (0) | 1            | 0              | $\mathbf 0$            | $\mathbf 0$    | $\bf{0}$       | 1                  | 18              | Sí        |
| Extra            | $x_1$    | (1) | $\Omega$     | $\mathbf{1}$   | $\mathbf 0$            | 0              | $\frac{1}{3}$  | $\frac{1}{3}$      | $\overline{2}$  |           |
|                  | $x_3$    | (2) | $\mathbf 0$  | 0              | $\mathbf 0$            | 1              | $\frac{1}{3}$  | 1<br>$\frac{1}{3}$ | $\overline{2}$  |           |
|                  | $x_2$    | (3) | $\mathbf 0$  | 0              | 1                      | 0              | $\frac{1}{2}$  | $\mathbf 0$        | 6               |           |

■ **TABLA 4.10** Tabla símplex completa para obtener todas las soluciones BF **óptimas con** *c***<sup>2</sup> = 2, en el problemas de la Wyndor Glass Co.**

se desea) mediante iteraciones adicionales del método símplex, en las que cada vez se elige una variable no básica con coeficiente cero como variable básica entrante.<sup>13</sup>

A manera de ilustración, considere el caso anterior del problema de la Wyndor Glass Co., donde la función objetivo se cambia a  $Z = 3x_1 + 2x_2$ . En la tabla 4.10 se muestran las primeras tres tablas que obtiene el método símplex antes de detenerse con una solución básica factible óptima. No obstante, como una variable no básica (x<sub>3</sub>) de esa iteración tiene coeficiente cero en el renglón 0, se realiza una iteración más en esa misma tabla para identificar la otra solución BF óptima. En consecuencia, las dos soluciones básicas factibles óptimas son  $(4, 3, 0, 6, 0)$  y  $(2, 6, 2, 0, 0)$ , y ambas producen un valor de *Z* 5 18. Observe que la última tabla símplex también tiene una variable *no básica* (*x*<sub>4</sub>) con coeficiente cero en el renglón (0). Esta situación es inevitable porque las iteraciones adicionales no modifican el renglón 0, y cada una de las variables básicas que salen conserva su coefi ciente cero. Si ahora se eligiera *x*<sup>4</sup> como variable básica entrante, sólo se regresaría a la tercera tabla símplex. (Verifique esto.) Por lo tanto, estas dos son las únicas soluciones BF óptimas, mientras que todas *las demás* son una combinación convexa de ellas.

$$
(x_1, x_2, x_3, x_4, x_5) = w_1(2, 6, 2, 0, 0) + w_2(4, 3, 0, 6, 0),
$$
  

$$
w_1 + w_2 = 1, \qquad w_1 \ge 0, \qquad w_2 \ge 0.
$$

# ■ **4.6 ADAPTACIÓN A OTRAS FORMAS DE MODELO**

Hasta ahora se han presentado los detalles del método símplex bajo el supuesto de que el problema se encuentra en nuestra forma estándar (maximizar *Z* sujeta a restricciones funcionales de la forma

<sup>&</sup>lt;sup>13</sup> Si una de estas iteraciones no tiene una variable básica *saliente*, esto indica que la región factible es no acotada y la variable básica entrante puede crecer de manera indefinida sin cambiar el valor de *Z*.

 $\leq$  y restricciones de no negatividad sobre todas las variables) con  $b_i \geq 0$  para toda  $i = 1, 2, ..., m$ . En esta sección se establecerá cómo hacer los ajustes requeridos a otras formas legítimas de modelos de programación lineal. Se verá que estos ajustes se pueden hacer en el paso inicial, y que el resto del método símplex se aplica exactamente como se aprendió.

El único problema serio que introducen las otras formas de restricciones funcionales (formas  $con = o \geq$ , o con lados derechos negativos) es identificar una *solución inicial básica factible*. Antes era muy sencillo encontrar esta solución inicial al hacer que las variables de holgura fueran las variables básicas iniciales, donde cada una era igual a la constante *no negativa* del lado derecho de la ecuación correspondiente. Ahora debe hacerse algo más. El enfoque estándar que se utiliza en estos casos es la **técnica de variables artifi ciales**. Ésta construye un *problema artifi cial* más conveniente mediante la introducción de una variable ficticia (llamada *variable artificial*) en cada restricción que lo requiera. Esta nueva variable se introduce sólo con el fin de que sea la variable básica inicial de esa ecuación. Las restricciones usuales de no negatividad también se aplican sobre estas variables y la función objetivo se modifica para que imponga una penalización exorbitante en el caso de que adquieran valores mayores que cero. De manera automática, las iteraciones del método símplex fuerzan a las variables artificiales a desaparecer (a volverse cero) una a una, hasta que todas quedan fuera de la solución; después de este paso se resuelve el problema *real*.

Para ilustrar la técnica de las variables artificiales, primero se considera el caso en que la única forma no estándar del problema es la presencia de una o más restricciones en forma de igualdad.

## **Restricciones en forma de igualdad**

En realidad, cualquier restricción en forma de igualdad

 $a_{i1}x_1 + a_{i2}x_2 + \cdots + a_{in}x_n = b_i$ 

es equivalente a dos restricciones de desigualdad:

 $a_{i1}x_1 + a_{i2}x_2 + \cdots + a_{in}x_n \leq b_i$  $a_{i1}x_1 + a_{i2}x_2 + \cdots + a_{in}x_n \geq b_i$ .

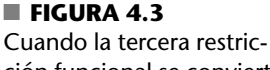

ción funcional se convierte en igualdad, la región factible del problema de la Wyndor Glass Co. se convierte en el segmento de recta entre (2, 6) y (4, 3).

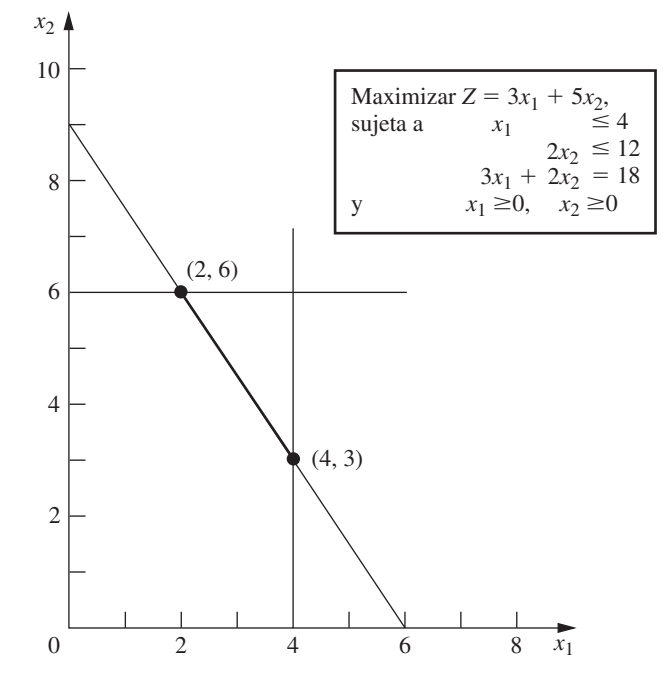

Sin embargo, en lugar de hacer esta sustitución e incrementar con ello el número de restricciones, es más conveniente utilizar la técnica de la variable artificial que se ilustrará con el siguiente ejemplo.

**Ejemplo.** Suponga que se modifica el problema de la Wyndor Glass Co. de la sección 3.1, de manera que *se requiere* que la planta 3 se use a toda su capacidad. El único cambio que sufre el modelo de programación lineal es que la tercera restricción,  $3x_1 + 2x_2 \le 18$ , se convierte en una restricción de igualdad

 $3x_1 + 2x_2 = 18$ ,

con lo que el modelo completo se convierte en el que se muestra en la esquina superior derecha de la figura 4.3. Esta figura también muestra la región factible con tinta más oscura, y ahora consiste *nada más* en el segmento que conecta los puntos (2, 6) y (4, 3).

Después de introducir al sistema de ecuaciones las variables de holgura que todavía se necesitan para las restricciones de desigualdad, la forma aumentada del problema se convierte en

(0)  $Z - 3x_1 - 5x_2 = 0$ (1)  $x_1 + x_3 = 4$ (2)  $2x_2 + x_4 = 12$ (3)  $3x_1 + 2x_2 = 18.$ 

Desafortunadamente, estas ecuaciones no tienen una solución BF inicial obvia porque en la ecuación (3) ya no se tiene una variable de holgura para usar como variable básica inicial. Es necesario encontrar una solución BF inicial para comenzar con el método símplex.

Este obstáculo se vence de la siguiente manera.

**Obtención de una solución BF inicial.** El procedimiento es construir un **problema artificial** que tenga la misma solución óptima que el problema real, pero a este último se le deben hacer dos modificaciones.

**1.** Se aplica la **técnica de la variable artificial** mediante la introducción de una **variable artificial** *no negativa* (denotada por  $\overline{x}_5$ )<sup>14</sup> en la ecuación (3), como si fuera una variable de holgura

(3) 
$$
3x_1 + 2x_2 + \bar{x}_5 = 18.
$$

**2.** Se asigna una *penalización enorme* al hecho de tener  $\bar{x}_5 > 0$  para cambiar la función objetivo

 $Z = 3x_1 + 5x_2$  a  $Z = 3x_1 + 5x_2 - M\overline{x}_5,$ 

donde *M* representa en forma simbólica un número positivo *muy grande*. (Este método que \_ \_ fuerza a $\bar{x}_5$  hasta llegar a $\bar{x}_5 = 0$  en la solución óptima se llama **método de la gran** *M*.)

Ahora se encuentra la solución óptima del problema real con la aplicación del método símplex al problema artificial; la solución BF inicial es la siguiente:

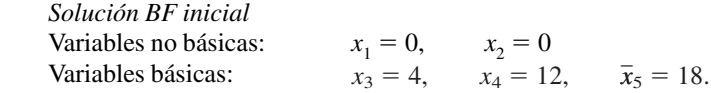

Como *x* \_ 5 asume el papel de la variable de holgura en la tercera restricción del problema artificial, esta restricción es equivalente a  $3x_1 + 2x_2 \le 18$  (igual que en el problema original de la Wyndor Glass Co. de la sección 3.1). A continuación se muestra el problema artificial que resulta (antes de aumentarlo) junto con el problema real.

 $14$  Se distinguirán siempre las variables artificiales mediante una barra sobre ellas.

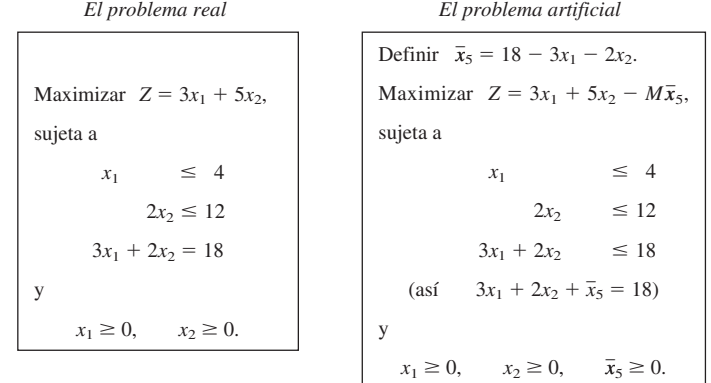

En consecuencia, igual que en la sección 3.1, la región factible de  $(x_1, x_2)$  en el problema artificial es la que se muestra en la figura 4.4. La única porción de esta región factible que coincide con la del problema original es cuando  $\bar{x}_5 = 0$  (de manera que  $3x_1 + 2x_2 = 18$ ).

La figura 4.4 muestra, además, el orden en el que el método símplex examina las soluciones FEV (o las soluciones BF después de aumentar el problema), donde los números en los círculos identifican qué iteración obtuvo esa solución. Observe que en este caso, el método símplex se mueve en sentido positivo (contrario al de las manecillas del reloj) mientras que en el problema original se movía en sentido negativo (vea la figura 4.2). La razón de esta diferencia es el término adicional  $-Mx<sub>5</sub>$ en la función objetivo del problema artificial.

Antes de aplicar el método símplex y comprobar que sigue el camino que se muestra en la fi gura 4.4, es necesario el siguiente paso de preparación.

**Conversión de la ecuación (0) a la forma apropiada.** El sistema de ecuaciones después de aumentar el problema artificial es

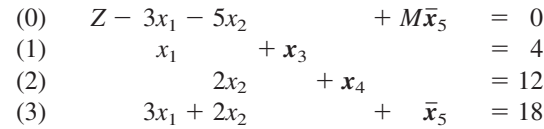

## **FIGURA 4.4**

Esta gráfica muestra la región factible y la secuencia de soluciones FEV ((0), 1),  $(2)$ ,  $(3)$ ) que examina el método símplex para el problema artificial que corresponde al problema real de la figura 4.3.

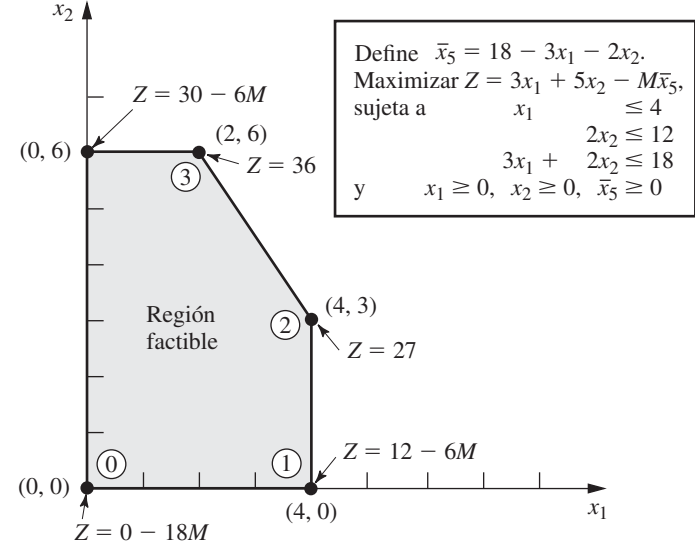

donde las variables básicas iniciales  $(x_3, x_4, \overline{x})$ 5 ) se muestran en **negritas**. Este sistema todavía no \_ está en la forma apropiada de eliminación de Gauss porque el coeficiente de  $\overline{x}_5$  es diferente de cero en la ecuación (0). Recuerde que todas las variables básicas deben eliminarse de la ecuación (0) con operaciones algebraicas antes de que el método símplex aplique la prueba de optimalidad o encuentre la variable básica entrante. Esta eliminación es necesaria para que el negativo del coeficiente de cada variable no básica proporcione la tasa a la que *Z* aumenta si esa variable no básica se incrementa a un valor mayor que 0 y se ajustan los valores de las variables básicas.

Para eliminar algebraicamente  $\bar{x}_5$  de la ecuación (0) se resta de esta ecuación (0) la ecuación (3) multiplicada por *M*.

$$
Z - 3x_1 - 5x_2 + M\overline{x}_5 = 0
$$
  
- $M(3x_1 + 2x_2 + \overline{x}_5 = 18)$   
 $\overline{Z - (3M + 3)x_1 - (2M + 5)x_2} = -18M.$ 

**Aplicación del método símplex.** Esta nueva ecuación (0) presenta a *Z sólo* en términos de las variables no básicas  $(x_1, x_2)$ ,

$$
Z = -18M + (3M + 3)x_1 + (2M + 5)x_2.
$$

Como  $3M + 3 > 2M + 5$  (recuerde que *M* representa un número muy grande), si se aumenta  $x_1 Z$ crece a una tasa más rápida que al aumentar *x*<sup>2</sup> , de manera que se elige *x*<sup>1</sup> como la variable básica entrante. Esto causa un movimiento de  $(0, 0)$  a  $(4, 0)$  en la iteración 1, como se muestra en la figura 4.4, y Z se incrementa en  $4(3M + 3)$ .

Las cantidades que incluyen el valor *M* nunca aparecen en el sistema de ecuaciones en otro renglón que no sea el (0), por lo que sólo tienen que tomarse en cuenta en la prueba de optimalidad y en el momento de determinar la variable básica entrante. Una manera de manejar estas cantidades es asignar a *M* algún valor numérico (muy grande) y trabajar con las cantidades que resulten en la ecuación (0) en la forma acostumbrada. Sin embargo, este enfoque puede acarrear errores de

|                  | <b>Variable</b>                         |                          |                                                      |                                           |                                              | <b>Coeficiente de:</b>            |                                       |                                               | Lado                                    |
|------------------|-----------------------------------------|--------------------------|------------------------------------------------------|-------------------------------------------|----------------------------------------------|-----------------------------------|---------------------------------------|-----------------------------------------------|-----------------------------------------|
| <b>Iteración</b> | básica                                  | Ec.                      | z                                                    | $x_1$                                     | $x_2$                                        | $x_3$                             | $x_4$                                 | $\overline{x}_5$                              | derecho                                 |
| $\mathbf 0$      | Ζ<br>$X_3$<br>$X_4$                     | (0)<br>(1)<br>(2)        | $\mathbf{1}$<br>$\mathbf{0}$<br>$\mathbf{0}$         | $-3M - 3$<br>$\mathbf{1}$<br>$\mathbf{0}$ | $-2M - 5$<br>$\mathbf{0}$<br>$\overline{2}$  | 0<br>1<br>$\overline{0}$          | $\Omega$<br>$\Omega$<br>1             | $\Omega$<br>$\Omega$<br>$\mathbf{0}$          | $-18M$<br>$\overline{4}$<br>12          |
|                  | $\overline{x}_5$                        | (3)                      | $\mathbf{0}$                                         | 3                                         | 2                                            | $\Omega$                          | $\mathbf 0$                           | 1                                             | 18                                      |
| $\mathbf{1}$     | Ζ<br>$X_1$<br>$X_4$<br>$\overline{x}_5$ | (0)<br>(1)<br>(2)<br>(3) | $\mathbf{1}$<br>$\Omega$<br>$\mathbf{0}$<br>$\Omega$ | $\mathbf{0}$<br>1<br>$\mathbf{0}$<br>0    | $-2M - 5$<br>$\Omega$<br>$\overline{2}$<br>2 | $3M + 3$<br>1<br>$\Omega$<br>$-3$ | $\Omega$<br>$\Omega$<br>1<br>$\Omega$ | $\mathbf{0}$<br>$\Omega$<br>$\mathbf{0}$<br>1 | $-6M + 12$<br>$\overline{4}$<br>12<br>6 |
|                  | Ζ                                       | (0)                      | $\mathbf{1}$                                         | $\mathbf 0$                               | $\pmb{0}$                                    | $\frac{9}{2}$                     | 0                                     | $M + \frac{5}{2}$                             | 27                                      |
| 2                | $X_1$<br>$X_4$                          | (1)<br>(2)               | $\mathbf{0}$<br>$\mathbf{0}$                         | 1<br>$\mathbf 0$                          | $\mathbf 0$<br>$\Omega$                      | $\mathbf{1}$<br>$\overline{3}$    | $\mathbf 0$<br>$\mathbf{1}$           | $\mathbf 0$<br>$-1$                           | 4<br>6                                  |
|                  | X <sub>2</sub>                          | (3)                      | $\Omega$                                             | $\Omega$                                  | 1                                            | $rac{3}{2}$                       | $\pmb{0}$                             | $\frac{1}{2}$                                 | $\overline{3}$                          |
|                  | Ζ                                       | (0)                      | $\mathbf{1}$                                         | $\mathbf 0$                               | $\mathbf 0$                                  | $\mathbf 0$                       | $rac{3}{2}$                           | $M + 1$                                       | 36                                      |
| $\overline{3}$   | $X_1$                                   | (1)                      | $\mathbf{0}$                                         | 1                                         | $\mathbf{0}$                                 | $\mathbf 0$                       | $\frac{1}{3}$                         | $\frac{1}{3}$                                 | 2                                       |
|                  | $X_3$                                   | (2)                      | $\mathbf{0}$                                         | $\mathbf{0}$                              | $\mathbf 0$                                  | 1                                 | $\frac{1}{3}$                         | $\frac{1}{3}$                                 | $\overline{2}$                          |
|                  | $x_2$                                   | (3)                      | $\mathbf{0}$                                         | $\mathbf 0$                               | $\mathbf{1}$                                 | $\mathbf 0$                       | $\frac{1}{2}$                         | $\mathbf 0$                                   | 6                                       |

■ **TABLA 4.11** Conjunto completo de tablas símplex del problema de la figura 4.4

redondeo significativos que a su vez pueden invalidar la prueba de optimalidad. Por lo tanto, es mejor hacer lo que se acaba de explicar, esto es, expresar cada coeficiente de la ecuación (0) como una función lineal *aM* 1 *b* de la cantidad *simbólica M* cuando se registra y actualiza por separado el valor numérico de: 1) el factor *multiplicativo a* y 2) el término *aditivo b*. Como se supone que *M* es tan grande que *b* es despreciable comparado con *M* cuando *a* es diferente de 0, las decisiones en la prueba de optimalidad y la elección de la variable básica entrante se hacen sólo con los valores de los factores *multiplicativos* en la forma usual. La única excepción ocurre cuando hay un empate que se rompe cuando se utilizan los factores *aditivos*.

En la tabla 4.11 se muestra la tabla símplex que resulta al aplicar esta técnica al ejemplo. Observe que la variable artificial  $\bar{x}_5$  es una *variable básica* ( $\bar{x}_5 > 0$ ) en las dos primeras tablas símplex y *no básica* ( $\bar{x}_5 = 0$ ) en las últimas dos. En consecuencia, las dos primeras soluciones BF de este problema artificial son *no factibles* para el problema real mientras que las dos últimas son soluciones BF para el problema real.

Este ejemplo incluyó sólo una restricción de igualdad. Si un modelo de programación lineal tiene más, cada una debe manejarse de la misma manera. (Si el lado derecho es negativo, primero se multiplican ambos lados por  $-1$ .)

#### **Lados derechos negativos**

La técnica que acaba de presentarse para manejar una restricción de igualdad con lado derecho negativo (esto es, multiplicar ambos lados por  $-1$ ) también se puede usar con las restricciones de desigualdad con lado derecho negativo. Si se multiplican ambos lados de una desigualdad por  $-1$  se invierte el sentido de la desigualdad; es decir,  $\leq$  cambia a  $\geq$  o viceversa. Por ejemplo, al hacerlo con la restricción

 $x_1 - x_2 \le -1$  (esto es,  $x_1 \le x_2 - 1$ )

se obtiene la restricción equivalente

 $-x_1 + x_2 \ge 1$  (esto es,  $x_2 - 1 \ge x_1$ )

pero ahora el lado derecho es positivo. Cuando se tienen lados derechos no negativos para todas las restricciones funcionales, el método símplex puede comenzar porque (después de aumentar) estos lados derechos se convierten en los valores correspondientes a las *variables básicas iniciales*, que deben satisfacer las restricciones de no negatividad.

A continuación se estudiará cómo aumentar las restricciones del tipo  $\geq$  como  $-x_1 + x_2 \geq 1$ , con la ayuda de la técnica de variables artificiales.

### **Restricciones funcionales de la forma** \$

Para ilustrar la manera en que la técnica de variables artificiales maneja las restricciones de la forma  $\geq$  se usará el modelo del diseño de terapia de radiación para Mary, que se presentó en la sección 3.4. Por conveniencia se repite el modelo y se señala con un recuadro la restricción de interés en este caso.

*Ejemplo de terapia de radiación* 

```
Minimizar Z = 0.4x_1 + 0.5x_2,
sujeta a 
            0.3x_1 + 0.1x_2 \leq 2.70.5x_1 + 0.5x_2 = 60.6x_1 + 0.4x_2 \ge 6y
            x_1 \ge 0, \quad x_2 \ge 0.
```
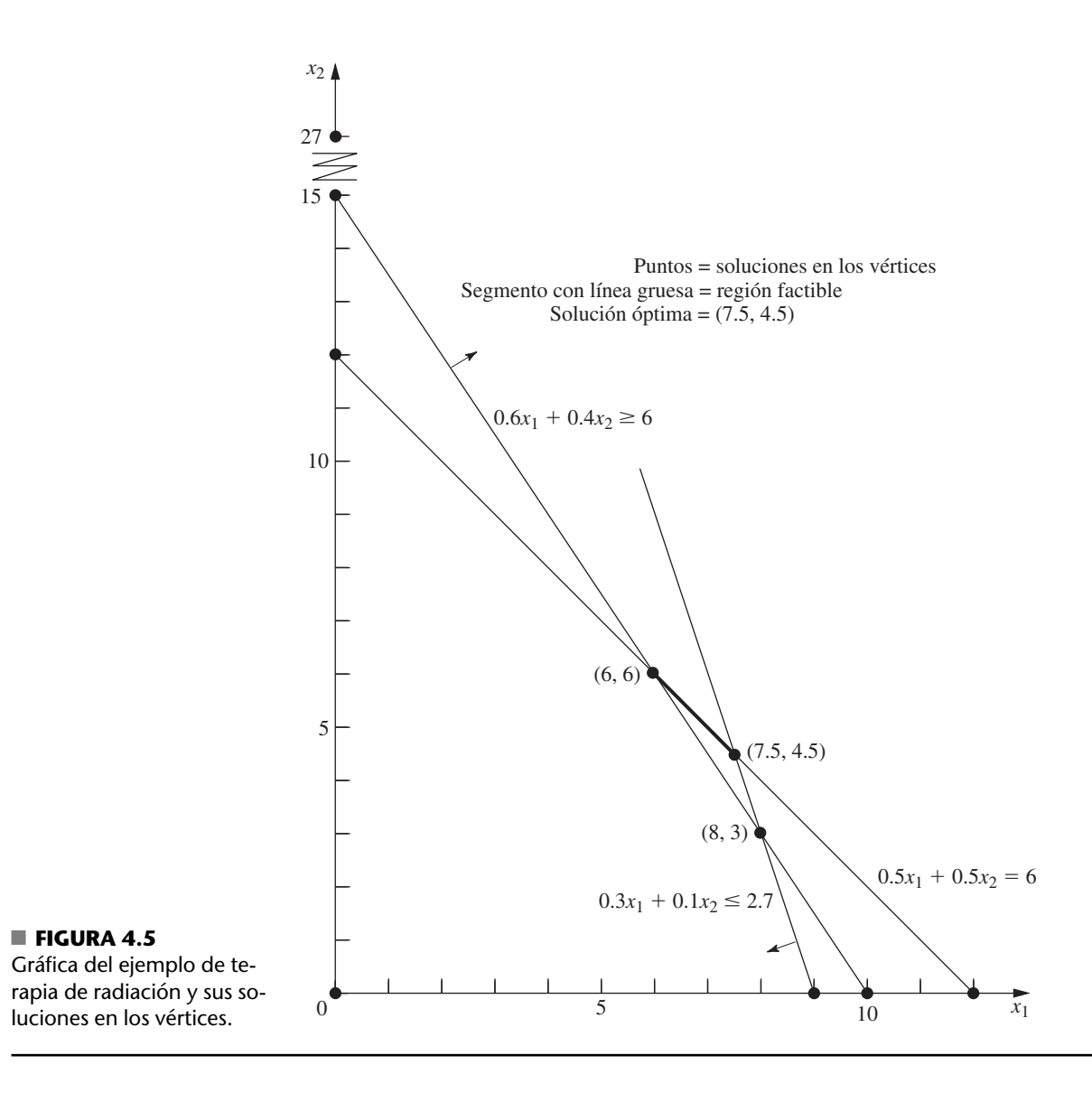

En la figura 4.5 se repite la solución gráfica de este ejemplo (que se muestra en la figura 3.12 con algunas diferencias). Las tres rectas de la figura, junto con los dos ejes constituyen las cinco fronteras de restricción del problema. Los puntos dibujados en la intersección de cada par de restricciones son las *soluciones en los vértices*. Las únicas dos *soluciones factibles* en un vértice son (6, 6) y (7.5, 4.5) y la región factible es el segmento que une estos dos puntos. La solución óptima es  $(x_1, x_2) = (7.5, 4.5)$ , con  $Z = 5.25$ .

Muy pronto se mostrará la manera en que el método símplex resuelve este problema a partir de la solución directa del problema artificial correspondiente. No obstante, primero se describirá cómo manejar la tercera restricción.

El enfoque involucra la introducción de *dos* variables: una variable de exceso  $x<sub>5</sub>$  (definida como  $x_5 = 0.6x_1 + 0.4x_2 - 6$ ) y una variable artificial  $\bar{x}_6$ , como se verá en seguida.

$$
\begin{array}{lll}\n0.6x_1 + 0.4x_2 & \geq 6 \\
\to & 0.6x_1 + 0.4x_2 - x_5 = 6 \\
\to & 0.6x_1 + 0.4x_2 - x_5 + \overline{x}_6 = 6 \quad (x_5 \geq 0), \\
\hline\n\end{array}
$$

Aquí, *x*<sup>5</sup> se llama **variable de exceso** porque resta el excedente del lado izquierdo sobre el derecho para convertir la restricción de desigualdad en una de igualdad equivalente. Una vez que se logra esta conversión se introduce una variable artificial igual que para las restricciones de igualdad.

Una vez que se introduce la variable de holgura  $x_3$  en la primera restricción, se inserta una variable artificial  $\overline{x}_4$  en la segunda restricción y se aplica el método de la gran *M*; el problema artificial completo (en la forma aumentada) es

Minimizar

\n
$$
Z = 0.4x_1 + 0.5x_2 + M\overline{x}_4 + M\overline{x}_6,
$$
\nsujeta a

\n
$$
0.3x_1 + 0.1x_2 + x_3 = 2.7
$$
\n
$$
0.5x_1 + 0.5x_2 + \overline{x}_4 = 6
$$
\n
$$
0.6x_1 + 0.4x_2 - x_5 + \overline{x}_6 = 6
$$
\ny

\n
$$
x_1 \ge 0, \quad x_2 \ge 0, \quad x_3 \ge 0, \quad \overline{x}_4 \ge 0, \quad x_5 \ge 0, \quad \overline{x}_6 \ge 0.
$$

Observe que los coeficientes de las variables artificiales en la función objetivo son  $+M$ , en lugar de  $-M$ , porque ahora se debe minimizar *Z*. En consecuencia, aun cuando es posible que  $\bar{x}_4 > 0$  y/o  $\overline{x}_6$   $>$  0 sea una solución factible para el problema artificial, la unidad de penalización tan grande de 1*M* evita que esto ocurra en una solución óptima.

Como siempre, la introducción de variables artificiales amplía la región factible. Compare las restricciones sobre  $(x_1, x_2)$  en el problema real con las restricciones correspondientes del problema artificial.

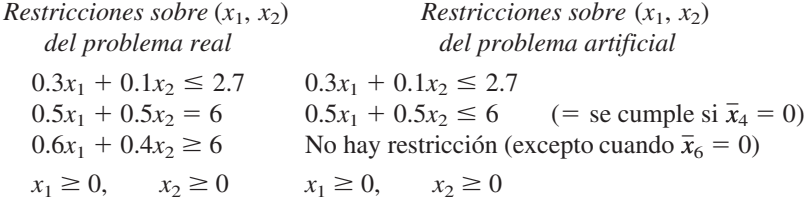

La introducción de la variable artificial <del>x</del>  $\overline{x}_4$  para que asuma el papel de la variable de holgura en la segunda restricción, permite valores de  $(\overline{x}_1, x_2)$  *por debajo* de la recta  $0.5x_1 + 0.5x_2 = 6$  de la figura 4.5. La introducción de  $x_5 y \overline{x}_6$  en la tercera restricción del problema real (y el movimiento de estas variables al lado derecho) lleva a la ecuación

$$
0.6x_1 + 0.4x_2 = 6 + x_5 - \bar{x}_6.
$$

Debido a que la única restricción sobre  $x_5$  y  $\overline{x}$  $\frac{1}{6}$  es que sean no negativas, su diferencia  $x_5 - \overline{x}$ 6 puede ser un número positivo o negativo. Entonces,  $0.6x_1 + 0.4x_2$  puede tomar cualquier valor, lo que tiene el efecto de eliminar la tercera restricción del problema artificial y permitir puntos en los dos lados de la recta  $0.6x_1 + 0.4x_2 = 6$  en la figura 4.5. (Se conserva la tercera restricción del sistema de ecuaciones porque más adelante volverá a ser relevante, des-\_ pués de que el método de la gran *M* lleve a *x* 6 a cero.) En consecuencia, la región factible del problema artificial es el poliedro completo de la figura 4.5 cuyos vértices son  $(0, 0)$ ,  $(9, 0), (7.5, 4.5)$  y  $(0, 12)$ .

Como ahora el origen es factible para el problema artificial, el método símplex comienza con (0, 0) como la solución FEV inicial, es decir, con  $(x_1, x_2, x_3, \bar{x}_4, x_5, \bar{x}_6) = (0, 0, 2.7, 6,$ 0, 6) como solución BF inicial. (El propósito de crear el problema artificial es hacer que el origen sea factible para tener un punto de partida conveniente para el método símplex.) Después se seguirá la trayectoria del método símplex desde el origen hasta la solución óptima para los dos problemas, el artifi cial y el real. Pero primero, ¿cómo maneja el método símplex la *minimización*?

#### **Minimización**

Una manera directa de minimizar *Z* con el método símplex es cambiar los roles de los coeficientes negativos y positivos en el renglón 0, tanto para la prueba de optimalidad como para el paso 1 de una iteración. Sin embargo, en lugar de cambiar las instrucciones del método símplex para este caso, se presentará una manera sencilla de convertir cualquier problema de minimización en un problema equivalente de maximización:

$$
Minimizar \qquad Z = \sum_{j=1}^{n} c_j x_j
$$

es equivalente a

$$
maximizar \qquad -Z = \sum_{j=1}^{n} (-c_j) x_j;
$$

es decir, las dos formulaciones llevan a la(s) misma(s) solución(es) óptima(s).

Las dos formulaciones son equivalentes porque mientras más pequeña es *Z*, más grande es 2*Z*; entonces, la solución que da el *menor* valor para *Z* dentro de la región factible, también debe  $d$ ar el *mayor* valor para  $-Z$  en esta región.

Por lo tanto, en el ejemplo de terapia de radiación se debe hacer el siguiente cambio en la formulación:

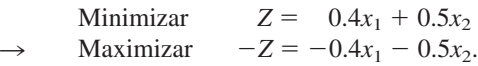

Después de introducir las variables artificiales  $\bar{\vec{x}}$  $_4$  y  $\overline{x}$ 6 y de aplicar el método de la gran *M*, la conversión correspondiente es

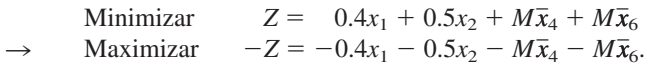

### **Solución del ejemplo de terapia de radiación**

El ejemplo está casi listo para que se le aplique el método símplex. Si se usa la forma de maximización que se acaba de obtener, el sistema de ecuaciones completo es

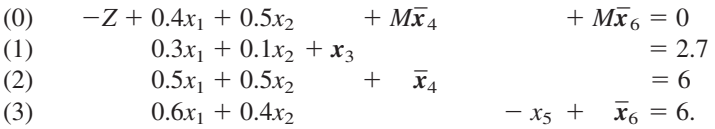

Las variables básicas ( $x_3$ ,  $\overline{x}$  $\frac{1}{4}$ ,  $\frac{1}{x}$  $_{6}$ ) de la solución BF inicial (para este problema artificial) se muestran en **negritas**.

Observe que este sistema de ecuaciones todavía no está en la forma apropiada de eliminación gaussiana para iniciar el método símplex, puesto que todavía deben eliminarse las variables básicas \_ \_ \_ \_  $\overline{x}_4$  y  $\overline{x}_6$  de la ecuación (0) de manera algebraica. Como  $\overline{x}_4$  y  $\overline{x}_6$  tienen coeficiente *M* se tienen que restar de la ecuación (0), las ecuaciones (2) *y* (3), *ambas* multiplicadas por *M*. A continuación se resumen los cálculos de todos los coeficientes (y los lados derechos), en donde los vectores son los renglones relevantes de la tabla símplex correspondiente al sistema de ecuaciones anterior.

Renglón 0:

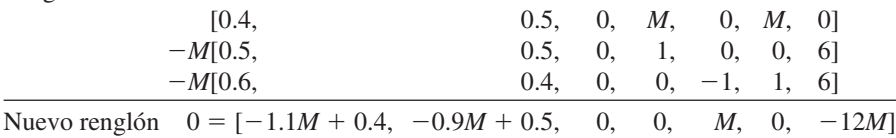

La tabla símplex inicial que resulta, lista para comenzar el método símplex, se muestra en la tabla 4.12. Al aplicar el método símplex en la forma acostumbrada se obtiene la secuencia de tablas símplex que aparecen en el resto de la tabla 4.12. En cuanto a la prueba de optimalidad y la elección de la variable básica entrante en cada iteración, las cantidades que incluyen *M* se tratan tal como se explicó para la tabla 4.11. En particular, siempre que *M* está presente, sólo se usa su factor multiplicativo a menos que haya un empate, en cuyo caso el empate se rompe con los términos aditivos correspondientes. Un empate de este tipo ocurre en la última selección de la variable básica entrante (vea la penúltima tabla símplex) en donde los coeficientes de  $x_3$  y  $x_5$  en el renglón 0 tienen el mismo factor multiplicativo de  $-\frac{5}{3}$ . Cuando se comparan los términos aditivos,  $\frac{11}{6} < \frac{7}{3}$ , se selecciona *x*<sub>5</sub> como la variable básica entrante.

|              | <b>Variable</b>     |     |                |               |                                   |                             | Lado             |                                |                             |                |
|--------------|---------------------|-----|----------------|---------------|-----------------------------------|-----------------------------|------------------|--------------------------------|-----------------------------|----------------|
| Iteración    | básica              | Ec. | z              | $x_1$         | $x_2$                             | $x_3$                       | $\overline{x}_4$ | $x_{5}$                        | $\bar{x}_6$                 | derecho        |
|              | Ζ                   | (0) | $-1$           | $-1.1M + 0.4$ | $-0.9M + 0.5$                     | $\mathbf{0}$                | $\mathbf{0}$     | М                              | $\mathbf 0$                 | $-12M$         |
| $\mathbf 0$  | $\chi_3$            | (1) | $\mathbf 0$    | 0.3           | 0.1                               | $\mathbf{1}$                | 0                | $\Omega$                       | $\mathbf 0$                 | 2.7            |
|              | $\overline{x}_4$    | (2) | 0              | 0.5           | 0.5                               | $\mathbf 0$                 | 1                | $\mathbf 0$                    | $\mathbf 0$                 | $\overline{6}$ |
|              | $\overline{x}_6$    | (3) | $\mathbf 0$    | 0.6           | 0.4                               | $\mathbf 0$                 | $\mathbf 0$      | $-1$                           | $\mathbf{1}$                | 6              |
| $\mathbf{1}$ | Ζ                   | (0) | $-1$           | $\mathbf 0$   | $-\frac{16}{30}M + \frac{11}{30}$ | $\frac{11}{3}M-\frac{4}{3}$ | $\mathbf 0$      | M                              | $\mathbf 0$                 | $-2.1M - 3.6$  |
|              | $x_1$               | (1) | $\overline{0}$ | $\mathbf{1}$  | $\frac{1}{3}$                     | $\frac{10}{3}$              | $\mathbf 0$      | $\mathbf 0$                    | $\mathbf 0$                 | 9              |
|              | $\overline{x}_4$    | (2) | $\mathbf 0$    | $\pmb{0}$     | $\frac{1}{3}$                     | $-\frac{5}{3}$              | 1                | $\mathbf 0$                    | $\mathbf 0$                 | 1.5            |
|              | $\overline{\chi}_6$ | (3) | $\mathbf 0$    | $\pmb{0}$     | $0.2\,$                           | $-2$                        | $\mathbf 0$      | $-1$                           | $\mathbf{1}$                | 0.6            |
|              | Ζ                   | (0) | $-1$           | $\mathbf 0$   | $\mathbf 0$                       | $-\frac{5}{3}M+\frac{7}{3}$ | $\pmb{0}$        | $-\frac{5}{3}M + \frac{11}{6}$ | $\frac{8}{3}M-\frac{11}{6}$ | $-0.5M - 4.7$  |
| 2            | $x_1$               | (1) | $\mathbf{0}$   | $\mathbf{1}$  | $\mathbf{0}$                      | $\frac{20}{3}$              | $\mathbf 0$      | $rac{5}{3}$                    | $-\frac{5}{3}$              | 8              |
|              | $\overline{x}_4$    | (2) | $\Omega$       | $\mathbf 0$   | $\mathbf 0$                       | $rac{5}{3}$                 | $\mathbf{1}$     | $rac{5}{3}$                    | $\frac{5}{3}$               | 0.5            |
|              | $x_2$               | (3) | $\mathbf{0}$   | $\mathbf 0$   | $\mathbf{1}$                      | $-10$                       | $\mathbf 0$      | $-5$                           | 5                           | $\overline{3}$ |
|              | Z                   | (0) | $-1$           | $\mathbf 0$   | $\mathbf{0}$                      | 0.5                         | $M - 1.1$        | $\Omega$                       | M                           | $-5.25$        |
| 3            | $x_1$               | (1) | 0              | 1             |                                   | 5                           | $-1$             | 0                              | 0                           | 7.5            |
|              | $x_{5}$             | (2) | 0              | 0             |                                   |                             | 0.6              |                                | $-1$                        | 0.3            |
|              | $x_2$               | (3) | $\Omega$       | $\mathbf 0$   |                                   | $-5$                        | 3                | $\mathbf 0$                    | $\mathbf 0$                 | 4.5            |

■ **TABLA 4.12 El método de la gran** *M* **en el ejemplo de terapia de radiación** 

Observe en la tabla 4.12 la progresión de valores de las variables artificiales  $\bar{x}$  $\frac{1}{4}y\overline{x}$ progresión de valores de las variables artificiales  $\overline{x}_4$  y  $\overline{x}_6$  y de *Z*. Se comienza con valores grandes,  $\overline{x}_4 = 6$  y  $\overline{x}_6 = 6$ , con  $Z = 12M$  ( $-Z = -12M$ ). La primera iteración reduce de manera considerable estos valores. El método de la *M* logra hacer que  $\bar{x}_6$  sea cero (como una nueva variable no básica) en la segunda iteración y en la siguiente hace lo mismo con  $\bar{x}_4$ . Con  $\overline{x}_4 = 0$  y  $\overline{x}_6 = 0$  se garantiza que la solución básica que se obtuvo en la última tabla símplex es factible para el problema real. Debido a que cumple con la prueba de optimalidad, también es óptima.

Ahora se puede ver lo que el método de la gran *M* ha hecho en la gráfica de la figura 4.6. Al iniciar, la región factible del problema artificial tiene cuatro soluciones FEV,  $(0, 0)$ ,  $(9, 0)$ ,  $(0, 12)$  $y$  (7.5, 4.5), y después sustituye las primeras tres con dos soluciones FEV nuevas,  $(8, 3)$ ,  $(6, 6)$ , después de que  $\bar{x}_6$  decrece hasta  $\bar{x}_6 = 0$  de manera que  $0.6x_1 + 0.4x_2 \ge 6$  se convierte en una restricción adicional. (Observe que las tres soluciones FEV sustituidas, (0, 0), (9, 0) y (0, 12), eran, en realidad, soluciones *no factibles* en los vértices del problema real que se presentó en la figura 4.5.) Si se comienza con el origen como una solución FEV inicial conveniente para el problema artificial, el proceso se mueve por la frontera a las otras tres soluciones FEV, (9, 0), (8, 3) y (7.5, 4.5). La última de éstas es la primera que también es factible para el problema real. Por coincidencia, esta primera solución factible resulta óptima, por lo que no se necesitan más iteraciones.

En el caso de otros problemas con variables artificiales, puede ser necesario realizar iteraciones adicionales para llegar a una solución óptima después de obtener la primera solución factible del problema real. (Éste fue el caso del ejemplo resuelto en la tabla 4.11.) De esta forma, puede pensarse que el método de la gran *M* tiene dos fases. En la *primera fase*, todas las variables artifi ciales se hacen cero (debido a la penalización de *M* por unidad al ser mayores que cero) con el fin de obtener una solución básica factible inicial para el problema *real*. En la *segunda fase* todas las variables artificiales se mantienen en cero (por esta misma penalización), mientras que el método símplex genera una secuencia de soluciones BF que llevan a la solución óptima. El *método de las dos fases* que se describe a continuación es un procedimiento directo para realizar estas dos fases sin siquiera introducir la *M* de una manera explícita.

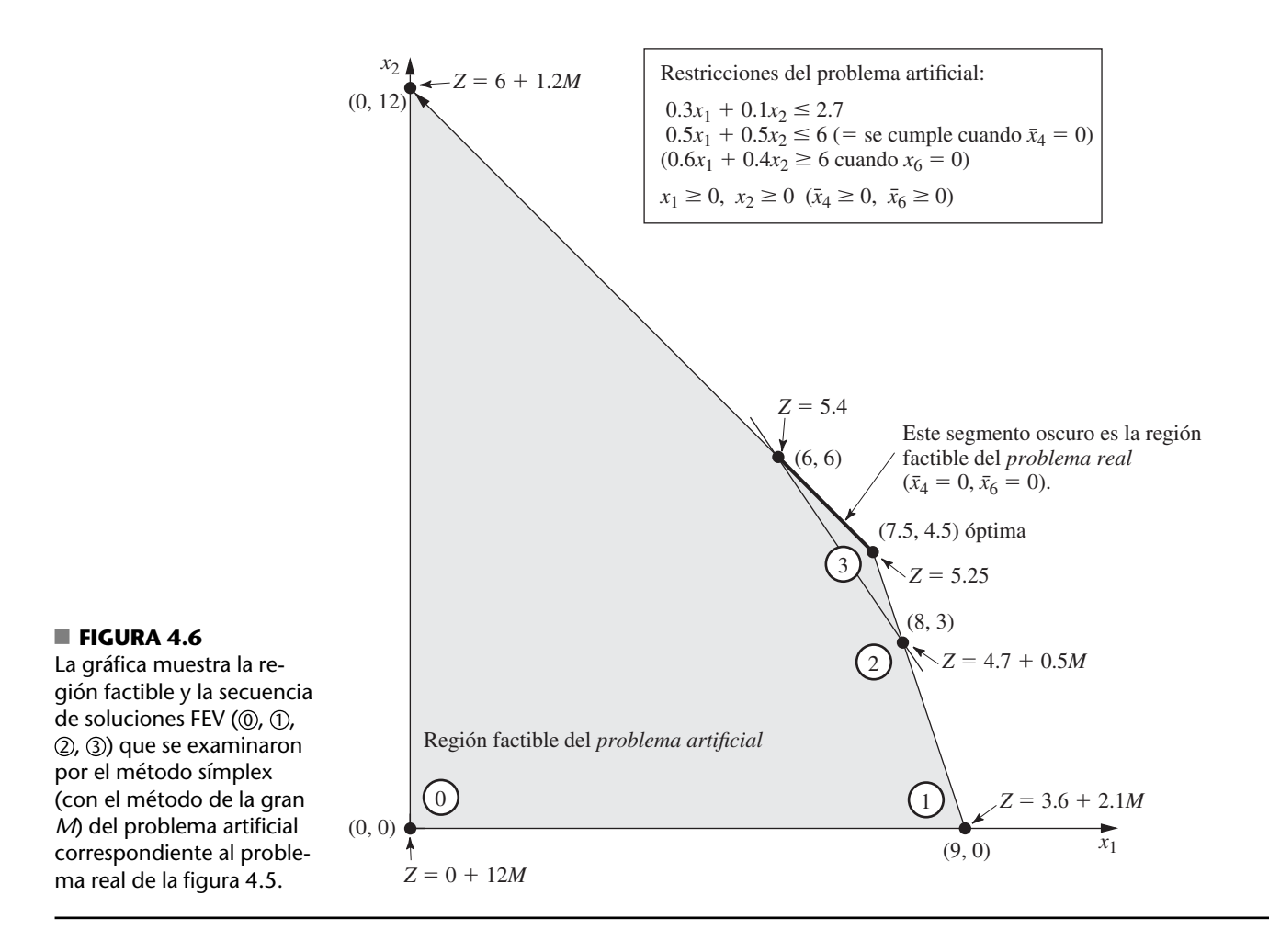

### **Método de las dos fases**

En el ejemplo de terapia de radiación que se acaba de resolver en la tabla 4.12, recuerde que la función objetivo real es

 $Problema$  real: Minimizar  $0.4x_1 + 0.5x_2$ 

Sin embargo, el método de la gran *M* utiliza la siguiente función objetivo (o su equivalente en forma de maximización) en todo el procedimiento:

*Método de la gran M*: Minimizar  $0.4x_1 + 0.5x_2 + M\bar{x}_4 + M\bar{x}_6.$ 

Como los dos primeros coeficientes son despreciables comparados con *M*, el método de las dos fases puede eliminar la *M* si se usan las siguientes dos funciones objetivo que definen a *Z* de manera completamente diferente.

*Método de las dos fases:*

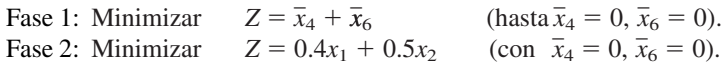

La función objetivo de la fase 1 se obtiene si se divide la función objetivo del método de la gran *M* entre *M* y eliminan los términos despreciables. Como la fase 1 concluye cuando se obtiene una solución BF para el problema real (aquella en la que  $\bar{x}_4 = 0$  y  $\bar{x}_6 = 0$ ), esta solución se usa como la solución BF *inicial* para aplicar el método símplex al problema real (con su función objetivo) en la fase 2.

Antes de resolver el ejemplo por este método se hará un resumen de sus características generales.

**Resumen del método de las dos fases.** *Paso inicial*: se revisan las restricciones del problema original y se introducen variables artificiales según se necesite para obtener una solución BF inicial obvia para el *problema artificial*.

*Fase 1*: El objetivo de esta fase es encontrar una solución BF para el *problema real*. Para hacerlo, se debe,

Minimizar  $Z = \sum$  de variables artificiales, sujeta a las restricciones revisadas.

La solución óptima que se obtiene para este problema (con  $Z = 0$ ) será una solución BF para el problema real.

*Fase 2*: El objetivo de esta fase es encontrar una *solución óptima* para el problema real. Como las variables artificiales no son parte del problema real, ahora se pueden eliminar (de cualquier manera todas tienen valor de cero).<sup>15</sup> Se comienza con la solución BF que se obtuvo al final de la fase 1 y se usa el método símplex para resolver el problema real.

A continuación se resumen los problemas que deben resolverse por el método símplex en las fases respectivas del ejemplo.

*Problema de la fase 1 (ejemplo de terapia de radiación)*:

 $Minimizar$  $\bar{x}_4 + \bar{x}_6$ 

sujeta a

 $0.3x_1 + 0.1x_2 + x_3 =$  $= 2.7$  $0.5x_1 + 0.5x_2 + \bar{x}_4 = 6$  $0.6x_1 + 0.4x_2 - x_5 + \bar{x}_6 = 6$ 

y

 $x_1 \ge 0$ ,  $x_2 \ge 0$ ,  $x_3 \ge 0$ ,  $\bar{x}_4 \ge 0$ ,  $x_5 \ge 0$ ,  $\bar{x}_6 \ge 0$ .

*Problema de la fase 2 (ejemplo de terapia de radiación)*:

 $Minimizar$  $0.4x_1 + 0.5x_2$ 

sujeta a

y

 $0.3x_1 + 0.1x_2 + x_3 = 2.7$  $0.5x_1 + 0.5x_2 = 6$  $0.6x_1 + 0.4x_2 - x_5 = 6$ 

 $x_1 \ge 0$ ,  $x_2 \ge 0$ ,  $x_3 \ge 0$ ,  $x_5 \ge 0$ .

Las únicas diferencias entre estos dos problemas se encuentran en la función objetivo y en la inclusión (fase 1) o exclusión (fase 2) de las variables artificiales  $\bar{x}_4$  y  $\bar{x}_6$ . Sin las variables artificiales, el problema de la fase 2 no tiene una *solución BF inicial* obvia. El único propósito de resolver el \_ \_ problema de la fase 1 es obtener una solución BF con  $\bar{x}_4 = 0$  y  $\bar{x}_6 = 0$  que se pueda usar como la solución BF inicial para la fase 2.

La tabla 4.13 muestra el resultado de aplicar el método símplex a este problema en la fase 1. [El renglón 0 de la tabla símplex inicial se obtiene al convertir minimizar  $Z = \bar{x}_4 + \bar{x}_6$  en maximizar  $\overline{z}(-Z) = -\overline{x}_4 - \overline{x}_6$  y después usar *operaciones elementales con renglones* para eliminar las varia-

<sup>&</sup>lt;sup>15</sup> Omitimos otras tres posibilidades: 1) variables artificiales > 0 (que se estudian en la subsección siguiente), 2) variables artificiales que son variables básicas degeneradas y 3) conservar las variables artificiales como variables no básicas en la fase 2 (sin permitir que se conviertan en básicas) como ayuda en el análisis de posoptimización subsecuente. El tutorial IOR le permitirá analizar dichas posibilidades.

|                | <b>Variable</b>                      |            | Lado                            |                  |                            |                               |                            |                        |                            |                     |
|----------------|--------------------------------------|------------|---------------------------------|------------------|----------------------------|-------------------------------|----------------------------|------------------------|----------------------------|---------------------|
| Iteración      | básica                               | Ec.        | z                               | $x_1$            | $x_2$                      | $x_3$                         | $\overline{x}_4$           | $x_{5}$                | $\bar{x}_6$                | derecho             |
| $\mathbf 0$    | Ζ<br>$x_3$                           | (0)<br>(1) | $-1$<br>$\mathbf 0$             | $-1.1$<br>0.3    | $-0.9$<br>0.1              | $\mathbf 0$<br>$\mathbf{1}$   | $\mathbf 0$<br>$\mathbf 0$ | 1<br>$\mathbf 0$       | $\mathbf 0$<br>$\mathbf 0$ | $-12$<br>2.7        |
|                | $\overline{x}_4$<br>$\overline{x}_6$ | (2)<br>(3) | $\boldsymbol{0}$<br>$\mathbf 0$ | 0.5<br>0.6       | 0.5<br>0.4                 | $\overline{0}$<br>$\mathbf 0$ | ī<br>$\boldsymbol{0}$      | $\overline{0}$<br>$-1$ | $\overline{0}$<br>1        | $\overline{6}$<br>6 |
|                | Ζ                                    | (0)        | $-1$                            | $\mathbf 0$      | 16<br>30                   | $\frac{11}{3}$                | $\pmb{0}$                  | $\mathbf{1}$           | $\mathbf 0$                | $-2.1$              |
| 1              | $x_1$                                | (1)        | $\mathbf 0$                     | 1                | $\frac{1}{3}$              | $\frac{10}{3}$                | $\boldsymbol{0}$           | $\pmb{0}$              | $\mathbf{0}$               | 9                   |
|                | $\overline{\chi}_4$                  | (2)        | $\mathbf 0$                     | $\pmb{0}$        | 1<br>$\frac{1}{3}$         | $rac{5}{3}$                   | $\mathbf{1}$               | $\mathbf 0$            | $\mathbf 0$                | 1.5                 |
|                | $\overline{\chi}_6$                  | (3)        | $\mathbf 0$                     | $\mathbf 0$      | 0.2                        | $-2$                          | $\mathbf 0$                | $-1$                   | $\mathbf{1}$               | 0.6                 |
|                | Ζ                                    | (0)        | $-1$                            | $\boldsymbol{0}$ | $\pmb{0}$                  | $rac{5}{3}$                   | $\pmb{0}$                  | $rac{5}{3}$            | $\frac{8}{3}$              | $-0.5$              |
| $\overline{2}$ | $x_1$                                | (1)        | 0                               | 1                | $\mathbf 0$                | $\frac{20}{3}$                | 0                          | $rac{5}{3}$            | $rac{5}{3}$                | 8                   |
|                | $\overline{\chi}_4$                  | (2)        | $\mathbf 0$                     | $\mathbf 0$      | $\pmb{0}$                  | $rac{5}{3}$                   | $\mathbf{1}$               | $rac{5}{3}$            | $rac{5}{3}$                | 0.5                 |
|                | $x_2$                                | (3)        | $\mathbf 0$                     | $\mathbf 0$      | $\mathbf{1}$               | $-10$                         | $\mathbf 0$                | $-5$                   | 5                          | $\overline{3}$      |
| 3              | Ζ<br>$x_1$                           | (0)<br>(1) | $-1$<br>$\mathbf 0$             | $\mathbf 0$<br>1 | $\mathbf 0$<br>$\mathbf 0$ | $\mathbf{0}$<br>$\mathbf 0$   | $\mathbf{1}$<br>$-4$       | $\mathbf 0$<br>$-5$    | 1<br>5                     | $\pmb{0}$<br>6      |
|                | $x_3$                                | (2)        | $\Omega$                        | $\mathbf 0$      | $\mathbf 0$                | $\mathbf{1}$                  | $rac{3}{5}$                | $\mathbf{1}$           | $-1$                       | 0.3                 |
|                | $x_2$                                | (3)        | $\mathbf 0$                     | $\mathbf 0$      | 1                          | $\mathbf 0$                   | 6                          | 5                      | $-5$                       | 6                   |

■ **TABLA 4.13 Fase 1 del método de las dos fases en el ejemplo de la terapia de radiación**

bles básicas *x* \_  $\frac{1}{4}$  y  $\overline{x}$  $\bar{x}_6$  de  $-Z + \bar{x}_4 + \bar{x}_6 = 0$ .] En la penúltima tabla símplex existe un empate en la *variable básica entrante* entre  $x_3 y x_5$ , que se rompe de manera arbitraria a favor de  $x_3$ . La solución que se obtiene al final de la fase 1 es, entonces,  $(x_1, x_2, x_3, \overline{x}_4, x_5, \overline{x}_6) = (6, 6, 0.3, 0, 0, 0)$  o después de eliminar  $\bar{x}_4$  y  $\bar{x}_6$ ,  $(x_1, x_2, x_3, x_5) = (6, 6, 0.3, 0).$ 

Según se afirmó en el resumen, esta solución de la fase 1 es, sin duda, una solución BF para el problema *real* (problema de la fase 2) puesto que es la solución (después de hacer  $x_5 = 0$ ) del sistema de ecuaciones que consiste en las tres restricciones funcionales del problema de la fase 2. \_ \_ De hecho, después de eliminar las columnas de  $\bar{x}_4$  y  $\bar{x}_6$  al igual que el renglón 0 en cada iteración, la tabla 4.13 muestra una manera de utilizar la eliminación gaussiana para resolver este sistema de ecuaciones mediante su reducción a la forma que tiene en la tabla símplex final.

La tabla 4.14 muestra la preparación para iniciar la fase 2 después de completar la fase 1. Se comienza con la última tabla símplex de la tabla 4.13, se eliminan las variables artificiales  $(\bar{x}_4$  y  $\bar{x}_6$ ), se sustituye la función objetivo de la fase 2 ( $-Z = -0.4x_1 - 0.5x_2$  en la forma de maximización) en el renglón 0 y después se restablece la forma apropiada de eliminación gaussiana (con la eliminación algebraica de las variables básicas  $x_1$  y  $x_2$  del renglón 0). De esta forma, el renglón 0 de la tabla símplex se obtiene mediante las siguientes *operaciones elementales con renglones* en la penúltima tabla símplex: se restan del renglón 0, el renglón 1 multiplicado por 0.4 y el renglón 3 multiplicado por 0.5. Observe que los renglones 1 y 3 no cambian excepto por la eliminación de las dos columnas. Los únicos ajustes ocurren en el renglón 0 a fin de sustituir la función objetivo de la fase 1 por la función objetivo de la fase 2.

La última tabla símplex de la tabla 4.14 es la tabla símplex inicial para aplicar el método símplex al problema de la fase 2, como se muestra al inicio de la tabla 4.15. Una sola iteración conduce a la solución óptima que se muestra en la segunda tabla símplex:  $(x_1, x_2, x_3, x_5) = (7.5, 4.5, 0, 0.3)$ . Ésta es la solución óptima deseada del problema real que interesa más que el problema artificial que se construyó en la fase 1.

|                           |                           |     |              |              |                |                   | <b>Coeficiente de:</b> |              |                  |                 |
|---------------------------|---------------------------|-----|--------------|--------------|----------------|-------------------|------------------------|--------------|------------------|-----------------|
|                           | <b>Variable</b><br>básica | Ec. | z            | $x_{1}$      | x <sub>2</sub> | $X_{\mathcal{R}}$ | $\overline{x}_4$       | $x_{5}$      | $\overline{x}_6$ | Lado<br>derecho |
|                           | Ζ                         | (0) | $-1$         | $\mathbf{0}$ | $\Omega$       | $\mathbf{0}$      | 1                      | $\Omega$     | 1                | $\mathbf{0}$    |
| Tabla símplex final       | $X_1$                     | (1) | $\mathbf 0$  | 1            | $\mathbf 0$    | $\mathbf{0}$      | $-4$                   | $-5$         | 5                | 6               |
| fase 1                    | $X_3$                     | (2) | $\Omega$     | $\mathbf{0}$ | $\mathbf 0$    | 1                 | $rac{3}{5}$            | 1            | $-1$             | 0.3             |
|                           | x <sub>2</sub>            | (3) | $\mathbf 0$  | $\mathbf{0}$ | 1              | $\mathbf{0}$      | 6                      | 5            | -5               | 6               |
|                           | Z                         | (0) | $-1$         | $\Omega$     | $\Omega$       | $\Omega$          |                        | $\mathbf{0}$ |                  | $\mathbf{0}$    |
| Se eliminan $x_4$ y $x_6$ | $X_1$                     | (1) | $\Omega$     | $\mathbf{1}$ | $\mathbf 0$    | $\mathbf{0}$      |                        | $-5$         |                  | 6               |
|                           | $X_3$                     | (2) | $\Omega$     | $\Omega$     | $\Omega$       | 1                 |                        | 1            |                  | 0.3             |
|                           | $x_2$                     | (3) | $\mathbf{0}$ | $\Omega$     | 1              | $\Omega$          |                        | 5            |                  | 6               |
|                           | Ζ                         | (0) | $-1$         | 0.4          | 0.5            | $\Omega$          |                        | $\Omega$     |                  | $\mathbf{0}$    |
| Se sustituye la función   | $X_1$                     | (1) | $\Omega$     | 1            | $\Omega$       | $\Omega$          |                        | $-5$         |                  | 6               |
| objetivo de la fase 2     | $X_3$                     | (2) | $\Omega$     | $\Omega$     | $\mathbf 0$    | 1                 |                        | 1            |                  | 0.3             |
|                           | $x_2$                     | (3) | $\Omega$     | $\Omega$     | 1              | $\Omega$          |                        | 5            |                  | 6               |
|                           | Z                         | (0) | $-1$         | $\Omega$     | $\mathbf 0$    | $\Omega$          |                        | $-0.5$       |                  | $-5.4$          |
| Se restablece la forma    | $X_1$                     | (1) | $\mathbf 0$  | 1            | $\mathbf 0$    | $\mathbf 0$       |                        | $-5$         |                  | 6               |
| apropiada de eliminación  | $X_3$                     | (2) | $\Omega$     | $\Omega$     | $\mathbf 0$    |                   |                        | 1            |                  | 0.3             |
| gaussiana                 | $x_2$                     | (3) | $\mathbf 0$  | $\Omega$     | 1              | $\Omega$          |                        | 5            |                  | 6               |

■ **TABLA 4.14 Preparación para la fase 2 en el ejemplo de terapia de radiación** 

Ahora observe lo que el método de las dos fases ha hecho gráficamente en la figura 4.7. A partir del origen, la fase 1 examina un total de cuatro soluciones FEV para el problema artificial. En realidad, las primeras tres eran soluciones no factibles en los vértices para el problema real que se presentó en la figura 4.5. La cuarta solución FEV, en (6,6), es la primera que también es factible para el problema real, de manera que se convierte en la solución FEV inicial de la fase 2. Después de una iteración se obtiene la solución FEV óptima en (7.5, 4.5).

Si el empate en la variable básica entrante que surgió en la penúltima tabla símplex de la tabla 4.13 se hubiera roto de otra manera, la fase 1 habría ido directamente de (8, 3) a (7.5, 4.5). Después de utilizar (7.5, 4.5) para establecer la tabla símplex inicial de la fase 2, la *prueba de optimalidad* habría revelado que esta solución era óptima y no se habría realizado ninguna iteración.

Resulta interesante comparar los métodos de la gran *M* y de las dos fases. Se comenzará por sus funciones objetivos.

*Método de la gran M*:

 $Minimizar$  $0.4x_1 + 0.5x_2 + M\bar{x}_4 + M\bar{x}_6.$ 

■ **TABLA 4.15** Fase 2 del método de las dos fases en el ejemplo de terapia **de radiación**

|                  | <b>Variable</b> |     |              | Lado     |          |          |          |         |
|------------------|-----------------|-----|--------------|----------|----------|----------|----------|---------|
| <b>Iteración</b> | básica          | Ec. | z            | $x_{1}$  | $x_2$    | $x_3$    | $x_{5}$  | derecho |
|                  | Ζ               | (0) | $-1$         | $\Omega$ | $\Omega$ | $\Omega$ | $-0.5$   | $-5.4$  |
|                  | $x_1$           | (1) | 0            |          | $\Omega$ | 0        | $-5$     | 6       |
| $\mathbf 0$      | $X_3$           | (2) | $\mathbf{0}$ | O        | $\Omega$ |          |          | 0.3     |
|                  | $x_2$           | (3) | $\Omega$     | $\Omega$ | 1        | $\Omega$ | 5        | 6       |
|                  | Ζ               | (0) | $-1$         | $\Omega$ | $\Omega$ | 0.5      | $\Omega$ | $-5.25$ |
|                  | $x_1$           | (1) | 0            |          | $\Omega$ | 5        | $\Omega$ | 7.5     |
|                  | $X_5$           | (2) | $\Omega$     | $\Omega$ | $\Omega$ |          |          | 0.3     |
|                  | $x_2$           | (3) | $\mathbf{0}$ | $\Omega$ |          | -5       | 0        | 4.5     |

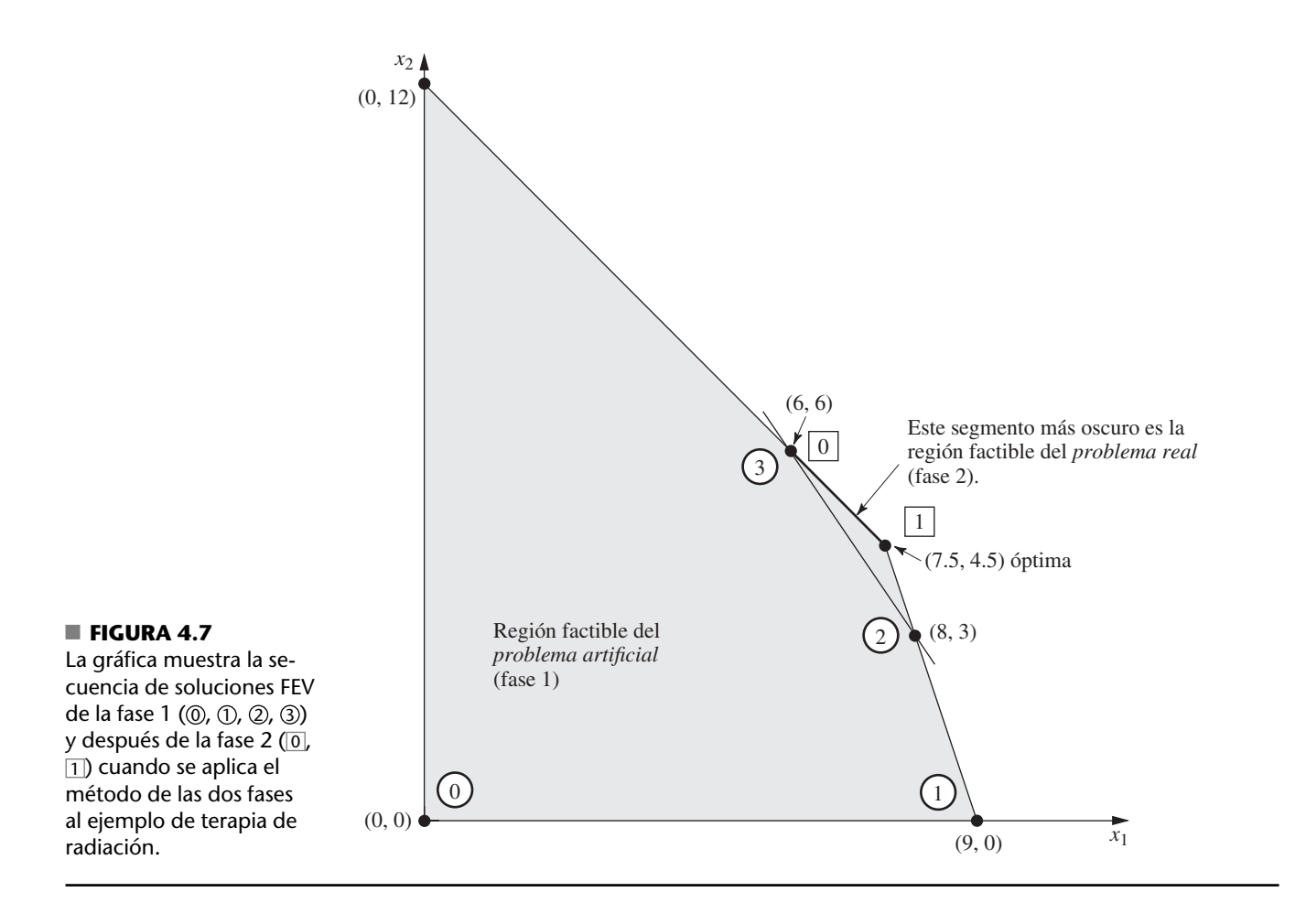

*Método de las dos fases*:

Fase 1: Minimizar  $Z =$  $\bar{x}_4 + \bar{x}_6$ . Fase 2: Minimizar  $Z =$  $0.4x_1 + 0.5x_2$ 

Dado que los términos *M x* \_ 4 y *M x* \_ 6 dominan a los términos 0.4*x*<sup>1</sup> y 0.5*x*<sup>2</sup> en la función objetivo del método de la gran *M*, esta función objetivo es esencialmente equivalente a la de la fase 1 siempre que  $\bar{x}_4$  y/o  $\bar{x}_6$  sean mayores que cero. Entonces, cuando  $\bar{x}_4 = 0$  y  $\bar{x}_6 = 0$ , la función objetivo del método de la gran *M* se vuelve completamente equivalente a la función objetivo de la fase 2.

Debido a estas equivalencias virtuales de las funciones objetivo, el método de la gran *M* y el de dos fases tienen casi siempre la misma secuencia de soluciones básicas factibles. La única excepción posible ocurre cuando existe un empate en la variable básica entrante en la fase 1 del método de las dos fases, como sucedió en la tercera tabla símplex de la tabla 4.13. Observe que las primeras tres tablas símplex de las tablas 4.12 y 4.13 son casi idénticas, pues la única diferencia es que los factores multiplicativos de *M* de la tabla 4.12 se convierten en cantidades únicas en los puntos correspondientes de la tabla 4.13. En consecuencia, no se contaba con los factores aditivos que rompieron el empate de la variable básica entrante en la tercera tabla símplex de la tabla 4.12 para romper este mismo empate en la tabla 4.13. El resultado en este ejemplo fue una iteración adicional en el método de las dos fases, aunque, en general, la ventaja de contar con los factores aditivos es mínima.

El método de las dos fases sigue los pasos del método de la gran *M*, pero en la fase 1 utiliza sólo los factores multiplicativos, mientras que en la fase 2 elimina las variables artificiales. (El método de la gran *M* puede combinar los factores multiplicativos y aditivos y asignar un valor muy grande a *M*, procedimiento que podría crear problemas con la inestabilidad numérica.) Por estas razones es común que cuando se trate de paquetes de computadora se utilice el método de las dos fases.

|              | <b>Variable</b>                                       |                                  |              |               |                                   | <b>Coeficiente de:</b>      | Lado             |                |                  |                |
|--------------|-------------------------------------------------------|----------------------------------|--------------|---------------|-----------------------------------|-----------------------------|------------------|----------------|------------------|----------------|
| Iteración    | básica                                                | Ec.                              | z            | $x_1$         | $x_2$                             | $x_3$                       | $\overline{x}_4$ | $x_{5}$        | $\overline{x}_6$ | derecho        |
|              | Ζ                                                     | (0)                              | $-1$         | $-1.1M + 0.4$ | $-0.9M + 0.5$                     | 0                           | 0                | M              | $\mathbf 0$      | $-12M$         |
| $\mathbf{0}$ |                                                       | (1)                              | $\mathbf{0}$ | 0.3           | 0.1                               |                             | $\mathbf 0$      | $\Omega$       | $\mathbf{0}$     | 1.8            |
|              | $\frac{x_3}{\bar{x}_4}$ $\frac{\bar{x}_4}{\bar{x}_6}$ | (2)<br>0.5<br>$\mathbf{0}$       |              | 0.5           | $\overline{0}$                    |                             | $\Omega$         | $\overline{0}$ | 6                |                |
|              |                                                       | (3)<br>0.4<br>$\mathbf 0$<br>0.6 |              |               | $\mathbf 0$                       | $\mathbf 0$                 | $-1$             | 1              | 6                |                |
|              | Ζ                                                     | (0)                              | $-1$         | $\mathbf 0$   | $-\frac{16}{30}M + \frac{11}{30}$ | $\frac{11}{3}M-\frac{4}{3}$ | $\mathbf 0$      | $\mathcal M$   | $\mathbf{0}$     | $-5.4M - 2.4$  |
|              | $x_1$                                                 | (1)                              | $\mathbf{0}$ |               | $\frac{1}{3}$                     | $\frac{10}{3}$              | $\mathbf 0$      | $\mathbf{0}$   | $\mathbf 0$      | 6              |
|              | $\overline{x}_4$                                      | (2)                              | $\mathbf{0}$ | $\mathbf 0$   | $\frac{1}{3}$                     | $\frac{5}{3}$               |                  | $\mathbf{0}$   | $\mathbf 0$      | $\overline{3}$ |
|              | $\overline{x}_6$                                      | (3)                              | $\mathbf{0}$ | $\mathbf 0$   | $0.2\,$                           | $-2$                        | $\mathbf 0$      | $-1$           | $\mathbf{1}$     | 2.4            |
| 2            | Ζ                                                     | (0)                              | $-1$         | $\Omega$      | $\mathbf{0}$                      | $M + 0.5$                   | $1.6M - 1.1$     | M              | $\mathbf{0}$     | $-0.6M - 5.7$  |
|              | $x_1$                                                 | (1)                              | $\mathbf{0}$ |               | 0                                 | 5                           | $-1$             | $\Omega$       | $\mathbf 0$      | 3              |
|              |                                                       | (2)                              | $\mathbf{0}$ | 0             |                                   | $-5$                        | 3                | $\Omega$       | $\mathbf 0$      | 9              |
|              | $\frac{x_2}{\bar{x}_6}$                               | (3)                              | $\Omega$     | 0             | 0                                 | $-1$                        | $-0.6$           | $-1$           | $\mathbf{1}$     | 0.6            |

■ **TABLA 4.16 El método de la gran** *M* **para la revisión del ejemplo de terapia de radiación que no tiene soluciones factibles**

En la sección Worked Examples del sitio en internet del libro se proporciona **otro ejemplo** en el que al mismo problema se le aplica tanto el método de la gran *M* como el método de las dos fases.

### **Sin soluciones factibles**

Hasta aquí, esta sección se ha ocupado más que nada del problema elemental de identificar la solución BF inicial cuando no se dispone de una obvia. Se explicó que se puede utilizar la técnica de variables artificiales para construir un problema artificial y obtener una solución BF inicial para este problema artificial. El método de la gran *M* o el de dos fases permiten al método símplex comenzar su recorrido hacia las soluciones BF y por último hacia la solución óptima del problema *real*.

No obstante, se debe estar consciente de que se puede presentar un obstáculo. Es posible que no exista una elección obvia para la solución BF inicial por la poderosa razón de que ¡no existan soluciones factibles! Cuando se construye una solución factible artificial, no hay nada que impida al método símplex proceder como siempre e incluso informar que encontró una supuesta solución óptima.

Por fortuna, la técnica de las variables artificiales proporciona algunas señales que indican que esto ha ocurrido:

Si el problema original *no tiene soluciones factibles*, cualquier solución óptima que se obtenga con el método de la *M* o en la fase 1 del método de las dos fases lleva a una solución final que contiene al menos una variable artificial *mayor* que cero. De otra manera, *todas* son iguales a cero.

Para ilustrar lo que decimos, cambie la primera restricción del ejemplo de terapia de radiación  $($ vea la figura 4.5 $)$  como sigue:

 $0.3x_1 + 0.1x_2 \le 2.7$   $\rightarrow$  $0.3x_1 + 0.1x_2 \le 1.8$ 

con lo que el problema ya no tiene soluciones factibles. Si se aplica el método de la gran *M* como antes (vea la tabla 4.12) se obtiene la tabla símplex que se muestra en la tabla 4.16. (La fase 1 del método de las dos fases conduce a la misma tabla símplex, excepto que cada expresión que involucra a *M* se reemplaza sólo por el factor multiplicativo.) Entonces, por lo común, el método de la gran *M* indicaría que la solución óptima es (3, 9, 0, 0, 0, 0.6). Sin embargo, en este caso,
ya que la variable artificial  $\bar{x}_6 = 0.6 > 0$ , el mensaje real es que el problema no tiene soluciones factibles.<sup>16</sup>

#### **Variables que pueden ser negativas**

En la mayor parte de los problemas prácticos, los valores negativos de las variables de decisión tienen un signifi cado físico, por lo que es necesario incluir las restricciones de no negatividad en la formulación de los modelos de programación lineal. Sin embargo, esto no ocurre siempre. Como ejemplo, suponga que en el problema de la Wyndor Glass Co. el producto 1 ya está en producción y que la primera variable de decisión  $x_1$  representa el *incremento* de la tasa de producción. En consecuencia, un valor negativo de  $x_1$  indicaría que debe reducirse la fabricación del producto 1 en esa cantidad. Tal reducción podría ser deseable para permitir una tasa de producción más alta del nuevo producto 2, más rentable, con lo que se permitirían valores negativos de  $x<sub>1</sub>$  en el modelo.

Como el procedimiento para determinar la *variable básica saliente* requiere que todas las variables tengan restricción de no negatividad, cualquier problema que contenga variables que puedan adquirir valores negativos debe convertirse en un problema *equivalente* que emplee sólo variables no negativas antes de aplicar el método símplex. Por fortuna, se puede hacer esta conversión. La modificación que requiere cada variable depende de que tenga o no una cota inferior (negativa) sobre los valores permitidos. Se presentará cada uno de estos casos.

**Variables con una cota sobre los valores negativos permitidos.** Considere cualquier variable de decisión *x<sup>j</sup>* que puede tener valores negativos, pero nada más aquellos que satisfacen una restricción de la forma

$$
x_j \ge L_j
$$

donde *L<sup>j</sup>* es una constante negativa. Esta restricción se puede convertir en una de no negatividad al cambiar de variables

$$
x'_j = x_j - L_j
$$
, entonces  $x'_j \ge 0$ .

Así,  $x'_j + L_j$  se sustituye por  $x_j$  en el modelo y la nueva variable de decisión  $x'_j$  no puede ser negativa. (Esta misma técnica se puede utilizar cuando *L<sup>j</sup>* es *positiva* para convertir una restricción funcional  $x_j \ge L_j$  en una restricción de no negatividad  $x'_j \ge 0$ .)

Para ejemplificar, suponga que la tasa de producción actual del producto 1 en el problema de la Wyndor Glass Co. es 10. Con la definición de  $x_1$  que se acaba de dar, en este punto el modelo completo es el mismo que el que se dio en la sección 3.1, salvo que la restricción de no negatividad  $x_1 \geq 0$  se sustituye por

$$
x_1 \ge -10.
$$

Para obtener el modelo equivalente que necesita el método símplex, la variable de decisión se redefinirá como la tasa de producción *total* del producto 1,

$$
x'_j = x_1 + 10,
$$

lo que produce los siguientes cambios en la función objetivo y las restricciones:

| $Z = 3x_1 + 5x_2$                | $Z = 3(x'_1 - 10) + 5x_2$           | $Z = -30 + 3x'_1 + 5x_2$        |
|----------------------------------|-------------------------------------|---------------------------------|
| $\leq 4$<br>$\chi_1$             | $x'_1 - 10$<br>$\leq 4$             | $\leq 14$                       |
| $2x_2 \le 12$                    | $2x_2 \le 12$                       | $2x_2 \le 12$                   |
| $3x_1 + 2x_2 \le 18$             | $3(x'_1 - 10) + 2x_2 \le 18$        | $3x'_1 + 2x_2 \le 48$           |
| $x_1 \geq -10$ ,<br>$x_2 \geq 0$ | $x'_1 - 10 \ge -10$<br>$x_2 \geq 0$ | $x_2 \geq 0$<br>$x'_1 \geq 0$ , |

<sup>&</sup>lt;sup>16</sup> Se han desarrollado técnicas (y se han incorporado al software de programación lineal) para analizar qué ocasiona que un problema de programación lineal grande no tenga soluciones factibles, si en la formulación no se puede corregir ningún error. Por ejemplo, vea Chinneck, J. W., *Feasibility and Infeasibility in Optimization: Algorithms and Computational Methods*, Springer Science + Business Media, Nueva York, 2008.

**Variables sin cota sobre los valores negativos permitidos.** En caso de que *x<sup>j</sup> no* tenga una cota inferior en el modelo formulado, se requiere un cambio distinto: *x<sub>j</sub>* se sustituye en todo el modelo por la *diferencia* de dos nuevas variables *no negativas*,

$$
x_j = x_j^+ - x_j^-,
$$
 donde  $x_j^+ \ge 0, x_j^- \ge 0.$ 

Como  $x_j^+$  y  $x_j^-$  pueden tomar cualquier valor no negativo, la diferencia  $x_j^+ - x_j^-$  puede tener *cualquier* valor (positivo o negativo), por lo que es una sustitución legítima de *x<sup>j</sup>* en el modelo. Después de estas sustituciones, el método símplex puede proceder con variables que son no negativas.

Las nuevas variables  $x_j^+$  y  $x_j^-$  tienen una interpretación sencilla. Como se explica en el siguiente párrafo, cada solución BF de la nueva forma del modelo tiene, necesariamente, la propiedad de que  $x_j^+ = 0$  o  $x_j^- = 0$  (o ambas). Por lo tanto, en la solución óptima que se obtuvo por el método símplex (una solución BF),

$$
x_j^+ = \begin{cases} x_j & \text{si } x_j \ge 0, \\ 0 & \text{de otra manera;} \end{cases}
$$
  

$$
x_j^- = \begin{cases} |x_j| & \text{si } x_j \le 0, \\ 0 & \text{de otra manera;} \end{cases}
$$

de forma que  $x_j^+$  representa la parte positiva de  $x_j$  y  $x_j^-$  su parte negativa (como lo sugieren los superíndices).

Por ejemplo, si  $x_j = 10$ , de las expresiones anteriores se obtiene  $x_j^+ = 10$  y  $x_j^- = 0$ . Este mismo valor de  $x_j = x_j^+ - x_j^2 = 10$  ocurrirá también con valores grandes de  $x_j^+$  y  $x_j^-$  tales que  $x_j^+ = x_j^- + x_j^-$ 10. Cuando se grafican estos valores de  $x_j^+$  y  $x_j^-$  en dos dimensiones se obtiene una recta con punto terminal en  $x_j^+ = 10$ ,  $x_j^- = 0$  para evitar violar las restricciones de no negatividad. Este punto es la única solución en un vértice sobre la recta. Por lo tanto, sólo este punto terminal puede ser parte de una solución FEV global o de la solución BF que involucra a todas las variables del modelo. Ello ilustra por qué necesariamente en cada solución BF se tiene que  $x_j^+ = 0$  o  $x_j^- = 0$  (o ambas).

Para ilustrar el uso de  $x_j^+$  y  $x_j^-$  se regresará al ejemplo, dado en la página anterior en donde  $x_1$ se vuelve a definir como el incremento sobre la tasa de producción actual de 10 del producto 1 en el problema de la Wyndor Glass Co.

Pero ahora suponga que la restricción  $x_1 \ge -10$  no está incluida en el modelo original, ya que es claro que no influye en la solución óptima. (En algunos problemas, ciertas variables no necesitan tener cotas inferiores explícitas cuando las restricciones funcionales impiden valores menores.) Entonces, antes de aplicar el método símplex,  $x_1$  se reemplaza por la diferencia,

 $x_1 = x_1^+ - x_1^-,$  donde  $x_1^+ \ge 0, x_1^- \ge 0,$ 

como se muestra a continuación:

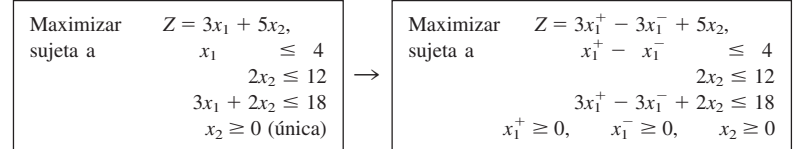

Desde un punto de vista computacional, este enfoque tiene la desventaja de que el nuevo modelo equivalente tiene más variables que el modelo original. De hecho, si *ninguna* variable original tuviera restricción de cota inferior, el nuevo modelo tendría el *doble* de variables. Por fortuna, este enfoque se puede modificar en parte para que el número de variables aumente sólo en uno, sin importar cuántas variables originales tengan que sustituirse. Esta modificación se hace reemplazando cada variable de este tipo *x<sup>j</sup>* por

$$
x_j = x'_j - x''
$$
, donde  $x'_j \ge 0$ ,  $x'' \ge 0$ ,

donde *x*" es la *misma* variable de toda *j* relevante. En este caso, la interpretación de *x*" es que  $-x$ " es el valor actual de la variable original negativa *más grande* (en términos de valor absoluto), por

| <b>Tarea</b>                                                                          | Propósito                                                                                                    | <b>Técnica</b>                       |  |  |  |
|---------------------------------------------------------------------------------------|----------------------------------------------------------------------------------------------------|--------------------------------------|--|--|--|
| Extracción de errores del modelo<br>Validación del modelo                             | Errores y debilidades del modelo<br>Demostrar la validez del modelo final                                                                 | Reoptimización<br>Vea la sección 2.4 |  |  |  |
| Decisión administrativa final<br>sobre asignación de recursos<br>(los valores $b_i$ ) | Efectuar una división apropiada de los<br>recursos de la organización de activida-<br>des bajo estudio y otras actividades<br>importantes | Precios sombra                       |  |  |  |
| Evaluación de las estimaciones<br>de los parámetros del modelo                        | Determinar las estimaciones cruciales<br>que pueden afectar la solución óptima<br>de un estudio más amplio                                | Análisis de<br>sensibilidad          |  |  |  |
| Evaluación de trueques entre los<br>parámetros del modelo                             | Determinar el mejor trueque                                                                                                    | Programación lineal<br>paramétrica   |  |  |  |

■ **TABLA 4.17** Análisis posóptimo para programación lineal

lo cual  $x_j'$  es la cantidad en la que  $x_j$  excede este valor. Con este recurso, el método símplex puede hacer que algunas  $x_j'$  adquieran valores mayores que cero aun cuando  $x'' > 0$ .

# ■ **4.7 ANÁLISIS POSÓPTIMO**

En las secciones 2.3, 2.4 y 2.5 se hizo hincapié en que el *análisis posóptimo*, el análisis que se hace *después* de obtener una solución óptima para la versión inicial del modelo, constituye una parte muy importante de casi todos los estudios de investigación de operaciones. En particular, este hecho es cierto en el caso de las aplicaciones comunes de programación lineal. Esta sección está dedicada a presentar el papel que juega el método símplex cuando se realiza este análisis.

En la tabla 4.17 se resumen los pasos que deben seguirse en un análisis posóptimo en estudios de programación lineal. En la última columna de ella se identifican algunas técnicas que emplea el método símplex. A continuación se ofrece una introducción breve a estas técnicas y los detalles se dejan para capítulos posteriores.

## **Reoptimización**

Como se analizó en la sección 3.6, los modelos de programación lineal que surgen en la práctica casi siempre son muy grandes, con cientos o miles de restricciones funcionales y variables de decisión. En estos casos pueden ser de interés muchas variaciones del modelo básico que consideran diferentes escenarios. Por lo tanto, después de encontrar una solución óptima para una versión de un modelo de programación lineal, debe resolverse de nueva cuenta el problema (con frecuencia muchas veces) para una versión algo diferente de él. Casi siempre se deben resolver varias veces durante la etapa de extracción de errores del modelo (descrita en las secciones 2.3 y 2.4) y, por lo general, se hace lo mismo un gran número de veces durante las etapas de análisis posóptimo.

Una manera sencilla de hacerlo es aplicar el método símplex desde el principio a cada nueva versión del modelo, aunque cada corrida pueda requerir, en problemas grandes, cientos o miles de iteraciones. Sin embargo, una forma *mucho más eficiente* es la de *reoptimizar*. La reoptimización deduce los cambios que deben introducirse a la tabla símplex final (como se estudiará en las secciones 5.3 y 6.6). Esta tabla símplex revisada y la solución óptima del modelo anterior se usan como *tabla inicial* y *solución básica inicial* para resolver el nuevo modelo. Si esta solución es factible para el nuevo modelo, se aplica el método símplex en la forma usual, a partir de esta solución BF inicial. Si la solución no es factible, tal vez se pueda aplicar un algoritmo similar llamado *método símplex dual* (descrito en la sección 7.1) para encontrar la nueva solución óptima,<sup>17</sup> a partir de esta solución básica inicial.

La gran ventaja de la **técnica de reoptimización** sobre el hecho de volver a resolver el problema desde el principio, es que quizá la solución óptima del problema revisado esté *mucho más*

<sup>17</sup> El único requisito para usar el método símplex dual es que todavía se pase la *prueba de optimalidad* cuando se aplica al renglón 0 de la tabla símplex final *revisada*. Si no, en su lugar se puede usar otro algoritmo llamado *método primaldual*.

cerca de la solución óptima anterior que de una solución BF inicial construida como siempre por el método símplex. En consecuencia, si se supone que las revisiones del modelo son moderadas, se requerirán sólo unas cuantas iteraciones para reoptimizar en lugar de cientos o tal vez miles que pueden realizarse al comenzar desde el principio. De hecho, las soluciones del modelo anterior y del revisado con frecuencia son las mismas, en cuyo caso, la técnica de reoptimización requiere sólo una aplicación de la prueba de optimalidad y *ninguna* iteración.

## **Precios sombra**

Recuerde que, con frecuencia, los problemas de programación lineal se pueden interpretar como la asignación de recursos a las actividades. En particular, cuando las restricciones funcionales son de la forma  $\leq$  las  $b_i$  (los lados derechos) se interpretan como las cantidades de los respectivos recursos disponibles para las actividades bajo estudio. En muchos casos puede haber dudas respecto de las cantidades que estarán disponibles. Si así es, los valores *b<sup>i</sup>* que se usan en el modelo inicial (validado), en realidad pueden representar una *decisión inicial tentativa* del administrador sobre la cantidad de recursos de la organización que se asignarán a las actividades consideradas en el modelo y no a otras que él considere importantes. Desde esta perspectiva más amplia, algunos valores de *b<sup>i</sup>* se pueden incrementar en un modelo revisado, pero sólo cuando se presenten razones poderosas sobre los beneficios que reportará esta revisión.

En consecuencia, la información sobre la contribución económica de los recursos a la medida de desempeño (*Z*) para el estudio en curso casi siempre será muy útil. El método símplex proporciona esta información en forma de *precios sombra* para los recursos respectivos.

Los **precios sombra** del recurso *i* (denotados por *y<sup>i</sup>* \*) miden el *valor marginal* de éste, es decir, la tasa a la que *Z* puede aumentar si se incrementa (un poco) la cantidad que se proporciona de este recurso  $(b_i)$ .<sup>18,19</sup> El método símplex identifica este precio sombra como  $y_i^* =$  coeficiente de la *i*-ésima variable de holgura del renglón 0 de la tabla símplex final.

Como ejemplo, en el problema de la Wyndor Glass Co.,

- Recurso  $i =$  capacidad de producción de la planta  $i$  ( $i = 1, 2, 3$ ) que se proporciona para los dos nuevos productos bajo estudio,
	- $b_i$  = horas del tiempo de producción por semana que se llevan a cabo en la planta *i* para estos nuevos productos.

La aportación de una cantidad sustancial de tiempo de producción para los nuevos productos requerirá un ajuste de los tiempos de producción de los productos actuales, por lo que la elección de los valores de *b<sup>i</sup>* es una decisión administrativa difícil. La decisión inicial tentativa ha sido

$$
b_1 = 4
$$
,  $b_2 = 12$ ,  $b_3 = 18$ ,

como se refleja en el modelo básico considerado en la sección 3.1 y en este capítulo. Sin embargo, ahora la administración desea evaluar el efecto de cambiar cualquiera de los valores de las *b<sup>i</sup>* .

Los precios sombra de estos recursos proporcionan la información que necesita la administración. La tabla símplex final en la tabla 4.8 lleva a

$$
y_1^* = 0
$$
 = precio sombra del recurso 1,

32

$$
y_2^* = \frac{3}{2}
$$
 = precio sombra del recurso 2,

$$
y_3^* = 1
$$
 = precio sombra del recurso 3.

Con sólo dos variables de decisión, estos números se pueden verificar en forma gráfica si se observa que un incremento individual de 1 en cualquier *b<sup>i</sup>* aumentaría el valor de *Z* por *y<sup>i</sup>* \*. Por ejemplo,

 $^{18}$  El incremento de  $b_i$  debe ser suficientemente pequeño para que el conjunto actual de variables básicas siga siendo óptimo, ya que esta tasa (el valor marginal) cambia si el conjunto de variables básicas es otro.

<sup>&</sup>lt;sup>19</sup> En caso de una restricción funcional de la forma  $\geq$  o  $=$  su precio sombra se define de nuevo como la tasa a la que puede aumentar *Z* al incrementar (un poco) el valor de  $b_i$ , aunque la interpretación usual de  $b_i$  ahora sería algo diferente a la cantidad de recursos disponibles.

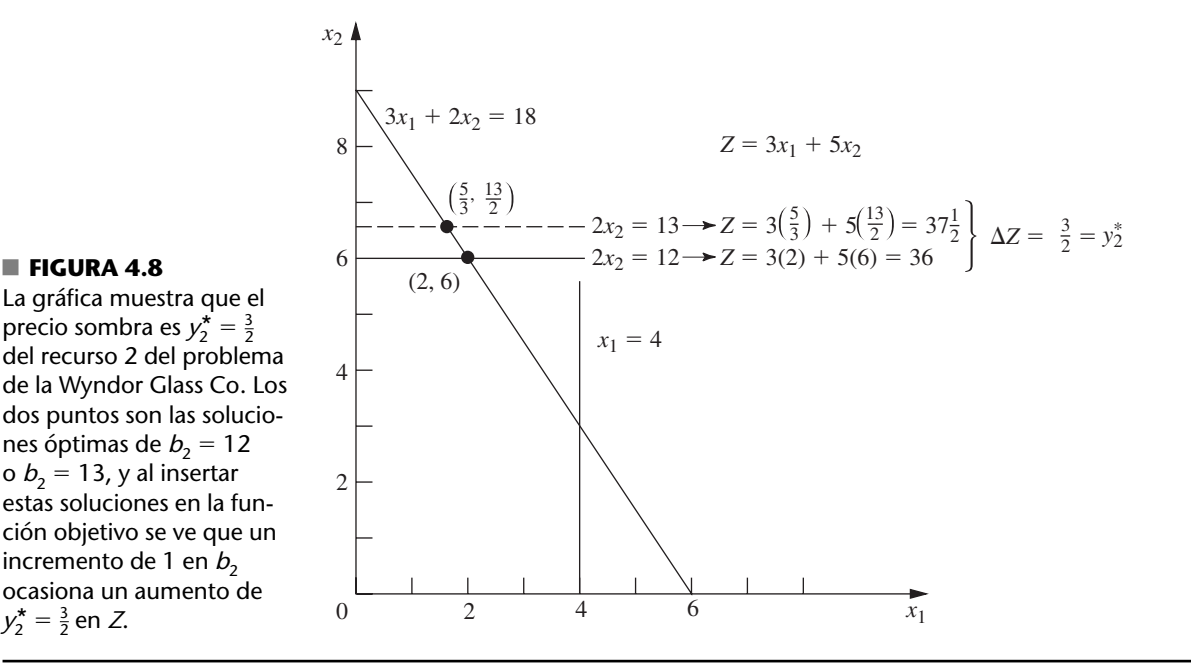

## en la figura 4.8 se muestra este incremento del recurso 2 cuando se aplica nuevamente el método gráfico que se presentó en la sección 3.1. La solución óptima,  $(2, 6)$  con  $Z = 36$ , cambia a  $(\frac{5}{3}, \frac{13}{2})$  $\cos Z = 37\frac{1}{2}$  cuando  $b_2$  aumenta en 1 (de 12 a 13), de manera que

$$
y_2^* = \Delta Z = 37\frac{1}{2} - 36 = \frac{3}{2}.
$$

Como *Z* se expresa en miles de dólares de ganancia semanal,  $y_2^* = \frac{3}{2}$  indica que si se agregara una hora más de tiempo de producción a la semana en la planta 2 para estos nuevos productos, aumentaría la ganancia total en \$1 500 semanales. ¿Debe hacerse esto? Depende de la ganancia marginal de otros productos que por el momento usan este tiempo de producción. Si existe un producto actual que contribuye con menos de \$1 500 a la ganancia semanal por una hora de producción a la semana en la planta 2, entonces valdría la pena algún cambio en la asignación del tiempo de producción a los nuevos productos.

Esta historia continuará en la sección 6.7, donde el equipo de IO de la Wyndor utiliza los precios sombra como parte del *análisis de sensibilidad* del modelo.

En la figura 4.8 se demuestra que  $y_2^* = \frac{3}{2}$  es la tasa a la que aumentaría *Z* si se incrementara un poco  $b_2$  pero también demuestra el fenómeno general de que esta interpretación es válida nada más para aumentos pequeños de  $b_2$ . Si se aumenta a más de 18 unidades, la solución óptima se queda en el punto (0, 9) sin que *Z* aumente más. (En ese punto cambia el conjunto de variables básicas de la solución óptima y debe obtenerse una tabla símplex final con nuevos precios sombra, incluso  $y_2^* = 0.$ )

Ahora observe en la misma figura por qué  $y_1^* = 0$ . La restricción sobre el recurso 1,  $x_1 \le 4$ , *no actúa en su frontera* en la solución óptima, (2, 6), ya que existe un *excedente* de este recurso. Por lo tanto, si  $b_1$  adquiere un valor mayor que 4, no se obtendrá una nueva solución óptima con un valor mayor de *Z*.

Por el contrario, las restricciones sobre los recursos 2 y 3,  $2x_2 \le 12$  y  $3x_1 + 2x_2 \le 18$ , son **restricciones satisfechas en sus fronteras** (son restricciones satisfechas en la igualdad en la solución óptima). Debido a que la disponibilidad limitada de estos recursos ( $b<sub>2</sub> = 12$ ,  $b<sub>3</sub> = 18$ ) *ata* a *Z* para que no pueda incrementarse, los precios sombra de estos recursos son *positivos*. Los economistas se refieren a este tipo de recursos como *bienes escasos*, mientras que los recursos disponibles en exceso (como el recurso 1) son *bienes libres* (recursos con precios sombra iguales a cero).

El tipo de información que proporcionan los precios sombra es valiosa para la administración cuando examina la posibilidad de reasignar recursos dentro de la organización. También resulta

muy útil cuando un aumento de  $b_i$  se puede lograr con sólo salir a comprar un poco más del recurso. Por ejemplo, suponga que *Z* representa *ganancias* y que las ganancias unitarias de las actividades (los valores de *c<sup>j</sup>* ) incluyen los costos (a precios normales) de todos los recursos que se consumen. Entonces, un precio sombra *positivo* de  $y_i^*$  del recurso significa que la ganancia total *Z* se puede aumentar en la cantidad *y<sup>i</sup>* \* si se compra una unidad más de este recurso a su precio normal. Asimismo, si se tiene que pagar un precio *mayor al nominal* por la cantidad adicional del recurso *y<sup>i</sup>* \* representará el precio *máximo* (cantidad adicional sobre el precio normal) que vale la pena pagar.<sup>20</sup>

La teoría de dualidad, que proporciona el fundamento teórico de los precios sombra, se describe en el capítulo 6.

#### **Análisis de sensibilidad**

Cuando se examinó el *supuesto de certidumbre* de la programación lineal al final de la sección 3.3, se hizo notar que los valores utilizados para los parámetros del modelo (las *aij*, *b<sup>i</sup>* y *c<sup>j</sup>* que se identifican en la tabla 3.3) casi siempre son sólo *estimaciones* de las cantidades cuyos verdaderos valores no se conocerán hasta que el estudio de programación lineal se lleve a la práctica en el futuro. El propósito principal del análisis de sensibilidad es identificar los **parámetros sensibles** (esto es, aquellos que no pueden cambiar sin modificar la solución óptima). Los parámetros sensibles son aquellos que será necesario controlar muy de cerca a medida que el estudio se ponga en práctica. Si se descubre que el valor verdadero de un parámetro sensible difiere de su valor estimado en el modelo, ello significa que la solución debe cambiar de inmediato.

 $\lambda$ Cómo se identifican los parámetros sensibles? En el caso de las  $b_i$ , acaba de verse que esta información está dada por los precios sombra que proporciona el método símplex. En particular, si  $y_i^* > 0$ , entonces la solución óptima cambia si  $b_i$ lo hace, por lo que  $b_i$  es un parámetro sensible. Sin embargo,  $y_i^* = 0$  indica que la solución óptima no es sensible al menos a cambios pequeños en *bi* . En consecuencia, si el valor que se usa para *b<sup>i</sup>* es una estimación de la cantidad de recurso que se tendrá disponible (y no una decisión administrativa), los valores de *b<sup>i</sup>* que se deben controlar con más cuidado son aquellos con precios sombra *positivos*, en especial los que tienen precios sombra *grandes*.

Cuando el problema tiene sólo dos variables, la sensibilidad de los distintos parámetros se puede analizar gráficamente. Por ejemplo, en la figura 4.9 se puede observar que  $c_1 = 3$  puede cambiar a cualquier otro valor dentro del intervalo de 0 a 7.5 sin que la solución óptima (2, 6) cambie. (La razón es que cualquier valor de  $c_1$  dentro de este intervalo mantiene la pendiente de  $Z = c_1 x_1 + 5 x_2$ entre las pendientes de las líneas  $2x_2 = 12$  y  $3x_1 + 2x_2 = 18$ .) De igual manera, si  $c_2 = 5$  es el único parámetro que se cambia, puede tomar cualquier valor mayor que 2 sin que ello afecte la solución óptima. Ello nos indica que ni  $c_1$  ni  $c_2$  son parámetros sensibles. (El procedimiento llamado **Graphical Method and Sensitivity Analysis** que se incluye en el IOR Tutorial permite la realización de este tipo de análisis gráfico de una forma muy eficiente.)

La manera más fácil de analizar la sensibilidad de cada uno de los parámetros  $a_i$  es verificar si su restricción correspondiente es satisfecha en su *frontera* en la solución óptima. Como  $x_1 \leq 4$ *no* es una restricción satisfecha en su frontera, pues cualquier cambio suficientemente pequeño en sus coeficientes ( $a_{11} = 1, a_{12} = 0$ ) no cambiará la solución óptima, así que éstos *no* son parámetros sensibles. Por otro lado, tanto  $2x_2 \le 12$  y  $3x_1 + 2x_2 \le 18$  son *restricciones satisfechas en su frontera*, por lo que al cambiar *cualquiera* de sus coeficientes  $(a_{21} = 0, a_{22} = 2, a_{31} = 3, a_{32} = 2)$  tendrá que cambiar la solución óptima, por lo cual éstos son parámetros sensibles.

Es común que se preste más atención al análisis de sensibilidad sobre los parámetros  $b_i$  y  $c_j$ que sobre los  $a_{ii}$ . En los problemas reales con cientos o miles de restricciones y variables, por lo general, el efecto que se produce al cambiar una *aij* es despreciable, mientras que el cambio de valor de una *b<sup>i</sup>* o una *c<sup>j</sup>* puede tener consecuencias notables. Aún más, en muchos casos, los valores de las  $a_{ii}$  están determinados por la tecnología que se usa (a veces se les da el nombre de *coeficientes tecnológicos*) por lo que puede que haya muy poca (o ninguna) incertidumbre respecto de sus valores finales. Esto resulta ventajoso puesto que en los problemas grandes existen muchos más parámetros *aij* que *b<sup>i</sup>* y *c<sup>j</sup>* .

<sup>20</sup> Si las ganancias unitarias *no* incluyen los costos de los recursos consumidos, entonces *y<sup>i</sup>* \* representa el precio *total* unitario máximo que valdría la pena pagar para aumentar *b<sup>i</sup>* .

#### **FIGURA 4.9**

La gráfica muestra el análisis de sensibilidad de  $c_1$  y  $c_2$  del problema de la Wyndor Glass Co. Comenzando con la recta de la función objetivo original [donde  $c_1 = 3, c_2 = 5$ , y la solución óptima es (2, 6)], las otras dos rectas muestran los extremos de cuánto puede cambiar la pendiente de la función objetivo sin que cambie la solución óptima (2, 6). Así, con  $c_2 = 5$ , el intervalo de valores permitido de  $c_{\rm 1}^{}$  es  $0 \leq c_1 \leq 7.5$ . Con  $c_1 = 3$ , el intervalo permisible de  $c_2$  es  $c_2 \geq 2$ .

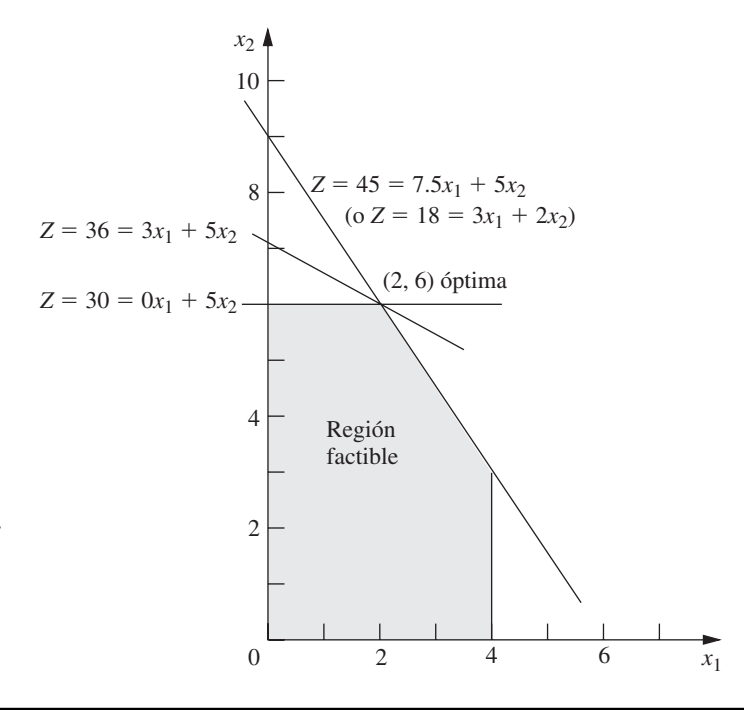

En problemas con más de dos (o tal vez tres) variables, no se puede analizar la sensibilidad de los parámetros en una gráfica como se hizo con el problema de la Wyndor Glass Co. Sin embargo, se puede extraer el mismo tipo de información del método símplex. Para obtenerla es preciso usar la *idea fundamental* que se describe en la sección 5.3 para deducir los cambios que se generan en la tabla símplex final como resultado de cambiar el valor de un parámetro en el modelo original. En las secciones 6.6 y 6.7 se describe y ejemplifica el resto del procedimiento.

#### **Uso de Excel para generar información para el análisis de sensibilidad**

Es común que el análisis de sensibilidad se incorpore en los paquetes de software basado en el método símplex. Por ejemplo, si se le pide, el Excel Solver genera información para el análisis de sensibilidad. Como se muestra en la figura 3.21, cuando Solver produce el mensaje de haber encontrado una solución, también da a la derecha una lista de tres informes que puede proporcionar. Si se selecciona el segundo (llamado "sensibilidad") después de resolver el problema de la Wyndor Glass Co., se obtendrá el *informe de sensibilidad* que se muestra en la figura 4.10. La tabla superior proporciona la información para el análisis de sensibilidad de las variables de decisión y sus coefi cientes de la función objetivo. La tabla inferior hace lo mismo para las restricciones funcionales y los lados derechos.

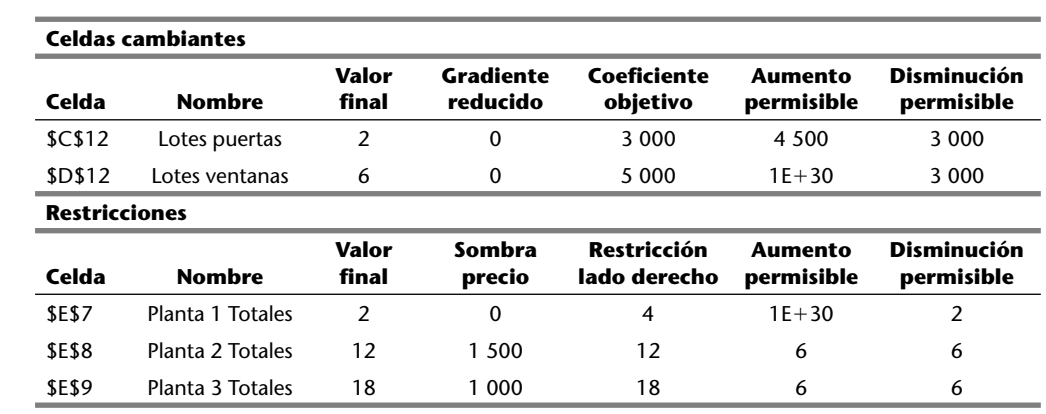

# **FIGURA 4.10**

Informe de sensibilidad proporcionado por Excel Solver sobre el problema de la Wyndor Glass Co.

Observe primero la tabla superior de esta figura. La columna del "valor final" indica la solución óptima. La siguiente columna contiene los *costos reducidos* o gradiente reducido. (No se estudiarán estos costos ahora debido a que la información que proporcionan también se puede obtener del resto de la tabla de arriba.) Las siguientes tres columnas proporcionan la información necesaria para identificar el *intervalo permisible* para conservar la optimalidad de cada coeficiente *c<sub>j</sub>* en la función objetivo.

Para cualquier  $c_j$ , su **intervalo permisible** es el intervalo de valores de este coeficiente en el cual la solución óptima actual permanece óptima, siempre que no haya cambios en los otros coeficientes.

La columna del "coeficiente objetivo" proporciona el valor actual de cada coeficiente y las dos columnas siguientes el *aumento permisible* y la *disminución permisible* a partir de este valor para permanecer dentro del intervalo permisible. El modelo en hoja de cálculo (figura 3.22) expresa las ganancias por lote en unidades de *dólares*, mientras que la *c<sup>j</sup>* de la versión algebraica del modelo de programación lineal utiliza unidades de *miles de dólares*, por lo que las cantidades que aparecen en

estas tres columnas deben dividirse entre 1 000 para usar las mismas unidades que 
$$
c_j
$$
. Por lo tanto,  
\n
$$
\frac{3\ 000 - 3\ 000}{1\ 000} \le c_1 \le \frac{3\ 000 + 4\ 500}{1\ 000},
$$
entonces  $0 \le c_1 \le 7.5$ 

es el intervalo permisible para  $c_1$  en el cual la solución óptima actual permanecerá óptima (se supone que  $c_2 = 5$ ), exactamente como se encontró con el método gráfico en la figura 4.9. De manera

similar, como Excel usa 1E + 30 (10<sup>30</sup>) para representar el infinito,  
\n
$$
\frac{5\ 000 - 3\ 000}{1\ 000} \le c_2 \le \frac{5\ 000 + \infty}{1\ 000}
$$
, entonces 2 \le c<sub>2</sub>

es el intervalo permisible para  $c_2$  que conserva óptima la solución.

El hecho de que el aumento y la disminución permisibles sean mayores que cero para el coeficiente de ambas variables de decisión proporciona otra parte de la información útil, como se describe en seguida.

Cuando la tabla superior del informe de análisis de sensibilidad generado por Excel Solver indica que tanto el aumento permisible como la disminución permisible son mayores que cero para todos los coeficientes objetivos, es una señal de que la solución óptima de la columna de "valor igual" es la única solución óptima. Por el contrario, algún aumento o disminución permisible igual a cero indica que existen soluciones múltiples. Al cambiar el coeficiente correspondiente en una cantidad muy pequeña a un valor mayor que cero y resolver de nuevo el problema se obtiene otra solución FEV óptima para el modelo original.

Ahora considere la tabla inferior de la figura 4.10 que se centra en el análisis de sensibilidad de las tres restricciones funcionales. La columna de "valor igual" proporciona el *valor del lado izquierdo* de cada restricción en la solución óptima. Las dos columnas siguientes dan los precios sombra y el valor actual de los lados derechos (*b<sup>i</sup>* ) de cada restricción. (Estos precios sombra del modelo en hoja de cálculo utilizan unidades de *dólares*, por lo cual deben dividirse entre 1 000 para usar las mismas unidades de *miles de dólares* que *Z* en la versión algebraica del modelo de programación lineal.) Cuando se cambia sólo un valor *b<sup>i</sup>* las dos últimas columnas proporcionan el *aumento permisible* o la *disminución permisible* a fin de permanecer dentro del *intervalo permisible* para conservar su factibilidad.

Para cualquier  $b_i$ , su **intervalo permisible** para conservar su factibilidad es el intervalo de valores del lado derecho en el cual la solución BF óptima actual (con valores ajustados<sup>21</sup> para las variables básicas) permanece factible, si se supone que no cambian los otros lados derechos. Una

<sup>&</sup>lt;sup>21</sup> Debido a que los valores de las variables básicas se obtienen como la solución simultánea de un sistema de ecuaciones (las restricciones funcionales en la forma aumentada), al menos algunos de estos valores cambian si se modifica uno de los lados derechos. Sin embargo, los valores ajustados del conjunto actual de variables básicas todavía satisfacen las restricciones de no negatividad, de modo que todavía es factible, siempre y cuando el nuevo valor de este lado derecho per manez ca dentro de su intervalo permisible para seguir factible. Si la solución básica ajustada sigue factible, también seguirá siendo óptima. Se profundizará sobre esta cuestión en la sección 6.7.

propiedad importante de este rango de valores es que el *precio sombra* actual de *b<sup>i</sup>* permanece válido para evaluar el efecto sobre *Z* de cambiar *b<sup>i</sup>* sólo mientras *b<sup>i</sup>* permanezca dentro de este intervalo permisible.

Entonces, si se usa la tabla inferior de la figura 4.10, se combinan las dos últimas columnas con los valores actuales de los lados derechos para obtener los intervalos permisibles:

$$
2 \le b_1
$$
  
\n
$$
6 \le b_2 \le 18
$$
  
\n
$$
12 \le b_3 \le 24.
$$

El informe de sensibilidad generado por Excel Solver contiene la información característica del análisis de sensibilidad del software de programación lineal. En el apéndice 4.1 se verá que LINDO y LINGO proporcionan en esencia el mismo informe. MPL/CPLEX también lo hace cuando se pide en el cuadro de diálogo de "Solution File". Una vez más, esta información que se obtiene de manera algebraica también se puede derivar del análisis gráfico de este problema de dos variables (vea el problema 4.7-1). Por ejemplo, cuando  $b_2$  se incrementa a más de 12 en la fi gura 4.8, la solución FEV óptima original en la intersección de las fronteras de las restricciones  $2x_2 = b_2$  y  $3x_1 + 2x_2 = 18$  seguirá factible (incluye  $x_1 \ge 0$ ) sólo para  $b_2 \le 18$ .

En la sección Worked Examples del sitio en internet del libro se incluye **otro ejemplo** de aplicación del análisis de sensibilidad (en el que se usan tanto el análisis gráfico como un informe de sensibilidad). En la última parte del capítulo 6 se examinará este tipo de análisis con más detalle.

#### **Programación lineal paramétrica**

El análisis de sensibilidad requiere el cambio de un parámetro a la vez en el modelo original para examinar su efecto sobre la solución óptima. Por el contrario, la **programación lineal paramétrica** (o **programación paramétrica** en forma más corta) se refiere al estudio sistemático de los cambios en la solución óptima cuando cambia el valor de *muchos* parámetros *al mismo tiempo* dentro de un intervalo. Este estudio proporciona una extensión muy útil al análisis de sensibilidad; por ejemplo, se puede verificar el efecto de cambios simultáneos en parámetros "correlacionados", causados por factores exógenos tales como el estado de la economía. Sin embargo, una aplicación más importante es la investigación de los *trueques* entre los valores de los parámetros. Por ejemplo, si los valores de *c<sup>j</sup>* representan la ganancia unitaria de las actividades respectivas, es posible aumentar el valor de alguna *c<sup>j</sup>* a costa de disminuir el de otras mediante un intercambio apropiado de personal y equipo entre las actividades. De manera parecida, si los valores de *b<sup>i</sup>* representan las cantidades disponibles de los respectivos recursos, es posible aumentar alguna  $b_i$  si se está de acuerdo en disminuir algunas otras. El análisis de este tipo de posibilidades se presenta e ilustra al final de la sección 6.7.

En algunas aplicaciones, el propósito del estudio es determinar el trueque más apropiado entre dos factores básicos como *costos* y *beneficios*. La forma usual de hacerlo es expresar uno de estos factores de la función objetivo (como minimizar el costo total) e incorporar el otro a las restricciones (por ejemplo, beneficio  $\geq$  nivel mínimo aceptable), como se hizo en el problema de contaminación de la Nori & Leets Co., en la sección 3.4. La programación lineal paramétrica permite entonces la investigación sistemática de lo que ocurre cuando se cambia una decisión inicial tentativa sobre los trueques (como el nivel mínimo aceptable de los beneficios) a fin de mejorar un factor a costa de otro.

La técnica algorítmica para programación lineal paramétrica es una extensión natural del análisis de sensibilidad, por lo que también está basada en el método símplex. El procedimiento se describe en la sección 7.2.

## ■ **4.8 USO DE COMPUTADORA**

Si la computación electrónica no se hubiera inventado, no se oiría hablar de programación lineal ni del método símplex. Aunque es posible aplicar el método símplex a mano (probablemente con la ayuda de una calculadora) para resolver problemas muy pequeños de programación lineal, los cálculos necesarios son demasiado tediosos para llevarlos a cabo de manera rutinaria. Sin embargo, el método símplex es un algoritmo muy adecuado para su ejecución en computadora. La revolución de las computadoras ha hecho posible la amplia aplicación de la programación lineal en las últimas décadas.

#### **Implantación del método símplex**

Existe una amplia disponibilidad de programas del método símplex en esencia para casi todos los sistemas de cómputo modernos. Por lo general, estos programas son parte de paquetes de software complejos de programación matemática que incluyen muchos procedimientos descritos en los capítulos subsecuentes (incluso los referentes a análisis posóptimo).

Estos programas de computadora no siempre siguen la forma tabular o la algebraica del método símplex que se presentaron en las secciones  $4.3$  y  $4.4$ . Estas formas se pueden simplificar de manera signifi cativa al llevarlas a la computadora. Por lo tanto, los programas usan una *forma matricial* (que suele llamarse *método símplex revisado*) muy adecuada para computación. Esta forma obtiene los mismos resultados que las formas tabular y algebraica, pero calcula y almacena sólo los números que necesita para la iteración actual, y después guarda los datos esenciales de manera más compacta. En las secciones 5.2 y 5.4 se describe este método.

El método símplex se usa en forma rutinaria para resolver problemas de programación lineal sorprendentemente grandes. Por ejemplo, algunas computadoras personales poderosas (en especial las estaciones de trabajo) pueden resolver problemas con cientos de miles o, inclusive, de millones de restricciones funcionales y un número mayor de variables de decisión. En ocasiones, problemas resueltos con éxito tienen inclusive decenas de millones de restricciones funcionales y variables de decisión.<sup>22</sup> Para ciertos *tipos especiales* de problemas de programación lineal (como problemas de transporte, asignación y flujo de costo mínimo que se describirán en secciones posteriores), ahora pueden resolverse problemas de tamaño mucho mayor con versiones *especializadas* del método símplex.

Varios factores afectan el tiempo que tarda el método símplex general para resolver un problema de programación lineal. El más importante es el *número de restricciones funcionales ordinarias*. De hecho, el tiempo de cálculo tiende a ser, a grandes rasgos, proporcional al cubo de este número, por lo que al duplicarlo el tiempo puede quedar multiplicado por un factor aproximado a 8. Por el contrario, el número de variables es un factor de importancia relativamente menor.<sup>23</sup> Así, aunque se dupliquen, tal vez ni siquiera se duplique el tiempo de cálculos. Un tercer factor con alguna importancia es la *densidad* de la tabla de coeficientes de las restricciones (es decir, la *proporción* de coeficientes *distintos* de cero) ya que afecta el tiempo de cálculo *por iteración*. (En problemas grandes que se encuentran en la práctica, es común que la densidad esté por debajo de 5% e incluso sea menor a 1%, "dispersión" que tiende a acelerar el método símplex de manera considerable.) Una regla empírica común para estimar el *número de iteraciones* es que tiende a ser el doble del número de restricciones funcionales.

En problemas de programación lineal grandes es inevitable que al inicio se cometan algunos errores y se tomen decisiones equivocadas cuando se formula el modelo y se lo introduce en la computadora. En consecuencia, como se estudió en la sección 2.4, se necesita un proceso exhaustivo de pruebas y refinamiento (*validación del modelo*). El producto terminal usual no es un modelo estático que el método símplex resuelve de una sola vez. Por el contrario, el equipo de IO y casi siempre la administración toman en cuenta una larga serie de variaciones sobre el modelo básico (en ocasiones, miles de variaciones) para examinar diferentes escenarios como parte del análisis posóptimo. Este proceso completo se acelera en gran medida cuando se puede llevar a cabo de manera *interactiva* en una *computadora personal*. Con la ayuda de los lenguajes de modelado matemático y de los avances en la tecnología de computadoras este procedimiento es, cada vez más, una práctica común.

Hasta mediados de la década de 1980, los problemas de programación lineal se resolvían casi de manera exclusiva en *computadoras grandes*. Un interesante desarrollo reciente es la explosiva

<sup>&</sup>lt;sup>22</sup> No intente desarrollar esta tarea en casa. Los problemas de este tipo requieren un sistema de programación lineal complejo que usa las técnicas modernas que aprovechan la proporción de coeficientes en la matriz y otras técnicas especiales (por ejemplo, *técnicas de quiebre* para encontrar con rapidez una solución BF inicial avanzada). Cuando se resuelven problemas en forma periódica después de alguna actualización menor de los datos, con frecuencia se ahorra mucho tiempo cuando se utiliza (o se modifica) la última solución óptima como solución inicial básica factible de la nueva corrida.

<sup>&</sup>lt;sup>23</sup> Esta afirmación supone que se utiliza el método símplex revisado descrito en las secciones 5.2 y 5.4.

ampliación de la capacidad de ejecutar programas de programación lineal en las computadoras personales, las microcomputadoras y las estaciones de trabajo. Éstas, que incluyen algunas con capacidad de procesamiento en paralelo, en la actualidad se emplean en lugar de las computadoras grandes para resolver modelos masivos. Las computadoras personales más rápidas no se quedan atrás aunque la solución de modelos extensos suele requerir memoria adicional.

## **Software de programación lineal descrito en este libro**

Hoy se dispone de un gran número de paquetes de software para programación lineal y sus extensiones, que satisfacen distintas necesidades. Uno de los más avanzados de este tipo es **Express-MP**, un producto de Dash Optimization (que se unió con Fair Isaac). Otro paquete que es considerado muy poderoso para la resolución de problemas extensos es **CPLEX**, un producto de ILOG, Inc., con oficinas en Silicon Valley. Desde 1988, CPLEX ha marcado el camino de la solución de problemas de programación lineal cada vez más grandes. Los extensos esfuerzos de investigación y desarrollo han permitido una serie de actualizaciones con incrementos drásticos del nivel de eficiencia. CPLEX 11, que se liberó en 2007, brinda otra mejora con una magnitud importante. Este software ha resuelto con éxito problemas de programación lineal reales surgidos en la industria en decenas de millones de restricciones funcionales y variables de decisión! Con frecuencia, CPLEX utiliza el método símplex y sus variantes (como el método símplex dual que se presentó en la sección 7.1) para resolver estos problemas masivos. Además del método símplex, CPLEX cuenta con otras herramientas poderosas para resolver problemas de programación lineal. Una de ellas es un algoritmo muy rápido que aplica el *enfoque de punto interior* que se introduce en la sección 4.9. Este algoritmo puede resolver algunos problemas de programación lineal enormes que el método símplex no puede (y viceversa). Otra presentación es el *método símplex de redes* (descrito en la sección 9.7), que puede resolver tipos especiales de problemas de programación lineal aún más grandes. CPLEX 11 también va más allá de la programación lineal e incluye algoritmos modernos para *programación entera* (capítulo 11) y *programación cuadrática* (sección 12.7), así como *programación cuadrática entera*.

Es posible predecir que estos avances importantes de los paquetes de software para optimización, como CPLEX, continuarán en el futuro. La continua mejora de la velocidad de las computadoras también permite anticipar un acelerado aumento de la velocidad de los futuros paquetes de software.

Como a menudo se utiliza para resolver problemas realmente grandes, lo normal es que CPLEX se use junto con un *lenguaje de modelado* de programación matemática. Como se describió en la sección 3.7, los lenguajes de modelado están diseñados para formular con eficiencia modelos de programación lineal grandes (y modelos relacionados) de manera compacta, después de lo cual se corre un solucionador para resolver el modelo. Varios lenguajes de modelado sobresalientes trabajan con CPLEX como solucionadores. ILOG introdujo también su propio lenguaje de modelado, llamado *Lenguaje de Programación para Optimización* (*OPL*) que se puede usar con CPLEX para formar el *Sistema de Desarrollo OPL-CPLEX.* (Se puede encontrar una versión de prueba de ese producto en la página de internet de ILOG, www.ilog.com.)

Como se mencionó en la sección 3.7, la versión para estudiantes de CPLEX se incluye en el OR Courseware como el solucionador del lenguaje de modelado MPL.

La versión del estudiante de MPL que contiene el OR Courseware también incluye dos solucionadores que representan una alternativa de CPLEX para resolver problemas de programación lineal y problemas de programación con enteros (temas que se analizan en el capítulo 11). Uno de ellos es **CoinMP**, un solucionador de software que puede resolver problemas más complejos que la versión del estudiante de CPLEX (el cual está limitado a 300 restricciones y variables). El otro es LINDO.

**LINDO** (iniciales de Linear INteractive and Discrete Optimizer) tiene una historia más antigua que CPLEX en el campo de las aplicaciones de la programación lineal y sus extensiones. La interfaz fácil de usar de LINDO se encuentra disponible como un subconjunto del paquete de modelado de optimización **LINGO** de LINDO Systems, www.lindo.com. En parte, la duradera popularidad de LINDO se debe a su sencillez de manejo. Para problemas relativamente pequeños (tamaño libro de texto), el modelo se puede introducir y resolver de manera bastante intuitiva, por lo que se trata de una herramienta útil para los estudiantes. Aunque su uso es muy sencillo en modelos pequeños, LINDO/LINGO puede resolver también modelos de gran tamaño, por ejemplo, la

versión más grande de este software ha sido capaz de resolver problemas reales con 4 millones de variables y 2 millones de restricciones.

En el OR Courseware que se proporciona en el sitio de internet del libro se incluye la versión para estudiantes de LINGO/LINDO junto con un tutorial extenso. El apéndice 4.1 proporciona una breve introducción. Además, el software contiene una gran cantidad de ayuda en línea. El OR Courseware también cuenta con formulaciones LINGO/LINDO para los ejemplos principales que se utilizan en este libro.

Los solucionadores basados en las hojas de cálculo son cada vez mejor recibidos para programación lineal y sus extensiones. Entre los líderes se encuentran los solucionadores producidos por Frontline Systems para Microsoft Excel y otros paquetes de hojas de cálculo. Además del solucionador básico que incluyen estos paquetes, se dispone de otros más poderosos como el *Premium Solver*. Debido al amplio uso actual del software de hojas de cálculo como Microsoft Excel, estos solucionadores permiten que un creciente número de personas conozcan el potencial de la programación lineal. Para problemas tipo libros de texto (y algunos bastante más grandes), las hojas de cálculo proporcionan una manera conveniente de formular y resolver modelos de programación lineal, como se describe en la sección 3.5. Los solucionadores más poderosos pueden resolver modelos bastante grandes con varios miles de variables de decisión. Sin embargo, cuando la hoja de cálculo crece hasta un tamaño difícil de manejar, un buen lenguaje de modelado y su solucionador pueden proporcionar un enfoque más eficiente para formular y resolver el modelo.

Las hojas de cálculo proporcionan una excelente herramienta de comunicación, en especial si se trata de administradores típicos que se sienten a gusto con este formato pero no con las formulaciones algebraicas de IO. Por esta razón, es común que los paquetes de optimización y los lenguajes de modelado puedan importar y exportar datos y resultados al formato de una hoja de cálculo. Por ejemplo, en la actualidad, el lenguaje de modelado MPL incluye una mejora (llamada *OptiMax 2000 Component Library*) que permite crear la sensación de un modelo en hoja de cálculo para el usuario del modelo pero que usa MPL para formularlo de manera muy eficiente. (La versión para estudiantes de OptiMax 2000 se incluye en el OR Courseware.)

El **Premium Solver for Education** es uno de los complementos de Excel incluido en el CD-ROM. Se puede instalar para obtener un desempeño mucho mejor que con el Excel Solver estándar.

En consecuencia, todo el software, los tutoriales y los ejemplos que se incluyen en el sitio de internet del libro proporcionan varias opciones atractivas de paquetes para programación lineal.

#### **Opciones de software disponibles para programación lineal**

- **1.** Ejemplos de demostración (en OR Tutor) y procedimientos interactivos y automáticos en el IOR Tutorial para un aprendizaje eficiente del método símplex.
- **2.** Excel y el Premium Solver para formular y resolver modelos de programación lineal en una hoja de cálculo.
- **3.** MPL/CPLEX para formular y solucionar de manera eficiente modelos grandes de programación lineal.
- **4.** LINGO y su solucionador (compartido con LINDO) que proporciona una manera alternativa de formular y resolver modelos grandes de programación lineal con eficiencia.
- **5.** LINDO para formular y resolver modelos de programación lineal en forma directa.

Quizá el instructor del curso especifique cuál software es conveniente utilizar. Cualquiera que sea la elección se adquirirá experiencia con el tipo de software actual que usan los profesionales de IO.

# ■ **4.9 ENFOQUE DE PUNTO INTERIOR PARA RESOLVER PROBLEMAS DE PROGRAMACIÓN LINEAL**

El desarrollo de más trascendencia durante la década de 1980 en investigación de operaciones fue el descubrimiento del enfoque de punto interior para resolver problemas de programación lineal. Este descubrimiento se efectuó en 1984, cuando un joven matemático de AT&T Bell Laboratories, Narendra Karmarkar, anunció el desarrollo de un nuevo algoritmo para resolver problemas de programación lineal con este enfoque. Aunque el algoritmo experimentó sólo una mezcla de

aceptación y rechazo cuando comenzó a competir con el método símplex, el concepto clave de solución que describía parecía tener un gran potencial para resolver problemas de programación lineal *enormes* más allá del alcance del método símplex. Muchos investigadores de alto nivel trabajaron en modificaciones del algoritmo de Karmarkar para aprovechar todo su potencial. Se han logrado grandes avances (y continúan) y se han desarrollado varios algoritmos poderosos que usan el enfoque de punto interior. En la actualidad, los paquetes de software más eficaces diseñados para resolver problemas muy grandes (como CPLEX) incluyen al menos un algoritmo que emplea este enfoque junto con el método símplex y sus variantes. La investigación sobre estos algoritmos continúa y su implantación en la computadora sigue mejorando. Estos avances han renovado la investigación sobre el método símplex lo mismo que sobre su implantación en computadoras. A la vez, se mantiene la competencia por la supremacía entre los dos enfoques para resolver problemas muy grandes.

A continuación se estudiará la idea clave en la que se apoya el algoritmo de Karmarkar y sus variantes subsecuentes que aplican el enfoque de punto interior.

#### **El concepto de solución clave**

Aunque es bastante diferente del método símplex, el algoritmo de Karmarkar comparte algunas de sus características. En principio, es un algoritmo *iterativo*. Comienza por identificar una *solución de prueba* factible. En cada iteración, se mueve de una solución de prueba actual a una mejor solución de prueba en la región factible. Después continúa este proceso hasta llegar a una solución de prueba que es (en esencia) óptima.

La gran diferencia se encuentra en la naturaleza de estas soluciones de prueba. En el caso del método símplex, éstas son *soluciones FEV* (o soluciones BF en el problema aumentado), de manera que todos los movimientos se hacen por las aristas sobre la *frontera* de la región factible. De acuerdo con el algoritmo de Karmarkar, las soluciones de prueba son **puntos interiores**, es decir, puntos *dentro* de la frontera de la región factible. Ésta es la razón por la que se hace referencia al algoritmo de Karmarkar y sus variantes como **algoritmos de punto interior**.

Sin embargo, debido a que se obtuvo una patente de una versión anterior de un algoritmo de punto interior, con frecuencia a este algoritmo también se le denomina **algoritmo de barrera** (o *método de barrera*). El término *barrera* se utiliza porque desde la perspectiva de una búsqueda cuyas soluciones de prueba son *puntos interiores*, cada frontera de restricción es tratada como una barrera. En la actualidad, la mayoría de los paquetes de software para optimización utilizan la terminología de la barrera cuando se refieren a su opción de solucionador basado en el enfoque del punto interior. Tanto CPLEX como LINDO API incluyen un "algoritmo de barrera" que se puede emplear para resolver problemas de programación lineal o cuadrática (estos últimos se explican en la sección 12.7).

Para ilustrar este enfoque, en la figura 4.11 se muestra la trayectoria seguida por el algoritmo de punto interior en el OR Courseware cuando se aplica al problema de la Wyndor Glass Co. que comienza en la solución de prueba inicial (1, 2). Observe que todas las soluciones de prueba (puntos) que aparecen en esta trayectoria se encuentran dentro de la frontera de la región factible a medida que la trayectoria se acerca a la solución óptima (2, 6). (Todas las soluciones de prueba subsecuentes que no se muestran están también dentro de la frontera de la región factible.) Compare esta trayectoria con la que se sigue en el método símplex alrededor de la frontera de (0, 0) a (0, 6) a (2, 6).

En la tabla 4.18 se muestra una salida real del OR Courseware para este problema.<sup>24</sup> (Inténtelo.) Observe cómo las soluciones de prueba sucesivas se acercan cada vez más a la solución óptima, pero en realidad nunca llegan. Sin embargo, la desviación se vuelve infinitesimalmente pequeña y, para propósitos prácticos, la solución de prueba final puede tomarse como la solución óptima. (En la sección Worked Examples del sitio en internet del libro se muestra el resultado del IOR Tutorial para **otro ejemplo**.)

En la sección 7.4 se presentan los detalles del algoritmo de punto interior específico que se desarrolló en el IOR Tutorial.

<sup>24</sup> La rutina se llama *Solve Automatically by the Interior-Point Algorithm* (solución automática por el algoritmo de punto interior). El menú de "option" da dos alternativas para cierto parámetro del algoritmo (definido en la sección 7.4). La elección usada aquí es el valor establecido de  $\alpha = 0.5$ .

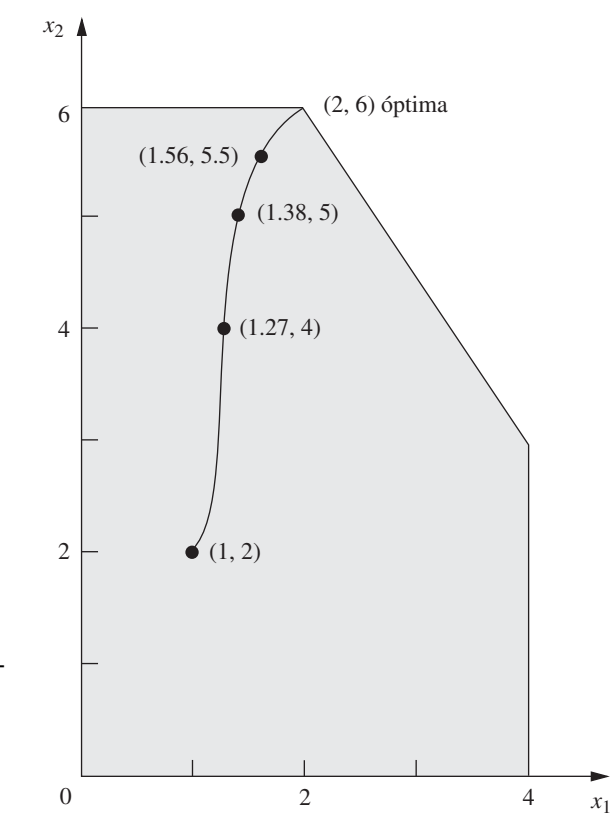

#### **FIGURA 4.11**

La curva de (1, 2) a (2, 6) muestra una trayectoria típica seguida por un algoritmo de punto interior, a través de la parte interna de la región factible del problema de la Wyndor Glass Co.

## **Comparación con el método símplex**

Una manera significativa de comparar los algoritmos de punto interior con el método símplex es examinar sus propiedades teóricas en cuanto a complejidad computacional. Karmarkar demostró que la versión original de su algoritmo es un **algoritmo de tiempo polinomial**; es decir, el tiempo que se requiere para resolver *cualquier* problema de programación lineal se puede acotar por arriba mediante una función polinomial del tamaño del problema. Se han construido contraejemplos muy

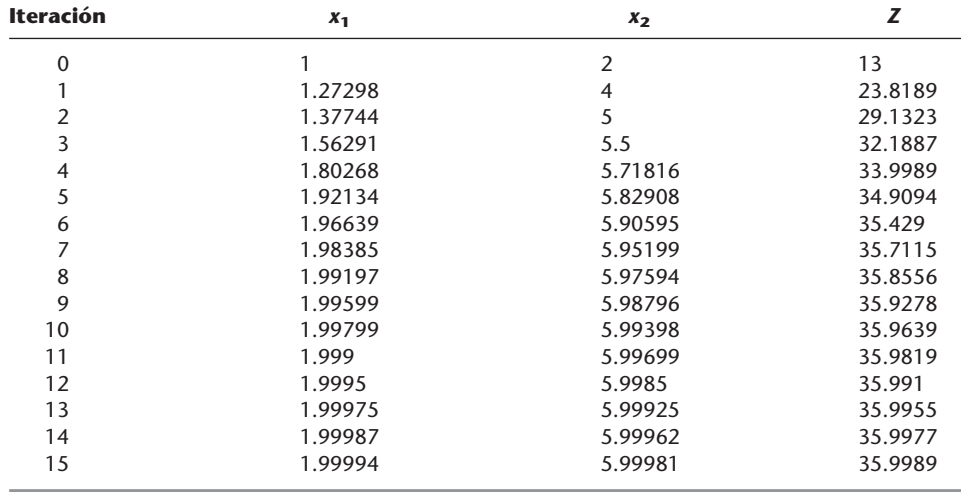

## ■ **TABLA 4.18** Salida del algoritmo de punto interior en OR Courseware **del problema de la Wyndor Glass Co.**

rebuscados para demostrar que el método símplex no posee esta propiedad y que es un **algoritmo de tiempo exponencial** (esto es, el tiempo requerido sólo puede ser acotado por arriba mediante una función exponencial del tamaño del problema). La diferencia de *desempeño en el peor de los casos* es considerable. No obstante, esto no dice nada sobre la comparación de desempeño promedio en problemas reales, que es un asunto de mayor importancia.

Los dos factores básicos que determinan el desempeño de un algoritmo ante un problema real son el *tiempo promedio de computadora por iteración* y el *número de iteraciones*. Las siguientes comparaciones tratan sobre estos factores.

Los algoritmos de punto interior son mucho más complicados que el método símplex. Se requieren muchos más cálculos en cada iteración para encontrar la siguiente solución de prueba. Por lo tanto, el tiempo de computadora por iteración de un algoritmo de punto interior es muchas veces mayor que el que emplea el método símplex.

En el caso de problemas claramente pequeños, el número de iteraciones que requiere el algoritmo de punto interior y el método símplex tienden a ser comparables. Por ejemplo, en un problema con 10 restricciones funcionales, 20 iteraciones sería lo normal para los dos tipos de algoritmos. En consecuencia, en problemas de tamaño similar, el tiempo total de computadora para desarrollar un algoritmo de punto interior tenderá a ser mucho mayor que si se utiliza el método símplex.

Por otro lado, una ventaja de los algoritmos de punto interior es que los problemas grandes no requieren muchas más iteraciones que los problemas pequeños. Por ejemplo, un problema con 10 000 restricciones funcionales tal vez requiera menos de 100 iteraciones. Aun si se considera el tiempo sustancial de computadora necesario por iteración para un problema de este tamaño, un número de iteraciones tan pequeño hace que el problema sea muy manejable. Por el contrario, el método símplex puede requerir 20 000 iteraciones, lo que genera el peligro de no terminar en un tiempo razonable. En consecuencia, es muy probable que los algoritmos de punto interior sean más rápidos que el método símplex para problemas tan grandes.

La razón de esta gran diferencia en el número de iteraciones para problemas grandes es la diferencia entre las trayectorias que se siguen. En cada iteración el método símplex se mueve de la solución FEV actual a una solución FEV adyacente por una arista de la frontera de la región factible. Los problemas grandes tienen cantidades astronómicas de soluciones FEV. La trayectoria desde la solución FEV inicial hasta una solución óptima puede dar muchas vueltas por la frontera, y dar numerosos pasos antes de llegar a cada solución FEV adyacente siguiente. En contraste, un algoritmo de punto interior evita este engorroso deambular pues avanza por el interior de la región factible hacia la solución óptima. Al agregar restricciones funcionales se agregan aristas a la frontera de la región factible, lo cual tiene muy poco efecto sobre el número de soluciones de prueba que se necesitan en la trayectoria a través del interior. Esta característica posibilita que los algoritmos de punto interior resuelvan problemas con un número muy grande de restricciones funcionales.

Una última comparación importante se refiere a la capacidad para realizar los distintos tipos de análisis posóptimo descritos en la sección 4.7. El método símplex y sus extensiones son muy adecuados y su uso es muy extenso para este tipo de análisis. Por ejemplo, el producto de ILOG llamado *Optimization Decision Manager* hace un uso extenso del método símplex en CPLEX para llevar a cabo una gran variedad de tareas del análisis de posoptimización de una manera apropiada. Desafortunadamente, en la actualidad el enfoque de punto interior tiene una capacidad muy limitada en esta área.<sup>25</sup> Dada la gran importancia del análisis posóptimo, ésta es una falla crucial de los algoritmos de punto interior. Sin embargo, se establecerá una forma en que el método símplex se puede combinar con el enfoque de punto interior para salvar este obstáculo.

## **Papeles complementarios del método símplex y el enfoque de punto interior**

La investigación que se realiza en la actualidad proporciona mejoras sustanciales en la implantación en computadora del método símplex (incluidas sus variantes) y el algoritmo de punto interior. Por lo tanto, cualquier predicción sobre su papel futuro es riesgosa. De todas maneras se presentará un resumen de la predicción actual acerca de sus papeles complementarios.

<sup>&</sup>lt;sup>25</sup> Sin embargo, la investigación dirigida a aumentar esta capacidad continúa en avance. Por ejemplo, vea E. A. Yildirim y M. J. Todd, "Sensitivity Analysis in Linear Programming and Semidefinite Programming Using Interior-Point Methods", en *Mathematical Programming*, Series A, **90**(2): 229-261, abril de 2001.

El método símplex (y sus variantes) todavía es el algoritmo estándar para el uso rutinario de programación lineal. Es el algoritmo más eficiente para resolver problemas con menos de, digamos, 10 000 restricciones funcionales. También es el más eficiente para abordar algunos (pero no todos) de los problemas con hasta, digamos, 100 000 restricciones funcionales y casi un número ilimitado de variables de decisión, por lo que la mayor parte de los usuarios aún lo utilizan para este tipo de problemas. Sin embargo, cuando el número de restricciones funcionales aumenta, cada vez es más probable que el enfoque de punto interior sea el más eficiente, por lo cual en la actualidad se lo emplea con mayor frecuencia. Cuando el tamaño llega a cientos de miles o inclusive millones de restricciones funcionales, el enfoque de punto interior puede ser el único capaz de resolver el problema. Aun así, no siempre ocurre de este modo. Como se mencionó en la sección anterior, el software moderno ha tenido éxito en el uso del método símplex y sus variantes para resolver algunos problemas masivos con millones e incluso decenas de millones de restricciones y variables de decisión.

Estas generalizaciones sobre la comparación entre el enfoque de punto interior y el método símplex para distintos tamaños de problemas no son acertadas en todos los casos. El software y el equipo de cómputo que se usan tienen un efecto importante. El *tipo específico* de problema de programación lineal que se desea resolver afecta de manera notable la comparación. Al pasar el tiempo se sabrá más sobre cómo identificar los tipos de problemas que son más adecuados para cada tipo de algoritmo.

Uno de los productos secundarios del enfoque de punto interior ha sido la renovación importante de los esfuerzos dedicados a mejorar la eficiencia de los programas de computadora del método símplex. Se han logrado progresos impresionantes en los últimos años y habrá más por venir. Al mismo tiempo, la investigación y desarrollo en marcha sobre el enfoque de punto interior aumentará todavía más su poder, y quizá a un paso más acelerado que en el caso del método símplex.

El mejoramiento de la tecnología de las computadoras, como el procesamiento masivo en paralelo (un gran número de unidades de computadora que operan en paralelo en distintas partes del mismo problema), también significará un aumento sustancial del tamaño del problema que cualquiera de los dos tipos de algoritmos pueda resolver. Sin embargo, por el momento parece que los enfoques de punto interior tienen mucho mayor potencial que el método símplex para aprovechar el procesamiento en paralelo.

Como ya se dijo, una desventaja grave del enfoque de punto interior es su limitada capacidad para realizar un análisis posóptimo. Para compensar esta falla, los investigadores han intentado desarrollar procedimientos para cambiar al método símplex cuando el algoritmo de punto interior termina. Recuerde que las soluciones pruebas obtenidas por éste se acercan cada vez más a una solución óptima (la mejor solución FEV), pero nunca llegan a ella. Por esta razón, un procedimiento para cambiar de enfoque requiere identificar la solución FEV (o la solución BF del problema aumentado) que es muy cercana a la solución de prueba final.

Por ejemplo, si se observa la figura 4.11, es sencillo ver que la solución de prueba final de la tabla 4.18 es muy cercana a (2, 6). Desafortunadamente, en problemas con miles de variables de decisión (en los que no se dispone de una gráfica), la identificación de una solución FEV (o BF) cercana es una tarea difícil y lenta. No obstante, se ha progresado bastante en el desarrollo de procedimientos para hacerlo. Por ejemplo, la versión profesional completa de CPLEX incluye un *algoritmo superior* que convierte la solución obtenida mediante su "algoritmo de barrera" en una solución BF.

Una vez que se encuentra la solución BF cercana, se aplica la prueba de optimalidad del método símplex para verificar si se trata de la solución BF óptima. Si no lo es, se llevan a cabo algunas iteraciones del método símplex para moverla hacia esa dirección. En general, sólo se necesitan unas cuantas iteraciones (tal vez una sola) ya que el algoritmo de punto interior se acerca de manera estrecha a una solución óptima. Estas iteraciones deben poderse realizar bastante rápido, aun en problemas demasiado grandes para resolverlos desde el principio. Después de obtener realmente una solución óptima, se aplican el método símplex y sus extensiones para ayudar a realizar el análisis posóptimo.

Debido a las dificultades que implica la aplicación de un procedimiento de cambio (que incluye el tiempo adicional de computadora), algunos profesionales prefieren usar sólo el método símplex desde el principio. Ésta parece una buena opción cuando sólo en algunas ocasiones se encuentran problemas suficientemente grandes como para que un algoritmo de punto interior sea un poco más rápido (antes de hacer el cambio) que el método símplex. Esta modesta aceleración no justifi caría ni el tiempo adicional de computadora para el procedimiento de cambio ni el alto costo de adquirir (y aprender a usar) el software basado en el enfoque de punto interior. Sin embargo, para las organizaciones que con frecuencia deben manejar problemas de programación lineal extremadamente grandes, la adquisición del nuevo software de este tipo (con el procedimiento de cambio) tal vez valga la pena. Cuando se trata de problemas enormes, la única forma de solución disponible pueden ser estos paquetes.

Algunas veces, las aplicaciones de los modelos de programación lineal muy grandes generan ahorros de millones de dólares. Sólo una de ellas puede pagar varias veces el costo de los paquetes de software basados en el enfoque de punto interior y el cambio al método símplex al final.

# ■ **4.10 CONCLUSIONES**

El método símplex es un algoritmo eficiente y confiable para resolver problemas de programación lineal. También proporciona la base para llevar a cabo, en forma muy eficiente, las distintas etapas del análisis posóptimo.

Aunque tiene una interpretación geométrica útil, el método símplex es un procedimiento algebraico. En cada iteración se mueve de la solución BF actual a una adyacente mejor mediante la elección de la variable básica entrante y de la saliente; después recurre a la eliminación de Gauss para resolver el sistema de ecuaciones lineales. Cuando la solución actual no tiene una solución BF adyacente que sea mejor, la solución actual es óptima y el algoritmo se detiene.

Se presentó la forma algebraica completa del método símplex para establecer su lógica y se llevó el método a una forma tabular más conveniente. Para preparar el inicio del método símplex, algunas veces es necesario usar variables artificiales para obtener una solución básica factible inicial de un problema artificial. En este caso se puede usar el método de la gran *M*, o bien, el método de las dos fases, para asegurar que el método símplex obtenga una solución óptima para el problema real.

La implantación en computadoras personales del método símplex y sus variantes se han convertido en herramientas tan poderosas que se emplean a menudo para resolver problemas de programación lineal con cientos de miles de restricciones funcionales y variables de decisión y, en ocasiones, para encarar problemas mucho más grandes. Los algoritmos de punto interior proporcionan una nueva herramienta poderosa para resolver problemas muy grandes.

# ■ **APÉNDICE 4.1 INTRODUCCIÓN AL USO DE LINDO Y LINGO**

El paquete LINGO puede aceptar modelos de optimización en cualquiera de los dos estilos o sintaxis: *a*) sintaxis LINDO o *b*) sintaxis LINGO. En primera instancia se descrbirá la sintaxis LINDO. Las ventajas relativas atribuibles a ella consisten en que es muy fácil y natural para enfrentar problemas de programación lineal y con enteros. Su sintaxis se ha utilizado ampliamente desde 1981.

La sintaxis de LINDO permite introducir un modelo en forma natural, en esencia, de la misma forma como se presenta en el libro. Por ejemplo, ésta es una forma sencilla de escribir un modelo en LINDO para el ejemplo de la Wyndor Glass, Co. de la sección 3.1. Bajo el supuesto de que usted ya instaló LINGO, presione sobre el ícono LINGO para arrancar LINGO e inmediatamente después teclee lo siguiente:

```
! Problema de Wyndor Glass Co. Modelo LINDO
! X1 = lotes del producto 1 por semana
! X2 = lotes del producto 2 por semana
! Ganancia, en 1000 dólares
MAX Profit) 3 \times I + 5 \times 2Subject to
! Tiempo de producción
Plant1) X1 \leq 4Plant2) 2 X2 \le 12Plant3) 3 X1 + 2 X2 \le 18
END
```
Las primeras cuatro líneas, las cuales comienzan con un signo de admiración, son sólo comentarios. El comentario de la cuarta línea clarifica que la función objetivo está expresada en unidades de miles de dólares. El número 1 000 en este comentario no tiene la coma acostumbrada en frente de los tres últimos dígitos ya que LINDO/LINGO no acepta comas. (La sintaxis de LINDO tampoco acepta paréntesis en expresiones algebraicas.) Las líneas cinco en adelante especifican el modelo. Las variables de decisión pueden especificarse en minúsculas o mayúsculas. Por lo general, las mayúsculas se utilizan con el fin de que las variables no se vean pequeñas con respecto a los "subíndices" que le preceden. En lugar de usar X1 o X2, usted puede utilizar nombres más sugerentes como, por ejemplo, el nombre del producto que se está fabricando; por ejemplo, PUERTAS y VENTANAS, para representar a la variable de decisión a lo largo de todo el modelo.

La quinta línea de la formulación LINDO indica que el objetivo del modelo es maximizar la función objetivo,  $3x_1 + 5x_2$ . La palabra Profit (ganancia) seguida de un paréntesis es opcional y aclara que la cantidad que se maximiza se llamará Profit en el reporte solución.

El comentario del séptimo renglón señala que las siguientes restricciones son de los tiempos de producción que se usan. Los siguientes tres comienzan por un nombre seguido de un paréntesis para cada restricción funcional. Estas restricciones se escriben de la forma usual excepto por los signos de desigualdad. Como muchos teclados no incluyen los símbolos  $\leq y \geq$ , LINDO interpreta los símbolos  $\leq o \leq \text{com} \leq$  $y > 0$   $\ge$   $\ge$   $\ge$   $\ge$ . (Para teclados que incluyen los símbolos  $\le$   $y \ge$ , LINDO no los reconocerá.)

El final de las restricciones se indica con la palabra END. LINDO supone de modo automático las restricciones de no negatividad. Si, por ejemplo,  $x_1$  no tiene restricción de no negatividad, debe indicarse con FREE X1 en el renglón que sigue a END.

Para resolver este modelo en LINGO/LINDO, presione la tecla Bull's Eye rojo en la parte superior de la ventana LINGO. La figura A4.1 muestra el "informe de solución" resultante. Las líneas en la parte superior indican que se encontró una solución óptima o "global" con un valor de la función objetivo de 36 en dos iteraciones. En seguida aparecen los valores de  $x_1$  y  $x_2$  para la solución óptima.

La columna de la derecha de la columna Valores proporciona los **costos reducidos**, los cuales no se han estudiado en este capítulo porque la información que proporcionan se puede derivar del *intervalo permisible* para los coeficientes de la función objetivo. Dichos rangos permisibles se encuentran disponibles (como se verá en la siguiente figura). Cuando la variable es una *variable básica* de la solución óptima (como ambas variables del problema de la Wyndor), su costo reducido es 0 en forma automática. Cuando es una *variable no básica* su costo reducido proporciona información interesante. Una variable cuyo coeficiente objetivo es "muy pequeño" en un modelo de maximización o "muy grande" en un modelo de minimización tendrá un valor de 0 en una solución óptima. El costo reducido indica cuánto se puede *aumentar* (cuando se maximiza) o *disminuir* (cuando se minimiza) este coeficiente antes de que cambie la solución óptima y esta variable se convierta en básica. Sin embargo, recuerde que esta información se obtiene mediante el intervalo permisible para seguir óptimo para el coeficiente de esta variable en la función objetivo. El costo reducido (de una variable no básica) es sólo el *aumento permitido* (cuando se maximiza), a partir del valor actual del coeficiente para quedar dentro de su intervalo permisible o la *reducción permitida* (cuando se minimiza).

La parte inferior de la figura A4.1 proporciona información acerca de las tres restricciones funcionales. La columna Slack o Surplus proporciona la diferencia entre los dos lados de cada restricción. La columna Dual Prices proporciona, con otro nombre, los *precios sombra* de estas restricciones estudiados en la sección

## **FIGURA A4.1**

Informe de solución proporcionado por la sintaxis de LINDO sobre el problema de la Wyndor Glass Co.

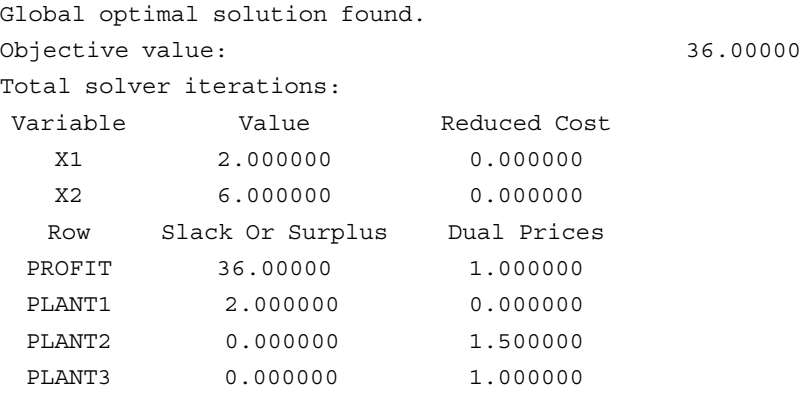

4.7. (Este nombre se debe al hecho, tema que se introducirá en la sección 6.1, de que los precios sombra son los valores óptimos de las variables duales que se presentan en el capítulo 6.) Sin embargo, es importante notar que LINDO utiliza una convención de signos diferente con respecto a la convencional adoptada en cualquier parte de este libro (vea la nota al pie 19 respecto a la definición de precio sombra en la sección 4.7). En particular, en el caso de problemas de minimización, los precios sombra (precios duales) de LIN-GO/LINDO son los negativos de los nuestros.

Una vez que LINDO le proporcione el reporte de solución, usted tiene la opción de realizar el análisis de rango (sensibilidad). La figura A4.2 muestra el reporte de rango, el cual se genera tecleando en LINGO | Range.

Excepto por el uso de unidades de miles de dólares en lugar de dólares en los coeficientes de la función objetivo, este reporte es idéntico a las últimas tres columnas de las tablas del informe de sensibilidad generado por Excel Solver, que se muestran en la figura 4.10. Así, como se vio en la sección 4.7, los primeros dos renglones de este informe indican que el rango permisible de cada coeficiente de la función objetivo (se supone que no hay otro cambio en el modelo) es

```
0 \le c_1 \le 7.52 \leq c_2
```
De manera similar, los últimos tres renglones indican que el intervalo permisible factible en cada lado derecho (en el supuesto de que no hay otro cambio en el modelo) es

 $2 \le b_1$  $6 \le b_2 \le 18$  $12 \le b_3 \le 24$ 

Usted puede imprimir los resultados en la forma estándar de Windows tecleando en Files *|* Print.

Éstos son los fundamentos para comenzar a usar LINGO/LINDO. Usted puede encender o apagar la generación de reportes. Por ejemplo, si se apaga la generación automática del reporte de solución estándar (modo Terse), usted lo puede volver a encender tecleando: LINGO | Options | Interface | Output level | Verbose | Apply. La facilidad de generar reportes de intervalo puede encenderse o apagarse tecleando: LINGO | Options | General solver | Dual computations | Prices & Ranges | Apply.

El segundo estilo de entrada con el que LINGO cuenta es sintaxis LINGO, la cual es mucho más poderosa que la sintaxis LINDO. Las ventajas del uso de la sintaxis LINGO son: *a*) permite expresiones matemáticas arbitrarias incluyendo paréntesis así como todas las operaciones matemáticas comunes tales como la división, la multiplicación, logaritmos, seno, etc., *b*) la facilidad de no sólo resolver problemas de programación lineal sino también no lineal, *c*) la escalabilidad de aplicaciones extensas usando variables con subíndices y conjuntos, *d*) la facilidad de leer datos de entrada a partir de una hoja de cálculo o base de datos y enviar información acerca de la solución a la hoja de cálculo o base de datos, *e*) la facilidad de representar de forma natural relaciones dispersas, *f*) la facilidad de programar de tal forma que usted pueda resolver una serie de modelos en forma automática de la misma manera que cuando realiza un análisis paramétrico. Una formulación del problema Wyndor en LINGO utilizando la facilidad subíndices/conjuntos es:

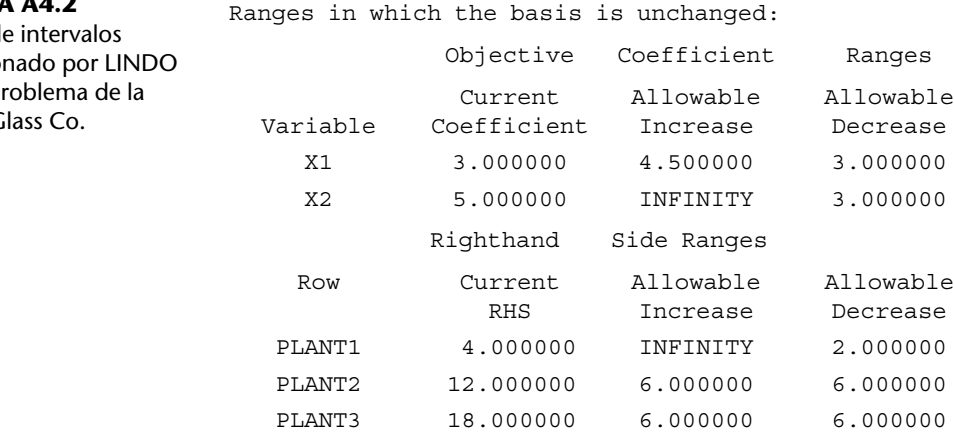

# **FIGURA A4.2**

Informe d proporcio sobre el p Wyndor G

```
! Wyndor Glass Co. Problem;
SETS:
 PRODUCT: PPB, X; \qquad ! Each product has a profit/batch
and amount;
 RESOURCE: HOURSAVAILABLE; ! Each resource has a capacity;
! Each resource product combination has an hours/batch;
 RXP(RESOURCE, PRODUCT): HPB;
ENDSETS
DATA:
 PRODUCT = DOORS WINDOWS; ! The products;
     PPB = 3 5; : Profit per batch;
      RESOURCE = PLANT1 PLANT2 PLANT3; 
 HOURSAVAILABLE = 4 12 18;HPB = 1 0 ! Hours per batch:
          0 2
          3 2;
ENDDATA
 ! Sum over all products j the profit per batch times batches 
produced;
 MAX = \text{GSUM} (PRODUCT(i); PPB(j)*X(i));@FOR( RESOURCE(i)): ! For each resource i...;
    ! Sum over all products j of hours per batch time batches 
produced...;
   \texttt{\&SUM(RXP(i,j): HPB(i,j)*X(j)) \leq HOURSAVAILABLE(i);});
```
El problema Wyndor original tiene dos productos y tres recursos. Si Wyndor se expande para tener cuatro productos y cinco recursos, representa un cambio trivial insertar los nuevos datos en la sección DATA. La formulación del modelo se ajusta de manera automática. La facilidad subscript/sets también permite representar modelos en tres dimensiones o en más de manera natural. El problema descrito en la sección 3.6 tiene cinco dimensiones: plantas, máquinas, productos, regiones/clientes y periodos. Lo anterior resulta difícil de representar en una hoja de datos bidimensional, pero es sencillo hacerlo en un lenguaje de modelación con conjuntos y subíndices. En la práctica, para el caso de problemas como el de la sección 3.6, gran parte de las  $10(10)(10)(10) = 100000$  combinaciones posibles de relaciones no existen; por ejemplo, no todas las plantas pueden fabricar todos los productos y no todos los clientes demandan todos los productos. La facilidad subscript/sets de los lenguajes de modelación simplifican la representación de dichas relaciones dispersas.

En la mayoría de los modelos que usted ingrese, LINGO podrá detectar de manera automática el uso de sintaxis LINDO o LINGO. Usted puede seleccionar su sintaxis por omisión tecleando: LINGO | Options | Interface | File format | lng (para el caso de LINGO) o ltx (para el caso de LINDO).

LINGO incluye un menú de ayuda en línea con el fin de brindar más detalles y ejemplos. Los suplementos 1 y 2 del capítulo 3 (que se muestran en el sitio de internet del libro) proporcionan una introducción casi completa de LINGO. El tutorial de LINGO en el sitio de internet también proporciona detalles adicionales. Los archivos LINGO/LINDO que se encuentran en el sitio de internet de diferentes capítulos muestran formulaciones LINDO/LINGO de numerosos ejemplos pertenecientes a una gran parte de los capítulos.

# ■ **REFERENCIAS SELECCIONADAS**

- **1.** Bixby, R. E., "Solving Real-World Linear Programs: A Decade and More of Progress", en *Operations Research*, **50**(1): 3-15, enero-febrero de 2002.
- **2.** Dantzig, G. B. y M. N. Thapa, *Linear Programming 1: Introduction*, Springer, Nueva York, 1997.
- **3.** Fourer, R., "Software Survey: Linear Programming", en *OR/MS Today*, junio de 2007, pp. 42-51.
- **4.** Luenberger, D. y Y. Ye, *Linear and Nolinear Programming*, 3a. ed., Springer, Nueva York, 2008.
- **5.** Maros, I., *Computational Techniques of the Simplex Method*, Kluwer Academic Publishers (en la actualidad, Springer), Boston, MA, 2003.
- **6.** Schrage, L., *Optimization Modeling with LINGO*, LINDO Systems, Chicago, 2008.
- **7.** Tretkoff, C. e I. Lustig, "New Age of Optimization Applications", *OR/MS Today*, diciembre de 2006, pp. 46-49.
- **8.** Venderbei, R. J., *Linear Programming: Foundations and Extensions*, 3a. ed., Springer, Nueva York, 2008.

# ■ **AYUDAS DE APRENDIZAJE PARA ESTE CAPÍTULO EN NUESTRO SITIO DE INTERNET (www.mhhe.com/hillier)**

## **Ejemplos resueltos:**

Ejemplos para el capítulo 4

## **Ejemplos de demostración en OR Tutor:**

Interpretación de variables de holgura (Interpretation of Slack Variables) Forma algebraica del método símplex (Simplex Method—Algebraic Form) Forma tabular del método símplex (Simplex Method—Tabular Form)

## **Rutinas interactivas en IOR Tutorial:**

Introducción o revisión de un problema general de programación lineal (Enter or Revise a General Linear Programming Model)

Preparación para el método símplex, sólo interactivo (Set Up for the Simplex Method—Interactive Only)

Solución interactiva por el método símplex (Solve Interactively by the Simplex Method) Método gráfico interactivo (Interactive Graphical Method)

#### **Rutinas automáticas en IOR Tutorial:**

Solución automática por el método símplex (Solve Automatically by the Simplex Method) Solución automática por el algoritmo de punto interior (Solve Automatically by the Interior-Point Algorithm)

Método gráfico y análisis de sensibilidad (Graphical Method and Sensitivity Analysis)

#### **Complemento de Excel:**

Premium Solver for Education

## **Archivos (capítulo 3) para resolver los ejemplos de la Wyndor y de terapia de radiación:**

Archivos de Excel Archivo de LINGO/LINDO Archivo de MPL/CPLEX

## **Glosario del capítulo 4**

Vea en el apéndice 1 la documentación del software.

# ■ **PROBLEMAS**

Los símbolos de la izquierda de algunos problemas (o de sus incisos) significan lo siguiente:

- D: El ejemplo de demostración correspondiente de la lista de la página precedente puede ser útil.
- I: Se sugiere que use la rutina interactiva correspondiente enumerada en la página anterior (la impresión registra su trabajo).
- C: Use la computadora con cualquiera de las opciones de software disponibles (o según lo indique su instructor) para resolver el problema de manera automática. (Vea en la sección 4.8 una lista de las opciones que contiene este libro y en el sitio en internet del libro.)

Un asterisco en el número del problema indica que al final del libro se da al menos una respuesta parcial.

#### **4.1-1.** Considere el siguiente problema.

$$
Maximizar \t Z = x_1 + 2x_2,
$$

sujeta a

$$
x_1 \leq 5
$$
  

$$
x_2 \leq 6
$$
  

$$
x_1 + x_2 \leq 8
$$
  

$$
y
$$

 $x_1 \ge 0, \quad x_2 \ge 0.$ 

- *a***)** Grafique la región factible y marque con un círculo las soluciones FEV.
- **) En cada solución FEV identifique el par de ecuaciones de fron**teras de restricción que satisface.
- *c***)** En cada solución FEV utilice este par de ecuaciones de fronteras de restricción para obtener la solución algebraica de los valores de *x*<sup>1</sup> y *x*<sup>2</sup> en el vértice.
- *d***)** En cada solución FEV, identifique sus soluciones FEV adyacentes.
- *e*) En cada par de soluciones FEV adyacentes, identifique con su ecuación la frontera de restricción común.

#### **4.1-2.** Considere el siguiente problema.

 $Maximize$  $3x_1 + 2x_2$ 

sujeta a

 $2x_1 + x_2 \leq 6$  $x_1 + 2x_2 \leq 6$ y  $x_1 \ge 0, \quad x_2 \ge 0.$ 

- D,I *a*) Use el método gráfico para resolver este problema. Marque con un círculo los vértices de la gráfica.
- **) En cada solución FEV, identifique el par de ecuaciones de fron**teras de restricción que satisface.
- *c*) En cada solución FEV, identifique sus soluciones FEV adyacentes.
- *d***)** Calcule Z en cada solución FEV. Use esta información para identificar la solución óptima.
- *e*) Describa en la gráfica lo que hace el método símplex paso a paso para resolver este problema.

**4.1-3.** Cierto modelo de programación lineal con dos actividades tiene la región factible que se muestra.

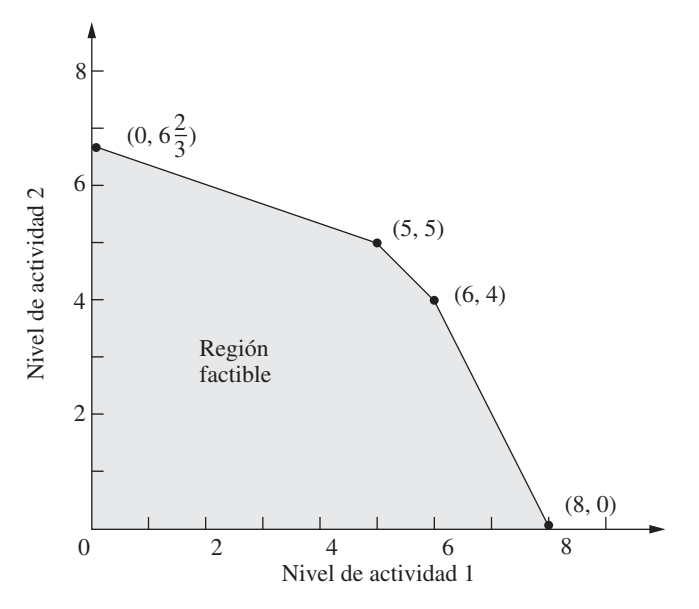

El objetivo es maximizar la ganancia total de las dos actividades. La ganancia unitaria de la actividad 1 asciende a \$1 000 y la de la actividad 2 a \$2 000.

- *a***)** Calcule la ganancia total según cada solución FEV. Use esta información para encontrar la solución óptima.
- *b***)** Utilice los conceptos de solución del método símplex que se presentaron en la sección 4.1 para identificar la secuencia de soluciones FEV que examinará el método símplex para llegar a la solución óptima.

**4.1-4.\*** Considere el modelo de programación lineal (que se explicó al final del libro) que se formuló para el problema 3.2-3.

- *a*) Utilice el análisis gráfico para identificar todas las *soluciones en los vértices* en este modelo. Diga si cada una de ellas es factible o no factible.
- *b***)** Calcule el valor de la función objetivo de cada una de las soluciones FEV. Utilice esta información para identificar una solución óptima.
- *c***)** Utilice los conceptos de solución del método símplex que se presentaron en la sección 4.1 para identificar la secuencia de soluciones FEV que examinará el método símplex para llegar a una solución óptima. (*Sugerencia:* Existen dos secuencias alternativas que se pueden identificar en este modelo en particular.)
- **4.1-5.** Repita el problema 4.1-4 en el siguiente problema.

$$
Maximizar \t Z = x_1 + 2x_2,
$$

sujeta a

y

$$
x_1 + 3x_2 \le 8
$$
  

$$
x_1 + x_2 \le 4
$$

$$
x_1 \ge 0, \qquad x_2 \ge 0.
$$

**4.1-6.** Describa en una gráfica lo que hace el método símplex paso a paso para resolver el siguiente problema.

 $Maximizar$  $2x_1 + 3x_2$ 

```
sujeta a
   -3x_1 + x_2 \leq 14x_1 + 2x_2 \leq 204x_1 - x_2 \le 10-x_1 + 2x_2 \leq 5y
   x_1 \ge 0, \quad x_2 \ge 0.
```
4.1-7. Describa en una gráfica lo que hace el método símplex paso a paso para resolver el siguiente problema.

 $Minimizar$  $5x_1 + 7x_2$ 

sujeta a

y

 $2x_1 + 3x_2 \ge 147$  $3x_1 + 4x_2 \ge 210$  $x_1 + x_2 \ge 63$  $x_1 \ge 0, \quad x_2 \ge 0.$ 

**4.1-8.** Diga si cada una de las siguientes afirmaciones sobre los problemas de programación lineal es falsa o verdadera y justifique su respuesta.

- *a***)** En problemas de minimización, si se evalúa la función objetivo en una solución FEV y no es mayor que su valor en las soluciones FEV adyacentes, entonces esa solución es óptima.
- *b*) Sólo las soluciones FEV pueden ser óptimas, de manera que el número de soluciones óptimas no puede ser mayor que el número de soluciones FEV.
- *c***)** Si existen soluciones óptimas múltiples, entonces una solución FEV óptima puede tener una solución FEV adyacente que también es óptima (que da como resultado el mismo valor de *Z*).

4.1-9. Las siguientes afirmaciones son paráfrasis inexactas de los seis conceptos de solución de la sección 4.1. En cada caso explique qué está mal.

- *a***)** La mejor solución FEV siempre es óptima.
- **Una iteración del método símplex verifica si la solución FEV ac**tual es óptima y, si no lo es, se desplaza hacia una nueva solución FEV.
- *c***)** Aunque se puede elegir cualquier solución FEV como solución FEV inicial, el método símplex siempre comienza en el origen.
- *d***)** Cuando el método símplex está listo para elegir una nueva solución FEV para moverse de la solución FEV actual, sólo considera las soluciones adyacentes porque es probable que una de ellas sea óptima.
- *e***)** Para elegir la nueva solución FEV y moverse de la solución FEV actual, el método símplex identifica todas las soluciones FEV adyacentes y determina cuál proporciona la mayor tasa de mejoramiento del valor de la función objetivo.

**4.2-1.** Reconsidere el modelo del problema 4.1-4.

- $a)$  Introduzca las variables de holgura a fin de escribir las restricciones funcionales en la forma aumentada.
- **) En cada solución FEV, identifique la solución BF correspondien**te al calcular los valores de las variables de holgura. En cada

solución BF, use los valores de las variables para identificar las variables no básicas y las básicas.

 *c***)** En cada solución BF demuestre (mediante la sustitución de la solución) que después de hacer las variables no básicas iguales a cero, esta solución BF también es la solución simultánea del sistema de ecuaciones que obtuvo en el inciso *a*).

**4.2-2.** Reconsidere el modelo del problema 4.1-5. Siga las instrucciones del problema 4.2-1 para los incisos *a*), *b*) y *c*).

- *d***)** Repita el inciso *b*) para las soluciones no factibles en los vértices y las soluciones básicas no factibles correspondientes.
- *e***)** Repita el inciso *c*) para las soluciones básicas no factibles.

**4.3-1.** Lea la referencia que describe todo el estudio de investigación de operaciones que se resume en el Recuadro de aplicación que se muestra en la sección 4.3. Describa en forma breve la aplicación del método símplex en este estudio. Después, haga una lista con los diferentes beneficios financieros y no financieros que resulten de este estudio.

D,I **4.3-2.** Aplique el método símplex (en forma algebraica) paso a paso para resolver el modelo del problema 4.1-4.

**4.3-3.** Reconsidere el modelo del problema 4.1-5.

- *a***)** Aplique el método símplex (en su forma algebraica) a mano para resolver este modelo.
- D,I *b***)** Repita el inciso *a*) con la rutina interactiva correspondiente en el IOR Tutorial.
- c *c*) Verifique la solución óptima que obtuvo por medio de un paquete de software basado en el método símplex.

D,I **4.3-4.\*** Utilice el método símplex (en su forma algebraica) paso a paso para resolver el siguiente problema.

 $Maximizar$  $4x_1 + 3x_2 + 6x_3$ 

sujeta a

$$
3x_1 + x_2 + 3x_3 \le 30
$$
  

$$
2x_1 + 2x_2 + 3x_3 \le 40
$$

y

 $x_1 \ge 0$ ,  $x_2 \ge 0$ ,  $x_3 \ge 0$ .

D,I **4.3-5.** Use el método símplex (en forma algebraica) paso a paso para resolver el siguiente problema.

 $Maximize$  $3x_1 + 4x_2 + 5x_3$ 

sujeta a

 $3x_1 + x_2 + 5x_3 \le 150$  $x_1 + 4x_2 + x_3 \le 120$  $2x_1 + 2x_3 \le 105$ 

y

 $x_1 \ge 0$ ,  $x_2 \ge 0$ ,  $x_3 \ge 0$ .

**4.3-6.** Considere el siguiente problema.

 $Maximizar$  $5x_1 + 3x_2 + 4x_3$ 

sujeta a

$$
2x_1 + x_2 + x_3 \le 20
$$
  

$$
3x_1 + x_2 + 2x_3 \le 30
$$

y

$$
x_1 \ge 0
$$
,  $x_2 \ge 0$ ,  $x_3 \ge 0$ .

Usted obtiene la información de que las variables *diferentes de cero* en la solución óptima son *x*<sub>2</sub> y *x*<sub>3</sub>.

- *a***)** Describa cómo se puede usar la información para adaptar el método símplex a fin de resolver este problema en el menor número posible de iteraciones (si comienza con la solución BF inicial de costumbre). *No* realice iteraciones.
- *b***)** Utilice el procedimiento desarrollado en el inciso *a*) para resolver este problema a mano. (*No* use el OR Courseware.)

#### **4.3-7.** Considere el siguiente problema.

 $Maximization$  $2x_1 + 4x_2 + 3x_3$ 

sujeta a

y

 $x_1 + 3x_2 + 2x_3 \leq 30$  $x_1 + x_2 + x_3 \leq 24$  $3x_1 + 5x_2 + 3x_3 \le 60$ 

 $x_1 \ge 0$ ,  $x_2 \ge 0$ ,  $x_3 \ge 0$ .

Usted obtiene la información de que  $x_1 > 0$ ,  $x_2 = 0$  y  $x_3 > 0$  en la solución óptima.

- *a***)** Describa cómo puede usar la información para adaptar el método símplex a fin de resolver este problema en el número mínimo posible de iteraciones (si comienza con la solución BF inicial de costumbre). *No* realice iteraciones.
- *b***)** Utilice el procedimiento desarrollado en el inciso *a*) para resolver este problema a mano. (*No* use el OR Courseware.)

4.3-8. Diga si cada una de las siguientes afirmaciones es falsa o verdadera y justifique su respuesta mediante referencia a las citas específicas del capítulo.

- *a***)** La regla del método símplex para elegir la variable básica entrante se usa porque siempre conduce a la mejor solución BF adyacente (mayor valor de *Z*).
- *b***)** La regla del cociente mínimo del método símplex para elegir la variable básica que sale se usa porque si se hace otra elección con un cociente mayor se llega a una solución que no es factible.
- *c***)** Cuando el método símplex obtiene la siguiente solución BF se usan operaciones algebraicas elementales para eliminar cada variable no básica de todas las ecuaciones menos una (*su* ecuación) y para darle un coeficiente de  $+1$  en esa ecuación.

D,I **4.4-1.** Repita el problema 4.3-2; utilice la forma tabular del método símplex.

D,I,C **4.4-2.** Repita el problema 4.3-3; utilice la forma tabular del método símplex.

#### **4.4-3.** Considere el siguiente problema.

 $Maximize$  $2x_1 + x_2$ 

sujeta a

 $x_1 + x_2 \leq 40$  $4x_1 + x_2 \le 100$ 

$$
4x_1 + x_2 \ge 100
$$

y

 $x_1 \ge 0$ ,  $x_2 \ge 0$ .

- *a*) Resuelva este problema de manera gráfica y a mano. Identifique todas las soluciones FEV.
- D,I *b***)** Ahora use el IOR Tutorial para resolver este problema en forma gráfica.
- D *c***)** Mediante cálculos manuales resuelva este problema por el método símplex en forma algebraica.
- D,I *d***)** Ahora use el IOR Tutorial para resolver este problema de manera interactiva por el método símplex en su forma algebraica.
- D *e***)** Mediante cálculos manuales resuelva este problema por el método símplex en forma tabular.
- $D$ , $I$  $f$ ) Ahora utilice el IOR Tutorial para resolver este problema de manera interactiva por el método símplex en forma tabular.
- C *g***)** Use un paquete de software basado en el método símplex para resolver este problema.

**4.4-4.** Repita el problema 4.4-3 para resolver el siguiente problema.

 $Maximizar$  $2x_1 + 3x_2$ 

sujeta a

$$
x_1 + 2x_2 \le 30
$$
  

$$
x_1 + x_2 \le 20
$$

y

 $x_1 \ge 0, \quad x_2 \ge 0.$ 

**4.4-5.** Considere el siguiente problema.

 $Maxi<sub>mixar</sub>$  $5x_1 + 9x_2 + 7x_3$ 

sujeta a

$$
x_1 + 3x_2 + 2x_3 \le 10
$$
  
\n
$$
3x_1 + 4x_2 + 2x_3 \le 12
$$
  
\n
$$
2x_1 + x_2 + 2x_3 \le 8
$$

y

 $x_1 \ge 0$ ,  $x_2 \ge 0$ ,  $x_3 \ge 0$ .

- D,I *a***)** Aplique el método símplex paso a paso en la forma algebraica.
- D,I *b***)** Aplique el método símplex paso a paso en la forma tabular.
- C *c***)** Use un paquete de software basado en el método símplex para resolver el problema.

**4.4-6.** Considere el siguiente problema.

 $Maximizar$  $3x_1 + 5x_2 + 6x_3$ 

sujeta a

$$
2x_1 + x_2 + x_3 \le 4
$$
  
\n
$$
x_1 + 2x_2 + x_3 \le 4
$$
  
\n
$$
x_1 + x_2 + 2x_3 \le 4
$$
  
\n
$$
x_1 + x_2 + x_3 \le 3
$$

y

- $x_1 \ge 0$ ,  $x_2 \ge 0$ ,  $x_3 \ge 0$ .
- D,I *a***)** Aplique el método símplex paso a paso en forma algebraica.
- D,I *b***)** Aplique el método símplex en forma tabular.
- C *c***)** Use un paquete de computadora basado en el método símplex para resolver el problema.

D,I **4.4-7.** Aplique el método símplex paso a paso (en forma tabular) para resolver el siguiente problema.

$$
Maximum 2 = 2x_1 - x_2 + x_3,
$$

sujeta a

```
3x_1 + x_2 + x_3 \leq 6x_1 - x_2 + 2x_3 \leq 1x_1 + x_2 - x_3 \leq 2y
   x_1 \ge 0, \quad x_2 \ge 0, \quad x_3 \ge 0.
```
D,I **4.4-8.** Aplique el método símplex paso a paso para resolver el siguiente problema.

$$
Maximizar \t Z = -x_1 + x_2 + 2x_3,
$$

sujeta a

$$
x_1 + 2x_2 - x_3 \le 20
$$
  
\n
$$
-2x_1 + 4x_2 + 2x_3 \le 60
$$
  
\n
$$
2x_1 + 3x_2 + x_3 \le 50
$$
  
\n
$$
y
$$
  
\n
$$
x_1 \ge 0, \quad x_2 \ge 0, \quad x_3 \ge 0.
$$

4.5-1. Considere las siguientes afirmaciones sobre programación lineal y el método símplex. Diga si cada una es falsa o verdadera y justifique su respuesta.

- *a*) En una iteración específica del método símplex, si hay un empate de la variable que debe salir de la base, entonces la siguiente solución BF debe tener al menos una variable básica igual a cero.
- *b***)** Si no existe una variable básica saliente en alguna iteración, entonces el problema no tiene soluciones factibles.
- *c*) Si al menos una de las variables básicas tiene un coeficiente igual a cero en el renglón 0 de la tabla símplex final, entonces el problema tiene soluciones óptimas múltiples.
- *d***)** Si el problema tiene soluciones óptimas múltiples, entonces el problema debe tener una región factible acotada.

**4.5-2.** Suponga que se proporcionan las siguientes restricciones para un modelo de programación lineal con variables de decisión  $x_1$  y  $x_2$ .

$$
-2x_1 + 3x_2 \le 12
$$
  

$$
-3x_1 + 2x_2 \le 12
$$

y

 $x_1 \ge 0, \quad x_2 \ge 0.$ 

- *a*) Demuestre en una gráfica que la región factible es no acotada.
- *b***)** Si el objetivo es maximizar  $Z = -x_1 + x_2$ , ¿tiene el modelo una solución óptima? Si es así, encuéntrela. Si no, explique por qué.
- *c*) Repita el inciso *b*) si el objetivo es maximizar  $Z = x_1 x_2$ .
- *d***)** En ciertas funciones objetivo, este modelo no tiene solución óptima. ¿Significa ello que no hay soluciones buenas según el modelo? Explique. ¿Qué pudo haber salido mal al formular el modelo?
- D,I *e***)** Seleccione una función objetivo para la que este modelo no tenga solución óptima. Después, aplique el método símplex paso a paso para demostrar que *Z* es no acotada.

 C *f***)** En el caso de la función objetivo seleccionada en el inciso *e*), aplique un paquete de software basado en el método símplex para determinar que *Z* no es acotada.

**4.5-3.** Siga las instrucciones del problema 4.5-2 con las siguientes restricciones:

$$
2x_1 - x_2 \le 20
$$
  

$$
x_1 - 2x_2 \le 20
$$

 $x_1 \ge 0$ ,  $x_2 \ge 0$ .

D,I **4.5-4.** Considere el siguiente problema.

$$
Maximumizar \t Z = 5x_1 + x_2 + 3x_3 + 4x_4,
$$

sujeta a

y

y

$$
x_1 - 2x_2 + 4x_3 + 3x_4 \le 20
$$
  
-4x<sub>1</sub> + 6x<sub>2</sub> + 5x<sub>3</sub> - 4x<sub>4</sub> \le 40  
2x<sub>1</sub> - 3x<sub>2</sub> + 3x<sub>3</sub> + 8x<sub>4</sub> \le 50

 $x_1 \ge 0$ ,  $x_2 \ge 0$ ,  $x_3 \ge 0$ ,  $x_4 \ge 0$ .

Utilice el método símplex para demostrar que *Z* no está acotada.

**4.5-5.** Una propiedad básica de cualquier problema de programación lineal con una región factible acotada es que toda solución factible se puede expresar como una combinación convexa de las soluciones FEV (tal vez en más de una forma). De igual manera, en la forma aumentada del problema, toda solución factible se puede expresar como una combinación convexa de las soluciones BF.

- *a***)** Demuestre que *cualquier* combinación convexa de *cualquier* conjunto de soluciones factibles debe ser una solución factible (de manera que cualquier combinación convexa de soluciones FEV debe ser factible).
- *b***)** Utilice el resultado establecido en el inciso *a*) para demostrar que cualquier combinación convexa de soluciones BF debe ser una solución factible.

**4.5-6.** Utilice los datos del problema 4.5-5 para demostrar que las siguientes afirmaciones deben ser ciertas para cualquier problema de programación lineal que tiene una región factible acotada y soluciones óptimas múltiples:

- *a***)** Toda combinación convexa de soluciones BF óptimas debe ser óptima.
- *b***)** Ninguna otra solución factible puede ser óptima.

**4.5-7.** Considere un problema de programación lineal de dos variables cuyas soluciones FEV son (0, 0), (6, 0), (6, 3), (3, 3) y (0, 2). (Vea en el problema 3.2-2 la gráfica de la región factible.)

- *a*) Use la gráfica de la región factible para identificar todas las restricciones del modelo.
- *b***)** Para cada par de soluciones FEV adyacentes, dé un ejemplo de una función objetivo tal que todos los puntos del segmento entre esas dos soluciones en los vértices sean soluciones óptimas.
- *c*) Ahora suponga que la función objetivo es  $Z = -x_1 + 2x_2$ . Aplique el método gráfico para encontrar todas las soluciones óptimas.
- D,I *d***)** En el caso de la función objetivo del inciso *c*), aplique el método símplex paso a paso para encontrar todas las soluciones BF óptimas. Después escriba una expresión algebraica que identifique todas las soluciones óptimas.

D,I **4.5-8.** Considere el siguiente problema.

$$
\text{Maximizar} \qquad Z = 50x_1 + 25x_2 + 20x_3 + 40x_4,
$$

sujeta a

y

 $2x_1 + x_2 \leq 30$  $x_3 + 2x_4 \leq 20$ 

 $x_j \ge 0$ , para  $j = 1, 2, 3, 4$ .

Trabaje el método símplex paso a paso para encontrar todas las soluciones BF óptimas.

**4.6-1.\*** Considere el siguiente problema.

 $Maxi mizar$  $2x_1 + 3x_2$ 

sujeta a

$$
x_1 + 2x_2 \le 4
$$
  

$$
x_1 + x_2 = 3
$$

y

 $x_1 \ge 0, \quad x_2 \ge 0.$ 

D,I *a*) Resuelva este problema en forma gráfica.

- *b***)** Aplique el método de la gran *M* para construir la primera tabla símplex completa para el método símplex e identificar la solución BF inicial (artificial) correspondiente. También identifique la variable básica entrante y la variable básica saliente.
	- I *c***)** A partir del inciso *b*) trabaje el método símplex paso a paso para resolver el problema.

#### **4.6-2.** Considere el siguiente problema.

$$
Maximumizar \t Z = 4x_1 + 2x_2 + 3x_3 + 5x_4,
$$

sujeta a

 $2x_1 + 3x_2 + 4x_3 + 2x_4 = 300$  $8x_1 + x_2 + x_3 + 5x_4 = 300$ 

y

 $x_j \ge 0$ , para  $j = 1, 2, 3, 4$ .

- *a***)** Aplique el método de la gran *M* para construir la primera tabla símplex completa para el método símplex e identifique la solución BF inicial (artificial) correspondiente. Identifique también la variable básica entrante inicial y la variable básica saliente.
- I *b***)** Aplique el método símplex paso a paso para resolver el problema.
- *c***)** Utilice el método de las dos fases para construir la primera tabla símplex completa para la fase 1 e identifique la solución BF inicial (artificial) correspondiente. Identifique también la variable básica entrante inicial y la variable básica saliente.

I *d***)** Aplique la fase 1 paso a paso.

- *e***)** Construya la primera tabla símplex completa de la fase 2.
- I *f***)** Aplique la fase 2 paso a paso para resolver el problema.
- *g***)** Compare la serie de soluciones BF que obtuvo en el inciso *b*) con las de los incisos *d*) y *f*). ¿Cuáles de estas soluciones son factibles sólo para el problema artificial que se obtuvo al introducir las variables artificiales y cuáles son de hecho factibles para el problema real?

 C *h***)** Utilice un paquete de software basado en el método símplex para resolver el problema.

**4.6-3.\*** Considere el siguiente problema.

$$
Minimizar \qquad Z = 2x_1 + 3x_2 + x_3,
$$

sujeta a

y

$$
x_1 + 4x_2 + 2x_3 \ge 8
$$
  
3x<sub>1</sub> + 2x<sub>2</sub>  $\ge 6$ 

 $x_1 \ge 0$ ,  $x_2 \ge 0$ ,  $x_3 \ge 0$ .

- *a***)** Reformule este problema para que se ajuste a nuestra forma estándar del modelo de programación lineal que se presentó en la sección 3.2.
- I *b***)** Utilice el método de la gran *M* para aplicar el método símplex paso a paso y resolver el problema.
- I *c***)** Utilice el método de las dos fases para aplicar el método símplex paso a paso y resolver el problema.
- *d***)** Compare la secuencia de soluciones BF que obtuvo en los incisos *b*) y *c*). ¿Cuáles de estas soluciones son factibles sólo para el problema artificial que obtuvo al introducir las variables artificiales y cuáles son de hecho factibles para el problema real?
- C *e***)** Utilice un software basado en el método símplex para resolver el problema.

**4.6-4.** De acuerdo con el método de la gran *M*, explique por qué el método símplex nunca elegiría una variable artificial como variable básica entrante, una vez que todas las variables artificiales son no básicas.

**4.6-5.** Considere el siguiente problema.

Maximizar 
$$
Z = 5x_1 + 4x_2,
$$
sujeta a  

$$
3x_1 + 2x_2 \le 6
$$

$$
2x_1 - x_2 \ge 6
$$

 $x_1 \ge 0, \quad x_2 \ge 0.$ 

y

- *a***)** Demuestre en una gráfica que este problema no tiene soluciones factibles.
- C *b***)** Utilice un paquete de computadora basado en el método símplex para determinar que el problema no tiene soluciones factibles.
- I *c***)** Utilice el método de la gran *M* para aplicar el método símplex paso a paso y demostrar que el problema no tiene soluciones factibles.
- I *d***)** Repita el inciso *c*) para la fase 1 del método de las dos fases.

**4.6-6.** Siga las instrucciones del problema 4.6-5 para solucionar el siguiente problema.

Minimizar 
$$
Z = 5000x_1 + 7000x_2
$$
,

sujeta a

y

$$
-2x_1 + x_2 \ge 1
$$
  

$$
x_1 - 2x_2 \ge 1
$$
  

$$
x_1 \ge 0, \qquad x_2 \ge 0.
$$

**4.6-7.** Considere el siguiente problema.

$$
Maximizar \t Z = 2x_1 + 5x_2 + 3x_3,
$$

sujeta a

y

$$
x_1 - 2x_2 + x_3 \ge 20
$$
  
2x<sub>1</sub> + 4x<sub>2</sub> + x<sub>3</sub> = 50  

$$
x_1 \ge 0, \qquad x_2 \ge 0, \qquad x_3 \ge 0.
$$

- *a***)** Utilice el método de la gran *M* para construir la primera tabla símplex completa para el método símplex e identifique la solución BF inicial (artificial) correspondiente. También identifique la variable básica entrante inicial y la variable básica saliente.
	- I *b***)** Aplique el método símplex paso a paso para resolver el problema.
	- I *c***)** Utilice el método de las dos fases para construir la primera tabla símplex completa para la fase 1 e identifique la solución BF inicial (artificial) correspondiente. También identifique la variable básica entrante inicial y la variable básica saliente. I *d***)** Aplique la fase 1 paso a paso.
- *e***)** Construya la primera tabla símplex completa de la fase 2.
- I *f***)** Aplique la fase 2 paso a paso para resolver el problema.
- *g***)** Compare la secuencia de soluciones BF que obtuvo en el inciso
- *b*) con las de los incisos *d*) y *f*). ¿Cuáles de estas soluciones son factibles sólo para el problema artificial que obtuvo al introducir las variables artificiales y cuáles son factibles para el problema real?
- C *h***)** Utilice un paquete de software basado en el método símplex para resolver el problema.

#### **4.6-8.** Considere el siguiente problema.

$$
Minimizar \qquad Z = 2x_1 + x_2 + 3x_3,
$$

sujeta a

 $5x_1 + 2x_2 + 7x_3 = 420$  $3x_1 + 2x_2 + 5x_3 \ge 280$ 

y

 $x_1 \ge 0$ ,  $x_2 \ge 0$ ,  $x_3 \ge 0$ .

- I *a***)** Utilice el método de las dos fases y aplique la fase 1 paso a paso.
- C *b***)** Emplee un paquete de software basado en el método símplex para formular y resolver la fase 1 del problema.
- I *c***)** Aplique la fase 2 paso a paso para resolver el problema original.
- C *d***)** Utilice un programa de computadora basado en el método símplex para resolver el problema original.

#### **4.6-9.\*** Considere el siguiente problema.

 $Minimizar$  $3x_1 + 2x_2 + 4x_3$ 

sujeta a

 $2x_1 + x_2 + 3x_3 = 60$  $3x_1 + 3x_2 + 5x_3 \ge 120$ 

y

$$
x_1 \ge 0
$$
,  $x_2 \ge 0$ ,  $x_3 \ge 0$ .

- I *b***)** Emplee el método de las dos fases para aplicar el método símplex paso a paso y resolver el problema.
- *c***)** Compare la serie de soluciones BF de los incisos *a*) y *b*). ¿Cuáles de estas soluciones son factibles sólo para el problema artificial que se obtuvo al introducir las variables artificiales y cuáles son factibles para el problema real?
- C *d***)** Utilice un paquete de software basado en el método símplex para resolver el problema.

**4.6-10.** Siga las instrucciones del problema 4.6-9 para el siguiente problema.

Minimizar 
$$
Z = 3x_1 + 2x_2 + 7x_3
$$
,

sujeta a

$$
-x_1 + x_2 = 10
$$
  
2x<sub>1</sub> - x<sub>2</sub> + x<sub>3</sub>  $\ge$  10  
y  
 $x_1 \ge 0$ ,  $x_2 \ge 0$ ,  $x_3 \ge 0$ .

4.6-11. Diga si cada una de las siguientes afirmaciones es falsa o verdadera y justifique su respuesta.

- *a***)** Cuando un modelo de programación lineal tiene una restricción de igualdad, se introduce una variable artificial a esta restricción con el fin de comenzar el método símplex con una solución básica inicial obvia que sea factible para el modelo original.
- **) Cuando se crea un problema artificial al introducir variables arti**fi ciales y al usar el método de la gran *M*, si todas las variables artificiales de una solución óptima del problema artificial son iguales a cero, entonces el problema real no tiene soluciones factibles.
- *c***)** En la práctica suele aplicarse el método de las dos fases porque, en general, se requieren menos iteraciones para llegar a una solución óptima que en el método de la gran *M*.

**4.6-12.** Considere el siguiente problema.

 $Maximize$  $3x_1 + 7x_2 + 5x_3$ 

sujeta a

y

$$
3x_1 + x_2 + 2x_3 \le 9
$$
  
-2x<sub>1</sub> + x<sub>2</sub> + 3x<sub>3</sub>  $\le 12$ 

 $x_2 \ge 0, \quad x_3 \ge 0$ 

(sin restricción de no negatividad sobre  $x_1$ ).

- *a***)** Reformule este problema para que todas las variables tengan restricciones de no negatividad.
- D,I *b***)** Aplique el método símplex paso a paso para resolver el problema.
- C *c***)** Use un paquete de software basado en el método símplex para resolver el problema.

**4.6-13.\*** Considere el siguiente problema.

Maximizar  $Z = -x_1 + 4x_2$ , sujeta a  $-3x_1 + x_2 \leq 6$  $x_1 + 2x_2 \leq 4$  $x_2 \geq -3$ 

 $(\sin \text{restriction} \, \text{restriction} \, \text{de} \, \text{cot} \, \text{in} \, \text{ferior} \, \text{para} \, x_1).$ 

y

- D,I *a*) Resuelva este problema por el método gráfico.
- *b***)** Reformule este problema de manera que tenga sólo dos restricciones funcionales y todas las variables tengan restricciones de no negatividad.
- D,I *c***)** Aplique el método símplex paso a paso para resolver este problema.

#### **4.6-14.** Considere el siguiente problema.

 $Maximize$  $-x_1 + 2x_2 + x_3$ 

sujeta a

 $3x_2 + x_3 \le 120$  $x_1 - x_2 - 4x_3 \leq 80$ 

 $-3x_1 + x_2 + 2x_3 \le 100$ 

(sin restricciones de no negatividad).

- *a***)** Reformule este problema para que todas las variables tengan restricciones de no negatividad.
- D,I *b***)** Aplique el método símplex paso a paso para resolver este problema.
- C *c***)** Utilice un paquete de computadora basado en el método símplex para resolver el problema.

**4.6-15.** En este capítulo se describió el método símplex según se aplica a problemas de programación lineal en los que la función objetivo se debe maximizar. En la sección 4.6 se explicó cómo convertir un problema de minimización en uno equivalente de maximización para aplicar el método símplex. Otra opción en los problemas de minimización es hacer algunas modificaciones a las instrucciones que se dieron para el método símplex, a fin de aplicar el algoritmo en forma directa.

- *a*) Describa cuáles deberían ser estas modificaciones.
- *b*) Utilice el método de la gran *M* para aplicar el algoritmo modificado que desarrolló en el inciso *a*) y resuelva el siguiente problema de manera directa y a mano. (*No* use el OR Courseware.)

 $Minimizar$  $3x_1 + 8x_2 + 5x_3$ 

sujeta a

 $3x_2 + 4x_3 \ge 70$  $3x_1 + 5x_2 + 2x_3 \ge 70$ 

y

 $x_1 \ge 0$ ,  $x_2 \ge 0$ ,  $x_3 \ge 0$ .

#### **4.6-16.** Considere el siguiente problema.

$$
Maximizar \t Z = -2x_1 + x_2 - 4x_3 + 3x_4,
$$

sujeta a

 $x_1 + x_2 + 3x_3 + 2x_4 \leq 4$  $x_1$  –  $x_3 + x_4 \ge -1$  $2x_1 + x_2 \leq 2$  $x_1 + 2x_2 + x_3 + 2x_4 = 2$ y  $x_2 \ge 0, \quad x_3 \ge 0, \quad x_4 \ge 0$ 

$$
x_2 \le 0, \qquad x_3 \le 0, \qquad x_4 \le 0
$$

(sin restricciones de no negatividad para  $x_1$ ).

- *a***)** Formule de nuevo este problema para que se ajuste a nuestra forma estándar del modelo de programación lineal que se presentó en la sección 3.2.
- *b***)** Utilice el método de la gran *M* para construir la primera tabla símplex completa para el método símplex e identifique la solu-

ción BF inicial (artificial). Identifique también la variable básica entrante y la variable básica saliente.

- *c***)** Use el método de las dos fases para construir el renglón 0 de la primera tabla símplex de la fase 1.
- C *d***)** Utilice un paquete de computadora basado en el método símplex para resolver este problema.

I **4.6-17.** Considere el siguiente problema.

 $Maximize$  $4x_1 + 5x_2 + 3x_3$ sujeta a

 $x_1 + x_2 + 2x_3 \ge 20$  $15x_1 + 6x_2 - 5x_3 \le 50$  $x_1 + 3x_2 + 5x_3 \leq 30$ 

 $x_1 \ge 0$ ,  $x_2 \ge 0$ ,  $x_3 \ge 0$ .

Aplique el método símplex paso a paso para demostrar que este problema no tiene soluciones factibles.

4.7-1. Consulte la figura 4.10 y el *rango permisible* para cada lado derecho de las restricciones del problema de la Wyndor Glass Co. dado en la sección 3.1. Utilice el método gráfico para demostrar que cada intervalo permisible dado es correcto.

**4.7-2.** Reconsidere el modelo del problema 4.1-5. Interprete los lados derechos de las restricciones funcionales como la cantidad disponible de los recursos respectivos.

- Ia) Utilice el análisis gráfico para determinar los precios sombra de los recursos respectivos, tal como en la figura 4.8.
- $I$ *b*) Recurra al análisis gráfico para realizar un análisis de sensibilidad de este modelo. En particular, verifique cada parámetro del modelo para determinar si es un parámetro *sensible* (un parámetro cuvo valor no puede cambiar sin que se modifique la solución óptima) mediante un análisis de la gráfica que identifica la solución óptima.
- I *c*) Utilice el análisis gráfico como en la figura 4.9 para determinar el intervalo permisible para cada valor  $c_j$  (coeficiente de  $x_j$  en la función objetivo) sobre el que la solución óptima actual sigue óptima.
- I *d*) Si se cambia sólo un valor  $b_i$  (el lado derecho de la restricción funcional *i*) se mueve la frontera de restricción correspondiente. Si la solución FEV óptima actual está sobre esta frontera de restricción, la solución FEV también se moverá. Aplique el análisis gráfico para determinar el intervalo permisible de cada valor  $b_i$  sobre el cual esta solución FEV sigue factible.
- $\infty$  *e*) Verifique sus respuestas a los incisos *a*), *c*) y *d*) con un paquete de computadora basado en el método símplex para resolver el problema y después generar la información del análisis de sensibilidad.

**4.7-3.** Se proporciona el siguiente problema de programación lineal.

 $Maximize$  $3x_1 + 2x_2$ sujeta a  $3x_1 \leq 60$  (recurso 1)  $2x_1 + 3x_2 \le 75$  (recurso 2)<br> $2x_2 \le 40$  (resurso 3)  $2x_2 \leq 40$ 

 $x_1 \ge 0, \quad x_2 \ge 0.$ 

y

- D,I *a*) Resuelva este problema en forma gráfica.
- *b*) Mediante el análisis gráfico, encuentre los precios sombra de los recursos.
- *c***)** Determine cuántas unidades adicionales del recurso 1 se necesitan para aumentar en 15 el valor óptimo de *Z*.

#### **4.7-4.** Considere el siguiente problema.

 $Maximize$  $x_1 - 7x_2 + 3x_3$ sujeta a  $2x_1 + x_2 - x_3 \le 4$  (recurso 1)

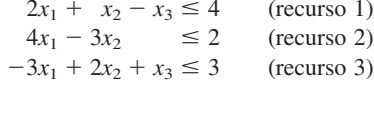

- $x_1 \ge 0$ ,  $x_2 \ge 0$ ,  $x_3 \ge 0$ .
- D,I *a***)** Aplique el método símplex paso a paso para resolver el problema.
- *b*) Identifique los precios sombra de los tres recursos y describa su significado.
- C *c***)** Recurra a un software basado en el método símplex para resolver el problema y genere el informe de sensibilidad. Use esta información para determinar los precios sombra de cada recurso, el intervalo permisible para seguir óptimo de cada coeficiente de la función objetivo y el intervalo permisible para seguir factible de cada lado derecho.

#### **4.7-5.\*** Considere el siguiente problema.

$$
Maximizar \t Z = 2x_1 - 2x_2 + 3x_3,
$$

sujeta a

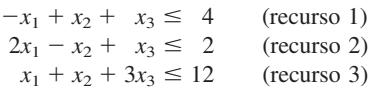

y

y

```
x_1 \ge 0, x_2 \ge 0, x_3 \ge 0.
```
# ■ **CASOS**

# **Caso 4.1 Telas y moda de otoño**

En el décimo piso de su edificio de oficinas, Katherine Rally observa las hordas de neoyorquinos que batallan por caminar por calles llenas de taxis y banquetas saturadas de puestos de hot dogs. En este caluroso día de julio dedica una atención especial a la moda que ostentan algunas mujeres y se pregunta qué elegirán ponerse en el otoño. Sus pensamientos no son cavilaciones aleatorias: son críticas para su trabajo pues posee y administra TrendLines, una compañía de ropa elegante para dama.

Hoy es un día en especial importante porque debe reunirse con Ted Lawson, el gerente de producción, para decidir el plan de producción del mes próximo de la línea de verano. En particular, tendrá que determinar la cantidad de cada artículo de ropa que debe producir dada la capacidad de producción de la planta, los recursos limitados y los pronósticos de demanda. La

- D,I *a***)** Aplique el método símplex paso a paso para resolver el problema.
- *b*) Identifique los precios sombra de los tres recursos y describa su significado.
- C *c***)** Utilice un software basado en el método símplex para resolver el problema y elabore el informe de sensibilidad. Use esta información para identificar los precios sombra de cada recurso, el intervalo permisible para seguir óptimo de cada coeficiente de la función objetivo y el intervalo permisible para seguir factible de cada lado derecho.
- **4.7-6.** Considere el siguiente problema.

 $Maximize$  $5x_1 + 4x_2 - x_3 + 3x_4$ sujeta a

 $3x_1 + 2x_2 - 3x_3 + x_4 \le 24$  (recurso 1) 3*x*<sup>1</sup> 3*x*<sup>2</sup> *x*<sup>3</sup> 3*x*<sup>4</sup> 36 (recurso 2)

$$
5x_1 + 5x_2 + x_3 + 5x_4 \ge 50
$$
 (recursion 2)

y

$$
x_1 \ge 0
$$
,  $x_2 \ge 0$ ,  $x_3 \ge 0$ ,  $x_4 \ge 0$ .

- D,I *a***)** Aplique el método símplex paso a paso para resolver el problema.
- *b*) Identifique los precios sombra de los tres recursos y describa su significado.
- C *c***)** Utilice un software basado en el método símplex para resolver el problema y genere el informe de sensibilidad. Use esta información para identificar los precios sombra de cada recurso, el intervalo permisible para seguir óptimo de cada coeficiente de la función objetivo y el intervalo permisible para seguir factible de cada lado derecho.

**4.9-1.** Utilice el algoritmo de punto interior en el IOR Tutorial para resolver el modelo del problema 4.1-4. Elija  $\alpha = 0.5$  del menú de opciones (Options), use  $(x_1, x_2) = (0.1, 0.4)$  como la solución de prueba inicial y corra 15 iteraciones. Dibuje una gráfica de la región factible y después grafique la trayectoria de las soluciones de prueba a través de esta región factible.

**4.9-2.** Repita el problema 4.9-1 para el modelo del problema 4.1-5.

planeación precisa de la producción del mes próximo es crítica para las ventas de otoño pues los artículos que se produzcan ese mes aparecerán en las tiendas durante septiembre, y las mujeres tienden a comprar la mayor parte de su atuendo para el otoño en cuanto aparece ese mes.

Regresa a su amplio escritorio de cristal y observa los numerosos papeles que lo cubren. Su ojos vagan por los patrones de ropa diseñados hace casi seis meses, las listas de requerimientos de materiales para cada uno y las listas de pronósticos de demanda determinados por las encuestas que se aplican a los clientes en los desfiles de modas. Recuerda los días ajetreados, a veces casi de pesadilla, del diseño de la línea de otoño y su presentación en los desfiles de Nueva York, Milán y París. Al final, pagó a su equipo de seis diseñadores un total de 860 000 dólares por su trabajo en esta línea. Con el costo de contratar modelos, estilistas y artistas del maquillaje, personal para coser

y ajustar las prendas, la construcción de los escenarios, la coreografía, los ensayos para el desfile y la renta de los salones de conferencias, cada desfile le costó 2 700 000 dólares.

nal (para el trabajo) como informal. Ella determina los precios de cada prenda tomando en cuenta la calidad, el costo del material, de la mano de obra y de los maquinados, la demanda del artículo y el prestigio del nombre de la marca TrendLines. La moda profesional para el otoño incluye:

Se dedica a estudiar los patrones de ropa y las necesidades de materiales. Su línea de otoño consiste en ropa tanto profesio-

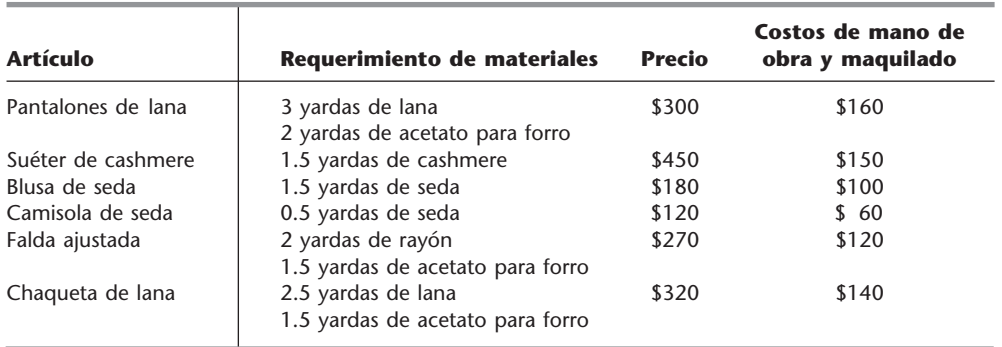

La moda informal de otoño incluye:

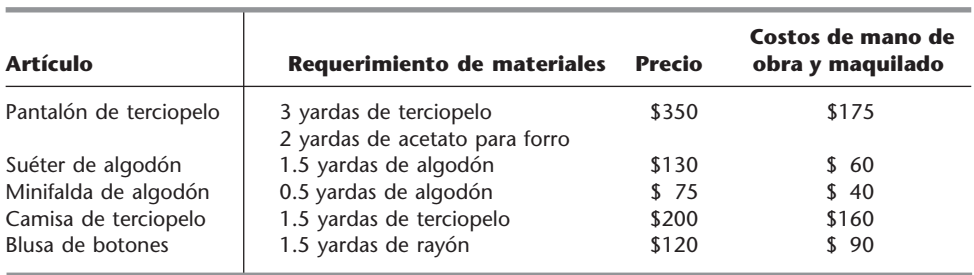

Para la producción del próximo mes, ella ha ordenado 45 000 yardas de lana, 28 000 de acetato, 9 000 de cashmere, 18 000 de seda, 30 000 de rayón, 20 000 de terciopelo y 30 000 de algodón. Los precios de los materiales se presentan en la siguiente tabla:

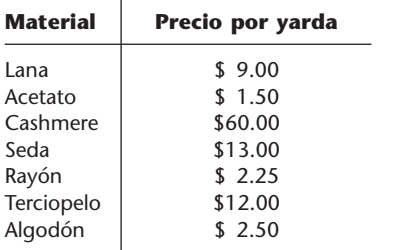

Cualquier material que no se use en la producción se puede devolver al distribuidor de telas y obtener su reembolso, aunque el desperdicio no se puede devolver.

Ella sabe que la producción tanto de la blusa de seda como del suéter de algodón deja material de desperdicio. En especial, para producir una blusa de seda o un suéter de algodón, se necesitan 2 yardas de seda y 2 de algodón, respectivamente. De estas dos yardas, 1.5 se usan para la blusa o el suéter y 0.5 yardas quedan como material de desperdicio. No quiere desaprovechar este material, por lo que planea utilizar el desperdicio rectangular de seda o algodón para producir una camisola de seda o una minifalda de algodón, respectivamente. Por lo tanto, si se produce una blusa de seda, también se produce una camisola de este material. Del mismo modo, cuando se produce un suéter de algodón, también se fabrica una minifalda de algodón. Observe que es posible producir una camisola de seda sin producir una blusa del mismo material o una minifalda de algodón sin producir un suéter de algodón.

Los pronósticos de demanda indican que algunos artículos tienen una demanda limitada. En particular, dado que los pantalones y camisas de terciopelo son novedades, TrendLines ha pronosticado que puede vender sólo 5 500 pares de pantalones y 6 000 camisas. La empresa no quiere producir más de la demanda pronosticada porque una vez que pasen de moda no los podrá vender. Sin embargo, puede producir menos de lo pronosticado, ya que no se requiere que la compañía cumpla con la demanda. El suéter de cashmere también tiene una demanda limitada porque es bastante costoso, y TrendLines sabe que puede vender, como máximo, 4 000 suéteres. Las blusas de seda y las camisolas tienen demanda limitada por la idea de las mujeres de que es difícil cuidar la seda, y las proyecciones de TrendLines son que puede vender a lo más 12 000 blusas y 15 000 camisolas.

Los pronósticos de demanda también indican que los pantalones de lana, las faldas ajustadas y las chaquetas de lana tienen una gran demanda porque son artículos básicos necesarios en todo guardarropa profesional. En especial, la demanda de los pantalones de lana es de 7 000 pares y la de las chaquetas de 5 000 unidades. Katherine desea cumplir con al menos 60% de la demanda de estos dos artículos para mantener la lealtad de su base de clientes y no perderlos en el futuro. Aunque la demanda de faldas no se puede estimar, Katherine siente que debe producir al menos 2 800 de ellas.

- *a***)** Ted intenta convencer a Katherine de no producir camisas de terciopelo pues la demanda de esta moda novedosa es baja. Afirma que sólo es responsable de 500 000 dólares de los costos de diseño y otros costos fijos. La contribución neta (precio del artículocostos de materiales-costo de mano de obra) cuando se venda la novedad debe cubrir estos costos fijos. Cada camisa de terciopelo genera una contribución neta de 22 dólares. Él afirma que dada la contribución neta, aun si se satisface la demanda máxima, no dejará ganancias. ¿Qué piensa del argumento de Ted?
- *b***)** Formule y resuelva un problema de programación lineal para maximizar la ganancia dadas las restricciones de producción, recursos y demanda.

Antes de tomar una decisión final, Katherine planea explorar las siguientes preguntas independientes, excepto cuando se indique otra cosa.

- *c***)** El distribuidor de textiles informa a Katherine que no puede recibirle el terciopelo sobrante porque los pronósticos de demanda muestran que la demanda de esta tela disminuirá en el futuro. En consecuencia, Katherine no obtendrá el reembolso por el terciopelo. ¿En qué cambia este hecho el plan de producción?
- *d***)** ¿Cuál es una explicación económica intuitiva de la diferencia entre las soluciones que se encontraron en los incisos *b*) y *c*)?
- *e*) El personal de costura encuentra dificultades para coser los forros de las mangas de los sacos de lana pues el patrón tiene una forma extraña y el pesado material de lana es difícil de cortar y coser. El incremento de tiempo para coser un saco de lana aumenta en 80 dólares los costos de mano de obra y maquinado por cada saco. Dado este nuevo costo, ¿cuántas prendas de cada tipo debe producir TrendLines para maximizar la ganancia?
- *f***)** El distribuidor de textiles informa a Katherine que como otro cliente canceló su orden, ella puede obtener 10 000 yardas adicionales de acetato. ¿Cuántas prendas de cada tipo debe producir TrendLines para maximizar la ganancia?
- *g***)** TrendLines supone que puede vender todas las prendas que no se vendan en septiembre y octubre en una gran barata en noviembre a 60% de su precio original. Por lo tanto, en esa oportunidad puede vender cantidades ilimitadas de todos los artículos. (Los límites superiores mencionados se refieren sólo a las ventas durante septiembre y octubre.) ¿Cuál debe ser el nuevo plan de producción para maximizar la ganancia?

# ■ **RESUMEN DE LOS CASOS ADICIONALES EN EL SITIO EN INTERNET DEL LIBRO (www.mhhe.com/hillier)**

# **Caso 4.2 Nuevas fronteras**

AmeriBank comenzará muy pronto a ofrecer a sus clientes el servicio de banca en red. Con la intención de guiar su planeación para los servicios que proporcionará a través de internet, se realizará una encuesta entre cuatro diferentes grupos de edad y tres tipos de comunidades. AmeriBank impone ciertas restricciones acerca de la profundidad con que debe ser encuestado cada grupo de edad y tipo de comunidad. Se requiere la programación lineal para desarrollar un plan para la encuesta que minimice su costo total al mismo tiempo que satisfaga todas las restricciones bajo varios escenarios diferentes.

# **Caso 4.3 Asignación de estudiantes a escuelas**

La oficina escolar de Springfield decidió cerrar una de sus escuelas de educación media; por ello necesita reasignar a todos los estudiantes de nivel medio para el próximo año en las tres escuelas restantes. Muchos de ellos serán transportados en autobús, por lo que la minimización de los costos de transporte escolar es uno de los objetivos. Otro es minimizar los elementos de inconveniencia y seguridad de los estudiantes que deberán trasladarse a la escuela a pie o en bicicleta. Dadas las capacidades de las tres escuelas, así como la necesidad de encontrar un punto cercano al balance para el número de estudiantes en los tres grados de cada escuela, ¿cómo puede utilizarse la programación lineal para determinar cuántos estudiantes de cada una de las seis áreas residenciales de la ciudad deben ser asignados a cada escuela? ¿Qué pasaría si la totalidad de cada área residencial debiera ser asignada a la misma escuela? (Este caso continuará en las casos 6.3 y 11.4.)

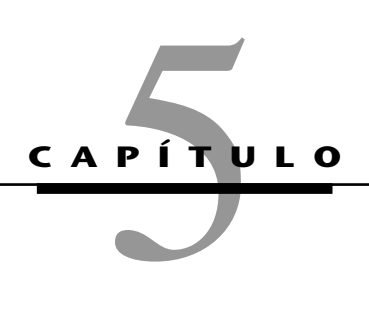

# **Teoría del método símplex**

**E** n el capítulo 4 se presentó el mecanismo básico del método símplex. Ahora se profundizará un poco en este algoritmo al examinar parte de la teoría en que se apoya. En esta primera sección poco en este algoritmo al examinar parte de la teoría en que se apoya. En esta primera sección se estudian a detalle las propiedades algebraicas y geométricas generales que constituyen el fundamento del método símplex. Después se describe la *forma matricial* del método símplex, que simplifi ca en gran medida el procedimiento para realizarlo en computadora. En seguida, se utiliza esta forma matricial para presentar la idea fundamental sobre la propiedad del método símplex que permite deducir de qué manera los cambios que se hacen en el modelo original repercuten en la tabla símplex final. Esta idea proporcionará la clave para los temas importantes del capítulo 6 (teoría de dualidad y análisis de sensibilidad). Este capítulo concluye con la presentación del *método símplex revisado*, que simplifica aún más la forma matricial del método símplex. Por lo general, los programas de cómputo comerciales del método símplex están basados en el método símplex revisado.

# ■ **5.1 FUNDAMENTOS DEL MÉTODO SÍMPLEX**

En la sección 4.1 se introdujo el concepto de *soluciones factibles en un vértice* (*FEV*) y la función clave que desempeñan en el método símplex. Estos conceptos geométricos se relacionaron con el álgebra del método símplex de las secciones 4.2 y 4.3. Sin embargo, todo esto se hizo en el contexto del problema de la Wyndor Glass Co., que tiene sólo *dos variables de decisión* y, por lo mismo, tiene una interpretación geométrica directa. ¿Cómo pueden generalizarse estos conceptos a dimensiones mayores cuando se manejan problemas más grandes? La respuesta se dará en esta sección.

Para comenzar se introducirá parte de la terminología básica de cualquier problema de programación lineal con *n* variables de decisión. Mientras se desarrolla esta tarea puede ser útil que el lector consulte la figura 5.1 (que es una repetición de la figura 4.1) para interpretar estas definiciones en dos dimensiones ( $n = 2$ ).

#### **Terminología**

Puede entenderse de manera intuitiva que las soluciones óptimas de cualquier problema de programación lineal deben estar sobre la frontera de la región factible y, de hecho, ésta es una propiedad general. Como la frontera es un concepto geométrico, las definiciones iniciales aclaran cómo se puede identificar en forma algebraica la frontera de la región factible.

La **ecuación de la frontera de restricción** de cualquier restricción se obtiene al sustituir su signo  $\leq$ ,  $=$  o  $\geq$  por un signo  $=$ .

En consecuencia, la forma de la ecuación de una frontera de restricción es  $a_{i1}x_1 + a_{i2}x_2 + \cdots$  $a_{in}x_n = b_i$  para las restricciones funcionales y  $x_j = 0$  en el caso de las de no negatividad. Estas ecuaciones defi nen una fi gura geométrica "plana" (llamada **hiperplano**) en un espacio *n* dimensional, análoga a la recta en el espacio bidimensional y al plano en el espacio tridimensional. Este hiperplano forma la **frontera de restricción** de la restricción correspondiente. Cuando la restricción

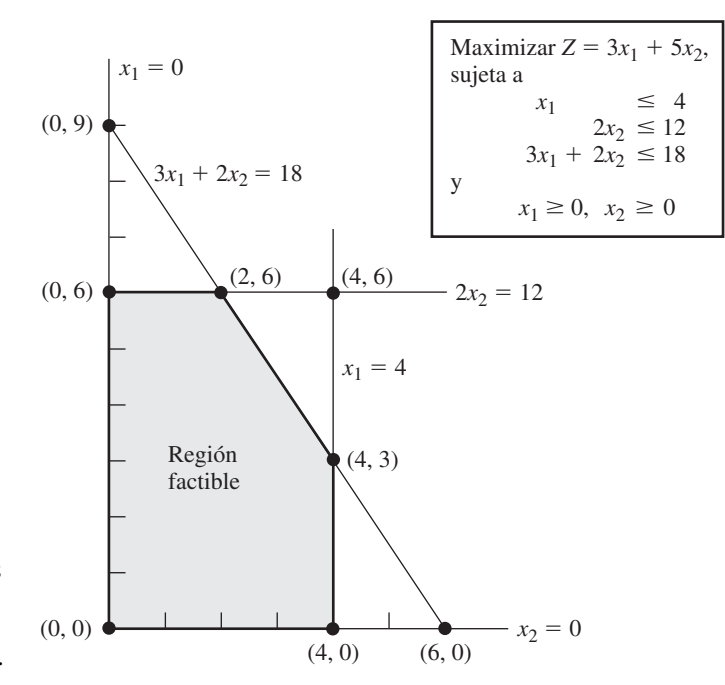

**FIGURA 5.1** Fronteras de restricción, ecuaciones de las fronteras de restricción y soluciones en los vértices del problema de la Wyndor Glass Co.

> tiene signo  $\leq$  o  $\geq$ , esta *frontera de restricción* separa los puntos que satisfacen la restricción (todos los puntos que se encuentran en un lado e incluyen a la frontera de restricción) de los puntos que la violan (todos aquellos que se encuentran del otro lado de la frontera de restricción). Cuando la restricción tiene un signo  $=$ , sólo los puntos sobre la frontera de restricción la satisfacen.

> Por ejemplo, el problema de la Wyndor Glass Co. tiene cinco restricciones (tres funcionales y dos de no negatividad), de manera que tiene las cinco *ecuaciones de frontera de restricción* que se muestran en la figura 5.1. Como  $n = 2$ , los hiperplanos definidos por estas ecuaciones de frontera de restricción son simples rectas. Por lo tanto, las fronteras de restricción de las cinco restricciones son las cinco rectas que se muestran en la figura 5.1.

La **frontera** de la región factible consiste en aquellas soluciones factibles que satisfacen una o más de las ecuaciones de frontera de las restricciones.

En el sentido geométrico, cualquier punto sobre la frontera de la región factible se encuentra sobre uno o más de los hiperplanos definidos por las ecuaciones de frontera de restricción respectivas. En la figura 5.1, la frontera consiste en los cinco segmentos de recta más oscuros.

En seguida se da una definición general de *solución FEV* en el espacio de *n* dimensiones.

Una **solución factible en un vértice** (**FEV**) es una solución factible que no se encuentra en *cual*quier segmento rectilíneo<sup>1</sup> que conecta a *otras* dos soluciones factibles.

Como está implícito en esta definición, una solución factible que *está* sobre un segmento rectilíneo que conecta a otras dos soluciones factibles *no* es una solución FEV. Para ilustrar el caso en que  $n = 2$ , considere la figura 5.1. El punto (2, 3) *no* es una solución FEV, puesto que se encuentra en varios de estos segmentos, por ejemplo, en el segmento de recta que conecta los puntos (0, 3) y (4, 3). De igual manera, (0, 3) *no* es una solución FEV, porque se encuentra sobre el segmento de recta que conecta a (0, 0) con (0, 6). Sin embargo, (0, 0) es una solución FEV, porque es imposible hallar *otras* dos soluciones factibles que se encuentren en lados completamente opuestos de (0, 0). (Intente encontrarla.)

Cuando el número *n* de variables de decisión es mayor que 2 o 3, esta definición de *soluciones FEV* no es muy conveniente para identificarlas. Por lo tanto, una interpretación algebraica de estas soluciones resultará más útil. En el ejemplo de la Wyndor Glass Co., cada solución FEV de la figura 5.1 está en la intersección de dos rectas de restricción (*n* 5 2), es decir, es una *solución simultánea*

 $<sup>1</sup>$  En el apéndice 2 se presenta una expresión algebraica de un segmento de recta.</sup>

de un sistema de dos ecuaciones de frontera de restricción. Esta situación se resume en la tabla 5.1, en la que las *ecuaciones de definición* se refieren a las ecuaciones de frontera de restricción que conducen a, o definen, las soluciones FEV indicadas.

Para cualquier problema de programación lineal con *n* variables de decisión, cada solución FEV se encuentra en la intersección de *n* fronteras de restricción; esto es, se trata de una *solución simultánea* de un sistema de *n* ecuaciones de frontera de restricción.

No obstante, esto no quiere decir que *todo* conjunto de *n* ecuaciones de frontera de restricción que se elija entre las  $n + m$  restricciones (*n* restricciones de no negatividad y *m* restricciones funcionales) conduce a una solución factible en un vértice. En particular, la solución simultánea de un sistema de ecuaciones tal, puede violar una o más de las otras *m* restricciones no seleccionadas, en cuyo caso se trata de una solución *no factible* en un vértice. El ejemplo tiene tres soluciones de este tipo, como se resume en la tabla 5.2. (Verifique por qué son no factibles.)

Más aún, un sistema de *n* ecuaciones de frontera de restricción puede no tener solución. Esto ocurre dos veces en el ejemplo con los pares de ecuaciones: 1)  $x_1 = 0$  y  $x_1 = 4$ , y 2)  $x^2 = 0$  y  $2x<sub>2</sub> = 12$ . Tales sistemas no son de interés en el contexto de este libro.

La última posibilidad (que no ocurre en el ejemplo) es que un sistema de *n* ecuaciones de frontera de restricción tenga soluciones múltiples debido a ecuaciones redundantes. Tampoco es necesario preocuparse por un hecho de este tipo, puesto que el método símplex evita las dificultades del caso.

Debemos también hacer mención que es posible que más de un sistema con *n* ecuaciones de frontera de restricción nos arroje la misma solución CP. Por ejemplo, si la restricción  $x_1 \leq 4$  en el caso del problema de Wyndor Glass Co. se fuera a reemplazar por  $x_1 \le 2$ , observe en la figura 5.1 cómo se puede deducir la solución (2, 6) de cualquiera de los tres pares de ecuaciones de frontera de restricción. (Éste es un ejemplo de la *degeneración* que se estudió en un contexto diferente en la sección 4.5.)

Con el fin de resumir el ejemplo, con cinco restricciones y dos variables, existen 10 pares de ecuaciones de frontera de restricción. Cinco de ellos definieron las ecuaciones de las soluciones FEV (tabla 5.1), tres definieron las ecuaciones de las soluciones en vértice no factibles (tabla 5.2) y los dos pares del final no tuvieron solución.

#### **Soluciones FEV adyacentes**

En la sección 4.1 se presentaron las soluciones FEV adyacentes y su función en la solución de problemas de programación lineal. Ahora, se profundizará sobre esto.

Recuerde que en el capítulo 4 (cuando se ignoran las variables de holgura, de exceso y artificiales) cada iteración del método símplex se mueve de la solución FEV actual a una *adyacente*. ¿Cuál es la *trayectoria* que sigue este proceso? ¿Qué significa en realidad una solución FEV *adyacente*? Primero se contestará a estas preguntas desde el punto de vista geométrico y después se darán las interpretaciones algebraicas.

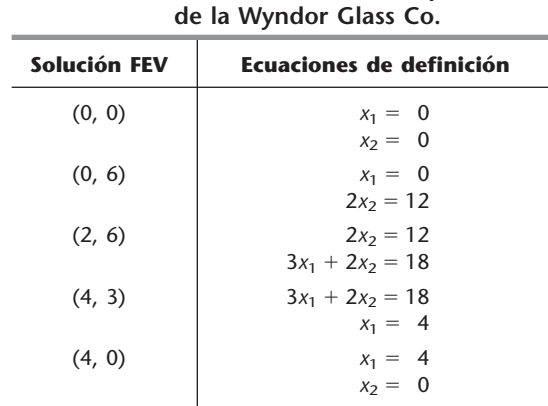

■ **TABLA 5.1 Ecuaciones de definición de**

**cada solución FEV del problema**

■ **TABLA 5.2 Ecuaciones de definición de cada solución no factible en un vértice del problema de la Wyndor Glass Co.**

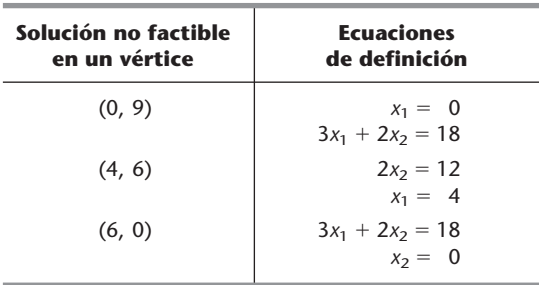

La respuesta a estas preguntas es sencilla cuando  $n = 2$ . En este caso, la *frontera* de la región factible consiste en varios *segmentos de recta* conectados de manera que forman un *polígono*, como lo muestran, en la figura 5.1, los cinco segmentos más oscuros. Estos segmentos de recta se conocen como *aristas* de la región factible. De cada solución FEV se originan dos de estas aristas que llevan a una solución FEV adyacente en el otro punto terminal. (Observe en la figura 5.1 que cada solución FEV tiene dos soluciones adyacentes.) Cada iteración sigue una trayectoria a lo largo de estas aristas al moverse de un punto terminal a otro. En la figura 5.1 la primera iteración se mueve a lo largo de la arista que va de (0, 0) a (0, 6), y luego la siguiente iteración se mueve por la arista que va de (0, 6) a (2, 6). Como se puede ver en la tabla 5.1, cada uno de estos movimientos a una solución FEV advacente significa sólo un cambio en el conjunto de ecuaciones de definición (fronteras de restricción sobre las que se encuentra la solución).

Cuando  $n = 3$ , las respuestas son un poco más complejas. Para ayudar a visualizar lo que ocurre, la figura 5.2 muestra un dibujo en tres dimensiones de una región factible representativa para este caso, en la que los puntos son las soluciones FEV. Esta región factible es un *poliedro* en lugar del polígono que se tenía con  $n = 2$  (figura 5.1), ya que las fronteras de restricción son ahora planos y no rectas. Las caras del poliedro forman la *frontera* de la región factible, donde cada cara es la porción de la frontera de restricción que también satisface las otras restricciones. Observe que cada solución FEV se encuentra en la intersección de tres fronteras de restricción (a veces incluye parte de las fronteras de restricción  $x_1 = 0$ ,  $x_2 = 0$  y  $x_3 = 0$  para las restricciones de no negatividad) y que la solución también satisface las otras restricciones. Las intersecciones que no satisfacen una o más de las otras restricciones conducen a soluciones *no factibles* en un vértice.

El segmento de recta más oscuro de la figura 5.2 indica la trayectoria que sigue el método símplex en una iteración normal. El punto (2, 4, 3) es la solución FEV *actual* que se usa para iniciar una iteración y el punto (4, 2, 4) será la nueva solución FEV al término de la iteración. El punto (2, 4, 3) se encuentra en la intersección de las fronteras de restricción  $x_2 = 4$ ,  $x_1 + x_2 = 6$  y  $-x_1 +$  $2x<sub>3</sub> = 4$ , por lo que estas tres ecuaciones son las ecuaciones de definición para esta solución FEV. Si se eliminara la *ecuación de definición*  $x<sub>2</sub> = 4$ , la intersección de las otras dos fronteras de restricción (planos) formarían una recta. Un segmento de esta recta, que aparece en la figura 5.2 como el segmento más oscuro que va desde (2, 4, 3) hasta (4, 2, 4), está sobre la frontera de la región factible, mientras que el resto de la recta es no factible. Este segmento de recta se llama arista de la región factible y sus puntos terminales  $(2, 4, 3)$  y  $(4, 2, 4)$  son soluciones FEV adyacentes.

De esta manera, para *n* 5 3, todas las *aristas* de la región factible se forman como el segmento factible de la recta que está en la intersección de dos fronteras de restricción, y los dos puntos terminales de una arista son soluciones FEV *adyacentes*. En la figura 5.2 hay 15 aristas de la región factible y, por lo tanto, hay 15 pares de soluciones FEV adyacentes. Para la solución FEV (2, 4, 3) actual,

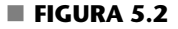

Región factible y soluciones FEV de un problema de programación lineal de tres variables.

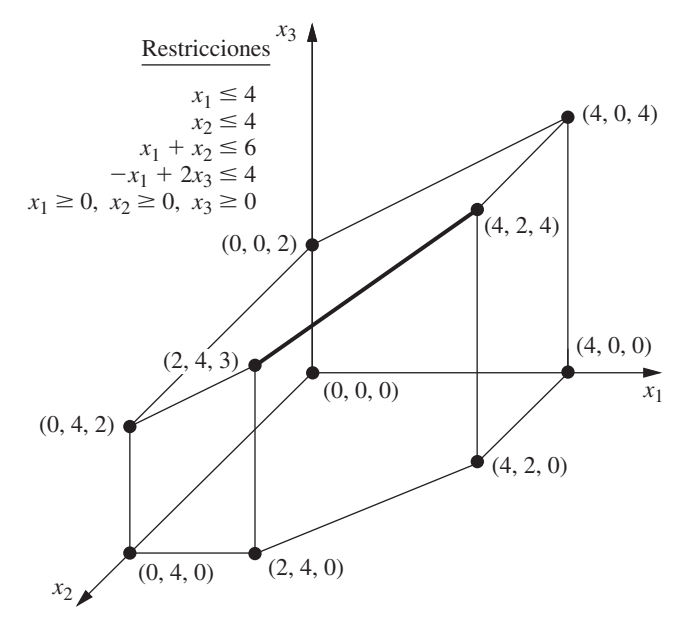

hay tres formas de eliminar una de sus tres ecuaciones de definición para obtener la intersección de las otras dos fronteras de restricción, así que hay tres aristas que se originan de (2, 4, 3). Estas aristas conducen a  $(4, 2, 4)$ ,  $(0, 4, 2)$  y  $(2, 4, 0)$ , y son las soluciones FEV adyacentes a  $(2, 4, 3)$ .

En la siguiente iteración, el método símplex elige una de estas tres aristas; por ejemplo, el segmento de recta más oscuro en la figura 5.2, y se mueve a lo largo de él cada vez más lejos de  $(2, 4, 3)$  hasta que llega a la primera frontera de restricción nueva,  $x_1 = 4$ , en la otra punta. [No se puede continuar por esta recta hasta la siguiente frontera de restricción,  $x<sub>2</sub> = 0$ , porque se llegaría a una solución no factible en un vértice: (6, 0, 5).] La intersección de esta primera frontera de restricción nueva con las dos fronteras de restricción que forman la arista conduce a la *nueva* solución FEV, (4, 2, 4).

Cuando *n* > 3, estos mismos conceptos se generalizan a dimensiones mayores, sólo que las fronteras de restricción son ahora *hiperplanos* en lugar de planos. En resumen:

Considere cualquier problema de programación lineal con *n* variables de decisión y una región factible acotada. Una solución FEV se encuentra en la intersección de *n* fronteras de restricción (y satisface también las otras restricciones). Una **arista** de la región factible es un segmento de recta factible que está en la intersección de *n* - 1 fronteras de restricción, donde cada punto terminal se encuentra en una frontera de restricción adicional (por lo que estos puntos terminales son soluciones FEV). Dos soluciones factibles en un vértice son **adyacentes** si el segmento de recta que las conecta es una arista de la región factible. De cada solución FEV se originan *n* aristas, cada una de las cuales conduce a una de las *n* soluciones FEV adyacentes. Cada iteración del método símplex se mueve de la solución FEV actual a una adyacente a lo largo de una de estas *n* aristas.

Al cambiar del punto de vista geométrico al algebraico, la *intersección de las fronteras de restricción* cambia a una *solución simultánea de las ecuaciones de frontera de restricción*. Las *n* ecuaciones de frontera de restricción que conducen a (o definen) una solución FEV son sus ecuaciones de definición; al eliminar una de estas ecuaciones se obtiene una recta cuyo segmento factible es una arista de la región factible.

En seguida se analizarán algunas propiedades importantes de las soluciones FEV y luego se describirán las implicaciones de todos estos conceptos al interpretar el método símplex. Sin embargo, ahora que se tiene fresco el resumen anterior, se expondrá un panorama general de estas implicaciones. Cuando el método símplex elige una variable básica entrante, la interpretación geométrica es que está eligiendo una de las aristas que se originan de la solución FEV actual para trasladarse por ella. El aumento del valor de esta variable a partir de cero (y al mismo tiempo el cambio en los valores de las otras variables básicas según sea necesario) corresponde a moverse a lo largo de esta arista. El hecho de que una de estas variables básicas (la variable básica que sale) disminuya su valor hasta que llega a cero corresponde a llegar a la primera frontera de restricción nueva en el otro punto terminal de esta arista de la región factible.

## **Propiedades de las soluciones FEV**

En este momento la atención se enfocará en tres propiedades fundamentales de las soluciones FEV que se cumplen en el caso de *cualquier* problema de programación lineal que tiene soluciones factibles y una región factible acotada.

**Propiedad 1:** *a*) Si el problema tiene sólo una solución óptima, ésta debe ser una solución FEV. *b*) Si el problema tiene soluciones óptimas múltiples (y una región factible acotada), entonces al menos dos deben ser soluciones FEV adyacentes.

La propiedad 1 es un concepto bastante intuitivo desde el punto de vista geométrico. Primero, considere el caso *a*), que se ilustra con el problema de la Wyndor Glass Co. (vea la figura 5.1), donde la única solución óptima (2, 6) es, sin duda, una solución FEV. Observe que no hay nada especial en el ejemplo que conduzca a este resultado. Para cualquier problema con una sola solución óptima, siempre es posible elevar cada vez más la recta (hiperplano) de la función objetivo hasta que toque sólo un punto (la solución óptima) en un vértice de la región factible.

Ahora se dará una demostración algebraica de este caso.

**Demostración del caso** *a***) de la propiedad 1:** Se desarrolla una *demostración por contradicción* que se basa en el supuesto de que existe sólo una solución óptima y que *no* es
una solución FEV. Después se demuestra que este supuesto lleva a una contradicción y, por lo tanto, no puede ser cierta. (La solución que se supone óptima se denota por **x**\* y el valor correspondiente de la función objetivo por *Z*\*.)

Recuerde la definición de la *solución FEV* (una solución factible que no está en ningún segmento que conecte a otras dos soluciones factibles). Como se ha supuesto que la solución óptima **x**\* no es una solución FEV, se desprende que deben existir otras dos soluciones factibles tales que el segmento de recta que las une contiene la solución óptima. Sean **x**<sup> $\prime$ </sup> y **x**<sup> $\prime$ </sup> las otras dos soluciones factibles y sean  $Z_1$  y  $Z_2$  los valores respectivos de la función objetivo. Igual que para cualquier otro punto sobre el segmento de recta que conecta a **x**<sup> $\prime$ </sup> y **x**<sup> $\prime$ </sup>.

$$
\mathbf{x}^* = \alpha \mathbf{x}'' + (1 - \alpha)\mathbf{x}'
$$

para algún valor de  $\alpha$  tal que  $0 < \alpha < 1$ . Entonces, puesto que los coeficientes de las variables son idénticos para  $Z^*, Z_1$  y  $Z_2$ , se puede deducir que

$$
Z^* = \alpha Z_2 + (1 - \alpha)Z_1.
$$

Como las ponderaciones  $\alpha$  y 1 –  $\alpha$  suman 1, las únicas posibilidades que se tienen al  $\frac{1}{2^*}, \frac{Z_1}{Y_2}$  y  $\frac{Z_2}{Y_1}$  son: 1)  $Z^* = Z_1 = Z_2, 2$   $Z_1 < Z^* < Z_2$  y 3)  $Z_1 > Z^* > Z_2$ . La primera posibilidad implica que **x**9 y **x**0 también son óptimas, lo que contradice la suposición de que existe sólo una solución óptima. Las otras dos posibilidades contradicen la suposición de que **x**\* (no una solución FEV) es óptima. En conclusión, es imposible tener una solución óptima que no sea una solución FEV.

Ahora considere el caso *b*) que se demostró en la sección 3.2 bajo la definición de *solución óptima* al cambiar la función objetivo del ejemplo a  $Z = 3x_1 + 2x_2$  (vea la figura 3.5 en la sección 3.2). Lo que ocurrió en el procedimiento gráfico es que la recta que representa a la función objetivo se mueve hacia arriba hasta que contiene el segmento de recta que conecta las dos soluciones FEV (2, 6) y (4, 3). Lo mismo pasa en dimensiones mayores, excepto que la función objetivo es un *hiperplano* que se mueve hasta que contiene el o los segmentos que conectan dos (o más) soluciones FEV adyacentes. Como consecuencia, es posible obtener *todas* las soluciones óptimas como promedios ponderados de soluciones FEV óptimas. (Esta situación se describe con más detalle en los problemas 4.5-5 y 4.5-6.)

El significado real de la propiedad 1 es que simplifica mucho la búsqueda de una solución óptima, ya que ahora sólo tienen que tomarse en cuenta las soluciones FEV. La propiedad 2 pone de relieve la magnitud de esta simplificación.

**Propiedad 2:** Existe sólo un número *finito* de soluciones FEV.

Esta propiedad sin duda se cumple en las figuras 5.1 y 5.2, donde nada más se tienen 5 y 10 soluciones FEV, respectivamente. Para ver por qué en general este número es finito, recuerde que cada solución factible en un vértice es la solución simultánea de un sistema de *n* ecuaciones elegidas entre  $m + n$  ecuaciones de frontera de restricción. El número de combinaciones de las  $m + n$ ecuaciones tomadas *n* a la vez es

$$
\binom{m+n}{n} = \frac{(m+n)!}{m!n!},
$$

que es un número finito. Este número, a su vez, es la *cota superior* del número de soluciones FEV. En la figura 5.1,  $m = 3$  y  $n = 2$ , de manera que existen 10 sistemas diferentes de dos ecuaciones, pero sólo de la mitad de ellos se obtienen soluciones FEV. En la figura 5.2,  $m = 4$  y  $n = 3$ , de manera que hay 35 sistemas diferentes de tres ecuaciones, pero sólo 10 conducen a soluciones FEV.

La propiedad 2 sugiere que, en principio, puede obtenerse una solución óptima mediante la enumeración exhaustiva; esto es, se pueden encontrar y comparar todas las soluciones FEV, que son un número finito. Desafortunadamente existen números finitos que (para propósitos prácticos) bien podrían considerarse infinitos. Por ejemplo, un problema de programación lineal bastante pequeño con  $m = 50$  y  $n = 50$  tendría 100!/(50!)<sup>2</sup>, aproximadamente  $10^{29}$  sistemas de ecuaciones que resolver. En contraste, el método símplex necesitaría examinar nada más alrededor de 100 soluciones FEV para resolver un problema de este tamaño. Este ahorro tan grande se puede obtener gracias a la prueba de optimalidad dada en la sección 4.1 y que se establece aquí como la propiedad 3.

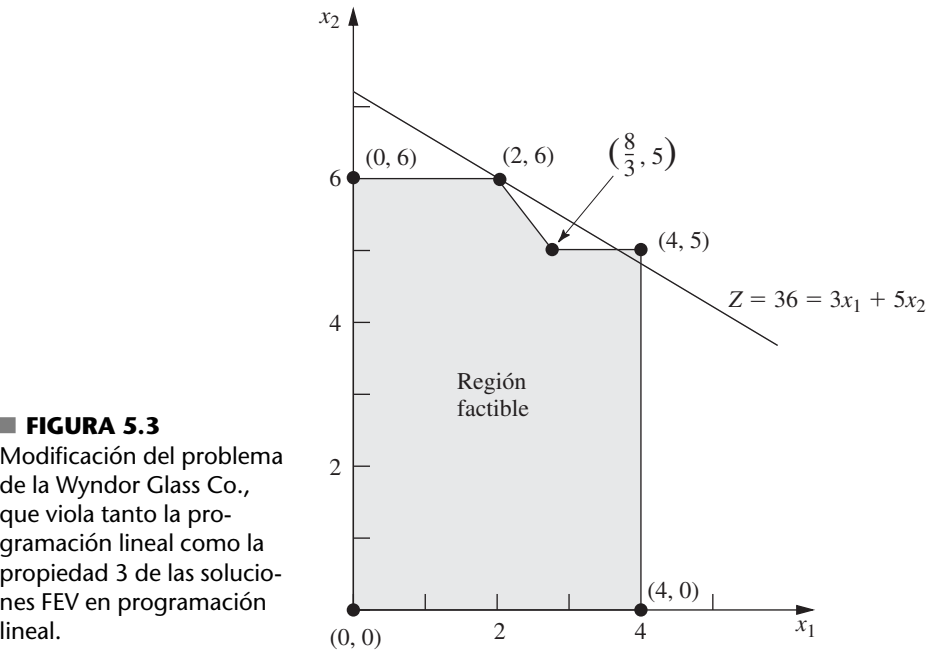

**FIGURA 5.3** Modificación del problema de la Wyndor Glass Co., que viola tanto la programación lineal como la propiedad 3 de las soluciones FEV en programación

> **Propiedad 3:** Si una solución FEV no tiene soluciones FEV *adyacentes* que sean *mejores* que ella (en términos del valor de *Z*), entonces no existen soluciones FEV que sean *mejores* en cualquier otra parte. Por lo tanto, se garantiza que tal solución FEV es una solución *óptima* (por la propiedad 1), si se supone que el problema tiene al menos una solución óptima (lo que se garantiza si el problema tiene soluciones factibles y una región factible acotada).

Para ilustrar la propiedad 3 considere la figura 5.1 del ejemplo de la Wyndor Glass Co. Las soluciones FEV  $(0, 6)$  y  $(4, 3)$  son adyacentes a la solución FEV  $(2, 6)$  y ninguna de las dos tiene un valor mejor de *Z*. Esto implica que ninguna de las otras soluciones FEV, (0, 0) y (0, 4), pueden ser mejores que (2, 6), por lo cual (2, 6) debe ser óptima.

Por el contrario, en la figura 5.3 se muestra una región factible que *nunca* se puede presentar en un problema de programación lineal [puesto que la continuación de la recta de la frontera de restricción que pasa por  $(\frac{8}{3}, 5)$  cortaría una parte de esta región], pero esto viola la propiedad 3. El problema que se muestra es idéntico al de la Wyndor Glass Co. (incluso con la misma función objetivo), *excepto* que se aumentó la región factible hacia la derecha de  $(\frac{8}{3}, 5)$ . En consecuencia, las soluciones FEV adyacentes a  $(2, 6)$  son ahora  $(0, 6)$  y  $(\frac{8}{3}, 5)$ , y de nuevo ninguna de las dos es mejor que (2, 6). Sin embargo, ahora otra solución FEV, (4, 5), es mejor que (2, 6), lo que viola la propiedad 3. La razón es que la frontera de la región factible va hacia abajo desde (2, 6) hacia  $(\frac{8}{3}, 5)$  y después "dobla hacia afuera" hasta (4, 5), más allá de la recta de la función objetivo que pasa por (2, 6).

El punto clave es que el tipo de situación que se ilustra en la figura 5.3 no se puede presentar en programación lineal. La región factible de esta figura implica que las restricciones  $2x_2 \le 12$  y  $3x_1 + 2x_2 \le 18$  se cumplen para  $0 \le x_1 \le \frac{8}{3}$ . Sin embargo, bajo la condición de que  $\frac{8}{3} \le x_1 \le 4$ , la restricción  $3x_1 + 2x_2 \le 18$  se elimina y es reemplazada por  $x_2 \le 5$ . Este tipo de "restricciones" condicionales" no están permitidas en programación lineal.

La razón básica de que la propiedad 3 se cumpla es que en cualquier problema de programación lineal, la región factible siempre tiene la propiedad de ser un *conjunto convexo*,<sup>2</sup> según se de-

<sup>2</sup>Si ya se tiene conocimiento de los conjuntos convexos es posible notar que el conjunto de soluciones que satisfacen cualquier restricción de programación lineal (ya sea una restricción de igualdad o desigualdad) es un conjunto convexo. La región factible de cualquier problema de programación lineal es la *intersección* de los conjuntos de soluciones que satisfacen sus restricciones individuales. Como la intersección de conjuntos convexos es otro conjunto convexo, esta región factible necesariamente también lo es.

fine en el apéndice 2 y se ilustra en varias figuras. En un problema de dos variables, esta propiedad de convexidad significa que el *ángulo* dentro de la región factible en *todas* las soluciones FEV es menor que  $180^\circ$ , situación que se ilustra en la figura 5.1, donde los ángulos en  $(0, 0)$ ,  $(0, 6)$  y  $(4, 0)$ son de 90° y los que se encuentran en (2, 6) y (4, 3) tienen entre 90 y 180°. Por el contrario, la región factible de la figura 5.3 *no* es un conjunto convexo debido a que el ángulo en  $(\frac{8}{3}, 5)$  es mayor que 180°. Éste es el tipo de "doblez hacia afuera" con un ángulo mayor que 180° que no puede ocurrir en programación lineal. En problemas de *n* dimensiones se sigue aplicando este concepto intuitivo de "nunca doblar hacia afuera" (una propiedad fundamental de un conjunto convexo).

Para aclarar el significado de región factible convexa, considere el hiperplano de la función objetivo que pasa por una solución FEV y que es igual o mejor que todas las soluciones FEV adyacentes. [En el ejemplo original de la Wyndor Glass Co. este hiperplano es la recta de la función objetivo que pasa por  $(2, 6)$ .] Todas estas soluciones adyacentes  $(0, 6)$  y  $(4, 3)$  en el ejemplo] deben estar ya sea en el hiperplano o en el lado no favorable de éste (de acuerdo con el valor de *Z*). Cuando la región factible es convexa, su frontera no se puede "doblar hacia afuera" más allá de una solución FEV adyacente para dar otra solución FEV que se encuentre en el lado favorable del hiperplano, para que la propiedad 3 se cumpla.

#### **Extensiones a la forma aumentada del problema**

En cualquier problema de programación lineal en nuestra forma estándar (inclusive las restricciones funcionales de la forma #), la apariencia de las restricciones funcionales después de introducir variables de holgura es la siguiente:

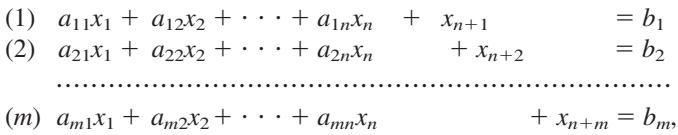

donde  $x_{n+1}, x_{n+2}, \ldots, x_{n+m}$  son las variables de holgura. En la sección 4.6 se describió cómo puede obtenerse esta misma forma (la forma apropiada de eliminación gaussiana) en otros problemas de programación lineal, mediante la introducción de variables artificiales, etc. En consecuencia, las soluciones originales  $(x_1, x_2, \ldots, x_n)$  quedan aumentadas con los valores correspondientes de las variables de holgura o artificiales  $(x_{n+1}, x_{n+2}, \ldots, x_{n+m})$  y quizá también algunas variables de exceso. A partir de este aumento, en la sección 4.2 se defi nieron las **soluciones básicas** como *soluciones en un vértice aumentadas* y las **soluciones básicas factibles (soluciones BF)** como *soluciones FEV aumentadas*. En consecuencia, las tres propiedades anteriores de las soluciones FEV también se cumplen para las soluciones BF.

Ahora deben aclararse las relaciones algebraicas entre las soluciones básicas y las soluciones en los vértices. Recuerde que cada solución en un vértice es la solución simultánea de un sistema de *n* ecuaciones de frontera, a las que se dio el nombre de *ecuaciones de definición*. La pregunta clave es: ¿cómo puede distinguirse cuando una ecuación de frontera en particular es una de las ecuaciones de definición si el problema se encuentra en la forma aumentada? Por fortuna, la respuesta es sencilla. Cada restricción tiene una **variable indicativa** que señala claramente (según su valor sea cero o no) cuándo la solución actual satisface la ecuación de frontera de esa restricción. En la tabla 5.3 aparece un resumen. En el caso del tipo de restricción de cada renglón de la tabla, observe que la ecuación de frontera de restricción correspondiente (cuarta columna) se satisface si y sólo si la variable indicativa de esta restricción (quinta columna) es igual a cero. En el último renglón (restricción funcional de la forma  $\geq$ ), de hecho, la variable indicativa  $\bar{x}_{n+i} - x_{s_i}$  es realmente la diferencia entre la variable artificial  $\bar{x}_{n+i}$  y la variable de exceso  $x_{s_i}$ .

Así, siempre que la ecuación de frontera de restricción sea una de las ecuaciones de definición de una solución en un vértice, su variable indicativa tiene valor de cero en la forma aumentada del problema. Cada una de estas variables indicativas se llama *variable no básica* de la solución básica correspondiente. En seguida se resumen las conclusiones y la terminología (que se introdujo en la sección 4.2).

Cada **solución básica** tiene *m* **variables básicas**, y el resto son **variables no básicas** iguales a cero. (El número de variables no básicas es igual a *n* más el número de variables de exceso.) Los valores de las **variables básicas** constituyen la solución simultánea del

| Tipo de la<br>restricción | Forma de la<br>restricción                | Restricción en la<br>forma aumentada                       | Ecuación de<br>frontera<br>restricción | <b>Variable</b><br>indicativa  |
|---------------------------|-------------------------------------------|------------------------------------------------------------|----------------------------------------|--------------------------------|
| No negatividad            | $x_i \geq 0$                              | $x_i \geq 0$                                               | $x_i = 0$                              | $X_i$                          |
| Funcional $(\le)$         | $\sum_{j=1}^{n} a_{ij}x_j \leq b_i$       | $\sum_{i=1}^{n} a_{ij}x_i + x_{n+i} = b_i$                 | $\sum_{i=1}^n a_{ij}x_i = b_i$         | $X_{n+i}$                      |
| Funcional $(=)$           | $\sum_{i=1}^{\infty} a_{ij}x_j = b_i$     | $\sum_{i=1}^{\infty} a_{ij}x_i + \overline{x}_{n+i} = b_i$ | $\sum_{i=1}^{\infty} a_{ij}x_j = b_i$  | $\overline{X}_{n+i}$           |
| Funcional $(\ge)$         | $\sum_{j=1}^{\infty} a_{ij} x_j \geq b_i$ | $\sum_{i=1} a_{ij} x_j + \bar{x}_{n+i} - x_{s_i} = b_i$    | $\sum_{i=1}^{n} a_{ij}x_i = b_i$       | $\overline{x}_{n+i} - x_{s_i}$ |

■ **TABLA 5.3** Variables indicativas de las ecuaciones de frontera de restricción\*

∗ Variable indicativa =  $0 \Rightarrow$  se satisface la ecuación de frontera de restricción.

Variable indicativa  $\neq 0$  ⇒ se viola la ecuación de frontera de restricción.

sistema de *m* ecuaciones del problema en la forma aumentada (después de igualar a cero las variables no básicas). Esta solución básica es la solución en el vértice aumentada cuyas *n* ecuaciones de definición son las indicadas por las variables no básicas. En particular, siempre que una variable indicativa de la quinta columna de la tabla 5.3 sea una variable no básica, la ecuación de frontera de restricción en la cuarta columna es una ecuación de definición para la solución en el vértice. (Para restricciones funcionales de la forma  $\ge$ , al menos una de las dos variables suplementarias  $\overline{x}_{n+i}$  y  $x_{si}$  es siempre una variable no básica, pero la ecuación de frontera de restricción se convierte en una ecuación de definición sólo si *ambas* variables son no básicas.)

Ahora considere las soluciones básicas *factibles*. Se puede observar que los únicos requisitos para que una solución sea factible en la forma aumentada del problema son que satisfaga el sistema de ecuaciones y que *todas* las variables sean *no negativas*.

Una **solución BF** es una solución básica en la que las *m* variables básicas son no negativas  $(\geq 0)$ . Se dice que una solución BF es **degenerada** si cualquiera de estas *m* variables es igual a cero.

En consecuencia, es posible que una variable sea igual a cero y no sea una variable no básica de la solución BF actual. (Este caso corresponde a una solución FEV que satisface otra frontera de restricción además de sus *n* ecuaciones de definición.) Por lo tanto, es necesario saber con exactitud cuál es el conjunto actual de variables no básicas (o el conjunto actual de variables básicas) y no confiar en sus valores iguales a cero.

Ya se hizo notar que no todo sistema de *n* ecuaciones de frontera conduce a una solución en un vértice, ya sea porque el sistema no tiene soluciones o porque tiene soluciones múltiples. Por razones análogas, no todo conjunto de *n* variables no básicas conduce a una solución básica. Sin embargo, el método símplex evita estos casos.

Para ejemplificar estas definiciones considere una vez más el ejemplo de la Wyndor Glass Co. Sus ecuaciones de frontera y las variables indicativas se muestran en la tabla 5.4.

■ **TABLA 5.4** Variables indicativas de las ecuaciones de frontera de restricción **para el problema de la Wyndor Glass Co.\***

| <b>Restricción</b>   | Restricción en la<br>forma aumentada | Ecuación de frontera<br>de restricción | <b>Variable</b><br>indicativa |
|----------------------|--------------------------------------|----------------------------------------|-------------------------------|
| $x_1 \geq 0$         | $x_1 \geq 0$                         | $x_1 = 0$                              | $X_1$                         |
| $x_2 \geq 0$         | $x_2 \geq 0$                         | $x_2 = 0$                              | X <sub>2</sub>                |
| $x_1 \leq 4$         | $= 4$<br>$(1)$ $x_1 + x_3$           | $x_1 = 4$                              | $X_3$                         |
| $2x_2 \le 12$        | $2x_2 + x_4 = 12$<br>(2)             | $2x_2 = 12$                            | $X_4$                         |
| $3x_1 + 2x_2 \le 18$ | (3) $3x_1 + 2x_2 + x_5 = 18$         | $3x_1 + 2x_2 = 18$                     | $X_{5}$                       |

∗ Variable indicativa 0 ⇒ se satisface la ecuación de frontera de restricción.

Variable indicativa  $\neq$  0 ⇒ se viola la ecuación de frontera de restricción.

| <b>Solución FEV</b> | <b>Ecuaciones de</b><br>definición | <b>Solución BF</b> | <b>Variables</b><br>no básicas |
|---------------------|------------------------------------|--------------------|--------------------------------|
| (0, 0)              | $x_1 = 0$<br>$x_2 = 0$             | (0, 0, 4, 12, 18)  | $X_1$<br>x <sub>2</sub>        |
| (0, 6)              | $x_1 = 0$<br>$2x_2 = 12$           | (0, 6, 4, 0, 6)    | $X_1$<br>$X_4$                 |
| (2, 6)              | $2x_2 = 12$<br>$3x_1 + 2x_2 = 18$  | (2, 6, 2, 0, 0)    | $X_4$<br>$X_{5}$               |
| (4, 3)              | $3x_1 + 2x_2 = 18$<br>$x_1 = 4$    | (4, 3, 0, 6, 0)    | $X_{5}$<br>$X_3$               |
| (4, 0)              | $x_1 = 4$<br>$x_2 = 0$             | (4, 0, 0, 12, 6)   | $X_3$<br>x <sub>2</sub>        |

■ **TABLA 5.5** Soluciones BF para el problema de la Wyndor Glass Co.

Cuando aumentan las soluciones FEV (vea la tabla 5.1) se obtienen las soluciones BF que se presentan en la tabla 5.5, en la cual se han colocado juntas las soluciones básicas factibles adyacentes, excepto el par formado por la primera y la última. Observe que, en todos los casos, las variables no básicas son necesariamente las variables indicativas de las ecuaciones de definición. Entonces, las soluciones BF adyacentes difieren en que tienen sólo una variable no básica distinta. También observe que cada solución BF es la solución simultánea del sistema de ecuaciones del problema en forma aumentada (vea la tabla 5.4) cuando las variables no básicas se igualan a cero.

De manera similar, las otras tres soluciones *no factibles* en los vértices (vea la tabla 5.2) conducen a las otras soluciones básicas *no factibles* que se muestran en la tabla 5.6.

Los otros dos conjuntos de variables no básicas,  $1$ )  $x_1$  y  $x_3$  y  $2$ )  $x_2$  y  $x_4$ , no conducen a una solución básica porque al hacer cualquier par de variables igual a cero no se llega a tener una solución del sistema formado por las ecuaciones (1) a (3) de la tabla 5.4. Esta conclusión es paralela a la observación que se hizo antes respecto de que los conjuntos correspondientes de ecuaciones de frontera de restricción no conducen a una solución.

El *método símplex* comienza en una solución básica factible y se mueve en forma iterativa hacia una solución básica factible adyacente mejor, hasta que logra una solución óptima. ¿Cómo se alcanza la solución BF adyacente en cada iteración?

En el caso de la forma original del problema se debe recordar que se obtiene una solución factible en un vértice adyacente a partir de la solución actual cuando: 1) se elimina una restricción de frontera (ecuación de definición) del conjunto de *n* restricciones que definen la solución actual, 2) se hace un movimiento alejándose de la solución actual, en la dirección factible a lo largo de las *n* – 1 restricciones de frontera (una arista de la región factible) restantes y 3) el movimiento se detiene al encontrar la *primera* restricción (ecuación de definición) nueva.

De manera equivalente, en la terminología nueva, el método símplex llega a una solución BF adyacente a partir de la solución actual cuando: 1) se elimina una variable (la variable básica entrante) del conjunto de *n* variables no básicas que definen la solución actual, 2) se aleja de la so-

| Solución no factible<br>en un vértice | Ecuaciones de<br>definición     | Solución básica<br>no factible | <b>Variables</b><br>no básicas |
|---------------------------------------|---------------------------------|--------------------------------|--------------------------------|
| (0, 9)                                | $x_1 = 0$<br>$3x_1 + 2x_2 = 18$ | $(0, 9, 4, -6, 0)$             | X <sub>1</sub><br>$X_5$        |
| (4, 6)                                | $2x_2 = 12$<br>$x_1 = 4$        | $(4, 6, 0, 0, -6)$             | $X_4$<br>$X_3$                 |
| (6, 0)                                | $3x_1 + 2x_2 = 18$<br>$x_2 = 0$ | $(6, 0, -2, 12, 0)$            | $X_5$<br>X <sub>2</sub>        |

■ **TABLA 5.6** Soluciones básicas no factibles para el problema de la Wyndor Glass Co.

| <b>Iteración</b> | <b>Solución</b><br><b>FEV</b> | Ecuaciones de<br>definición                                                          | <b>Solution BF</b>                                                   | <b>Variables</b><br>no básicas | <b>Restricciones funcionales</b><br>en la forma aumentada        |
|------------------|-------------------------------|--------------------------------------------------------------------------------------|----------------------------------------------------------------------|--------------------------------|------------------------------------------------------------------|
| $\Omega$         | (0, 0)                        |                                                                                      | $x_1 = \begin{bmatrix} 0 \\ x_2 = 0 \end{bmatrix}$ (0, 0, 4, 12, 18) | $x_1 = 0$<br>$x_2 = 0$         | $x_1 + x_3 = 4$<br>$2x_2 + x_4 = 12$<br>$3x_1 + 2x_2 + x_5 = 18$ |
|                  | (0, 6)                        |                                                                                      | $x_1 = 0$ (0, 6, 4, 0, 6)<br>$2x_2 = 12$                             | $x_1 = 0$<br>$x_4=0$           | $x_1 + x_2 = 4$<br>$2x_2 + x_4 = 12$<br>$3x_1 + 2x_2 + x_5 = 18$ |
| $\mathcal{P}$    |                               | (2, 6) $\begin{vmatrix} 2x_2 = 12 \\ 3x_1 + 2x_2 = 18 \end{vmatrix}$ (2, 6, 2, 0, 0) |                                                                      | $x_4 = 0$<br>$x_5 = 0$         | $x_1 + x_3 = 4$<br>$2x_2 + x_4 = 12$<br>$3x_1 + 2x_2 + x_5 = 18$ |

■ **TABLA 5.7** Secuencias de soluciones que se obtuvieron por el método símplex **para el problema de la Wyndor Glass Co.**

lución actual al *incrementar* el valor de esta variable a partir de cero (y al ajustar las otras variables básicas para que aún satisfagan el sistema de ecuaciones) al mismo tiempo que se mantienen las *n* – 1 variables no básicas restantes iguales cero y 3) se detiene cuando el valor de la *primera* variable básica (la variable básica saliente) llega a cero (a su restricción de frontera). Con cualquiera de estas dos interpretaciones, para elegir entre las *n* alternativas del paso 1 se selecciona aquella que proporciona la tasa más alta de mejoramiento del valor de *Z* (por cada unidad de incremento de la variable básica entrante) durante el paso 2.

En la tabla 5.7 se ilustra la cercana correspondencia entre estas interpretaciones geométrica y algebraica del método símplex. Con los resultados que se presentaron en las secciones 4.3 y 4.4, en la cuarta columna se resume la secuencia de soluciones BF del problema de la Wyndor Glass Co., y en la segunda columna se muestran las soluciones FEV correspondientes. En la tercera columna se puede observar que en cada iteración se elimina una frontera de restricción (ecuación de definición) y se incluye otra para obtener la nueva solución FEV. De manera similar, en la quinta columna se puede ver que cada iteración elimina una variable básica e incluye otra para obtener la nueva solución BF. Aún más, las variables no básicas que se quitan y se agregan son las variables indicativas de las ecuaciones de definición que se eliminan y se incluyen en la tercera columna. En la última columna se muestra el sistema de ecuaciones inicial [sin incluir la ecuación (0)] de la forma aumentada del problema, con las variables básicas actuales en **negritas**. En cada caso puede observarse cómo al hacer cero las variables no básicas y resolver el sistema de ecuaciones se obtiene la misma solución para ( $x_1, x_2$ ) que con el par de ecuaciones de definición correspondiente en la tercera columna.

En la sección Worked Examples del sitio en internet de este libro se proporciona **otro ejemplo** en el que se desarrolla el tipo de información que se proporciona en la tabla 5.7 de un problema de minimización.

# ■ **5.2 FORMA MATRICIAL DEL MÉTODO SÍMPLEX**

En el capítulo 4 se describe el método símplex tanto en forma algebraica como tabular. Se puede obtener una visión más profunda de la teoría y del potencial del método símplex mediante el análisis de su forma *matricial*. Se comienza utilizando la notación matricial para representar problemas de programación lineal. (En el apéndice 4 se presenta un repaso del álgebra matricial.)

Para ayudar al lector a distinguir entre matrices, vectores y escalares, se usarán siempre letras **MAYÚSCULAS EN NEGRITAS** para representar matrices, letras **minúsculas en negritas** para representar vectores y letras *cursivas* normales en el caso de los escalares. También se usará el cero en negritas (**0**) para denotar el *vector nulo* (un vector cuyos elementos son todos iguales a cero) ya sea en forma de columna o de renglón (lo que debe ser claro por la forma del problema), mientras que el cero normal (0) seguirá representando al número cero.

Si se emplean matrices, nuestra forma estándar del modelo general de programación lineal establecido en la sección 3.2 se convierte en:

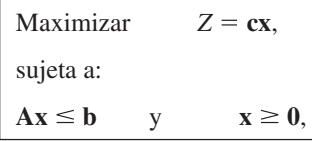

donde **c** es el vector renglón

$$
\mathbf{c} = [c_1, c_2, \dots, c_n],
$$

**x**, **b** y **0** son vectores columna tales que

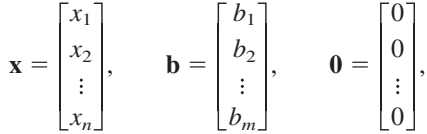

y **A** es la matriz

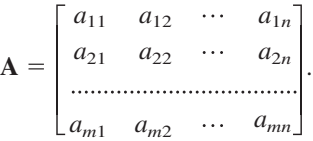

Para obtener la *forma aumentada* del problema se introduce el vector columna de las variables de holgura

$$
\mathbf{x}_s = \begin{bmatrix} x_{n+1} \\ x_{n+2} \\ \vdots \\ x_{n+m} \end{bmatrix}
$$

de manera que las restricciones se convierten en

$$
[\mathbf{A}, \mathbf{I}] \begin{bmatrix} \mathbf{x} \\ \mathbf{x}_s \end{bmatrix} = \mathbf{b} \qquad \mathbf{y} \qquad \begin{bmatrix} \mathbf{x} \\ \mathbf{x}_s \end{bmatrix} \ge \mathbf{0},
$$

donde **I** es la matriz identidad de orden  $m \times m$  y el vector nulo **0** ahora tiene  $n + m$  elementos. (Al final de la sección se hacen comentarios sobre cómo manejar problemas que no están en nuestra forma estándar.)

# **Obtención de una solución básica factible**

En este punto es necesario recordar que el enfoque general del método símplex radica en obtener una secuencia de *soluciones BF mejoradas* hasta alcanzar la solución óptima. Una de las características clave de la forma matricial del método símplex revisado está relacionada con la forma en que obtiene cada nueva solución BF después de identificar sus variables básicas y no básicas. Dadas estas variables, la solución básica que resulta es la solución de las *m* ecuaciones

$$
[\mathbf{A},\,\mathbf{I}]\begin{bmatrix} \mathbf{X} \\ \mathbf{X}_s \end{bmatrix} = \mathbf{b},
$$

en las que las *n variables no básicas* de entre los  $n + m$  elementos de

**x x***s* se igualan a cero. Cuando se eliminan estas *n* variables al igualarlas a cero queda un conjunto de *m* ecuaciones con *m* incógnitas (las *variables básicas*). Este sistema de ecuaciones se puede denotar por

 $Bx_B = b$ ,

donde el **vector de variables básicas**

$$
\mathbf{x}_B = \begin{bmatrix} x_{B1} \\ x_{B2} \\ \vdots \\ x_{Bm} \end{bmatrix}
$$

se obtiene al eliminar las variables no básicas de

$$
\begin{bmatrix} \mathbf{X} \\ \mathbf{X}_s \end{bmatrix},
$$

y la **matriz base**

$$
\mathbf{B} = \begin{bmatrix} B_{11} & B_{12} & \dots & B_{1m} \\ B_{21} & B_{22} & \dots & B_{2m} \\ \dots & \dots & \dots & \dots \\ B_{m1} & B_{m2} & \dots & B_{mm} \end{bmatrix}
$$

se obtiene al eliminar las columnas correspondientes a los coeficientes de las variables no básicas de [**A**, **I**]. (Aún más, los elementos de **x***<sup>B</sup>* y, por lo tanto, las columnas de **B** pueden colocarse en orden diferente al ejecutar el método símplex.)

El método símplex introduce sólo variables básicas tales que **B** sea *no singular*, de manera que **B**<sup>-1</sup> siempre existe. De esta forma, para resolver  $Bx_B = b$ , se premultiplican ambos lados por  $\mathbf{B}^{-1}$ :

$$
\mathbf{B}^{-1}\mathbf{B}\mathbf{x}_B = \mathbf{B}^{-1}\mathbf{b}.
$$

Como  $\mathbf{B}^{-1}\mathbf{B} = \mathbf{I}$ , la solución deseada para las variables básicas es

$$
\mathbf{x}_B = \mathbf{B}^{-1} \mathbf{b}.
$$

Sea c<sub>*B*</sub> el vector cuyos elementos son los coeficientes de la función objetivo (incluye los ceros para las variables de holgura) que corresponden a los elementos de **x***<sup>B</sup>* . El valor de la función objetivo de esta solución básica es, entonces,

$$
Z = \mathbf{c}_B \mathbf{x}_B = \mathbf{c}_B \mathbf{B}^{-1} \mathbf{b}.
$$

**Ejemplo.** Para ilustrar este método y obtener una solución básica factible, considere otra vez el problema de la Wyndor Glass Co., que se presentó en la sección 3.1, que se resolvió mediante el método símplex original en la tabla 4.8. En este caso,

 $\overline{a}$ 

$$
\mathbf{c} = [3, 5], \quad [\mathbf{A}, \mathbf{I}] = \begin{bmatrix} 1 & 0 & 1 & 0 & 0 \\ 0 & 2 & 0 & 1 & 0 \\ 3 & 2 & 0 & 0 & 1 \end{bmatrix}, \quad \mathbf{b} = \begin{bmatrix} 4 \\ 12 \\ 18 \end{bmatrix}, \quad \mathbf{x} = \begin{bmatrix} x_1 \\ x_2 \end{bmatrix}, \quad \mathbf{x}_s = \begin{bmatrix} x_3 \\ x_4 \\ x_5 \end{bmatrix}.
$$

Con referencia a la tabla 4.8, la serie de soluciones básicas factibles que se obtiene mediante el método símplex es la siguiente:

*Iteración 0*

$$
\mathbf{x}_{B} = \begin{bmatrix} x_{3} \\ x_{4} \\ x_{5} \end{bmatrix}, \quad \mathbf{B} = \begin{bmatrix} 1 & 0 & 0 \\ 0 & 1 & 0 \\ 0 & 0 & 1 \end{bmatrix} = \mathbf{B}^{-1} \text{ de manera que } \begin{bmatrix} x_{3} \\ x_{4} \\ x_{5} \end{bmatrix} = \begin{bmatrix} 1 & 0 & 0 \\ 0 & 1 & 0 \\ 0 & 0 & 1 \end{bmatrix} \begin{bmatrix} 4 \\ 12 \\ 18 \end{bmatrix} = \begin{bmatrix} 4 \\ 12 \\ 18 \end{bmatrix},
$$
  

$$
\mathbf{c}_{B} = [0, 0, 0], \quad \text{de manera que } Z = [0, 0, 0] \begin{bmatrix} 4 \\ 12 \\ 18 \end{bmatrix} = 0.
$$

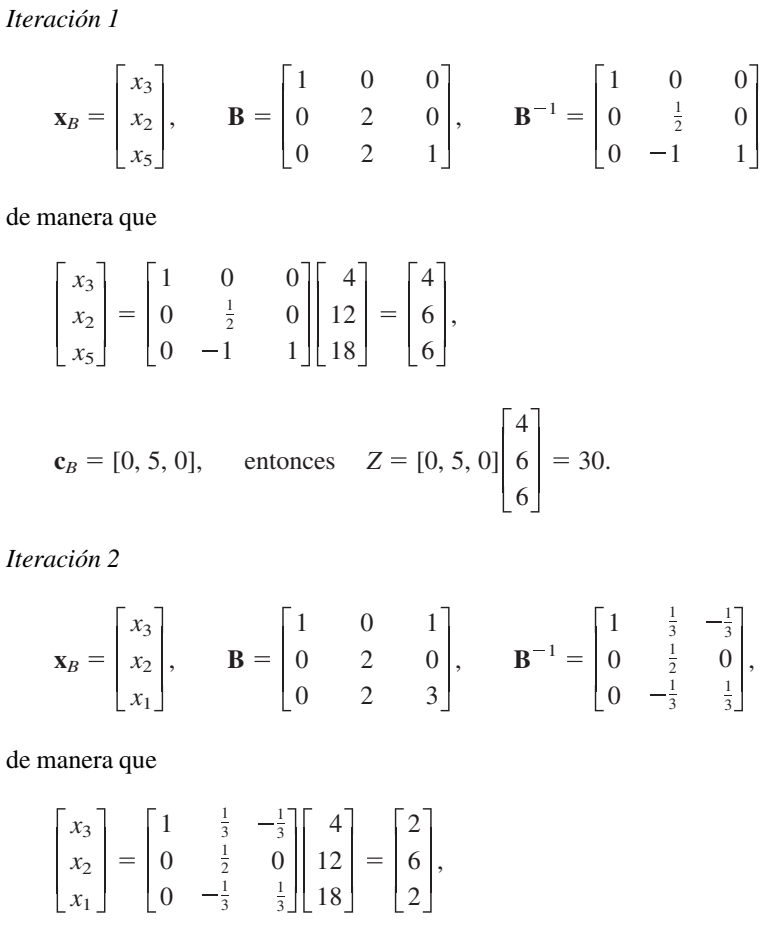

$$
c_B = [0, 5, 3]
$$
, entonces  $Z = [0, 5, 3] \begin{bmatrix} 2 \\ 6 \\ 2 \end{bmatrix} = 36$ .

# **Forma matricial del conjunto de ecuaciones actual**

La última consideración preliminar antes de resumir el método símplex revisado es mostrar la forma matricial del conjunto de ecuaciones que aparece en la tabla símplex en cualquier iteración del método símplex original.

En el caso del conjunto *original* de ecuaciones, la forma matricial es

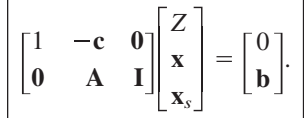

Este conjunto de ecuaciones se presenta también en la primera tabla símplex de la tabla 5.8.

Las operaciones algebraicas que se realizan por el método símplex (multiplicar una ecuación por una constante y sumar un múltiplo de una ecuación a otra) se expresan en forma matricial al premultiplicar ambos lados del conjunto original de ecuaciones por la matriz apropiada. Esta matriz tiene el mismo número de elementos que la matriz identidad, *excepto* que cada múltiplo de una operación algebraica se debe colocar en el lugar en que se necesita para que la multiplicación de matrices realice esta operación. Aun después de una serie de operaciones algebraicas a través

,

|                  | <b>Variable</b>  |                                                                                                   | <b>Coeficiente de:</b> |                                     |                                                   |                          |  |
|------------------|------------------|---------------------------------------------------------------------------------------------------|------------------------|-------------------------------------|---------------------------------------------------|--------------------------|--|
| <b>Iteración</b> | básica           | Ec.                                                                                               | z                      |                                     | Variables originales Variables de holgura derecho | Lado                     |  |
| 0                | $\mathbf{x}_{B}$ | $\begin{pmatrix} 0 \\ (1, 2, , m) \end{pmatrix}$                                                  | $\bf{0}$               | $-\epsilon$<br>A                    | o                                                 | b                        |  |
| Cualquiera       |                  | $\begin{bmatrix} Z \\ x_B \end{bmatrix}$ (0)<br>$\begin{bmatrix} (1, 2, \ldots, m) \end{bmatrix}$ | $\bf{0}$               | $c_{\beta}B^{-1}A - c$<br>$B^{-1}A$ | $c_B B^{-1}$<br>$B^{-1}$                          | $c_B B^{-1} b$<br>$B-1b$ |  |

■ **TABLA 5.8** Primera y última tabla símplex en forma matricial

de varias iteraciones se puede deducir cuál debe ser esta matriz (de manera simbólica) en cada paso, al usar lo que ya se sabe sobre el lado derecho del nuevo conjunto de ecuaciones. En particular, después de cualquier iteración,  $\mathbf{x}_B = \mathbf{B}^{-1} \mathbf{b}$  y  $Z = \mathbf{c}_B \mathbf{B}^{-1} \mathbf{b}$ , por lo que el lado derecho de las ecuaciones se convierte en

$$
\begin{bmatrix} Z \\ x_B \end{bmatrix} = \begin{bmatrix} 1 & \mathbf{c}_B \mathbf{B}^{-1} \\ \mathbf{0} & \mathbf{B}^{-1} \end{bmatrix} \begin{bmatrix} 0 \\ \mathbf{b} \end{bmatrix} = \begin{bmatrix} \mathbf{c}_B \mathbf{B}^{-1} \mathbf{b} \\ \mathbf{B}^{-1} \mathbf{b} \end{bmatrix}.
$$

Debido a que se realiza la misma serie de operaciones algebraicas en *ambos* lados del conjunto original de ecuaciones, se usa esta misma matriz que premultiplica el lado derecho original para premultiplicar el lado izquierdo original. En consecuencia, como

$$
\begin{bmatrix} 1 & c_B B^{-1} \ 0 & B^{-1} \end{bmatrix} \begin{bmatrix} 1 & -c & 0 \ 0 & A & I \end{bmatrix} = \begin{bmatrix} 1 & c_B B^{-1} A - c & c_B B^{-1} \ 0 & B^{-1} A & B^{-1} \end{bmatrix},
$$

la forma matricial que se busca para el *conjunto de ecuaciones después de cualquier iteración* es

$$
\begin{bmatrix} 1 & \mathbf{c}_B \mathbf{B}^{-1} \mathbf{A} - \mathbf{c} & \mathbf{c}_B \mathbf{B}^{-1} \end{bmatrix} \begin{bmatrix} Z \\ \mathbf{x} \\ \mathbf{x}_s \end{bmatrix} = \begin{bmatrix} \mathbf{c}_B \mathbf{B}^{-1} \mathbf{b} \\ \mathbf{B}^{-1} \mathbf{b} \end{bmatrix}.
$$

La segunda tabla símplex de la tabla 5.8 también muestra este mismo conjunto de ecuaciones.

**Ejemplo.** Para ilustrar esta forma matricial del conjunto actual de ecuaciones, considere el conjunto final de ecuaciones que se obtiene en la iteración 2 para el problema de la Wyndor Glass Co. Si se usan las  $B^{-1}$  y  $c_B$  dadas para la iteración 2 al final de la subsección anterior se tiene

$$
\mathbf{B}^{-1}\mathbf{A} = \begin{bmatrix} 1 & \frac{1}{3} & -\frac{1}{3} \\ 0 & \frac{1}{2} & 0 \\ 0 & -\frac{1}{3} & \frac{1}{3} \end{bmatrix} \begin{bmatrix} 1 & 0 \\ 0 & 2 \\ 3 & 2 \end{bmatrix} = \begin{bmatrix} 0 & 0 \\ 0 & 1 \\ 1 & 0 \end{bmatrix},
$$

$$
\mathbf{c}_{B}\mathbf{B}^{-1} = [0, 5, 3] \begin{bmatrix} 1 & \frac{1}{3} & -\frac{1}{3} \\ 0 & \frac{1}{2} & 0 \\ 0 & -\frac{1}{3} & \frac{1}{3} \end{bmatrix} = [0, \frac{3}{2}, 1],
$$

$$
\mathbf{c}_{B}\mathbf{B}^{-1}\mathbf{A} - \mathbf{c} = [0, 5, 3] \begin{bmatrix} 0 & 0 \\ 0 & 1 \\ 1 & 0 \end{bmatrix} - [3, 5] = [0, 0].
$$

Además, si se utilizan los valores de  $\mathbf{x}_B = \mathbf{B}^{-1}\mathbf{b}$  y Z =  $\mathbf{c}_B\mathbf{B}^{-1}\mathbf{b}$  que se calcularon al final de la subsección anterior, de estos resultados se obtiene el siguiente conjunto de ecuaciones:

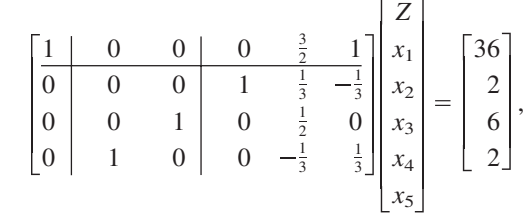

como se observa en la tabla símplex final de la tabla 4.8.

La forma matricial del conjunto de ecuaciones que queda después de cualquier iteración (como se muestra en el cuadro que está justo antes del ejemplo anterior) proporciona la clave para la ejecución de la forma matricial del método símplex. Las expresiones matriciales que muestran estas ecuaciones (o en la parte inferior de la tabla 5.8) proporcionan una forma directa de calcular todos los números que aparecerían en el conjunto de ecuaciones actual (para la forma algebraica del método símplex) o en la tabla símplex actual (para la forma tabular del método símplex). Las tres formas del método símplex realizan exactamente las mismas decisiones (variable básica entrante, variable básica saliente, etc.) paso a paso e iteración tras iteración. La única diferencia entre dichas formas radica en los métodos que se utilizan para calcular los números que se necesitan para realizar dichas decisiones. Como se resumirá en seguida, la forma matricial proporciona una forma conveniente y compacta de calcular dichos números sin tener que llevar a cabo una serie de sistemas de ecuaciones o de tablas símplex.

# **Resumen de la forma matricial del método símplex**

**1.** *Inicialización*: Ingrese las variables de holgura, etc., para obtener las variables básicas iniciales como se describió en el capítulo 4. Lo anterior nos da  $\mathbf{x}_B$ ,  $\mathbf{c}_B$ ,  $\mathbf{B}$  y  $\mathbf{B}^{-1}$  (donde  $\mathbf{B} = \mathbf{I} = \mathbf{B}^{-1}$  bajo nuestra suposición actual de que el problema que se pretende resolver se adapta a nuestra forma estándar). Después se procede a la prueba de optimalidad.

### **2.** *Iteración*:

*Paso 1*. Determine la variable básica entrante: Remítase a los coeficientes de las variables no básicas de la ecuación (0) que se obtuvieron en la aplicación anterior de la prueba de optimalidad. Después (de la misma manera como se describió en la sección 4.4), seleccione la variable de *coeficiente negativo* que tenga el valor absoluto mayor como la variable básica entrante.

*Paso 2*. Determine la variable básica saliente: Utilice las expresiones matriciales **B** –1**A** (para los coeficientes de las variables orginales) y  $B^{-1}$  (para los coeficientes de las variables de holgura), para calcular los coeficientes de la variable básica entrante en cada una de las ecuaciones excepto la ecuación (0). Asimismo, utilice los cálculos anteriores de  $\mathbf{x}_B = \mathbf{B}^{-1}\mathbf{b}$  (véase el paso 3) para identificar el lado derecho de dichas ecuaciones. Después (de la misma forma como se describió en la sección 4.4), utilice la *prueba del cociente mínimo* para seleccionar la variable básica saliente.

*Paso 3.* Determine la nueva solución BF: Actualice la matriz base **B**, esto es, reemplace la columna de la variable básica saliente por la columna correspondiente en [**A**, **I**] para la variable básica entrante. Asimismo, lleve a cabo los reemplazos correspondientes en  $\mathbf{x}_B \mathbf{y} \mathbf{c}_B$ . Después deduzca  $\mathbf{B}^{-1}$  (como se ilustra en el apéndice 4) y fije el valor de  $\mathbf{x}_B = \mathbf{B}^{-1} \mathbf{b}$ .

**3.** *Prueba de optimalidad*: Use las expresiones matriciales,  $\mathbf{c}_B \mathbf{B}^{-1} \mathbf{A} - \mathbf{c}$  (para los coeficientes de las variables originales) y  $\mathbf{c}_B \mathbf{B}^{-1}$  (para los coeficientes de las variables de holgura), para calcular los coeficientes de las variables no básicas de la ecuación (0). La solución BF actual es óptima si y sólo si todos estos coeficientes son no negativos. Si la solución es óptima, deténgase. De otra forma, realice otra iteración a fin de obtener la solución BF siguiente.

**Ejemplo.** Ya hemos llevado a cabo algunos cálculos matriciales para el problema Wyndor Glass Co. dentro de esta sección. En seguida integraremos todas las partes con el fin de aplicar el método símplex en su totalidad en su forma matricial a este problema. Como punto de inicio recuerde que

**c** = [3, 5], [**A**, **I**] =  $\begin{vmatrix} 0 & 2 & 0 & 1 & 0 \end{vmatrix}$ , **b** =  $\begin{vmatrix} 12 \end{vmatrix}$ .  $\boldsymbol{0}$   $\boldsymbol{0}$  

### *Inicialización*

Las variables básicas iniciales son las variables de holgura, así que (como se pudo observar en la iteración 0 del primer ejemplo dentro de esta sección)

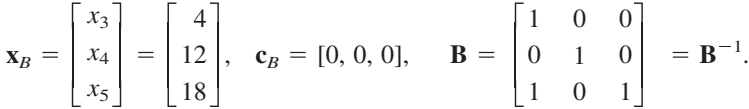

*Prueba de optimalidad* 

Los coeficientes de las variables no básicas  $(x_1 y x_2)$  son

$$
\mathbf{c}_B \mathbf{B}^{-1} \mathbf{A} - \mathbf{c} = [0, 0] - [3, 5] = [-3, -5]
$$

por lo que dichos coeficientes negativos indican que la solución BF inicial ( $\mathbf{x}_B = \mathbf{b}$ ) no es óptima.

#### *Iteración 1*

Puesto que –5 es mayor que –3 en valor absoluto, la variable básica entrante es *x*<sub>2</sub>. Llevando a cabo sólo la porción relevante de la multiplicación matricial, los coeficientes de  $x_2$  en todas las ecuaciones excepto en la (0) son

$$
\mathbf{B}^{-1}\mathbf{A} = \begin{bmatrix} - & 0 \\ - & 2 \\ - & 2 \end{bmatrix}
$$

y el lado derecho de dichas ecuaciones está dado por el valor de **x***<sup>B</sup>* que se muestra en la etapa de inicialización. Por lo tanto, la prueba del cociente mínimo muestra que la variable básica saliente es *x*<sub>4</sub> puesto que 12/2 < 18/2. La iteración 1 del primer ejemplo en esta sección muestra los valores de **B**,  $\mathbf{x}_B$ ,  $\mathbf{c}_B$  y **B**<sup>-1</sup> actualizados, esto es:

$$
\mathbf{B} = \begin{bmatrix} 1 & 0 & 0 \\ 0 & 2 & 0 \\ 0 & 2 & 1 \end{bmatrix}, \quad \mathbf{B}^{-1} = \begin{bmatrix} 1 & 0 & 0 \\ 0 & \frac{1}{2} & 0 \\ 0 & -1 & 1 \end{bmatrix}, \quad \mathbf{x}_B = \begin{bmatrix} x_3 \\ x_2 \\ x_5 \end{bmatrix} = \mathbf{B}^{-1} \mathbf{b} = \begin{bmatrix} 4 \\ 6 \\ 6 \end{bmatrix}, \mathbf{c}_B = [0, 5, 0],
$$

por lo que  $x_2$  reemplaza a  $x_4$  en  $\mathbf{x}_B$ , para proporcionar un elemento de  $\mathbf{c}_B$  de [3, 5, 0, 0, 0] y en proporcionar una columna de [**A**, **I**] en **B**.

### *Prueba de optimalidad*

Las variables no básicas son ahora  $x_1$  y  $x_4$ , y sus coeficientes en la ecuación (0) son

Para 
$$
x_1
$$
:

\n
$$
\mathbf{c}_B \mathbf{B}^{-1} \mathbf{A} - \mathbf{c} = [0, 5, 0] \begin{bmatrix} 1 & 0 & 0 \\ 0 & \frac{1}{2} & 0 \\ 0 & -1 & 1 \end{bmatrix} \begin{bmatrix} 1 & 0 \\ 0 & 2 \\ 3 & 2 \end{bmatrix} - [3, 5] = [-3, -,-]
$$
\nPara  $x_4$ :

\n
$$
\mathbf{c}_B \mathbf{B}^{-1} = [0, 5, 0] \begin{bmatrix} 1 & 0 & 0 \\ 0 & \frac{1}{2} & 0 \\ 0 & -1 & 1 \end{bmatrix} = [-, 5/2, -]
$$

Puesto que  $x_1$  tiene un coeficiente negativo, la solución BF actual no es óptima, por lo que procedemos a realizar la siguiente iteración.

*Iteración 2:*

Puesto que *x*<sub>1</sub> es la variable no básica con un coeficiente negativo en la ecuación (0), ahora se convierte en la variable básica entrante. Sus coeficientes en las demás ecuaciones son

$$
\mathbf{B}^{-1}\mathbf{A} = \begin{bmatrix} 1 & 0 & 0 \\ 0 & \frac{1}{2} & 0 \\ 0 & -1 & 1 \end{bmatrix} \begin{bmatrix} 1 & 0 \\ 0 & 2 \\ 3 & 2 \end{bmatrix} = \begin{bmatrix} 1 & - \\ 0 & - \\ 3 & - \end{bmatrix}
$$

Asimismo, utilizando la  $\mathbf{x}_B$  obtenida al final de la iteración anterior, la prueba de cociente mínimo indica que *x*<sub>5</sub> es la variable básica de egreso, puesto que 6/3 < 4/1. La iteración 2 del primer ejemplo de esta sección muestra los valores de **B**, **B** –1 , **x***<sup>B</sup>* y **c***<sup>B</sup>* actualizados que resultan,

$$
\mathbf{B} = \begin{bmatrix} 1 & 0 & 1 \\ 0 & 2 & 0 \\ 0 & 2 & 3 \end{bmatrix}, \quad \mathbf{B}^{-1} = \begin{bmatrix} 1 & \frac{1}{3} & -\frac{1}{3} \\ 0 & \frac{1}{2} & 0 \\ 0 & -\frac{1}{3} & \frac{1}{3} \end{bmatrix}, \ \mathbf{x}_B = \begin{bmatrix} x_3 \\ x_2 \\ x_1 \end{bmatrix} = \mathbf{B}^{-1} \mathbf{b} = \begin{bmatrix} 2 \\ 6 \\ 2 \end{bmatrix}, \ \mathbf{c}_B = [0, 5, 3],
$$

de tal forma que  $x_1$  ha reemplazado a  $x_5$  en  $\mathbf{x}_B$ , al proporcionar un elemento de  $\mathbf{c}_B$  a partir de [3, 5, 0, 0, 0] y al proporcionar una columna de [**A**, **I**] en **B**.

# *Prueba de optimalidad*

Las variables no básicas son ahora  $x_4$  y  $x_5$ . Mediante el uso de los cálculos que se mostraron en el segundo ejemplo de esta sección, sus coeficientes en la ecuación  $(0)$  son  $3/2$  y 1, respectivamente. Puesto que ninguno de dichos coeficientes es negativo, la solución BF actual  $(x_1 = 2, x_2 = 6, x_3 = 2,$  $x_4 = 0, x_5 = 0$ ) es óptima por lo que aquí termina el proceso.

## **Observaciones finales**

En el ejemplo anterior se muestra que la forma matricial del método símplex utiliza sólo algunas expresiones matriciales para llevar a cabo todos los cálculos necesarios. Dichas expresiones matriciales se resumen en la parte final de la tabla 5.8. Un hallazgo fundamental de esta tabla es que sólo se necesita conocer el **B** –1 y **c***B***B** –1 actuales, los cuales aparecen en la porción de las variables de holgura de la tabla símplex actual, con la finalidad de calcular todos los demás números de esta tabla en términos de los parámetros originales (**A**, **b** y **c**) del modelo que se pretende resolver. Cuando se trate de la tabla símplex *final*, este hallazgo es muy valioso, como se estudiará en la sección siguiente.

Una desventaja de la forma matricial del método símplex que se ha descrito en esta sección es que es necesario calcular  $B^{-1}$ , la inversa de la matriz base actualizada, al final de cada iteración. A pesar de que existen rutinas para invertir matrices (no singulares) cuadradas pequeñas (y éstas pueden resolverse a mano en el caso de matrices de  $2 \times 2$  o, inclusive en matrices de  $3 \times 3$ ), el tiempo que se requiere para invertir matrices se incrementa muy rápido en función al tamaño de las matrices. Por fortuna, existe un procedimiento mucho más eficiente para actualizar **B**<sup>-1</sup> de una iteración a la siguiente en lugar de invertir la matriz básica nueva desde el principio. Cuando este procedimiento se aplica a la forma matricial del método símplex, esta versión mejorada de la forma matricial se conoce convencionalmente con el nombre de **método símplex revisado**. Ésta es la versión del método símplex (junto con otras mejoras) que por lo general se utiliza en los paquetes de software comerciales de programación lineal. Se describirá el procedimiento de actualización de **B** –1 en la sección 5.4.

La sección de ejemplos del sitio en internet del libro proporciona **otro ejemplo** de la aplicación de la forma matricial del método símplex. Este ejemplo también incorpora un procedimiento eficiente para actualizar **B**<sup>-1</sup> en cada iteración en lugar de invertir la matriz básica actualizada desde el principio, por lo que se aplica el método símplex revisado completo.

Por último, debemos recordarle que la descripción de la forma matricial del método símplex de esta sección supuso que el problema a resolver se adecua a *nuestra forma estándar* para el modelo de programación lineal general dado en la sección 3.2. Sin embargo, las modifi caciones de las demás versiones del modelo son relativamente directas. La fase de inicialización se llevaría a cabo de la manera que se describió en la sección 4.6 tanto para la forma algebraica como la tabular del método símplex. Cuando esta fase involucra la introducción de variables artifi ciales para obtener una solución BF inicial (y, por lo tanto, obtener una *matriz identidad como matriz base inicial*), estas variables se encuentran incluidas entre los *m* elementos de **x***<sup>s</sup>* .

# ■ **5.3 UNA IDEA FUNDAMENTAL**

En esta sección se hará hincapié en una propiedad del método símplex (en cualquiera de sus formas) que el método símplex revisado puso de manifiesto en la sección anterior. Esta idea fundamental proporciona la clave tanto de la teoría de dualidad como del análisis de sensibilidad (capítulo 6), dos partes muy importantes de la programación lineal.

En primera instancia se describe esta idea cuando el problema que se está resolviendo se adecua a *nuestra forma estándar* para modelos de programación lineal (sección 3.2) y, después, se analiza cómo se adapta a otras formas. La idea se basa en la tabla 5.8 de la sección 5.2, como se describe a continuación.

**Idea que se proporciona en la tabla 5.8:** Mediante el uso de la notación matricial, la tabla 5.8 proporciona las filas de la tabla símplex *inicial* como  $[-c, 0, 0]$  para el renglón 0 y como [**A**, **I**, **b**] para el resto de los renglones. Después de cualquier iteración, los coeficientes de las variables de holgura en la tabla símplex actual se convierte en  $\mathbf{c}_B \mathbf{B}^{-1} \mathbf{y}$ en **B** –1 para los demás renglones, donde **B** es la matriz base actual. Si se examina el resto de la tabla símplex actual, la idea que surge es que dichos coeficientes de las variables de holgura inmediatamente ponen de manifiesto la forma en que *todos* los renglones de la tabla símplex actual se han obtenido a partir de los renglones en la tabla símplex *inicial*. En particular, después de cualquier iteración,

 $\text{Renglón } 0 = [-c, 0, 0] + c_B B^{-1}[A, I, b]$  $\text{Renglón } 1 \text{ a } m = \mathbf{B}^{-1}[\mathbf{A}, \mathbf{I}, \mathbf{b}]$ 

Se describirán las aplicaciones de esta idea al final de esta sección. Dichas aplicaciones son particularmente importantes sólo cuando lidiamos con la tabla símplex *fi nal*, una vez que se ha obtenido la solución óptima. Por lo tanto, se hará hincapié de aquí en adelante en el análisis de la "idea fundamental" sólo en términos de la solución óptima.

Con la finalidad de distinguir entre la notación matricial utilizada después de *cualquier* iteración (**B** –1, etc.) y la correspondiente notación justo después de la *última* iteración, presentamos la notación siguiente para el último caso.

Cuando **B** es la matriz base de la *solución óptima* calculada mediante el método símplex, sea

 $S^* = B^{-1}$  = coeficientes de las variables *de holgura* de los renglones 1 a *m* 

 $A^* = B^{-1}A$  = coeficientes de las variables *originales* de los renglones 1 a *m* 

 $\mathbf{y}^* = \mathbf{c}_B \mathbf{B}^{-1} = \text{coefficients}$  de las variables *de holgura* del renglón 0

 $\mathbf{z}^* = \mathbf{c}_B^B \mathbf{B}^{-1} \mathbf{A}$ , de tal forma que  $\mathbf{z}^* - \mathbf{c} =$  coeficientes de las variables *originales* del renglón 0  $\mathbf{Z}^* = \mathbf{c}_B^* \mathbf{B}^{-1} \mathbf{b} = \text{valor}$  óptimo de la función objetivo

 $\mathbf{b}^* = \mathbf{B}^{-1} \mathbf{b} =$  lados derechos óptimos de los renglones 1 a *m* 

La mitad inferior de la tabla 5.9 muestra en qué parte de la tabla símplex final entra cada uno de estos símbolos. Para ilustrar la notación completa, la mitad superior de la tabla 5.9 incluye la tabla inicial del problema de la Wyndor Glass Co. y la mitad inferior incluye la tabla final de dicho problema.

Remítase de nuevo a este punto y suponga que le proporcionan a usted la tabla inicial, **t** y **T**, y sólo y<sup>\*</sup> y S<sup>\*</sup> de la tabla final. ¿Cómo puede utilizarse únicamente esta información para calcular el resto de la tabla final? La respuesta se encuentra en la idea fundamental que se resume a continuación.

*Idea fundamental*

- (1)  $t^* = t + y^*T = [y^*A c y^* + y^*b].$
- (2)  $T^* = S^*T = [S^*A \ S^* \ S^*b].$

■ **TABLA 5.9 Notificación general de las tablas símplex inicial y final en forma matricial para el problema de la Wyndor Glass Co.**

| Tabla inicial |                                                                                                    |
|---------------|----------------------------------------------------------------------------------------------------|
|               | Renglón 0: $\mathbf{t} = [-3, -5, 0, 0, 0, 0] = [-\mathbf{c}, \mathbf{0}, 0]$ .                                                                                                    |
|               | Otros renglones: $\mathbf{T} = \begin{bmatrix} 1 & 0 & 1 & 0 & 0 \\ 0 & 2 & 0 & 1 & 0 \\ 3 & 2 & 0 & 0 & 1 \end{bmatrix} \begin{bmatrix} 4 \\ 12 \\ 18 \end{bmatrix} = [\mathbf{A} \setminus \mathbf{I} \ \mathbf{b}].$                     |
| Combinado:    | $\begin{bmatrix} \mathbf{t} \\ \mathbf{\tau} \end{bmatrix} = \begin{bmatrix} -c & \mathbf{0} & \mathbf{0} \\ \mathbf{A} & \mathbf{I} & \mathbf{b} \end{bmatrix}.$                                                                           |
| Tabla final   |                                                                                                    |
| Renglón 0:    | $\mathbf{t}^* = [0, 0 \mid 0, \frac{3}{2}, 1 \mid 36] = [\mathbf{z}^* - \mathbf{c} \mid \mathbf{y}^* \mid Z^*].$                                                                                                    |
|               | Otros renglones: $\mathbf{T}^* = \begin{bmatrix} 0 & 0 & 1 & \frac{1}{3} & -\frac{1}{3} & 2 \\ 0 & 1 & 0 & \frac{1}{2} & 0 & 6 \\ 1 & 0 & 0 & -\frac{1}{3} & \frac{1}{3} & 2 \end{bmatrix} = [\mathbf{A}^* \ \mathbf{S}^* \ \mathbf{b}^*].$ |
| Combinado:    | $\left \begin{array}{c} \mathbf{t}^* \\ \mathbf{T}^* \end{array}\right  = \left \begin{array}{cc} \mathbf{Z}^* - \mathbf{C} & \mathbf{y}^* & \angle^* \\ \mathbf{A}^* & \mathbf{S}^* & \mathbf{h}^* \end{array}\right .$                    |

Por lo tanto, conociendo los parámetros del modelo en la tabla inicial (**c**, **A** y **b**) y *sólo* los coefi cientes de las variables de holgura en la tabla final  $(y^* \, y \, S^*)$ , estas ecuaciones permiten calcular todos los demás valores de la tabla final.

Resumamos la lógica matemática que existe detrás de las dos ecuaciones de la idea fundamental. Para llegar a la ecuación (2) recuerde que la secuencia completa de operaciones algebraicas que realiza mediante el método símplex (excluyendo las que se encuentran en el renglón 0) es equivalente a premultiplicar **T** por alguna matriz, llamada **M**. Por lo tanto,

 $T^* = MT$ 

sin embargo, ahora necesitamos identificar **M**. Reescribiendo las partes componentes de **T** y **T**\*, esta ecuación se transforma en

 $[A^* | S^* | b^*] = M [A | I b]$  $=$  [MA  $M$  Mb].

Debido a que el componente en la mitad (o en cualquier otra parte) de estas matrices iguales deben ser las mismas, se deduce que  $M = S^*$ , de tal forma que la ecuación (2) es válida.

La ecuación (1) se deduce de manera similar si se observa que toda la secuencia de operaciones algebraicas que involucren al renglón 0 se forma sumando alguna combinación lineal de los renglones de **T** a **t**, lo cual es equivalente a sumarle a **t** algún *vector* multiplicado por **T**. Representando este vector mediante la letra **v**, se tiene

$$
t^* = t + vT,
$$

pero aún es necesario que **v** sea identificado. Escribiendo de nuevo las partes componentes de **t** y **t**\* obtenemos

$$
[\mathbf{z}^* - \mathbf{c} : \mathbf{y}^* : Z^*] = [-\mathbf{c} : 0 : 0] + \mathbf{v} [A : I : b]
$$

$$
= [-\mathbf{c} + \mathbf{v}A : \mathbf{v} : \mathbf{v}b].
$$

Igualando el componente del medio de estos vectores idénticos obtenemos  $\mathbf{v} = \mathbf{y}^*$ , lo cual valida la ecuación (1).

#### **Adaptación de otras formas de modelos**

Hasta ahora, la idea fundamental se ha descrito bajo el supuesto de que el modelo original se encuentra en nuestra forma estándar de la sección 3.2. No obstante, la lógica matemática anterior revela con exactitud qué ajustes se necesitan para otras formas del modelo original. La clave es la matriz identidad **I** de la tabla símplex inicial, la que se convierte en  $S^*$  en la tabla símplex final. Si es necesario introducir algunas variables artificiales en la tabla símplex inicial para que sirvan de variables básicas iniciales, entonces **I** en esta tabla símplex está formada por el conjunto de columnas (ordenadas en forma apropiada) de *todas* las variables básicas iniciales (tanto de holgura como artificiales). (Las columnas de cualesquiera variables de exceso son irrelevantes.) Las *mismas* columnas de la tabla símplex final proporcionan  $S^*$  de la ecuación  $T^* = S^*T$  y  $y^*$  de la ecuación  $t^* = t + y^*T$ . Si se introdujeran algunos valores de *M* en el renglón 0 preliminar como coeficientes de las variables artificiales, entonces la **t** de la ecuación  $t^* = t + y^*T$  es el renglón 0 de la tabla símplex inicial después de eliminar en forma algebraica estos coeficientes distintos de cero de las variables básicas. (De otra manera, el renglón 0 preliminar se puede usar como **t**, pero deben restarse estas *M* del renglón 0 final para obtener **y**<sup>\*</sup>.) (Vea el problema 5.3-9.)

### **Aplicaciones**

La idea fundamental tiene una gran variedad de aplicaciones en programación lineal. Una de ellas involucra el método símplex revisado, que se basa principalmente en la forma matricial del método símplex presentado en la sección 5.2. Según se describió en la sección anterior (vea la tabla 5.8), este método utiliza **B** –1 y la tabla símplex inicial para calcular todos los números relevantes de la tabla símplex actual en *cada* iteración. Va aún más lejos que la idea fundamental al utilizar **B** –1 para calcular el mismo  $y^*$  como  $y^* = c_B B^{-1}$ .

Otra aplicación incluye la interpretación de los *precios sombra*  $(y_1^*, y_2^*, \ldots, y_m^*)$  descritos en la sección 4.7. La idea fundamental revela que *Z*\* (el valor de *Z* para la solución óptima) es

$$
Z^* = \mathbf{y}^* \mathbf{b} = \sum_{i=1}^m y_i^* b_i,
$$

así, por ejemplo,

$$
Z^* = 0b_1 + \frac{3}{2}b_2 + b_3
$$

para el problema de la Wyndor Glass Co. Esta ecuación conduce de inmediato a la interpretación de las *y<sup>i</sup>* \* dada en la sección 4.7.

Otro grupo de aplicaciones importantes en extremo incluye varias de las *tareas de posoptimalidad* (la técnica de reoptimización, el análisis de sensibilidad y la programación lineal paramétrica, descritas en la sección 4.7) que investigan el efecto que causan uno o más cambios en el modelo original. En particular, suponga que ya se aplicó el método símplex para obtener una solución óptima (y también **y**\* y **S**\*) del modelo original y que estos cambios se hacen después. ¿Cuáles serían los cambios resultantes en la tabla símplex final si se aplicara en forma exacta la misma secuencia de operaciones algebraicas a la tabla inicial revisada? Como **y**\* y **S**\* no cambian, la idea fundamental revela de inmediato la respuesta.

Un tipo particularmente usual de análisis de posoptimalidad involucra investigar posibles cambios en **b**. A menudo, los elementos de **b** representan decisiones gerenciales acerca de la cantidad de diferentes recursos que se ponen a disposición de las actividades bajo consideración en el modelo de programación lineal. Por lo tanto, una vez que se ha obtenido la solución óptima mediante el método símplex, a menudo la gerencia desea conocer qué hubiera pasado si algunas de estas decisiones gerenciales acerca de la asignación de recursos se fueran a modificar de diferentes formas. Mediante el uso de las fórmulas,

$$
\mathbf{x}_B = \mathbf{S}^* \mathbf{b}
$$
  

$$
\mathbf{Z}^* = \mathbf{y}^* \mathbf{b},
$$

usted puede ver exactamente cómo varía la solución BF óptima (o si ésta se hace no factible debido a las variables negativas), así como la forma en que el valor óptimo de la función objetivo varía en función a **b**. Usted *no* tiene que volver a aplicar el método símplex una y otra vez para cada nueva **b**, ya que los coeficientes de las variables de holgura ¡lo dicen todo!

Por ejemplo, considere el cambio de  $b_2 = 12$  a  $b_2 = 13$  tal como se ilustra en la figura 4.8 en el problema de la Wyndor Glass Co. No es necesario resolver todo el problema para obtener la nueva solución óptima  $(x_1, x_2) = (\frac{5}{3}, \frac{13}{2})$  porque la idea fundamental proporciona en seguida los valores de las variables básicas (b<sup>\*</sup>) en la tabla símplex final:

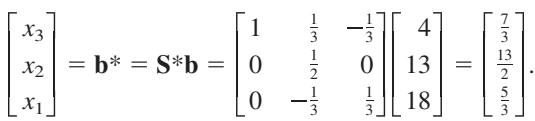

Existe todavía una manera más sencilla de efectuar estos cálculos. Como el único cambio ocurre en la *segunda* componente de **b** ( $\Delta b$ <sub>2</sub> = 1), y este vector está premultiplicado nada más por la *segunda* columna de *S*\*, el *cambio* en **b**\* se puede calcular tan fácil como

$$
\Delta \mathbf{b}^* = \begin{bmatrix} \frac{1}{3} \\ \frac{1}{2} \\ -\frac{1}{3} \end{bmatrix} \Delta b_2 = \begin{bmatrix} \frac{1}{3} \\ \frac{1}{2} \\ -\frac{1}{3} \end{bmatrix},
$$

por lo que los valores originales de las variables básicas de la tabla símplex final  $(x_3 = 2, x_2 = 6,$  $x_1 = 2$ ) ahora se convierten en

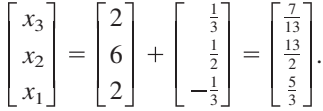

(Si cualquiera de estos nuevos valores fuera *negativo* y, por lo tanto, no factible, se debería aplicar la técnica de reoptimización descrita en la sección 4.7; se iniciaría con esta tabla final revisada.) Al aplicar el *análisis incremental* a la ecuación anterior de *Z*\* también se obtiene

$$
\Delta Z^* = \frac{3}{2}\Delta b_2 = \frac{3}{2}.
$$

La idea fundamental también se puede aplicar a la investigación de otro tipo de cambios en el modelo original de una manera muy parecida; ésta es la parte crucial del procedimiento de análisis de sensibilidad que se describirá en la última parte del capítulo 6.

En el siguiente capítulo también se podrá ver que la idea fundamental tiene un papel clave en la teoría de dualidad para programación lineal.

# ■ **5.4 EL MÉTODO SÍMPLEX REVISADO**

El método símplex revisado se basa directamente en la forma matricial del método símplex que se presentó en la sección 5.2. Sin embargo, como se mencionó al final de dicha sección, la diferencia es que el método símplex revisado incorpora una mejora clave a la forma matricial. En lugar de que sea necesario invertir la nueva matriz base **B** después de cada iteración, lo cual es muy costoso desde el punto de vista computacional para matrices de gran tamaño, el método símplex revisado utiliza un procedimiento mucho más eficiente que simplemente actualiza **B**<sup>-1</sup> de una iteración a la siguiente. Haremos hincapié en la descripción e ilustración de este procedimiento en esta sección.

Este procedimiento se basa en dos propiedades del método símplex. Una de ellas se describe en la *idea que se proporciona en la tabla 5.8* al comienzo de la sección 5.3. En particular, después de cualquier iteración, los coeficientes de las *variables de holgura* en todos los renglones excepto del 0 en la tabla símplex actual se hacen igual a **B** –1, donde **B** es la matriz base actual. Esta propiedad es válida siempre y cuando el problema que se trata de resolver se ajuste a *nuestra forma estándar* que se describió en la sección 3.2 de modelos de programación lineal. (Para formas no estándares donde sea necesario introducir variables artificiales, la única diferencia es que es el conjunto de columnas adecuadamente ordenadas que forme una matriz identidad **I** debajo del renglón 0 en la tabla símplex inicial, después proporciona **B** –1 en cualquier tabla subsecuente.)

La otra propiedad relevante del método símplex es que el paso 3 de una iteración cambia los números de la tabla símplex, incluyendo los números que generan  $B^{-1}$ , sólo si se realizan las operaciones algebraicas elementales (tales como dividir una ecuación entre una constante o restar

un múltiplo de alguna ecuación de otra ecuación) que sean necesarias para recuperar la forma apropiada a partir de la eliminación gaussiana. Por lo tanto, todo lo que se necesita para actualizar **B** –1 de una iteración a la siguiente es obtener la nueva **B** –1 (representada por **B** –1 nueva ) a partir de la  $B^{-1}$  vieja (representada por  $B^{-1}_{\text{vieja}}$ ) realizando las operaciones algebraicas usuales en  $B^{-1}_{\text{vieja}}$  que la forma alegabraica del método símplex llevaría a cabo en todo el sistema de ecuaciones [excepto en la ecuación (0)] para esta iteración. Por lo tanto, después de definir a la variable básica entrante y a la variable básica saliente de los pasos 1 y 2 de una iteración, el procedimiento consiste en aplicar el paso 3 de una iteración (como se describió en las secciones 4.3 y 4.4) a la porción **B** –1 de la tabla símplex actual o sistema de ecuaciones.

Para describir este procedimiento formalmente, sea

- $x_k$  = variable básica entrante
- $a'_{ik}$  = coeficiente de  $x_k$  en la ecuación (*i*) actual, para  $i = 1, 2, ..., m$  (identificada en el paso 2 de una iteración),
	- $r =$  número de la ecuación que contiene la variable básica saliente.

Recuerde que el nuevo conjunto de ecuaciones [excluyendo la ecuación (0)] puede obtenerse a partir del conjunto anterior restando  $a'_{ik}/a'_{rk}$  veces la ecuación (*r*) de la ecuación (*i*), para toda  $i = 1, 2, ..., m$  excepto  $i = r$  y después dividir la ecuación (*r*) por  $a'_{rk}$ . Por lo tanto, el elemento en el renglón *i* y la columna *j* de  $\mathbf{B}_{\text{nueva}}^{-1}$  es

$$
(\mathbf{B}_{\text{nueva}}^{-1})_{ij} = \begin{cases} (\mathbf{B}_{\text{view}}^{-1})_{ij} - \frac{a'_{ik}}{a'_{rk}} (\mathbf{B}_{\text{view}}^{-1})_{rj} & \text{si } i \neq r, \\ \frac{1}{a'_{rk}} (\mathbf{B}_{\text{view}}^{-1})_{rj} & \text{si } i = r. \end{cases}
$$

Estas fórmulas pueden expresarse en notación matricial como

 $\mathbf{B}_{\text{nueva}}^{-1} = \mathbf{E} \mathbf{B}_{\text{vieja}}^{-1},$ 

donde la matriz **E** es una matriz identidad excepto que si la columna *r*-ésima está reemplazada por el vector

$$
\eta = \begin{bmatrix} \eta_1 \\ \eta_2 \\ \vdots \\ \eta_m \end{bmatrix}, \quad \text{donde} \quad \eta_i = \begin{cases} -\frac{a'_{ik}}{a'_{rk}} & \text{si } i \neq r, \\ \frac{1}{a'_{rk}} & \text{si } i = r. \end{cases}
$$

Así,  $\mathbf{E} = [\mathbf{U}_1, \mathbf{U}_2, \dots, \mathbf{U}_{r-1}, \eta, \mathbf{U}_{r+1}, \dots, \mathbf{U}_m]$ , donde los *m* elementos de cada vector columna  $\mathbf{U}_i$ son 0 a excepción de un 1 en la *i*-ésima posición.

**Ejemplo.** Se ilustrará este procedimiento aplicándolo al problema de la compañía Wyndor Glass Co. Ya hemos aplicado la forma matricial del método símplex a este mismo problema en la sección 5.2, de tal forma que nos referiremos a los resultados obtenidos en cada iteración (la variable básica entrante, la variable básica saliente, etc.) para obtener la informacion necesaria para aplicar el procedimiento.

# *Iteración 1*

Se pudo observar en la sección 5.2 que la  $B^{-1}$  inicial es igual a **I**, la variable básica de ingreso es  $x_2$  (de tal forma que  $k = 2$ ), los coeficientes de  $x_2$  en las ecuaciones 1, 2 y 3 son  $a_{12} = 0$ ,  $a_{22} = 2$  y  $a_{32}^2 = 2$ , la variable básica saliente es  $x_4$ , y el número de la ecuación que contiene  $x_4$  es  $r = 2$ . Para obtener la nueva **B** –1 ,

$$
\eta = \begin{bmatrix} -\frac{a_{12}}{a_{22}} \\ \frac{1}{a_{22}} \\ -\frac{a_{32}}{a_{22}} \end{bmatrix} = \begin{bmatrix} 0 \\ \frac{1}{2} \\ -1 \end{bmatrix},
$$

de tal forma que

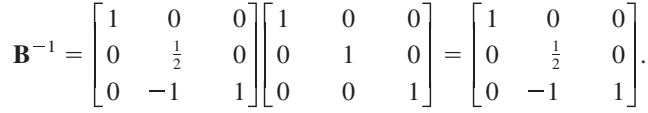

## *Iteración 2*

Se pudo observar en la sección 5.2 que la variable básica entrante en esta iteración es  $x<sub>1</sub>$  (de tal forma que  $k = 1$ ), los coeficientes de  $x_1$  en las ecuaciones 1, 2 y 3 actuales son  $a'_{11} = 1$ ,  $a'_{21} = 0$  $y a'_{31} = 3$ , la variable básica saliente es  $x_5$  y el número de la ecuación que contiene a  $x_5$  es  $\overrightarrow{r} = 3$ . Estos resultados nos dan

 *a a a a a* 

Por lo tanto, la **B** –1 nueva es

$$
\mathbf{B}^{-1} = \begin{bmatrix} 1 & 0 & -\frac{1}{3} \\ 0 & 1 & 0 \\ 0 & 0 & \frac{1}{3} \end{bmatrix} \begin{bmatrix} 1 & 0 & 0 \\ 0 & \frac{1}{2} & 0 \\ 0 & -1 & 1 \end{bmatrix} = \begin{bmatrix} 1 & \frac{1}{3} & -\frac{1}{3} \\ 0 & \frac{1}{2} & 0 \\ 0 & -\frac{1}{3} & \frac{1}{3} \end{bmatrix}
$$

No son necesarias más iteraciones por ahora, por lo que este ejemplo ha finalizado.

Puesto que el método símplex revisado consiste en combinar este procedimiento para actualizar **B** –1 en cada iteración con el resto de la forma matricial del método símplex que se presentó en la sección 5.2, la combinación de este ejemplo con el de la sección 5.2 aplicando la forma matricial al mismo problema proporciona un ejemplo muy completo de cómo aplicar el método símplex revisado. Como se mencionó al final de la sección 5.2, la sección de Worked Examples del sitio en internet de este libro también proporciona **otro ejemplo** de cómo aplicar el método símplex revisado.

.

Concluimos esta sección con un resumen de las ventajas del método símplex revisado con respecto a la forma algebraica o tabular del método símplex. Una de ellas es que puede reducirse el número de cálculos aritméticos. Ello es especialmente cierto cuando la matriz **A** contiene un gran número de elementos igual a cero (lo cual por lo general es el caso en problemas de gran tamaño que se presentan en la práctica). La cantidad de información que debe almacenarse en cada iteración es menor y, a veces, mucho menor. El método símplex revisado también permite el control de los errores de redondeo que inevitablemente generan las computadoras. Dicho control puede ejecutarse si se obtiene de manera periódica al valor actual de **B** –1 invirtiendo directamente **B**. Además, algunos de los problemas del análisis de postoptimalidad que se analizaron en la sección 4.7 y al final de la 5.3 pueden manejarse de una forma más conveniente mediante el uso del método símplex revisado. Por todas estas razones, el método símplex revisado por lo general es la forma de método símplex que se prefiere para su ejecución por computadora.

# ■ **5.5 CONCLUSIONES**

Aunque el método símplex es un procedimiento algebraico está basado en algunos conceptos geométricos bastante sencillos. Estos conceptos permiten usar el algoritmo para examinar un número relativamente pequeño de soluciones básicas factibles antes de alcanzar e identificar la solución óptima.

En el capítulo 4 se describe cómo se utilizan las *operaciones algebraicas elementales* para ejecutar la *forma algebraica* del método símplex, y después el modo en que la *forma tabular* del méto-

do símplex utiliza las *operaciones elementales en los renglones* equivalentes de la misma manera. El estudio del método símplex en estas formas es una buena manera de iniciar el aprendizaje de los conceptos básicos. Sin embargo, estas formas del método símplex no proporcionan la manera más efi ciente de ejecutarlo en computadora. Las *operaciones con matrices* son un camino más rápido para combinar y realizar operaciones algebraicas elementales u operaciones con renglones. Por lo tanto, al usar la *forma matricial* del método símplex, proporciona una manera eficaz de adaptar el método símplex para programarlo en una computadora. El *método símplex revisado* proporciona una mejora adicional para su implementación por computadora mediante la combinación de la forma matricial del método símplex con un procedimiento eficiente para actualizar la inversa de la matriz básica actual de iteración en iteración.

La tabla símplex final incluye la información completa para poderla reconstruir de manera algebraica a partir de la tabla símplex inicial. Esta idea fundamental tiene aplicaciones muy importantes, en especial en el análisis de posoptimalidad.

# ■ **REFERENCIAS SELECCIONADAS**

- **1.** Dantzig, G. B. y M. N. Thapa, *Linear Programming 1: Introduction*, Springer, Nueva York, 1997.
- **2.** Dantzig, G. B. y M. N. Thapa, *Linear Programming 2: Theory and Extensions*, Springer, Nueva York, 2003.
- **3.** Luenberger, D. y Y. Ye: *Linear and Nolinear Programming*, 3a. ed. Springer, Nueva York, 2008.
- **4.** Vanderbei, R. J., *Linear Programming*: *Foundations and Extensions*, 3a. ed., Springer, Nueva York, 2008.

# ■ **AYUDAS DE APRENDIZAJE PARA ESTE CAPÍTULO EN NUESTRO SITIO EN INTERNET (www.mhhe.com/hillier)**

#### **Ejemplos resueltos:**

Ejemplos del capítulo 5

# **Ejemplo de demostración en el OR Tutor:**

Idea fundamental

# **Rutinas interactivas en el IOR Tutorial:**

Método gráfico interactivo Introducción o revisión de un modelo general de programación lineal Preparación para el método símplex, sólo interactivo Solución interactiva mediante el método símplex

### **Rutinas automáticas en el IOR Tutorial:**

Solución automática mediante el método símplex Método gráfico y análisis de sensibilidad

# **Archivos (capítulo 3) para resolver el ejemplo Wyndor:**

Archivos de Excel Archivo LINGO/LINDO Archivo MPL/CPLEX

# **Glosario del capítulo 5**

Vea el apéndice 1 para la documentación del software.

# ■ **PROBLEMAS**

Los símbolos a la izquierda de algunos problemas (o de sus incisos) significan lo siguiente:

- D: El ejemplo de demostración que se presentó antes puede ser útil.
- I: Puede verificar algunos de sus trabajos por medio de los procedimientos listados anteriormente.

Un asterisco en el número del problema indica que al final del libro se da al menos una respuesta parcial.

**5.1-1.**\* Considere el siguiente problema.

Maximizar  $Z = 3x_1 + 2x_2$ ,

sujeta a

y

 $2x_1 + x_2 \leq 6$  $x_1 + 2x_2 \le 6$ 

 $x_1 \ge 0, \quad x_2 \ge 0.$ 

- I *a*) Resuelva este problema en forma gráfica. Identifique las soluciones FEV en la gráfica encerrándolas en un círculo.
- *b*) Identifique todos los conjuntos de dos ecuaciones de definición del problema. En cada uno obtenga (si existe) la solución correspondiente en el vértice y clasifíquela como solución FEV o como no factible.
- *c***)** Introduzca las variables de holgura con objeto de expresar las ecuaciones funcionales en la forma aumentada. Utilice estas variables de holgura para identificar la solución básica que corresponde a cada solución en un vértice, que haya encontrado en el inciso *b*).
- *d*) Haga lo siguiente en *cada* conjunto de dos ecuaciones de definición del inciso *b*): identifique las variables indicativas de cada ecuación de definición; escriba los conjuntos de ecuaciones del inciso *c*) *después* de eliminar estas dos variables indicativas (no básicas); luego use el último conjunto de ecuaciones para obtener las dos variables restantes (variables básicas); compare la solución básica que resulta con la solución básica correspondiente que obtuvo en el inciso *c*).
- *e***)** Sin ejecutar el método símplex, utilice su interpretación geométrica (y la función objetivo) para identificar la trayectoria (secuencia de soluciones FEV) que seguiría para llegar a la solución óptima. En cada solución FEV identifique la decisión tomada para la siguiente iteración: *i*) cuál ecuación de definición se elimina y cuál se agrega; *ii*) cuál variable indicativa se elimina (variable básica entrante) y cuál se introduce (variable básica que sale).

**5.1-2.** Repita el problema 5.1-1 en el modelo del problema 3.1-6.

**5.1-3.** Considere el siguiente problema.

$$
Maximizar \t Z = 5x_1 + 8x_2,
$$

sujeta a

 $4x_1 + 2x_2 \le 80$  $-3x_1 + x_2 \leq 4$  $-x_1 + 2x_2 \leq 20$  $4x_1 - x_2 \le 40$ y  $x_1 \ge 0, \quad x_2 \ge 0.$ 

- Ia) Resuelva este problema en forma gráfica. Identifique las soluciones FEV y señálelas en la gráfica.
- *b***)** Desarrolle una tabla que muestre cada solución FEV y las ecuaciones de definición correspondientes, la solución BF y las variables no básicas. Calcule *Z* de cada solución y utilice sólo esta información para identificar la solución óptima.
- *c***)** Desarrolle la tabla correspondiente de las soluciones no factibles en los vértices, etc. Además, identifique los conjuntos de ecuaciones de definición y las variables no básicas que no conducen a una solución.

**5.1-4.** Considere el siguiente problema.

Maximizar  $Z = 2x_1 - x_2 + x_3$ ,

sujeta a

$$
3x1 + x2 + x3 \le 60x1 - x2 + 2x3 \le 10x1 + x2 - x3 \le 20
$$

y

$$
x_1 \ge 0
$$
,  $x_2 \ge 0$ ,  $x_3 \ge 0$ .

Después de introducir las variables de holgura y de realizar una iteración completa del método símplex se obtiene la siguiente tabla símplex.

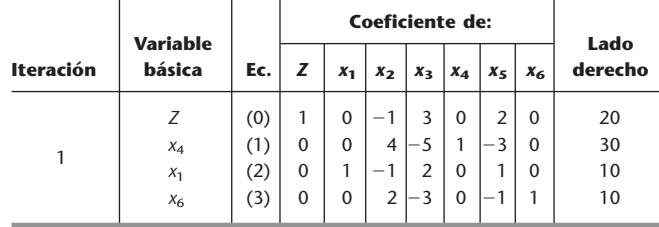

- *a*) Identifique la solución FEV que se obtuvo mediante la iteración 1.
- **Identifique las ecuaciones de frontera de restricción que definen** la solución FEV.

**5.1-5.** Considere el problema de programación lineal de tres variables que se muestra en la figura 5.2.

- *a***)** Construya una tabla similar a la 5.1 que muestre el conjunto de ecuaciones de definición de cada solución FEV.
- *b*)  $i$ Cuáles son las ecuaciones de definición de la solución no factible en el vértice (6, 0, 5)?
- *c*) Identifique uno de los sistemas de tres ecuaciones de frontera de restricción que no conduzca a una solución FEV ni a una solución no factible en un vértice. Explique por qué ocurre esto en ese sistema.

**5.1-6.** Considere el siguiente problema.

Minimizar  $Z = 8x_1 + 5x_2$ ,

sujeta a

$$
-3x_1 + 2x_2 \le 30\n2x_1 + x_2 \ge 50\nx_1 + x_2 \ge 30
$$

y

 $x_1 \ge 0$ ,  $x_2 \ge 0$ .

- *a*) Identifique los 10 conjuntos de ecuaciones de definición del problema. Para cada uno, obtenga (si existe) la solución correspondiente en el vértice y clasifíquela como solución FEV o como solución no factible en un vértice.
- *b***)** En cada solución en un vértice, obtenga la solución básica correspondiente y su conjunto de variables no básicas.

**5.1-7.** Reconsidere el modelo del problema 3.1-5.

- *a*) Identifique los 15 conjuntos de ecuaciones de definición de este problema. En cada uno, obtenga (si existe) la solución correspondiente en un vértice y clasifíquela como solución FEV o como solución no factible en un vértice.
- *b***)** En cada solución en un vértice obtenga la solución básica correspondiente y su conjunto de variables no básicas.

**5.1-8.** Cada una de las siguientes afirmaciones es cierta en casi todas las circunstancias, pero no siempre. En cada caso, indique cuándo no lo es y por qué.

- *a***)** La mejor solución FEV es una solución óptima.
- *b***)** Una solución óptima es una solución FEV.
- *c***)** Una solución FEV es la única solución óptima si ninguna de las soluciones FEV adyacentes es mejor (según la medida del valor de la función objetivo).

**5.1-9.** Considere la forma original (antes de aumentar) de un problema de programación lineal con *n* variables de decisión (cada una con una restricción de no negatividad) y *m* restricciones funcionales. Diga si las siguientes afirmaciones son falsas o verdaderas y después justifique su respuesta con referencias específicas al material del capítulo (incluya cita de la página).

- *a***)** Si una solución factible es óptima, debe ser una solución FEV.
- *b***)** El número de soluciones FEV es al menos

 $(m + n)!$ *m*!*n* ! .

*c***)** Si una solución FEV tiene soluciones adyacentes que son mejores (de acuerdo con el valor de *Z*), entonces una de estas soluciones FEV adyacentes debe ser óptima.

**5.1-10.** Diga si las siguientes afirmaciones sobre problemas de programación lineal son falsas o verdaderas y después justifique su respuesta.

- *a***)** Si una solución factible es óptima pero no FEV, existe un número infinito de soluciones óptimas.
- *b***)** Si el valor de la función objetivo es igual en dos puntos factibles diferentes **x**\* y **x**\*\*, entonces todos los puntos sobre el segmento de recta que conecta a **x**\* y **x**\*\* son factibles y *Z* tiene el mismo valor en todos ellos.
- *c***)** Si el problema tiene *n* variables (antes de aumentar), entonces la solución simultánea de cualquier conjunto de *n* ecuaciones de frontera de restricción es una solución FEV.

**5.1-11.** Considere la forma aumentada de los problemas de programación lineal que tienen soluciones factibles y una región factible acotada. Diga si cada una de las afirmaciones siguientes es falsa o verdadera y después justifique su respuesta con una referencia a afirmaciones específicas del capítulo (incluya cita de la página).

- *a***)** Debe haber al menos una solución óptima.
- *b***)** Una solución óptima debe ser una solución BF.
- $c)$  El número de soluciones BF es finito.

**5.1-12.**\* Reconsidere el modelo del problema 4.6-9. Ahora se sabe que las variables básicas de la solución óptima son  $x_2$  y  $x_3$ . Use esta información para identificar un sistema de tres ecuaciones de frontera de restricción cuya solución simultánea sea esta solución óptima. Resuelva este sistema de ecuaciones para obtener esa solución.

**5.1-13.** Reconsidere el problema 4.3-6. Ahora use la información dada y la teoría del método símplex para identificar un sistema de tres ecuaciones de frontera de restricción (en *x*<sub>1</sub>, *x*<sub>2</sub>, *x*<sub>3</sub>) cuya solución simultánea sea la solución óptima, sin aplicar el método símplex. Resuelva el sistema de ecuaciones para encontrar la solución óptima.

**5.1-14.** Considere el siguiente problema.

Maximizar  $Z = 2x_1 + 2x_2 + 3x_3$ ,

sujeta a

y

$$
2x_1 + x_2 + 2x_3 \le 4
$$
  

$$
x_1 + x_2 + x_3 \le 3
$$

 $x_1 \ge 0$ ,  $x_2 \ge 0$ ,  $x_3 \ge 0$ .

Sean  $x_4$  y  $x_5$  las variables de holgura de las restricciones funcionales respectivas. Comience con estas dos variables como las variables básicas de la solución BF inicial, y se obtiene la información de que el método símplex procede de la siguiente manera para obtener la solución óptima en dos iteraciones: 1) en la iteración 1, la variable básica entrante es  $x_3$  y la variable básica saliente es  $x_4$ ; 2) en la iteración 2, la variable básica entrante es  $x_2$  y la que sale es  $x_5$ .

- *a***)** Desarrolle un dibujo de tres dimensiones de la región factible del problema y muestre la trayectoria que sigue el método símplex.
- *b***)** Dé una interpretación geométrica de las razones por las cuales el método símplex sigue esta trayectoria.
- *c***)** En cada una de las dos aristas de la región factible por las que se desplaza el método símplex, dé la ecuación de las dos fronteras de restricción sobre las que está y después la ecuación de la frontera de restricción adicional en cada punto extremo.
- *d*) Identifique el conjunto de ecuaciones de definición de las tres soluciones FEV (incluso la inicial) que obtuvo por el método símplex. Use las ecuaciones de definición para obtener estas soluciones.
- *e***)** En cada solución FEV que obtuvo en el inciso *d*), proporcione la solución BF correspondiente y su conjunto de variables no básicas. Explique en qué forma estas variables no básicas identifican las ecuaciones de definición del inciso *d*).

#### **5.1-15.** Considere el siguiente problema.

Maximizar  $Z = 3x_1 + 4x_2 + 2x_3$ ,

sujeta a

$$
x_1 + x_2 + x_3 \le 20
$$
  

$$
x_1 + 2x_2 + x_3 \le 30
$$

y

 $x_1 \ge 0$ ,  $x_2 \ge 0$ ,  $x_3 \ge 0$ .

Sean  $x_4$  y  $x_5$  las variables de holgura de las restricciones funcionales respectivas. Si se inicia con estas dos variables como variables básicas de la solución BF inicial, se recibe la información de que el

$$
17
$$

método símplex procede de la siguiente manera para obtener la solución óptima en dos iteraciones: 1) en la iteración 1, la variable básica entrante es  $x_2$  y la variable básica que sale es  $x_5$ ; 2) en la iteración 2, la variable básica entrante es  $x_1$  y la que sale es  $x_4$ .

Siga las mismas instrucciones del problema 5.1-14 para este caso.

**5.1-16.** Después de observar la figura 5.2, explique por qué la propiedad 1*b* de las soluciones FEV se cumple en este problema si tiene la siguiente función objetivo.

- *a*) Maximizar  $Z = x_3$ .
- *<i>b*) Maximizar  $Z = -x_1 + 2x_3$ .

**5.1-17.** Considere el problema de programación lineal de tres variables que se muestra en la figura 5.2.

- *a***)** Explique en términos geométricos por qué el conjunto de soluciones que satisfacen cualquier restricción individual es convexo según se define en el apéndice 2.
- *b***)** Utilice la conclusión del inciso *a*) para explicar por qué la región factible completa (el conjunto de soluciones que satisfacen de manera simultánea todas las restricciones) es un conjunto convexo.

**5.1-18.** Suponga que el problema de programación lineal de tres variables que se presenta en la figura 5.2 tiene la función objetivo

Maximizar  $Z = 3x_1 + 4x_2 + 3x_3$ .

Sin emplear el álgebra del método símplex, aplique sólo el razonamiento geométrico (incluso la elección de la arista que proporcione la tasa máxima de incremento de *Z*) para determinar y explicar la trayectoria que seguiría en la figura 5.2 desde el origen hasta la solución óptima.

**5.1-19.** Considere el problema de programación lineal de tres variables que se muestra en la figura 5.2.

- *a***)** Construya una tabla similar a la 5.4 que muestre las variables indicativas de cada ecuación de frontera de restricción y cada restricción original.
- *b***)** Para la solución FEV (2, 4, 3) y sus tres soluciones FEV adyacentes (4, 2, 4), (0, 4, 2) y (2, 4, 0) construya una tabla similar a la 5.5 que muestre las ecuaciones de definición correspondientes, las soluciones BF y las variables no básicas.
- *c*) Utilice los conjuntos de ecuaciones de definición del inciso  $b$ ) para demostrar que (4, 2, 4), (0, 4, 2) y (2, 4, 0) son en realidad adyacentes a (2, 4, 3), pero que ninguna de estas tres soluciones FEV son adyacentes entre sí. Después utilice los conjuntos de variables no básicas del inciso *b*) para demostrar lo mismo.

**5.1-20.** La fórmula de la recta que pasa por (2, 4, 3) y (4, 2, 4) de la figura 5.2 se puede escribir como

$$
(2,4,3) + \alpha[(4,2,4) - (2,4,3)] = (2,4,3) + \alpha(2,-2,1),
$$

donde  $0 \le \alpha \le 1$  para el segmento de recta que une estos dos puntos. Después de aumentar las restricciones respectivas con las variables de holgura  $x_4$ ,  $x_5$ ,  $x_6$ ,  $x_7$  esta fórmula se convierte en

$$
(2, 4, 3, 2, 0, 0, 0) + \alpha(2, -2, 1, -2, 2, 0, 0).
$$

Utilice esta fórmula directamente para contestar lo siguiente y relacionar el álgebra y la geometría del método símplex al ir de una iteración a otra, desde el punto (2, 4, 3) hasta (4, 2, 4). (Se tiene información de que se mueve a lo largo de este segmento de recta.)

- *a***)** ¿Cuál es la variable básica entrante?
- *b***)** ¿Cuál es la variable básica que sale?
- *c***)** ¿Cuál es la nueva solución BF?

**5.1-21.** Considere un problema de programación matemática con dos variables cuya región factible se muestra en la gráfica; los seis puntos corresponden a las soluciones FEV. El problema tiene una función objetivo lineal y las dos rectas punteadas indican rectas de función objetivo que pasan por la solución óptima (4, 5) y por la segunda mejor solución FEV (2, 5). Observe que la solución no óptima (2, 5) es mejor que las dos soluciones FEV adyacentes, lo cual viola la propiedad 3 de programación lineal que se explicó en la sección 5.1 para soluciones FEV. Construya la región factible que resultaría si los seis segmentos de la frontera fueran restricciones de frontera para las restricciones de programación lineal, con el fin de demostrar que este problema *no puede ser* un problema de programación lineal.

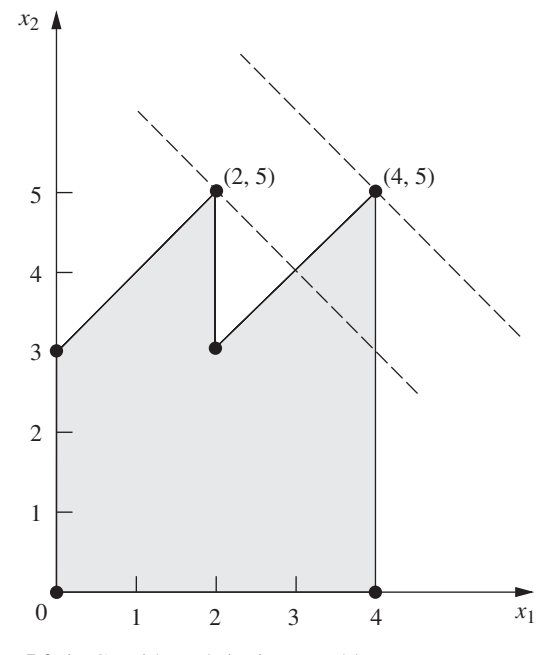

 **5.2-1.** Considere el siguiente problema.

$$
\text{Maximizar} \qquad Z = 8x_1 + 4x_2 + 6x_3 + 3x_4 + 9x_5
$$

,

sujeta a

$$
x_1 + 2x_2 + 3x_3 + 3x_4 \le 180 \quad \text{(recursion 1)}
$$
\n
$$
4x_1 + 3x_2 + 2x_3 + x_4 + x_5 \le 270 \quad \text{(recurso 2)}
$$
\n
$$
x_1 + 3x_2 + x_4 + 3x_5 \le 180 \quad \text{(recurso 3)}
$$

y

$$
x_j \geq 0, \qquad j=1,\ldots, 5.
$$

Se sabe que las variables básicas de la solución óptima son  $x_3, x_1$  y  $x_5$  y que

$$
\begin{bmatrix} 3 & 1 & 0 \ 2 & 4 & 1 \ 0 & 1 & 3 \end{bmatrix}^{-1} = \frac{1}{27} \begin{bmatrix} 11 & -3 & 1 \ -6 & 9 & -3 \ 2 & -3 & 10 \end{bmatrix}.
$$

- *a*) Con esta información identifique la solución óptima.
- **Use esta información para identificar los precios sombra de los** tres recursos.

I **5.2-2**.\* Aplique la forma matricial del método símplex para resolver el siguiente problema.

$$
Maximumizar \t Z = 5x_1 + 8x_2 + 7x_3 + 4x_4 + 6x_5,
$$

sujeta a

y

y

$$
2x_1 + 3x_2 + 3x_3 + 2x_4 + 2x_5 \le 20
$$
  

$$
3x_1 + 5x_2 + 4x_3 + 2x_4 + 4x_5 \le 30
$$

 $x_i \geq 0$ ,  $j = 1, 2, 3, 4, 5$ .

**5.2-3.** Reconsidere el problema 5.1-1. Para la sucesión de soluciones FEV que se identificó en el inciso e), construya la matriz base **B** de cada solución BF correspondiente. En cada caso, invierta **B** en forma manual y utilice esta **B** –1 para calcular la solución actual; después realice la siguiente iteración (o demuestre que la actual es óptima).

I **5.2-4.** Aplique la forma matricial del método símplex para resolver el modelo que se presentó en el problema 4.1-5.

I **5.2-5.** Aplique la forma matricial del método símplex para resolver el modelo que se presentó en el problema 4.7-6.

D **5.3-1**.\* Considere el siguiente problema.

Maximizar  $Z = x_1 - x_2 + 2x_3$ , sujeta a

 $2x_1 - 2x_2 + 3x_3 \leq 5$  $x_1 + x_2 - x_3 \leq 3$  $x_1 - x_2 + x_3 \leq 2$ 

$$
x_1 \ge 0
$$
,  $x_2 \ge 0$ ,  $x_3 \ge 0$ .

Sean  $x_4$ ,  $x_5$  y  $x_6$  las variables de holgura de las restricciones respectivas. Después de aplicar el método símplex, una parte de la tabla símplex final es como se muestra a continuación:

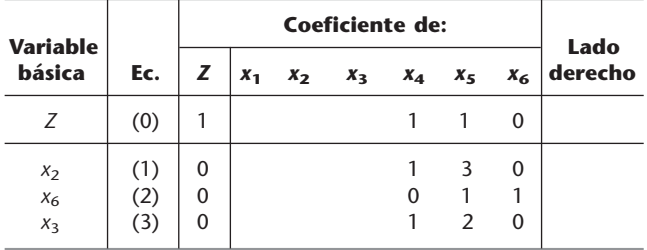

 *a***)** Utilice la idea fundamental presentada en la sección 5.3 para identificar los números que faltan en esta tabla símplex final. Muestre sus cálculos.

 **Identifique las ecuaciones de definición de la solución FEV co**rrespondiente a la solución BF óptima de la tabla símplex final.

D **5.3-2.** Considere el siguiente problema.

$$
Maximum 2 = 4x_1 + 3x_2 + x_3 + 2x_4,
$$

sujeta a

 $4x_1 + 2x_2 + x_3 + x_4 \leq 5$  $3x_1 + x_2 + 2x_3 + x_4 \leq 4$  y

$$
x_1 \ge 0
$$
,  $x_2 \ge 0$ ,  $x_3 \ge 0$ ,  $x_4 \ge 0$ .

Sean  $x_5$  y  $x_6$  las variables de holgura de las restricciones respectivas. Después de aplicar el método símplex, una parte de la tabla final es como se muestra a continuación:

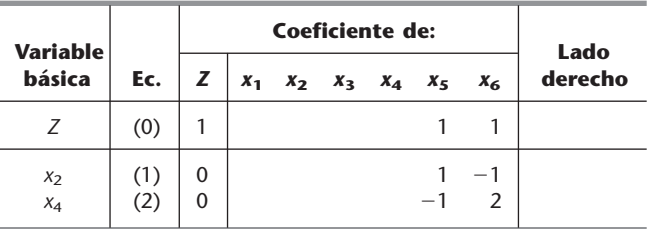

- *a***)** Utilice la idea fundamental que se presentó en la sección 5.3 para identificar los números que faltan en esta tabla. Muestre sus cálculos.
- **) Identifique las ecuaciones de definición de la solución FEV** que corresponde a la solución BF óptima de la tabla símplex final.

D **5.3-3.** Considere el siguiente problema.

Maximizar  $Z = 6x_1 + x_2 + 2x_3$ ,

sujeta a

$$
2x_1 + 2x_2 + \frac{1}{2}x_3 \le 2
$$

$$
-4x_1 - 2x_2 - \frac{3}{2}x_3 \le 3
$$

$$
x_1 + 2x_2 + \frac{1}{2}x_3 \le 1
$$

y

 $x_1 \ge 0$ ,  $x_2 \ge 0$ ,  $x_3 \ge 0$ .

Sean  $x_4$ ,  $x_5$  y  $x_6$  las variables de holgura de las restricciones respectivas. Después de aplicar el método símplex, una parte de la tabla símplex final es como se muestra a continuación:

| <b>Variable</b>         |                   |             | Lado    |  |               |                      |                                    |                                       |
|-------------------------|-------------------|-------------|---------|--|---------------|----------------------|------------------------------------|---------------------------------------|
| básica                  | Ec.               | Ζ           | $x_{1}$ |  |               |                      |                                    | $x_2$ $x_3$ $x_4$ $x_5$ $x_6$ derecho |
|                         | (0)               |             |         |  | $\mathcal{P}$ | 0                    | $\mathcal{P}$                      |                                       |
| $X_5$<br>$X_3$<br>$X_1$ | (1)<br>(2)<br>(3) | 0<br>0<br>0 |         |  | $-2$          | $\Omega$<br>$\Omega$ | 2<br>4<br>$\overline{\phantom{0}}$ |                                       |

Utilice la idea fundamental que se presentó en la sección 5.3 para identificar los números que faltan en esta tabla símplex final. Muestre sus cálculos.

D **5.3-4.** Considere el siguiente problema.

Maximizar  $Z = 20x_1 + 6x_2 + 8x_3$ ,

sujeta a

y

$$
8x1 + 2x2 + 3x3 \le 200\n4x1 + 3x2 \le 100\n2x1 + x3 \le 50\nx3 \le 20
$$

$$
x_1 \ge 0
$$
,  $x_2 \ge 0$ ,  $x_3 \ge 0$ .

Sean  $x_4$ ,  $x_5$ ,  $x_6$  y  $x_7$  las variables de holgura de las restricciones respectivas. Después de aplicar el método símplex, una parte de la tabla símplex final es como se muestra a continuación:

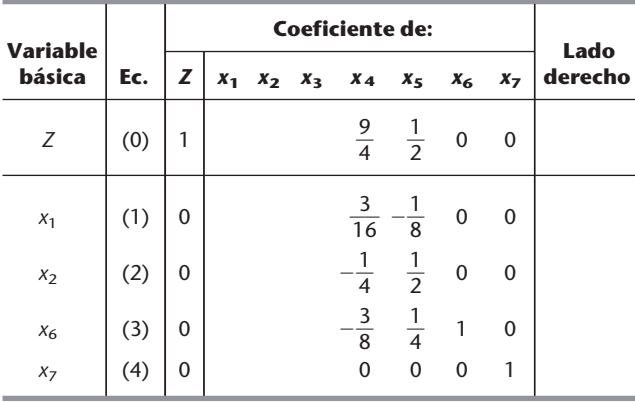

- *a***)** Utilice la idea fundamental que se presentó en la sección 5.3 para identificar los números que faltan en esta tabla símplex final. Muestre sus cálculos.
- *b***)** Indique cuáles de estos números se generarían con la forma matricial del método símplex para poder realizar la siguiente iteración.
- $c$ **)** Identifique las ecuaciones de definición de la solución FEV correspondiente a la solución BF de la tabla símplex actual.

#### D **5.3-5.** Considere el siguiente problema.

 $Maximize$  $x_1 + c_2 x_2 + c_3 x_3$ 

sujeta a

 $x_1 + 2x_2 + x_3 \leq b$  $2x_1 + x_2 + 3x_3 \le 2b$ 

y

 $x_1 \ge 0$ ,  $x_2 \ge 0$ ,  $x_3 \ge 0$ .

Observe que no se asignaron valores a los coeficientes de la función objetivo ( $c_1$ ,  $c_2$ ,  $c_3$ ), y que la única especificación para los valores del lado derecho de las restricciones funcionales es que el segundo (2*b*) es el doble del primero (*b*).

Ahora suponga que su jefe decidió insertar su mejor estimación de los valores de  $c_1$ ,  $c_2$ ,  $c_3$  y *b* sin informarle y después corrió el método símplex. El resultado es la tabla símplex final resultante que se muestra a continuación (donde  $x_4$  y  $x_5$  son las variables de holgura de las restricciones funcionales respectivas), pero no puede leer el valor de *Z*\*.

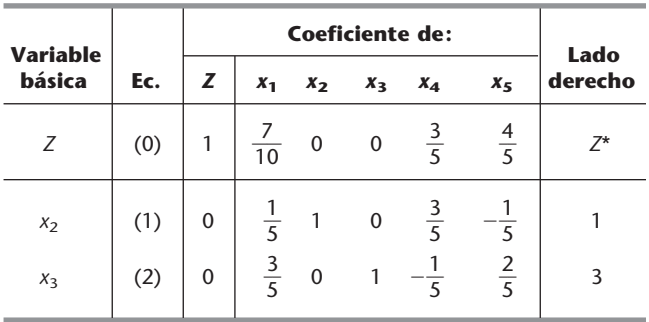

- *a***)** Utilice la idea fundamental que se presentó en la sección 5.3 para identificar el valor de  $(c_1, c_2, c_3)$  que se usó.
- *b***)** Utilice la idea fundamental que se presentó en la sección 5.3 para identificar el valor de *b* que se usó.
- *c***)** Calcule el valor de *Z*\* de dos maneras; en una de ellas utilice los resultados del inciso *a*) y en la otra los resultados del inciso *b*). Muestre los métodos para encontrar *Z*\*.

**5.3-6.** La siguiente expresión se obtuvo en la iteración 2 del ejemplo de la sección 5.3:

Renglón final  $0 = [-3, -5]0, 0, 0]0$ ]

 $[0, \frac{3}{2}, 1] \begin{bmatrix} 0 & 2 & 0 & 1 & 0 & 12 \end{bmatrix}$ . 4 12 18 0 0 1 0 1 0 1 0 0 0 2 2 1 0 3

Obtenga esta expresión mediante la combinación de las operaciones algebraicas (en forma matricial) que afectan el renglón 0, en las iteraciones 1 y 2.

**5.3-7.** La mayor parte de la descripción de la idea fundamental que se presentó en la sección 5.3 supone que el problema se encuentra en nuestra forma estándar. Ahora considere otras formas que requieren los ajustes adicionales del paso inicial expuestos en la sección 4.6, inclusive el uso de variables artificiales y el método de la gran  $M$ cuando sea apropiado. Describa los ajustes que deben hacerse a la idea fundamental para:

- *a***)** Restricciones de igualdad
- *b*) Restricciones funcionales de la forma  $\geq$
- *c***)** Lados derechos negativos
- *d***)** Variables que pueden tomar valores negativos (sin cota inferior)

**5.3-8.** Reconsidere el problema 4.6-5. Utilice variables artificiales y el método de la gran *M* para construir la primera tabla símplex completa para el método símplex y después identifique las columnas que formarán **S**\* para aplicar la idea fundamental en la tabla símplex final. Explique por qué éstas son las columnas apropiadas.

**5.3-9.** Considere el siguiente problema.

Minimizar 
$$
Z = 2x_1 + 3x_2 + 2x_3
$$
,

sujeta a

$$
x_1 + 4x_2 + 2x_3 \ge 8
$$
  

$$
3x_1 + 2x_2 + 2x_3 \ge 6
$$

y

$$
x_1 \ge 0
$$
,  $x_2 \ge 0$ ,  $x_3 \ge 0$ .

Sean  $x_4$  y  $x_6$  las respectivas variables de superávit de las dos primeras restricciones. Sean  $\bar{x}_5$  y  $\bar{x}_7$  las variables artificiales correspondientes. Después de hacer los ajustes descritos en la sección 4.6 para esta forma de modelo cuando se usa el método de la gran *M*, la tabla símplex inicial lista para aplicar el método símplex es la siguiente:

| <b>Variable</b>                         |      |        | <b>Coeficiente de:</b> |                                 |                   |                        |         |  |  |                                                           |  |  |
|-----------------------------------------|------|--------|------------------------|---------------------------------|-------------------|------------------------|---------|--|--|-----------------------------------------------------------|--|--|
| básica                                  | Ec.l | z      | X <sub>1</sub>         | x <sub>2</sub>                  | $X_{\mathcal{R}}$ |                        |         |  |  | Lado<br>$x_4 \overline{x}_5$ $x_6 \overline{x}_7$ derecho |  |  |
| Ζ                                       | (0)  |        |                        | $-4M+2$ -6M + 3 -2M + 2 M 0 M 0 |                   |                        |         |  |  | $-14M$                                                    |  |  |
| $\overline{x}_5$<br>$\overline{\chi}_7$ | (2)  | 0<br>0 |                        | 4                               | $\Omega$          | $-1$ 1 0 0<br>$\Omega$ | $0 - 1$ |  |  | 8<br>6                                                    |  |  |

Después de aplicar el método símplex, una parte de la tabla símplex final es la que sigue:

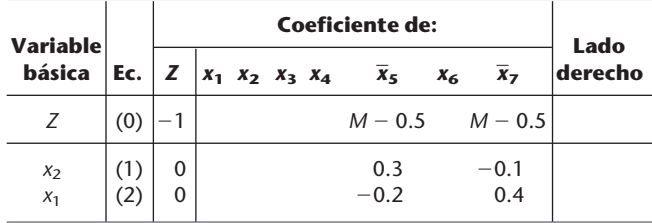

- *a***)** Con base en la tabla símplex anterior, use la idea fundamental que se presentó en la sección 5.3 para identificar los números que faltan en esa tabla símplex final. Muestre sus cálculos.
- *b***)** Examine la lógica matemática que se presentó en la sección 5.3 para validar la idea fundamental (vea las ecuaciones  $T^* = MT$  y  $t^* = t + vT$  y los desarrollos subsecuentes de **M** y **v**). Esta lógica supone que el modelo original se ajusta a nuestra forma estándar mientras que este problema no lo hace. Muestre cómo, con ajustes menores, se puede aplicar la misma lógica a este problema, donde **t** es el renglón 0 y **T** está formada por los renglones 1 y 2 de la tabla símplex inicial. Obtenga **M** y **v** de este problema.
- *c***)** Al aplicar la ecuación  $t^* = t + vT$  una alternativa es usar  $t = [2, 3, 2, 0, M, 0, M, 0]$ , que es el renglón 0 *preliminar* antes de eliminar en forma algebraica los coeficientes distintos de cero de las variables básicas iniciales  $\bar{x}_5$  y  $\bar{x}_7$ . Repita el inciso *b*) para esta ecuación con esta nueva **t**. Después de obtener la nueva **v**, demuestre que esta ecuación conduce al mismo renglón 0 final que la ecuación que obtuvo en el inciso *b*).
- $d$ **)** Identifique las ecuaciones de definición de la solución FEV correspondiente a la solución BF óptima de la tabla símplex final.

**5.3-10.** Considere el siguiente problema.

$$
Maximumizar \t Z = 3x_1 + 7x_2 + 2x_3
$$

sujeta a

$$
-2x_1 + 2x_2 + x_3 \le 10
$$
  
3x<sub>1</sub> + x<sub>2</sub> - x<sub>3</sub>  $\le 20$ 

y

 $x_1 \ge 0$ ,  $x_2 \ge 0$ ,  $x_3 \ge 0$ .

Se conoce el hecho de que las variables básicas de la solución óptima son  $x_1$  y  $x_3$ .

- *a***)** Introduzca las variables de holgura y después utilice la información que se proporcionó para encontrar la solución óptima en forma directa mediante la eliminación gaussiana.
- *b***)** Amplíe el trabajo del inciso *a*) para encontrar los precios sombra.
- *c*) Utilice la información que se proporcionó para identificar las ecuaciones de definición de la solución FEV óptima y después resuelva estas ecuaciones para obtener la solución óptima.
- *d***)** Construya la matriz base **B** de la solución BF óptima, invierta **B** manualmente y después use esta **B** –1 para obtener la solución óptima y los precios sombra **y**\*. Luego aplique la prueba de optimalidad del método símplex revisado para verificar que esta solución es óptima.
- *e*) Dados  $\mathbf{B}^{-1}$  y  $\mathbf{y}^*$  del inciso *d*), utilice la idea fundamental presentada en la sección 5.3 para construir la tabla símplex final.

**5.4-1.** Considere el modelo que se presentó en el problema 5.2-2. Sean  $x<sub>6</sub>$  y  $x<sub>7</sub>$  las variables de holgura para la primera y segunda restricciones, respectivamente. Se le proporciona la información de que  $x_2$  es a variable básica entrante y  $x_7$  la variable básica saliente de la primera iteración del método símplex y, por lo tanto,  $x_4$  es la variable básica de ingreso y  $x_6$  es la variable básica de egreso de la segunda iteración (final). Utilice el procedimiento que se presentó en la sección 5.4 para actualizar  $\mathbf{B}^{-1}$  de una iteración a la siguiente con el fin de encontrar  $\mathbf{B}^{-1}$ después de la primera iteración y, luego, después de la segunda.

I **5.4-2.**\* Utilice el método símplex revisado paso a paso para resolver el modelo que se muestra en el problema 4.3-4.

I **5.4-3.** Utilice el método símplex revisado paso a paso para resolver el modelo que se muestra en el problema 4.7-5.

I **5.4-4.** Utilice el método símplex revisado paso a paso para resolver el modelo que se muestra en el problema 3.1-6.